THE EXPERT'S VOICE® IN C++

# **Advanced** Metaprogramming in Classic C++

**TITALIA ALIAN ANTI** 

Davide Di Gennaro

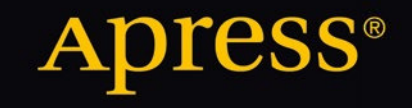

*For your convenience Apress has placed some of the front matter material after the index. Please use the Bookmarks and Contents at a Glance links to access them.* 

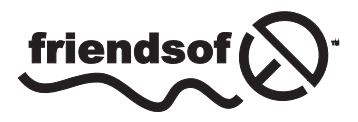

**Apress**<sup>®</sup>

[www.allitebooks.com](http://www.allitebooks.org)

# **Contents at a Glance**

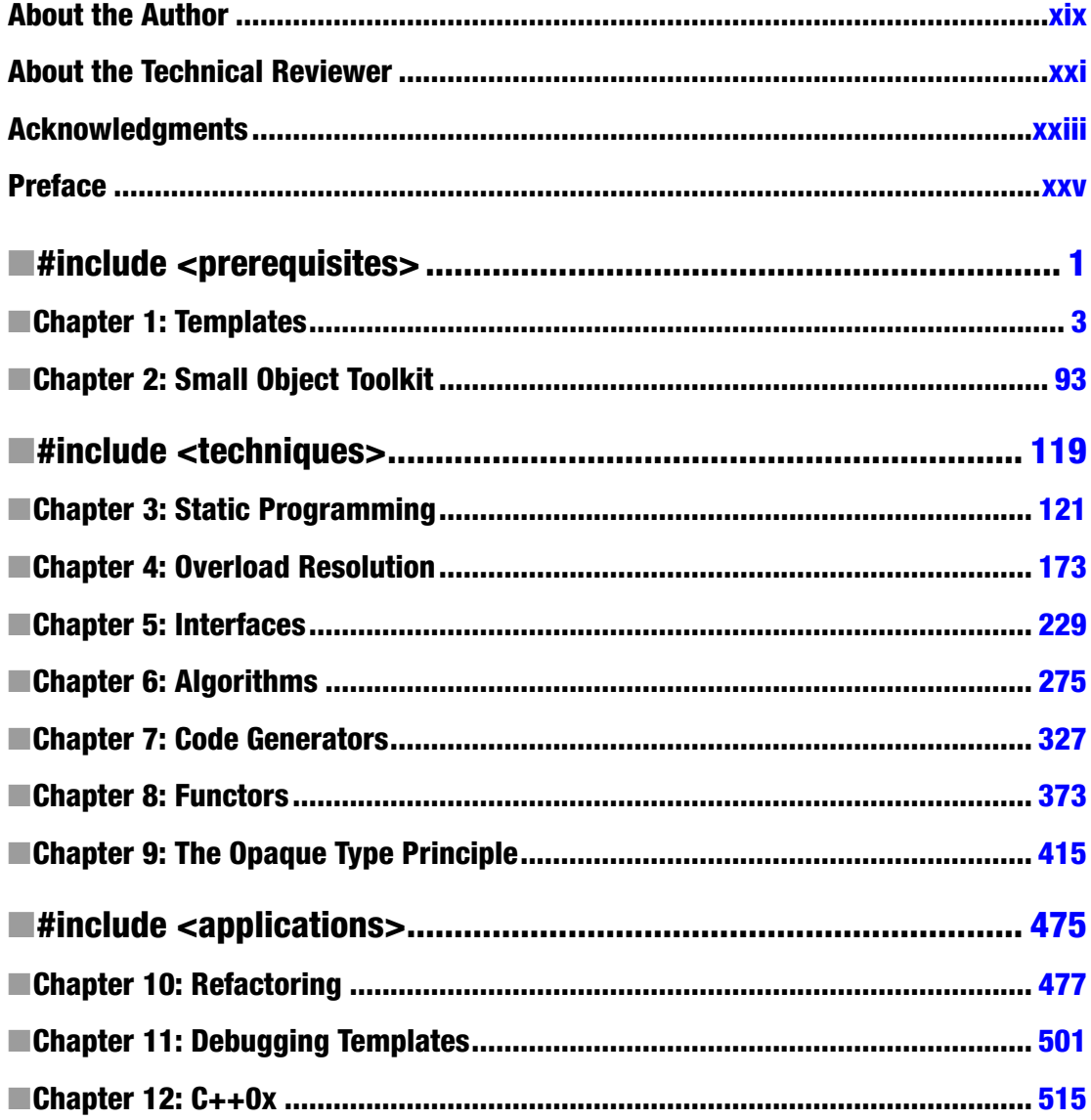

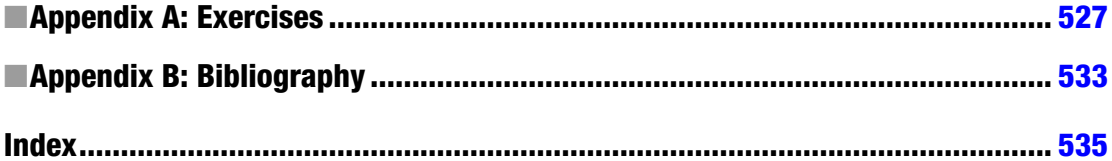

<span id="page-4-0"></span>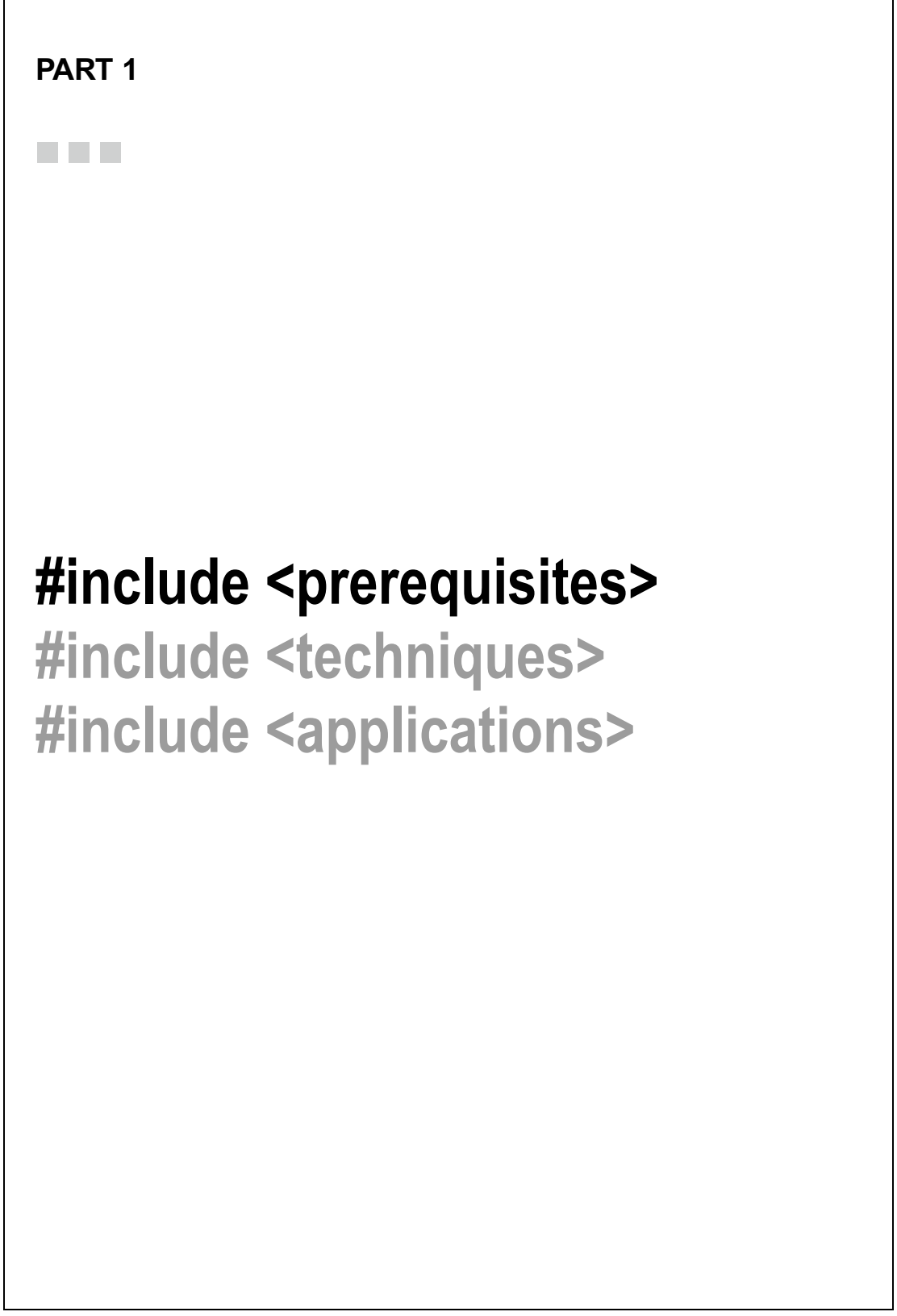

[www.allitebooks.com](http://www.allitebooks.org)

#### <span id="page-5-0"></span>**CHAPTER 1**

#### **The Common**

## **Templates**

*"C++ supports a variety of styles."*

Bjarne Stroustrup, A Perspective on ISO C++

Programming is the process of teaching something to a computer by talking to the machine in one of its common languages. The closer to the machine idiom you go, the less natural the words become.

Each language carries its own expressive power. For any given concept, there is a language where its description is simpler, more concise, and more detailed. In assembler, we have to give an extremely rich and precise description for any (possibly simple) algorithm, and this makes it very hard to read back. On the other hand, the beauty of C++ is that, while being close enough to the machine language, the language carries enough instruments to enrich itself.

C++ allows programmers to express the same concept with different *styles* and good C++ looks more natural. First you are going to see the connection between the templates and the style, and then you will dig into the details of the C++ template system.

Given this C++ fragment:

double  $x = sq(3.14)$ ;

Can you guess what sq is? It could be a macro:

```
#define sq(x) ((x)*(x))
```
A function:

```
double sq(double x)
{
   return x*x;
}
```
A function template:

```
template <typename scalar_t>
inline scalar t sq(const scalar t\& x)
{
   return x*x;
}
```
A type (an unnamed instance of a class that decays to a double):

```
class sq
{
    double s_;
public:
    sq(double x)
   : s(x*x) {}
    operator double() const
   \{ return s ; \}};
    A global object:
class sq_t
{
public:
   typedef double value type;
   value type operator()(double x) const
    {
       return x*x;
    }
};
const sq_t sq = sq_t();
```
Regardless of how  $sq(3.14)$  is implemented, most humans can guess what  $sq(3.14)$  does just looking at it. However, *visual equivalence* does not imply *interchangeableness*. If sq is a class, for example, passing a square to a function template will trigger an unexpected argument deduction:

```
template <typename T> void f(T x);
f(cos(3.14)); // instantiates f<double>
f(sq(3.14)); // instantiates f(sq). counterintuitive?
```
Furthermore, you would expect every possible numeric type to be squared as efficiently as possible, but different implementations may perform differently in different situations:

```
std::vector<double> v;
std::transform(v.begin(), v.end(), v.begin(), sq);
```
If you need to transform a sequence, most compilers will get a performance boost from the last implementation of sq (and an error if sq is a macro).

#### [www.allitebooks.com](http://www.allitebooks.org)

The purpose of TMP is to write code that is:

- Visually clear to human users so that nobody needs to look underneath.
- Efficient in most/all situations from the point of view of the compiler.
- Self-adapting to the rest of the program.<sup>1</sup>

Self-adapting means "portable" (independent of any particular compiler) and "not imposing constraints". An implementation of sq that requires its argument to derive from some abstract base class would not qualify as self-adapting.

The true power of C++ templates is *style*. Compare the following equivalent lines:

```
double x1 = (-b + sqrt(b*b-4*a*c))/(2*a);
```

```
double x2 = (-b + sqrt(sq(b)-4*a*c))/(2*a);
```
All template argument computations and deductions are performed at compile time, so they impose no runtime overhead. If the function sq is properly written, line 2 is at least as efficient as line 1 and easier to read at the same time.

Using sq is elegant:

- It makes code readable or self-evident
- It carries no speed penalty
- It leaves the program open to future optimizations

In fact, after the concept of squaring has been isolated from plain multiplication, you can easily plug in specializations:

```
template <typename scalar_t>
inline scalar t sq(const scalar t& x){
   return x*x;
}
template <>
inline double sq(const double& x)
{
    // here, use any special algorithm you have!
}
```
<sup>&</sup>lt;sup>1</sup>Loosely speaking, that's the reason for the "meta" prefix in "metaprogramming".

### 1.1. C++ Templates

The classic C++ language admits two basic types of templates—*function templates* and *class templates*<sup>2</sup>: Here is a function template:

```
template <typename scalar_t>
scalar t sq(const scalar t& x)
{
    return x*x;
}
    Here is a class template:
template
\overline{\phantom{a}}typename scalar t, \frac{1}{2} // type parameter
    bool EXTRA_PRECISION = false, // bool parameter with default value
   typename promotion t = scalar t // type parameter with default value
>
class sum
{
    // ...
};
```
When you supply suitable values to all its parameters, a template generates entities during compilation. A function template will produce functions and a class template will produce classes. The most important ideas from the TMP viewpoint can be summarized as follows:

- You can exploit class templates to perform computations at compile time.
- Function templates can auto-deduce their parameters from arguments. If you call  $sq(3.14)$ , the compiler will automatically figure out that scalar  $t$  is double, generate the function sq<double>, and insert it at the call site.

Both kinds of template entities start declaring a *parameter list* in angle brackets. Parameters can include types (declared with the keyword typename or class) and non-types: integers and pointers.<sup>3</sup>

Note that, when the parameter list is long or when you simply want to comment each parameter separately, you may want to indent it as if it were a block of code within curly brackets.

Parameters can in fact have a default value:

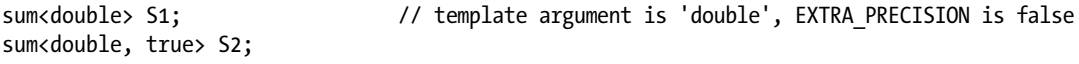

#### [www.allitebooks.com](http://www.allitebooks.org)

<sup>&</sup>lt;sup>2</sup>In modern C++ there are more, but you can consider them extensions; the ones described here are metaprogramming first-class citizens. Chapter 12 has more details.

<sup>&</sup>lt;sup>3</sup>Usually any integer type is accepted, including named/anonymous enum, bool, typedefs (like ptrdiff t and size t), and even compiler-specific types (for example, \_\_int64 in MSVC). Pointers to member/global functions are allowed with no restriction; a pointer to a variable (having external linkage) is legal, but it cannot be dereferenced at compile *time*, so this has very limited use in practice. See Chapter 11.

A template can be seen as a metafunction that maps a tuple of parameters to a function or a class. For example, the sq template

```
template <typename scalar_t>
scalar t sq(const scalar t& x);
```
maps a type T to a function:

 $T \rightarrow T$  (\*)(const T&)

In other words, sq<double> is a function with signature double  $(*)$  (const double &). Note that double is the value of the parameter scalar t.

Conversely, the class template

```
template 
class basic_string;
```
maps a type T to a class:

```
T \rightarrow basic string<T>
```
With classes, *explicit specialization* can limit the domain of the metafunction. You have a general template and then some specializations; each of these may or may not have a body.

```
// the following template can be instantiated
// only on char and wchar_t
template 
class basic string;
// note: no body
template < >
class basic_string<char>
{ ... };
template < >
class basic string<wchar t>
{ ... };
```
char t and scalar t are called *template parameters*. When basic string<char> and sq<double> are used, char and double are called *template arguments***,** even if there may be some confusion between double (the template argument of sq) and x (the argument of the function sq<double>).

When you supply template arguments (both types and non-types) to the template, seen as a metafunction, the template is *instantiated*, so if necessary the compiler produces machine code for the entity that the template produces.

Note that different arguments yield different instances, even when instances themselves are identical: sq<double> and sq<const double> are two unrelated functions.<sup>4</sup>

<sup>&</sup>lt;sup>4</sup>The linker may eventually collapse them, as they will likely produce identical machine code, but from a language perspective they are different.

When using function templates, the compiler will usually figure out the parameters. We say that an argument *binds* to a template parameter.

```
template <typename scalar_t>
scalar t sq(const scalar t& x) { return x*x; }
double pi = 3.14;
sq(pi); \frac{1}{2} // the compiler "binds" double to scalar t
double x = sq(3.14); // ok: the compiler deduces that scalar t is double
double x = sq<double>(3.14); // this is legal, but less than ideal
```
All template arguments must be compile-time constants.

- Type parameters will accept everything known to be a type.
- Non-type parameters work according to the most automatic casting/promotion rule.<sup>5</sup>

Here are some typical errors:

```
template <int N>
class SomeClass
{
};
int main()
{
  int A = rand();
   SomeClass<A> s; // error: A is not a compile time constant
  const int B = rand();
   SomeClass<B> s; // error: B is not a compile time constant
  static const int C = 2;
   SomeClass<C> s; // OK
}
```
The best syntax for a compile-time constant in classic  $C_{++}$  is static const  $\lceil$  [integer type]] name = value;.

The static prefix could be omitted if the constant is local, in the body of a function, as shown previously. However, it's both harmless and clear (you can find all the compile-time constants in a project by searching for "static const" rather than "const" alone).<sup>6</sup>

<sup>&</sup>lt;sup>5</sup>An exception being that literal 0 may not be a valid pointer.

<sup>&</sup>lt;sup>6</sup>See Sections 1.3.6 and **11.2.2** for more complete discussions.

The arguments passed to the template can be the result of a (compile-time) computation. Every valid integer operation can be evaluated on compile-time constants:

- Division by zero causes a compiler error.
- Function calls are forbidden.<sup>7</sup>
- Code that produces an intermediate object of non-integer/non-pointer type is non-portable, except when inside sizeof: (int)(N\*1.2), which is illegal. Instead use  $(N+N/5)$ . static cast<void\*>(0) is fine too.8

```
SomeClass<(27+56*5) % 4> s1;
SomeClass<sizeof(void*)*CHAR_BIT> s1;
```
Division by zero will cause a compiler error only if the computation is entirely static. To see the difference, note that this program compiles (but it won't run).

```
template <int N>
struct tricky
{
   int f(int i = 0) {
      return i/N; \frac{1}{N} // i/N is not a constant
    }
};
int main()
{
    tricky<0> t;
    return t.f();
}
test.cpp(5) : warning C4723: potential divide by 0
```
On the other hand, compare the preceding listing with the following two, where the division by zero happens during compilation (in two different contexts):

```
int f(){
   return N/N; // N/N is a constant
}
test.cpp(5) : error C2124: divide or mod by zero
         .\test.cpp(5) : while compiling class template member function 
                        'int tricky<N>::f(void)'
         with
        \lceilN=0 ]
```
<sup>&</sup>lt;sup>7</sup>See the note in Section 1.3.2.

<sup>&</sup>lt;sup>8</sup>You can cast a floating-point literal to integer, so strictly speaking, (int)(1.2) is allowed. Not all compilers are rigorous in regard to this rule.

#### CHAPTER 1 ■ TEMPLATES

And with:

tricky<0/0> t;

```
test.cpp(12) : error C2975: 'N' : invalid template argument for 'tricky', 
expected compile-time constant expression
```
More precisely, compile-time constants can be:

- Integer literals, for example, 27, CHAR\_BIT, and 0x05
- sizeof and similar non-standard language operators with an integer result (for example, alignof where present)
- Non-type template parameters (in the context of an "outer" template)

```
template <int N>
class AnotherClass
{
    SomeClass<N> myMember_;
};
```
• Static constants of integer type

```
template <int N, int K>
struct MyTemplate
{
    static const int PRODUCT = N*K;
};
```

```
SomeClass< MyTemplate<10,12>::PRODUCT > s1;
```
• Some standard macros, such as LINE (There is actually some degree of freedom; as a rule they are constants with type long, except in implementation-dependent "edit and continue" debug builds, where the compiler must use references. In this case, using the macro will cause a compilation error.)<sup>9</sup>

```
SomeClass< LINE > s1; // usually works...
```
A parameter can depend on a previous parameter:

```
template
\overline{\phantom{a}} typename T,
   int (*FUNC)(T) // pointer to function taking T and returning int
>
class X
{
};
```
<sup>&</sup>lt;sup>9</sup>The use of \_LINE\_as a parameter in practice occurs rarely; it's popular in automatic type enumerations (see Section 7.6) and in some implementation of custom assertions.

```
template
\overline{\left( \right)} typename T, // here the compiler learns that 'T' is a type
    T VALUE // may be ok or not... the compiler assumes the best
>
class Y
{
};
Y<int, 7> y1; // fine
Y<double, 3> y2; // error: the constant '3' cannot have type 'double'
```
Classes (and class templates) may also have *template member functions*:

```
// normal class with template member function
```

```
struct mathematics
{
    template <typename scalar_t>
   scalar t sq(scalar t x) const
    {
       return x*x;
    }
};
// class template with template member function
template <typename scalar_t>
struct more mathematics
{
    template <typename other_t>10
    static scalar_t product(scalar_t x, other_t y)
    {
       return x*y;
    }
};
double A = \text{mathematics().sq(3.14);}double B = more_mathematics<double>().product(3.14, 5);
```
#### 1.1.1. Typename

The keyword typename is used:

- As a synonym of class, when declaring a type template parameter
- Whenever it's not evident to the compiler that an identifier is a type name

<sup>&</sup>lt;sup>10</sup>We have to choose a different name, to avoid shadowing the outer template parameter scalar\_t.

For an example of "not evident" think about MyClass<T>:: Y in the following fragment:

```
template <typename T>
struct MyClass
{
   typedef double Y; // Y may or may not be a type
   typedef T Type; // Type is always a type
};
template < >
struct MyClass<int>
{
  static const int Y = 314; // Y may or may not be a type
   typedef int Type; // Type is always a type
};
int Q = 8;
template <typename T>
void SomeFunc()
{
 MyClass<T>::Y * Q; // what is this line? it may be:
                   // the declaration of local pointer-to-double named Q;
                   // or the product of the constant 314, times the global variable Q
};
```
Y is a *dependent name*, since its meaning depends on T, which is an unknown parameter. Everything that depends directly or indirectly on unknown template parameters is a dependent name. If a dependent name refers to a type, then it must be introduced with the typename keyword.

```
template <typename X>
class AnotherClass
{
  MyClass<X>::Type t1; // error: 'Type' is a dependent name
   typename MyClass<X>::Type t2_; // ok
  MyClass<double>::Type t3; // ok: 'Type' is independent of X
};
```
Note that typename is required in the first case and forbidden in the last:

```
template <typename X>
class AnotherClass
{
  typename MyClass<X>::Y member1; // ok, but it won't compile if X is 'int'.
   typename MyClass<double>::Y member2_; // error
};
```
typename may introduce a dependent type when declaring a non-type template parameter:

```
template <typename T, typename T::type N>
struct SomeClass
{
};
struct S1
{
    typedef int type;
};
SomeClass<S1, 3> x; // ok: N=3 has type 'int'
```
As a curiosity, the classic C++ standard specifies that if the syntax typename T1::T2 yields a non-type during instantiation, then the program is ill-formed. However, it doesn't specify the converse: if T1::T2 has a valid meaning as a non-type, then it could be re-interpreted later as a type, if necessary. For example:

```
template <typename T>
struct B
{
    static const int N = sizeof(A<T>::X);
    // should be: sizeof(typename A...)
};
```
Until instantiation, B "thinks" it's going to call sizeof on a non-type; in particular, sizeof is a valid operator on non-types, so the code is legal. However, X could later resolve to a type, and the code would be legal anyway:

```
template <typename T>
struct A
{
   static const int X = 7;
};
template <>
struct A<char>
{
    typedef double X;
};
```
Although the intent of typename is to forbid all such ambiguities, it may not cover all corner cases.<sup>11</sup>

<sup>11</sup>See also [http://www.open-std.org/jtc1/sc22/wg21/docs/cwg\\_defects.html#666](http://www.open-std.org/jtc1/sc22/wg21/docs/cwg_defects.html#666).

#### 1.1.2. Angle Brackets

Even if all parameters have a default value, you cannot entirely omit the angle brackets:

```
template <typename T = double>
class sum {};
sum<> S1; // ok, using double
sum S2; // error
```
Template parameters may carry different meanings:

- Sometimes they are really meant to be generic, for example, std::vector<T> or std::set<T>. There may be some conceptual assumptions about T—say constructible, comparable...—that do not compromise the generality.
- Sometimes parameters are assumed to belong to a fixed set. In this case, the class template is simply the common implementation for two or more similar classes.<sup>12</sup>

In the latter case, you may want to provide a set of regular classes that are used without angle brackets, so you can either derive them from a template base or just use typedef<sup>13</sup>:

```
template 
class basic_string
{
   // this code compiles only when char t is either 'char' or 'wchar t'
    // ...
};
class my string : public basic string<>
{
   // empty or minimal body
   // note: no virtual destructor!
};
```

```
typedef basic string<wchar t> your string;
```
A popular compiler extension (officially part of C++0x) is that two or more adjacent "close angle brackets" will be parsed as "end of template," not as an "extraction operator". Anyway, with older compilers, it's good practice to add extra spaces:

```
std::vector<std::list<double>> v1;
// \sim \sim \sim// may be parsed as "operator>>"
std::vector<std::list<double> > v2;
// \sim \sim \sim \sim \sim \sim// always ok
```
<sup>&</sup>lt;sup>12</sup>Even if it's not a correct example, an open-minded reader may want to consider the relationship between  $std::string$ , std::wstring, and std::basic\_string<T>.

<sup>&</sup>lt;sup>13</sup>See 1.4.9.

#### 1.1.3. Universal Constructors

A template copy constructor and an assignment are not called when dealing with two objects of the very same kind:

```
template <typename T>
class something
{
public:
   // not called when S == T
    template <typename S>
    something(const something<S>& that)
    {
    }
    // not called when S == T
    template <typename S>
    something& operator=(const something<S>& that)
    {
       return *this;
    }
};
   something<int> s0;
    something<double> s1, s2;
    s0 = s1; // calls user defined operator=
    s1 = s2; // calls the compiler generated assignment
```
The user-defined template members are sometimes called *universal copy constructors* and *universal assignments*. Note that universal operators take something<X>, not X.

The C++ Standard 12.8 says:

- "Because a template constructor is never a copy constructor, the presence of such a template does not suppress the implicit declaration of a copy constructor."
- "Template constructors participate in overload resolution with other constructors, including copy constructors, and a template constructor may be used to copy an object if it provides a better match than other constructors."

In fact, having very generic template operators in base classes can introduce bugs, as this example shows:

```
struct base
{
  base() \} template <typename T>
   base(T x) {}
};
```

```
CHAPTER 1 ■ TEMPLATES
struct derived : base
{
    derived() {}
    derived(const derived& that)
    : base(that) {}
};
    derived d1;
   derived d2 = d1;
```
The assignment  $d2 = d1$  causes a stack overflow.

An implicit copy constructor must invoke the copy constructor of the base class, so by 12.8 above it can never call the universal constructor. Had the compiler generated a copy constructor for derived, it would have called the base copy constructor (which is implicit). Unfortunately, a copy constructor for derived is given, and it contains an explicit function call, namely base(that). Hence, following the usual overload resolution rules, it matches the universal constructor with T=derived. Since this function takes x by value, it needs to perform a copy of that, and hence the call is recursive.<sup>14</sup>

#### 1.1.4. Function Types and Function Pointers

Mind the difference between a function type and a pointer-to-function type:

```
template <double F(int)>
struct A
{
};
template <double (*F)(int)>
struct B
{
};
```
They are mostly equivalent:

```
double f(int)
{
    return 3.14;
}
    A<f> t1; // ok
    B<f> t2; // ok
```
<sup>&</sup>lt;sup>14</sup>As a side note, this shows once more that in TMP, the less code you write, the better.

Usually a function decays to a function pointer exactly as an array decays to a pointer. But a function type cannot be constructed, so it will cause failures in code that look harmless:

```
template <typename T>
struct X
{
    T member_;
   X(T value)
   : member (value)
    {
    }
};
X<double (int)> t1(f); // error: cannot construct 'member '
X <sub>double</sub> (*) (int) > t2(f); // ok: 'member' is a pointer
```
This problem is mostly evident in functions that return a functor (the reader can think about std::not1 or see Section **4.3.4**). In C++, function templates that get parameters by reference prevent the decay:

```
template <typename T>
X<T> identify_by_val(T x)
{
   return X<T>(x);
}
template <typename T>
X < T identify by ref(const T& x)
{
   return X<T>(x);
}
double f(int)
{
   return 3.14;
}
identify by val(f); // function decays to pointer-to-function:
                     // template instantiated with T = double (*)(int)
identify by ref(f); // no decay:
                      // template instantiated with T = double (int)
```
For what concerns pointers, function templates with explicit parameters behave like ordinary functions:

```
double f(double x)
{
    return x+1;
}
```
#### [www.allitebooks.com](http://www.allitebooks.org)

```
CHAPTER 1 ■ TEMPLATES
template <typename T>
T g(T x){
    return x+1;
}
typedef double (*FUNC_T)(double);
FUNC T f1 = f;
```
FUNC  $T$  f2 = g<double>;

However, if they are members of class templates and their context depends on a yet unspecified parameter, they require an extra template keyword before their name<sup>15</sup>:

```
template <typename X>
struct outer
{
   template <typename T>
  static T g(T x) {
      return x+1;
    }
};
template <typename X>
void do it(){
   FUNC_T f1 = outer<X>::g<double>; // error!
  FUNC T f2 = outer<X>::template g<double>;
}
```
Both typename and template are required for inner template classes:

```
template <typename X>
struct outer
{
    template <typename T>
    struct inner {};
};
template <typename X>
void do_it()
{
    typename outer<X>::template inner<double> I;
}
```
Some compilers are not rigorous at this.

<sup>&</sup>lt;sup>15</sup>Compare with the use of typename described in Section1.1.1.

#### 1.1.5. Non-Template Base Classes

If a class template has members that do not depend on its parameters, it may be convenient to move them into a plain class:

```
template <typename T>
class MyClass
{
    double value_;
    std::string name_;
    std::vector<T> data_;
public:
    std::string getName() const;
};
should become:
class MyBaseClass
{
protected:
    ~MyBaseClass() {}
    double value_;
    std::string name_;
public:
    std::string getName() const;
};
template <typename T>
class MyClass : MyBaseClass
{
    std::vector<T> data_;
public:
    using MyBaseClass::getName;
};
```
The derivation may be public, private, or even protected.<sup>16</sup> This will reduce the compilation complexity and potentially the size of the binary code. Of course, this optimization is most effective if the template is instantiated many times.

<sup>&</sup>lt;sup>16</sup>See the "brittle base class problem" mentioned by Bjarne Stroustrup in his "C++ Style and Technique FAQ" at <http://www.research.att.com/~bs/>.

#### 1.1.6. Template Position

The body of a class/function template must be available to the compiler at every point of instantiation, so the usual header/cpp file separation does not hold, and everything is packaged in a single file, with the hpp extension.

If only a declaration is available, the compiler will use it, but the linker will return errors:

```
// sq.h
template <typename T>
T sq(const T& x);
// sq.cpp
template <typename T>
T sq(const T& x)
{
   return x*x;
}
// main.cpp
#include "sq.h" // note: function body not visible
int main()
{
  double x = sq(3.14); // compiles but does not link
```
A separate header file is useful if you want to publish only some instantiations of the template. For example, the author of sq might want to distribute binary files with the code for sq<int> and sq<double>, so that they are the only valid types.

In C++, it's possible to explicitly force the instantiation of a template entity in a translation unit without ever using it. This is accomplished with the special syntax:

```
template class X<double>;
```

```
template double sq<double>(const double&);
```
Adding this line to sq.cpp will "export" sq<double> as if it were an ordinary function, and the plain inclusion of sq.h will suffice to build the program.

This feature is often used with algorithm tags. Suppose you have a function template, say encrypt or compress, whose algorithmic details must be kept confidential. Template parameter T represents an option from a small set (say T=fast, normal, best); obviously, users of the algorithm are not supposed to add their own options, so you can force the instantiation of a small number of instances—encrypt<fast>, encrypt<normal>, and encrypt<best>—and distribute just a header and a binary file.

■ **Note** C++0x adds to the language the external instantiation of templates. If the keyword extern is used before template, the compiler will skip instantiation and the linker will borrow the template body from another translation unit.

See also Section 1.6.1 below.

## 1.2. Specialization and Argument Deduction

By definition, we say that a name is *at namespace level*, at *class level,* or *at body level* when the name appears between the curly brackets of a namespace, class, or function body, as the following example shows:

```
class X // here, X is at namespace level
{
public:
  typedef double value type; // value type is at class level
  X(const X& y) \frac{1}{1} both X and y are at class level
   {
   }
  void f() \frac{1}{2} // f is at class level
   {
     int z = 0; <br>struct LOCAL {}; <br>// LOCAL is a
                              // LOCAL is a local class
 }
};
```
Function templates—member or non-member—can automatically deduce the template argument looking at their argument list. Roughly speaking, $17$  the compiler will pick the most specialized function that matches the arguments. An exact match, if feasible, is always preferred, but a conversion can occur.

A function F is more specialized than G if you can replace any call to F with a call to G (on the same arguments), but not vice versa. In addition, a non-template function is considered more specialized than a template with the same name.

Sometimes *overload* and *specialization* look very similar:

```
template <typename scalar_t>
inline scalar t sq(const scalar t& x); // (1) function template
inline double sq(const double& x); \frac{1}{2} (2) overload
template <>
inline int sq(const int& x); \frac{1}{3} specialization of 1
```
But they are not identical; consider the following counter-example:

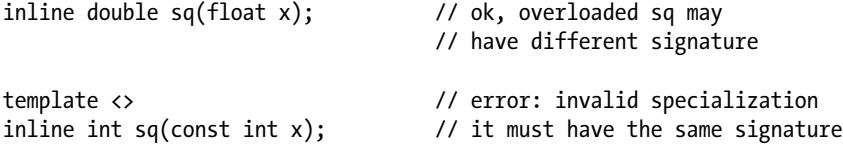

<sup>&</sup>lt;sup>17</sup>The exact rules are documented and explained in [2]. You're invited to refer to this book for a detailed explanation of what's summarized here in a few paragraphs.

The basic difference between overload and specialization is that a function template acts as a single entity, regardless of how many specializations it has. For example, the call  $sq(y)$  just after (3) would force the compiler to select between entities (1) and (2). If y is double, then (2) is preferred, because it's a normal function; otherwise, (1) is instantiated based on the type of y: only at this point, if y happens to be int, the compiler notices that sq has a specialization and picks (3).

Note that two different templates may overload:

```
template <typename T>
void f(const T& x)
{
    std::cout << "I am f(reference)";
}
or:
template <typename T>
void f(const T* x)
\mathfrak{c} std::cout << "I am f(pointer)";
}
```
On the other hand, writing a specialization when overloaded templates are present may require you to specify explicitly the parameters:

```
template <typename T> void f(T) {}
template <typename T> void f(T*) {}
template <>
void f(int*) // ambiguous: may be the first f with T=int*\{\}\ // or the second with T=int
template <>
void f<int>(int*) // ok
{}
```
Remember that template specialization is legal only at the namespace level (even if most compilers will tolerate it anyway):

```
class mathematics
{
    template <typename scalar_t>
   inline scalar_t sq(const scalar_t& x) { \ldots }; // template member function
    template <>
   inline int sq(const int& x) { \dots }; // illegal specialization!
};
```
The standard way is to call a global function template from inside the class:

```
// global function template: outside
template <typename scalar_t>
inline scalar_t gsq(const scalar_t& x) { \dots };
```

```
// specialization: outside
template <>
inline int gsq(const int& x) \{ \ldots \};
class mathematics
{
    // template member function
    template <typename scalar_t>
   inline scalar t sq(const scalar t& x) {
       return gsq(x);
    }
};
```
Sometimes you may need to specify explicitly the template parameters because they are unrelated to function arguments (in fact, they are called *non-deducible*):

```
class crc32 { ... };
class adler { ... };
template <typename algorithm_t>
size_t hash_using(const char* x)
{
   // ...
}
```

```
size t j = hash using<crc32>("this is the string to be hashed");
```
In this case, you must put non-deducible types and arguments first, so the compiler can work out all the remaining:

```
template <typename algorithm_t, typename string_t>
int hash using(const string t& x);
std::string arg("hash me, please");
int j = hash using<crc32>(arg); // ok: algorithm t is crc32
                                       // and string_t is std::string
```
Argument deduction obviously holds only for function templates, not for class templates. It's generally a bad idea to supply an argument explicitly, instead of relying on deduction, except in some special cases, described next.

• When necessary for disambiguation:

```
template <typename T>
T max(const T& a, const T& b)
{ ... }
int a = 7;
long b = 6;
```

```
long m1 = max(a, b); // error: ambiguous, T can be int or long
long m2 = max\langle long \rangle(a, b); // ok: T is long
```
When a type is non-deducible<sup>18</sup>:

```
template <typename T>
T get_random()
{ ... }
```
double  $r = get random *double*)($ ;

When you want a function template to look similar to a built-in C++ cast operator:

```
template <typename X, typename T>
X sabotage cast(T * p){
    return reinterpret_cast<X>(p+1);
}
std::string s = "don't try this at home";
double* p = sabotage cast<double*>(&s);
```
• To perform simultaneously a cast and a function template invocation:

double  $y = \frac{sq}{int} \cdot (6.28)$  // casts 6.28 to int, then squares the value

• When an algorithm has an argument whose default value is template-dependent (usually a functor) $19$ :

```
template <typename LESS_T>
void nonstd_sort (..., LESS_T cmp = LESS_T())
{
    // ...
}
// call function with functor passed as template argument
nonstd_sort< std::less<...> > (...);
// call function with functor passed as value argument
nonstd_sort (..., std::less<...>());
```
A template name (such as std::vector) is different from the name of the class it generates (such as std::vector<int>). At the class level, they are equivalent:

template <typename T> class something {

<sup>&</sup>lt;sup>18</sup>See the next section.

 $19$ This example is taken from [2].

```
public:
    something() // ok: don't write something<T>
    {
       // at local level, 'something' alone is illegal
    }
    something(const something& that); // ok: 'something&' stands for
                                        // 'something<T>&'
    template <typename other_t>
   something(const something<other t>& that)
    {
    }
};
```
As a rule, the word something alone, without angle brackets, represents a template, which is a well-defined entity of its own. In C++, there are *template-template parameters*. You can declare a template whose parameters are not just types, but are class templates that match a given pattern:

```
template <template <typename T> class X>
class example
{
  X<int> x1 ;
    X<double> x2_;
};
```

```
typedef example<something> some example; // ok: 'something' matches
```
Note that class and typename are not equivalent here:

```
template <template <typename T> typename X> // error
```
Class templates can be fully or partially *specialized*. After the general template, we list specialized versions:

```
// in general T is not a pointer
template <typename T>
struct is a pointer type
{
    static const int value = 1;
};
// 2: full specialization for void*
template <>
struct is a pointer type<void*>
{
   static const int value = 2;
};
```

```
// 3: partial specialization for all pointers
template <typename X>
struct is a pointer type<X*>
{
    static const int value = 3;
};
int b1 = is a pointer type<int*>::value; // uses 3 with X=int
int b2 = is a pointer type<void*>::value; // uses 2
int b3 = is_a_pointer_type<float>::value; // uses the general template
```
Partial specialization can be recursive:

```
template <typename X>
struct is a pointer type<const X>
{
   static const int value = is a pointer type<X>::value;
};
```
The following example is known as *the pointer paradox*:

#include <iostream>

CHAPTER 1 ■ TEMPLATES

```
template <typename T>
void f(const T& x)
{
    std::cout << "My arg is a reference";
}
template <typename T>
void f(const T* x)
{
    std::cout << " My arg is a pointer";
}
```
In fact, the following code prints as expected:

```
const char* s = "text";f(s);
f(3.14);My arg is a pointer
My arg is a reference
    Now write instead:
```
double  $p = 0$ ; f(&p);

You would expect to read pointer; instead you get a call to the *first* overload. The compiler is correct, since type double\* matches const T\* with one trivial implicit conversion (namely, adding const-ness), but it matches const T& perfectly, setting T=double\*.

#### 1.2.1. Deduction

Function templates can deduce their parameters, matching argument types with their signature:

```
template <typename T>
struct arg;
template <typename T>
void f(arg<T>);
template <typename X>
void g(arg<const X>);
arg<int*> a;
f(a); \qquad \qquad \frac{1}{b} will deduce T = int*
arg<const int> b;
f(b); \qquad \qquad \text{/} \text{/} will deduce T = const int
g(b); \qquad \qquad \text{/} \text{/} will deduce X = \text{int}
```
Deduction also covers non-type arguments:

```
template < int I>
struct arg;
template <int I>
arg<I+1> f(arg<I>);
arg<3> a;
f(a); \qquad \qquad \qquad \qquad // will deduce I=3 and thus return arg<4>
```
However, remember that deduction is done via "pattern matching" and the compiler is not required to perform any kind of algebra<sup>20</sup>:

```
// this template is formally valid, but deduction will never succeed...
template <int I>
arg<I> f(arg<I+1>)
{
    // ...
}
arg<3> a;
f(a); \qquad \qquad \qquad \qquad \qquad // ...the compiler will not solve the equation I+1==3
arg<2+1> b;
f(b); // ...error again
```

```
No matching function for call to 'f'
Candidate template ignored: couldn't infer template argument 'I'
```
<sup>&</sup>lt;sup>20</sup>In particular, the compiler is not required to notice that void  $f(\arg\langle 2^*N \rangle)$  and void  $f(\arg\langle N+N \rangle)$  are the same template function, and such a double definition would make a program ill-formed. In practice, however, most compilers will recognize an ambiguity and emit an appropriate error.

On the other hand, if a type is contained in a class template, then its context (the parameters of the outer class) cannot be deduced:

```
template <typename T>
void f(typename std::vector<T>::iterator);
std::vector<double> v;
f(v.begin()); // error: cannot deduce T
```
Note that this error does *not* depend on the particular invocation. This kind of deduction is logically not possible; T may not be unique.

```
template <typename T>
struct A
{ typedef double type; };
```
// if A<X>::type is double, X could be anything

A dummy argument can be added to enforce consistency:

```
template <typename T>
void f(std::vector<T>&, typename std::vector<T>::iterator);
```
The compiler will deduce T from the first argument and then verify that the second argument has the correct type.

You could also supply explicitly a value for T when calling the function:

```
template <typename T>
void f(typename std::vector<T>::iterator);
```

```
std::vector<double> w;
f<double>(w.begin());
```
Experience shows that it's better to minimize the use of function templates with non-deduced parameters. Automatic deduction usually gives better error messages and easier function lookup; the following section lists some common cases.

First, when a function is invoked with template syntax, the compiler does not necessarily look for a template. This can produce obscure error messages.

```
struct base
{
   template <int I, typename X> // template, where I is non-deduced
   void foo(X, X)
    {
    }
};
```

```
struct derived : public base
{
  void foo(int i) \frac{1}{2} // not a template
   {
      foo<314>(i, i); // line #13
   }
};
1>error: 'derived::foo': function call missing argument list; use '&derived::foo' to create 
a pointer to member
1>error: '<' : no conversion from 'int' to 'void (__cdecl derived::* )(int)'
1> There are no conversions from integral values to pointer-to-member values
1>error: '<' : illegal, left operand has type 'void (__cdecl derived::* )(int)'
1>warning: '>' : unsafe use of type 'bool' in operation
1>warning: '>' : operator has no effect; expected operator with side-effect
```
When the compiler meets foo<314>, it looks for any foo. The first match, within derived, is void foo(int) and lookup stops. Hence, foo<314> is misinterpreted as (ordinary function name) (less) (314) (greater). The code should explicitly specify base::foo.

Second, if name lookup succeeds with multiple results, the explicit parameters constrain the overload resolution:

```
template <typename T>
void f();
template <int N>
void f();
f<double>(); // invokes the first f, as "double" does not match "int N"
f(7)(; // invokes the second f
```
However, this can cause unexpected trouble, because some overloads<sup>21</sup> may be silently ignored:

```
template <typename T>
void g(T x);
double pi = 3.14;
g<double>(pi); // ok, calls g<double>
template <typename T>
void h(T x);
void h(double x);
double pi = 3.14;
h<double>(pi); // unexpected: still calls the first h
```
<sup>&</sup>lt;sup>21</sup>Template functions cannot be partially specialized, but only overloaded.

Here's another example:

template <int I> class X {}; template <int I, typename T> void  $g(X < I>), T x$ ; template <typename T> // a special 'g' for X<0> void  $g(X<0)$ , T x);  $\qquad$  // however, this is  $g<sub>1</sub>$ , not  $g<sub>2</sub>$ , T  $>$ double  $pi = 3.14$ ; X<0> x; g<0>(x, pi); // calls the first g  $g(x, pi)$ ;  $\qquad \qquad \qquad \qquad$  // calls the second g

Last but not least, old compilers used to introduce subtle linker errors (such as calling the wrong function).

#### 1.2.2. Specializations

Template specializations are valid only at the namespace level<sup>22</sup>:

```
struct X
{
   template <typename T>
   class Y
   {};
  template <> // illegal, but usually tolerated by compilers
   class Y<double>
   {};
};
template <> // legal
class X::Y<double>
{
};
```
The compiler will start using the specialized version only after it has compiled it:

```
template <typename scalar_t>
scalar_t sq(const scalar_t& x)
{ ... }
```
 $22$ Unfortunately, some popular compilers tolerate this.

```
struct A
{
   A(int i = 3)\mathcal{L}int j = sq(i); // the compiler will pick the generic template
    }
};
template <>
int sq(const int& x) // this specialization comes too late, compiler gives error
{ ... }
```
However, the compiler will give an error in such a situation (stating that *specialization comes after instantiation*). Incidentally, it can happen that a generic class template explicitly "mentions" a special case, as a parameter in some member function. The following code in fact causes the aforementioned compiler error.

```
template <typename T>
struct C
{
    C(C<void>)
    {
    }
};
template <>
struct C<void>
{
};
```
The correct version uses a *forward declaration*:

```
template <typename T>
struct C;
template <>
struct C<void>
{
};
template <typename T>
struct C
{
    C(C<void>)
    {
    }
};
```
Note that you can partially specialize (and you'll do it often) using integer template parameters:

```
// general template
template <typename T, int N>
class MyClass
{ ... };
// partial specialization (1) for any T with N=0
template <typename T>
class MyClass<T, 0>
{ ... };
// partial specialization (2) for pointers, any N
template <typename T, int N>
class MyClass<T*, N>
{ ... };
```
However, this approach can introduce ambiguities:

MyClass<void\*, 0> m; // compiler error: // should it use specialization (1) or (2)?

Usually you must explicitly list all the "combinations". If you specialize  $X \subset T_1$ ,  $T_2$  for all  $T_1 \in A$  and for all T2  $\in$  B, then you must also specialize explicitly X<T1,T2>  $\in$  A×B.

```
// partial specialization (3) for pointers with N=0
template <typename T>
class MyClass<T*, 0>
{ ... };
```
It's illegal to write a *partial* specialization when there are dependencies between template parameters in the general template.

// parameters (1) and (2) are dependent in the general template template <typename int t, int t N> class AnotherClass {}; template <typename T> class AnotherClass<T, 0> {}; error: type 'int t' of template argument '0' depends on template parameter(s)

Only a full specialization is allowed:

```
template <>
class AnotherClass<int, 0>
{};
```
A class template specialization may be completely unrelated to the general template. It need not have the same members, and member functions can have different signatures.

While a gratuitous interface change is a symptom of bad style (as it inhibits any generic manipulation of the objects), the freedom can be usually exploited:

```
template <typename T, int N>
struct base with array
{
    T data_[N];
    void fill(const T& x)
\{ std::fill_n(data_, N, x);
    }
};
template <typename T>
struct base_with_array<T, 0>
{
    void fill(const T& x)
    {
    }
};
template <typename T, size_t N>
class cached vector : private base with array<T, N>
{
    // ...
public:
    cached_vector()
    {
      this->fill(T());
    }
};
```
#### 1.2.3. Inner Class Templates

A class template can be a member of another template. One of the key points is syntax; the inner class has its own set of parameters, but it knows all the parameters of the outer class.

```
template <typename T>
class outer
{
public:
   template <typename X>
   class inner
    {
       // use freely both X and T
    };
};
```
The syntax for accessing inner is outer<T>::inner<X> if T is a well-defined type; if T is a template parameter, you have to write outer<T>:: template inner<X>:

```
outer<int>::inner<double> a; // correct
template <typename Y>
void f()
{
   outer<Y>::inner<double> x1; // error
   outer<Y>::template inner<double> x1; // correct
}
```
It's usually difficult or impossible to specialize inner class templates. Specializations should be listed outside of outer, so as a rule they require two template <...> clauses, the former for T (outer), the latter for X (inner).

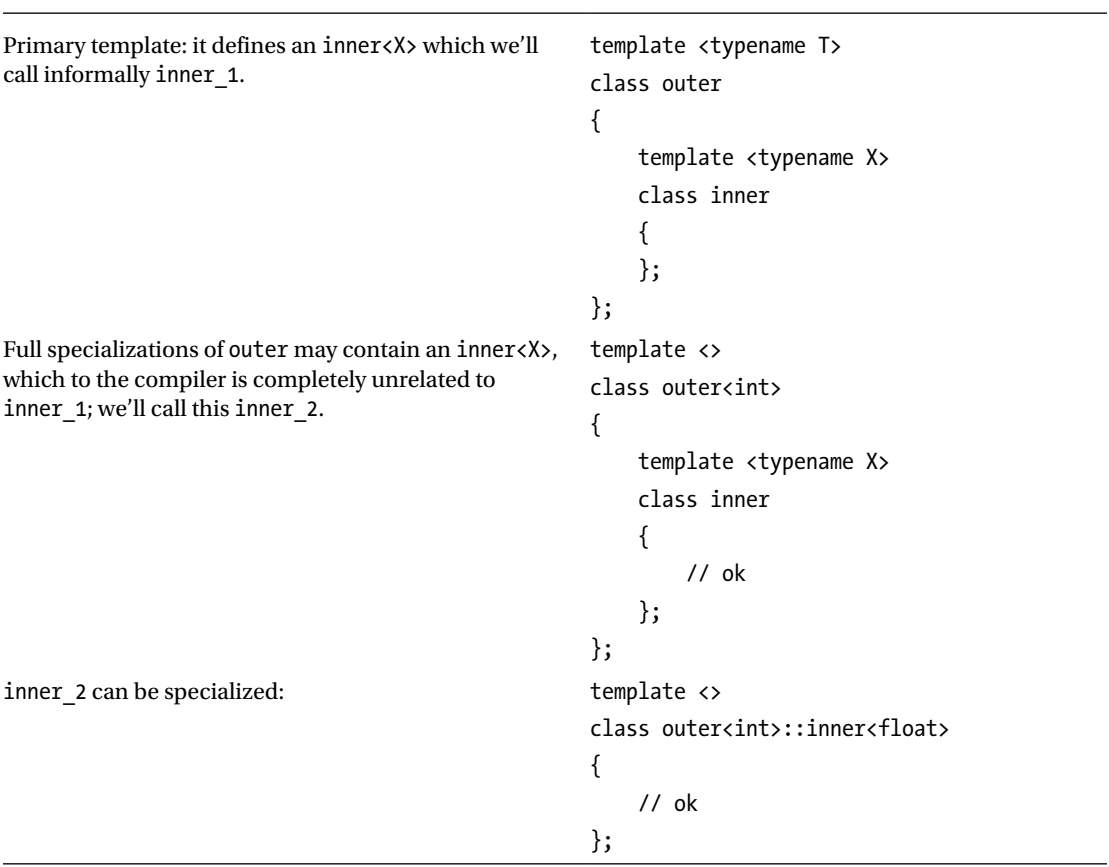

(*continued*)

```
specialization of inner 1 for fixed T (=double) and
generic X.
                                                       template <>
                                                       template <typename X>
                                                       class outer<double>::inner
                                                       {
                                                            // ok
                                                       };
specialization of inner_1 for fixed T (=double) and 
fixed X (=char).
                                                       template <>
                                                       template <>
                                                       class outer<double>::inner<char>
                                                       {
                                                            // ok
                                                       };
It's illegal to specialize inner 1 for fixed X with any T. template <typename T>
                                                       template <>
                                                       class outer<T>::inner<float>
                                                       {
                                                            // error!
                                                       };
```
Note that, even if X is the same, inner  $1\langle X\rangle$  and inner  $2\langle X\rangle$  are completely different types:

```
template <typename T>
struct outer
{
    template <typename X> struct inner {};
};
template <>
struct outer<int>
{
    template <typename X> struct inner {};
};
int main()
{
   outer<double>::inner<void> I1;
   outer<int>::inner<void> I2;
   I1 = I2;}
```
error: binary '=' : no operator found which takes a right-hand operand of type 'outer<int>::inner<X>' (or there is no acceptable conversion)

It's impossible to write a function that, say, tests any two "inner"s for equality, because given an instance of inner<X>, the compiler will not deduce its outer<T>.

```
template <typename T, typename X>
bool f(outer<T>::inner<X>); // error: T cannot be deduced?
```
The actual type of variable I1 is not simply inner<void>, but outer<double>::inner<void>. If for any X, all inner<X> should have the same type, then inner must be promoted to a global template. If it were a plain class, it would yield simply:

```
struct basic_inner
{
};
template <typename T>
struct outer
{
    typedef basic_inner inner;
};
template <>
struct outer<int>
{
    typedef basic_inner inner;
};
    If inner does not depend on T, you could write<sup>23</sup>:
template <typename X>
struct basic_inner
{
};
template <typename T>
struct outer
{
    template <typename X>
   struct inner : public basic inner<X>
    {
       inner& operator=(const basic_inner<X>& that)
       {
          static cast<br/>basic inner<X>&>(*this) = that;
           return *this;
       }
    };
};
```
<sup>&</sup>lt;sup>23</sup>Consider the simpler case when outer<T> is a container, inner1 is an "iterator," inner2 is "const\_iterator," and they both derive from an external common base, basic outer iterator.

```
template <>
struct outer<int>
{
    template <typename X>
   struct inner : public basic inner<X>
    {
       inner& operator=(const basic_inner<X>& that)
       {
         static cast<br/>basic inner<X>&>(*this) = that;
          return *this;
       }
    };
};
```
Otherwise, you have to design basic\_inner's template operators that support mixed operations:

```
template <typename X, typename T>
struct basic_inner
{
    template <typename T2>
    basic_inner& operator=(const basic_inner<X, T2>&)
   \{ /* ... */ }
};
template <typename T>
struct outer
{
    template <typename X>
   struct inner : public basic inner<X, T>
    {
       template <typename ANOTHER_T>
       inner& operator=(const basic_inner<X, ANOTHER_T>& that)
       {
          static_cast<basic_inner<X, T>&>(*this) = that;
          return *this;
       }
    };
};
template <>
struct outer<int>
{
    template <typename X>
   struct inner : public basic inner<X, int>
    {
       template <typename ANOTHER_T>
       inner& operator=(const basic_inner<X, ANOTHER_T>& that)
       {
         static cast<br/>kbasic inner<X, int>&>(*this) = that;
          return *this;
       }
   };
};
```

```
CHAPTER 1 ■ TEMPLATES
int main()
{
    outer<double>::inner<void> I1;
    outer<int>::inner<void> I2;
   I1 = I2; // ok: it ends up calling basic inner::operator=
}
```
This is known in the  $C_{++}$  community as the SCARY initialization.<sup>24</sup>

SCARY stands for *"Seemingly erroneous (constrained by conflicting template parameters), but actually work with the right implementation"*. Put simply, two inner types that should be different (specifically, outer<T1>::inner and outer<T2>::inner) actually share the implementation, which means it's possible to treat them uniformly as "two inners".

As you've seen for function templates, you should never instantiate the master template before the compiler has met all the specializations. If you use only full specializations, the compiler will recognize a problem and stop. *Partial* specializations that come too late will be just ignored:

```
struct A
```

```
{
   template <typename X, typename Y>
   struct B
   {
      void do_it() {} // line #1
   };
   void f()
   {
     B<int,int> b; // line #2: the compiler instantiates B<int,int>
     b.do it();
   }
};
template <typename X>
struct A::B<X, X> // this should be a specialization of B<X,X>
                       // but it comes too late for B<int,int>
{
   void do_it() {} // line #3
};
A a;
a.f(); // calls do it on line #1
```
 $24$ The extra "Y" is little more than poetic license. Refer to the excellent article from Danny Kalev at <http://www.informit.com/guides/content.aspx?g=cplusplus&seqNum=454>.

Furthermore, adding a full specialization of B will trigger a compiler error:

```
template <>
struct A::B<int, int>
{
   void do it() \{\}};
error: explicit specialization; 'A::B<X,Y>' has already been instantiated
         with
        \lceil X=int,
              Y=int
         ]
```
The obvious solution is to move the function bodies after the specializations of A::B.

# 1.3. Style Conventions

Style is the way code is written; this definition is so vague that it includes many different aspects of programming, from language techniques to the position of curly braces.

All the C++ objects in namespace std exhibit a common style, which makes the library more coherent. For example, all names are lowercase<sup>25</sup> and multi-word names use underscores. Containers have a member function bool T::empty() const that tests if the object is empty and a void T::clear() that makes the container empty. These are elements of style.

A fictional STL written in pure C would possibly have a global function clear, overloaded for all possible containers. Writing code such as cont.clear() or clear(&cont) has the same net effect on cont, and might even generate the same binary file, but granted, it has a very different style.

All these aspects are important during code reviews. If style agrees with the reader forma mentis, the code will look natural and clear, and maintenance will be easier.

Some aspects of style are indeed less important, because they can be easily adjusted. For example, using beautifiers—each worker in a team might have a pre-configured beautifier on his machine, integrated with the code editor, which reformats braces, spaces, and newlines at a glance.

**Note** JEdit (see [http://www.jedit.org](http://www.jedit.org/)) is a free multiplatform code editor that supports plugins.

AStyle (Artistic Style) is a command-line open source code beautifier (see [http://astyle.sourceforge.net](http://astyle.sourceforge.net/)) whose preferences include the most common formatting option (see Figure 1-1).

 $^{25}$ Except std::numeric limits<T>::quiet NaN().

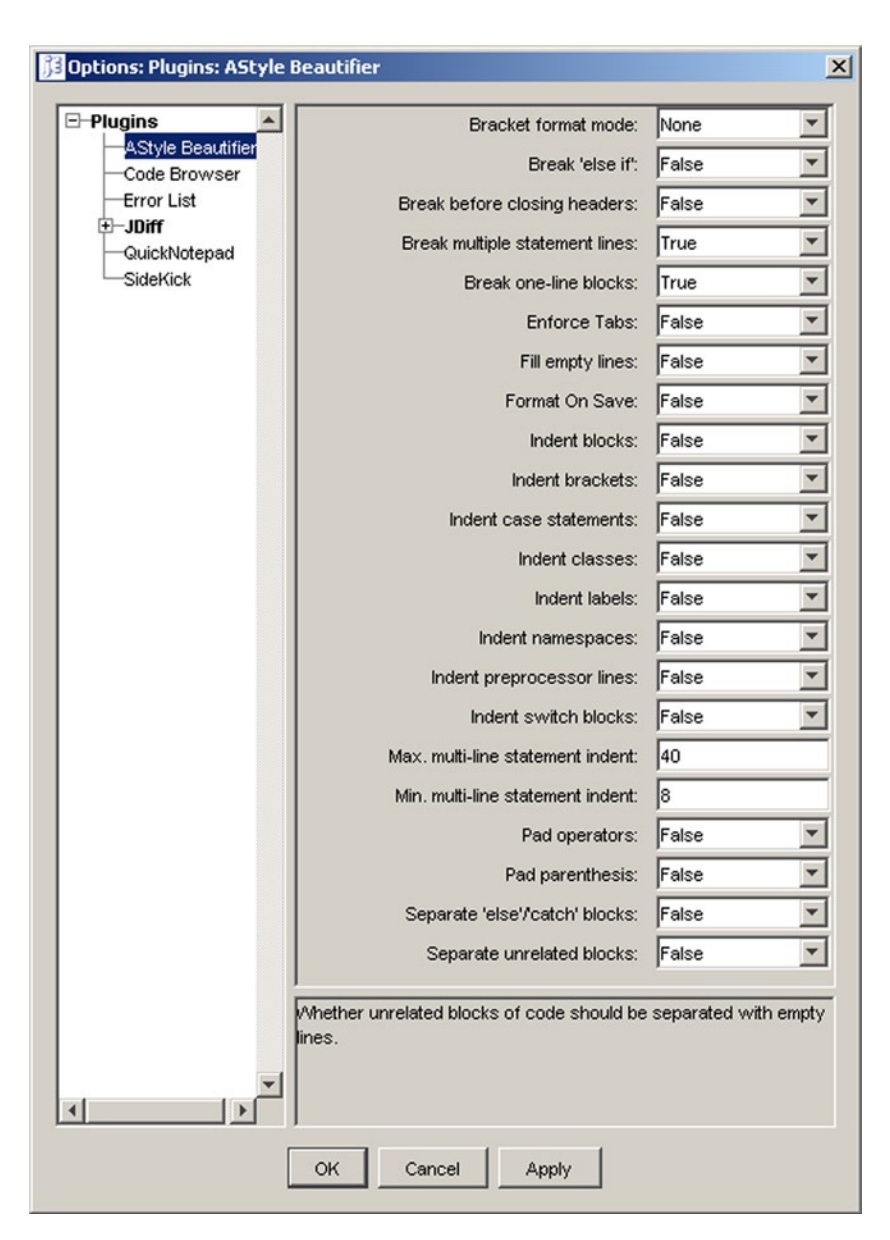

**Figure 1-1.** *The AStyle plugin for JEdit*

Most reasonable style conventions are equivalent; it's important to pick one and try to be consistent for some time.<sup>26</sup>

Ideally, if code is written according to some *common behavior conventions*, a reader may deduce how it works based on the style, without looking into the details.

<sup>&</sup>lt;sup>26</sup>Even source code has a lifecycle and eventually it's going to "die," i.e., it will be rewritten from scratch. However the more robust the design, the longer its life will be, and style is part of the design. See also [5].

For example:

```
void unknown_f(multidimensional_vector<double, 3, 4>& M)
{
   if (!M.empty())throw std:: runtime error("failure");
}
```
Most readers will describe this fragment as, "If the multidimensional vector is not empty, then throw an exception". However, nothing in the code states that this is the intended behavior except style.

In fact, multidimensional vector::empty could in principle make the container empty and return a non-zero error code if it does not succeed.<sup>27</sup>

The naming convention is a big component of style.

The following example lists some ideas for how to convey extra meaning when building the name of an object. It is not intended as a set of axioms, and in particular no item is worse/better than its opposite, but it's a detailed example of how to assemble a style that can help you diagnose and solve problems.

Remember that the C++ standard prescribes that some identifiers are "reserved to the implementation for any use" and some are reserved for names in the global or std namespace. That means user names should never:

- Begin with an underscore (in particular, followed by a capital letter)
- Contain a double underscore
- Contain a dollar sign (it's tolerated by some compilers, but it's not portable)

#### 1.3.1. Comments

*"Many good programming practices boil down to preparing for change or expressing intent. Novices emphasize the former, experts the latter."*

—John D. Cook

Remember to add lots of comments to your code. If this is valid for any programming language, it is especially true for TMP techniques, which can easily be misunderstood. The correct behavior of TMP is based on bizarre entities, like empty classes, void functions, and strange language constructs that look like errors. It's really hard for the author of the code to remember why and how these techniques work, and even harder for other people who have to maintain the code.

#### 1.3.2. Macros

Macros play a special role in TMP. Some programmers consider them a necessary evil and indeed they are necessary, but it's not obvious they are also evil.

Macros must:

- Allow the reader to recognize them
- Prevent name collisions

<sup>&</sup>lt;sup>27</sup>As discussed in [5], usually member function names should be actions. Thus empty should be a synonym for make\_empty and not for is\_empty. However, STL convention is established and universally understood. When in doubt, do as std::vector does.

#### CHAPTER 1 ■ TEMPLATES

The easiest way to satisfy both requirements is to choose a unique and sufficiently ugly common prefix for all macros and play with lower/uppercase to give extra meaning to the name.

As an example, you could agree that all macros begin with MXT. If the macro is persistent, i.e. never undefined, the prefix will be MXT. If the macro's scope is limited (it's defined and undefined later in the same file), the prefix will be mXT.

```
#ifndef MXT_filename_
#define MXT filename \overline{'} // this is "exported" – let's name it MXT ^*#define mXT MYVALUE 3 // this macro has limited "scope"
const int VALUE = MXT_MYYVALUE; // let's name it MTX_#undef mXT_MYVALUE //
```
#endif //MXT\_filename\_

A lowercase prefix mxt is reserved to remap standard/system function names in different platforms:

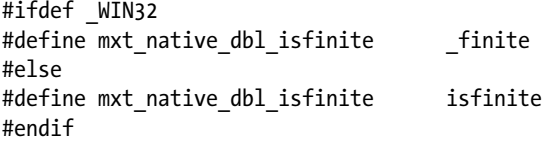

For better code appearance, you could decide to replace some keywords with a macro:

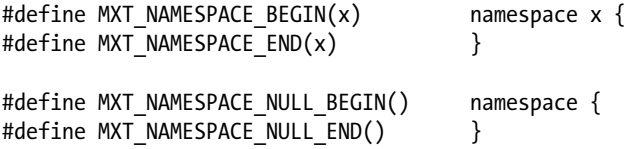

And/or enclose the namespace directives in an ASCII-art comment box:

```
/////////////////////////////////////////////////////////////////
MXT_NAMESPACE_BEGIN(XT)
/////////////////////////////////////////////////////////////////
```
It's useful to have some (integer) functions as a set of macros:

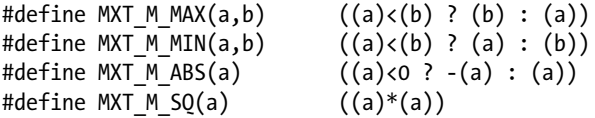

The infix  $M$  stands for "macro" and these will be useful when working with templates:

```
template <int N>
struct SomeClass
{
   static const int value = MXT M SQ(N)/MXT M MAX(N, 1);
};
```
■ **Note** The C++11 Standard introduced a new keyword: constexpr.<sup>28</sup>

A function-declared constexpr has no side effects and it always returns the same result, deterministically, from the same arguments. In particular, when such a function is called with compile-time constant arguments, its result will also be a compile-time constant:

```
constexpr int sq(int n) { return n*n; }
constexpr int max(int a, int b)
{ return a < b ? b : a; }
template <int N>
struct SomeClass
{
        static const int value = sq(N)/max(N, 1);
```
Finally, consider a special class of macros. A **macro directive** is a macro whose usage logically takes an entire line of code.

In other words, the difference between an ordinary macro and a directive is that the latter cannot coexist with anything on the same line (except possibly its arguments):

```
// directive
MXT_NULL_NAMESPACE_BEGIN()
#define MXT_PI 3.1415926535897932384626433832795029
// the use of MXT_PI does not take the whole line
// so it is not a directive.
const double x = std::cos(MXT PI);// directive
MXT_NULL_NAMESPACE_END()
```
The definition of a macro directive, in general, should not end with a semicolon, so the user is forced to close the line manually (when appropriate), as if it were a standard function call.

```
// note: no trailing ';'
#define MXT INT I(k) int i = (k)int main()
{
  MXT_INT_I(0); \qquad // put ';' here
   return 0;
}
```
<sup>&</sup>lt;sup>28</sup>See <http://en.cppreference.com/w/cpp/language/constexpr> for the exact requirements and specifications.

Here is a more complex example. Note that the trailing semicolon is a very strong style point, so it's used even in places where, in ordinary code, a semicolon would be unnatural.

```
#define mXT C(NAME,VALUE) \setminusstatic scalar t NAME() \setminus\{ \qquad \qquad \}static const scalar t NAME## = (VALUE); \setminusreturn NAME## ; \setminus}
template <typename scalar_t>
struct constant
{
   // the final ';' at class level is legal, though uncommon
  mXT C(P_i, \text{acos}(\text{scalar }t(-1)));
  mXT C(TwoPi, 2*acos(scalar t(-1)));
  mXT C(PiHalf, acos(scalar t(0)));
   mXT_C(PiQrtr, atan(scalar_t(1)));
  mXT C(Log2, log(scalar_t(2)));
};
```

```
#undef mXT_C
```

```
double x = constant<double>::TwoPi();
```
However, special care is required when invoking macro directives, which expand to a sequence of instructions:

```
#define MXT SORT2(a,b) if ((b) \langle (a)) swap((a), (b))#define MXT SORT3(a,b,c) \setminus MXT_SORT2((a),(b)); MXT_SORT2((a),(c)); MXT_SORT2((b),(c))
int a = 5, b = 2, c = 3;
```
MXT SORT3(a,b,c);  $\frac{1}{2}$  // apparently ok: now a=2, b=3, c=5

Nevertheless, this code is broken:

```
int a = 5, b = 2, c = 3;
if (a>10)
  MXT_SORT3(a,b,c); // problem here!
```
Since it expands to:

```
if (a>10)
  MXT SORT2(a,b);MXT SORT2(a,c);
MXT SORT2(b, c);
```
More surprising is that the following fragment is clear, but incorrect:

```
if (a>10)
   MXT SORT2(a,b);
else
   MXT SORT2(c,d);
```
Because of the way if-then-else associates in C++, the macro expands as

```
if (a>10)
   if (a < b) swap(a,b);
else
    if (c<d)
      swap(c,d);
```
The indentation does not resemble the way code is executed; the block actually groups as

```
if (a>10)
{
   if (a < b) swap(a,b);
   else if (c<d)
      swap(c,d);}
```
To solve the problem, you can use the do  $\{ \ldots \}$  while (false) idiom:

```
#define MXT SORT3(a,b,c) \setminusdo { MXT_SORT2((a),(b)); MXT_SORT2((a),(c)); MXT_SORT2((b),(c)); } \
  while (false)
```
This allows both to put "local code" inside a block and to terminate the directive with a semicolon. Remember that this will not save you from an error like:

MXT\_SORT3(a, b++, c); // error: b will be incremented more than once

This is why we insist that macros are immediately recognizable by a "sufficiently ugly" prefix. To tackle the "if" macro problem, write a do-nothing else branch:

#define MXT SORT2(a,b) if  $((b) \times (a))$  swap $((a),(b))$ ; else

Now MXT SORT2(a,b); expands to if  $(...)$  swap(...); else; where the last semicolon is the empty statement. Even better<sup>29</sup>:

#define MXT SORT2(a,b) if  $(l((b) \langle (a))$ ) {} else swap((a),(b))

<sup>&</sup>lt;sup>29</sup>The difference between the last two implementations is largely how they react to an invalid syntax. As an exercise, consider some malicious code like MXT\_SORT2( $x$ ,  $y$ ) if (true) throw an\_exception;.

As a final remark, never make a direct use of types that come from macros. Always introduce a typedef. If the macro is not carefully written, the association between \* and const may give unexpected results. Consider:

```
T \times = 0:
const T^* p = 8x; // looks correct
```
Unless:

#define T char\*

Instead, consider intercepting the macro:

```
typedef T MyType; // ok, even if T is a macro.
// #undef T if you like
MyType x = 0; //
const MyType* p = 8x; // now it works.
```
#### 1.3.3. Symbols

Most C++ projects contain several kinds of symbols (classes, functions, constants, and so on). A rough division line can be drawn between system/framework utilities, which are completely abstract and generic, and project specific entities, which contain specific logic and are not expected to be reused elsewhere.

This simple classification may turn out important for (human) debuggers. If any piece of code is considered a "system utility," then it's implicitly trusted and it may usually be "stepped over" during debug. On the other hand, project-specific code is possibly less tested and should be "stepped in".

We can agree that stable symbols should follow the STL naming conventions (lowercase, underscores, such as stable sort, hash map, and so on). This often will be the case for class templates.

The rest should be camel case (the Java convention is fine).

```
(framework header) sq.hpp
```

```
46
template <typename scalar_t>
scalar_t sq(const scalar_t& x) { return x*x; }; // 'system-level' function – lowercase
(project file) custom_scalar.h
struct MySpecialScalarType // 'project-level' class – mixed case
{
    // ...
};
(project file) main.cpp
int main()
{
    MySpecialScalarType x = 3.14;
   MySpecialScalarType y = sq(x);
    return 0;
}
```
A *functor* is an instance of an object that implements at least one operator(), so the name of the instance behaves like a function.<sup>30</sup>

A functor is said to be *modifying* if it takes arguments by non-const references.

A *predicate* is a non-modifying functor that takes all arguments of the same type and returns a boolean. For example, less is a binary predicate:

```
template <typename T>
struct less
{
   bool operator()(const T&, const T&) const;
};
```
Most functors contain a typedef for the return type of operator(), usually named result type or value\_type.<sup>31</sup>

Functors are usually stateless or they carry few data members, so they are built on the fly. Occasionally, you may need a meaningful name for an instance, and this may not be so easy, because if the functor has a limited "scope," the only meaningful name has already been given to the class.

```
calendar myCal;
std::find if(year.begin(), year.end(), is holiday(myCal));
```
// is holiday is a class // how do we name an instance?

You can use one of the following:

• Use a lowercase functor name and convert it to uppercase for the instance:

```
calendar myCal;
is holiday IS HOLIDAY(myCal);
std::find if(year.begin(), year.end(), IS HOLIDAY);
```
• Use a lowercase functor name with a prefix/postfix and remove it in the instance:

```
calendar myCal;
is holiday t is holiday(myCal);
std::find_if(year.begin(), year.end(), is_holiday);
```
<sup>30</sup>The reader might want to review the simple example early in this chapter.

<sup>&</sup>lt;sup>31</sup>See Section 6.2.1.

#### 1.3.4. Generality

The best way to improve generality is to reuse standard classes, such as std::pair.

This brings in well-tested code and increases interoperability; however, it may often hide some specific logic, for example the meaning of pair::first and pair::second may not be obvious at first sight. See the following paradigmatic example:

```
struct id_value
{
    int id;
    double value;
};
```

```
id value FindIDAndValue(...);
```
This may be replaced by:

```
std::pair<int, double> FindIDAndValue(...)
```
However, the caller of the first function can write  $p$  id and  $p$  value, which is easier to read than p.first and p.second. You may want to provide a *less generic* way to access pair members:

**Macros** 

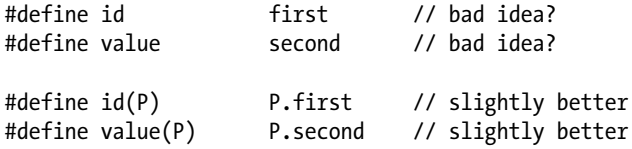

• Global functions (these are called *accessors*; see Section **6.2.1**)

```
inline int& id(std::pair<int, double>& P)
{ return P.first; }
```

```
inline int id(const std::pair<int, double>& P)
{ return P.first; }
```
• Global pointer-to-members

```
typedef std::pair<int, double> id value;
```

```
int id value::*ID = &id value::first;
double id value::*VALUE = &id value::second;
```

```
// later
std::pair<int, double> p;
p.*ID = -5;p.*VALUE = 3.14;
```
To make ID and VALUE constants, the syntax is:

```
int id value::* const ID = &id value::first;
```
#### 1.3.5. Template Parameters

A fairly universally accepted convention is to reserve UPPERCASE names for non-type template parameters. This could cause some name conflict with macros. It's not always necessary to give a name to template parameters (as with function arguments), so when it's feasible, you'd better remove the name entirely:

```
// the following line is likely to give strange errors
// since some compilers define BIGENDIAN as a macro!
template <typename T, bool BIGENDIAN = false>
class SomeClass
{
};
template <typename T>
class SomeClass<T, true>
{
};
    A safer declaration would be32:
```

```
template <typename T, bool = false>
```
class SomeClass

Type parameters are usually denoted by a single uppercase letter—usually T (or T1, T2...) if type can be indeed anything.<sup>33</sup> A and R are also traditionally used for parameters that match arguments and results:

```
int foo(double x) { return 5+x; }
template <typename R, typename A>
inline R apply(R (*F)(A), A arg)
{
   return F(arg);
}
template <typename R, typename A1, typename A2>
inline R apply(R (*F)(A1, A2), A1 arg1, A2 arg2)
{
   return F(arg1, arg2);
}
double x = apply(\&foo 3.14);
```
<sup>&</sup>lt;sup>32</sup>Some compilers, such as MSVC71, used to have problems with unnamed parameters; refer to paragraph 11.3.3 for a detailed example.

<sup>&</sup>lt;sup>33</sup>Some authors reserve the keyword typename for this purpose. In other words, they declare template <typename T> to mean that T is "any type" and template <class T> to suggest that T is indeed a class as opposed to a native type. However, this distinction is rather artificial.

Otherwise, you might want to use a (meaningful) lowercase name ending with  $t$  (for example, int  $t$ , scalar t, object t, any t, or that t).

```
template <typename T, int N>
class do_nothing
{
};
template <typename int t> // int t should behave as an integer type34struct is unsigned
{
   static const bool value = ...;
};
```
The suffix  $t$ , which in C originally means typedef, is also widely used for (private) typedefs standing for template instances:

```
template <typename scalar_t>
class SomeContainer
{
    // informally means:
    // within this class, a pair always denotes a pair of scalars
    private:
      typedef std::pair<scalar t, scalar t> pair t;
};
```
On the other hand, a public typedef name usually is composed of lowercase regular English words (such as iterator category). In that case, type is preferred:

```
template <typename scalar_t>
class SomeContainer
{
    public:
      typedef scalar t result type;
};
```
## 1.3.6. Metafunctions

We often meet stateless class templates whose members are only enumerations (as a rule, anonymous), static constants, types (typedefs or nested classes), and static member functions.

Generalizing Section 1.1, we consider this template a *metafunction* that maps its tuple of parameters to a class, which is seen as a *set of results* (namely, its members).

<sup>&</sup>lt;sup>34</sup>Note that this is not a formal requirement; it's just a name! The name reflects how we think the type should be; later we will enforce this, if necessary.

```
template <typename T, int N>
struct F
{
    typedef T* pointer_type;
    typedef T& reference_type;
    static const size_t value = sizeof(T)*N;
};
```
The metafunction F maps a pair of arguments to a triple of results:

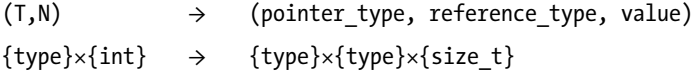

Most metafunctions return either a single type, conventionally named type, or a single numeric constant (an integer or an enumeration), conventionally named value. 35

```
template <typename T>
struct largest precision type;
template <>
struct largest precision type<float>
{
    typedef double type;
};
template <>
struct largest precision type<double>
{
    typedef double type;
};
template <>
struct largest precision type<int>
{
    typedef long type;
};
    Similarly:
template <unsigned int N>
struct two_to
{
   static const unsigned int value = (1\langle\langle N\rangle);};
```
<sup>&</sup>lt;sup>35</sup>The mathematically inclined reader should consider the latter as a special case of the former. The constant 5' can be replaced by a type named five or static value<int, 5>. This leads to greater generality. See [3] for more information.

```
CHAPTER 1 ■ TEMPLATES
template <unsigned int N>
struct another two to
{
   enum { value = (1\langle \langle N \rangle ) };
};
unsigned int i = two to<5>::value; // invocation
largest_precision<int>::type j = i + 100; // invocation
```
Historically, the first metafunctions were written using enums:

```
template <size_t A>
struct is_prime
{
   enum \{ value = 0 \};};
template <>
struct is_prime<2>
{
   enum \{ value = 1 \};};
template <>
struct is_prime<3>
{
   enum \{ value = 1 \};};
// ...
```
The main reason was that compilers were unable to deal with static const integers (including bool). The advantage of using an enum over a static constant is that the compiler will *never* reserve storage space for the constant, as the computation is either static or it fails.

Conversely, a static constant integer could be "misused" as a normal integer, for example, taking its address (an operation that the compiler will disallow on enums).

■ **Note** According to the classic C++ standard, the use of a static constant as a normal integer is illegal (unless the constant is re-declared in the .cpp file, as any other static data member of a class). However, most compilers allow it, as long as the code does not try to take the address of the constant or bind it to a const reference. The requirement was removed in modern C++.

Furthermore, the language allows declaring a static integer constant (at function scope, not at class scope) that is *dynamically* initialized, and so *not* a compile-time constant:

```
static const int x = INT MAX; // static
static const int y = std: numberic limits <math>\frac{1}{x}</math>; max(); // dynamicstatic const int z = rand(); // dynamic
double data[y]; // error
```
In practice, an enum is usually equivalent to a *small* integer. enums are in general implemented as signed int, unless their value is too large. The most important difference is that you cannot bind an unnamed enum to a template parameter without an explicit cast:

```
double data[10];
std::fill n(data, is prime<3>::value, 3.14); // may give error!
```
The previous code is non-portable, because std:: fill n may be defined.

```
template <..., typename integer_t, ...>
void fill n(\ldots, i) integer t I, \ldots)
{
  ++I; // whatever...
  --I; // whatever...
}
error C2675: unary '--' : "does not define this operator or a conversion to a type 
acceptable to the predefined operator
see reference to function template instantiation
'void std:: Fill n<double*, Diff, Ty>( OutIt, Diff,const Ty &,std:: Range checked iterator tag)'
being compiled
         with
        \lceil _Diff=,
            Ty = double *,
             _OutIt=double **
         ]
```
In practice, an enum is fine to store a small integer (for example, the logarithm of an integer in base 2). Because its type is not explicit, it should be avoided when dealing with potentially large or unsigned constants. As a workaround for the std::fill\_n call, just cast the enumeration to an appropriate integer:

```
std::fill_n(..., int(is_prime<3>::value), ...); // now ok!
```
Frequently, metafunctions invoke helper classes (you'll see less trivial examples later):

```
template <int N>
struct ttnp1_helper
{
   static const int value = (1\langle \langle N \rangle);};
template <int N>
struct two to plus one
{
   static const int value = ttnp1 helper<N>::value + 1;
};
```
The moral equivalent of auxiliary variables are private members. From a TMP perspective, numeric constants and type(def)s are equivalent compile-time entities.

```
template <int N>
struct two to plus one
{
private:
   static const int aux = (1<<N);
public:
   static const int value = aux + 1;
};
```
The helper class is not private and not hidden,<sup>36</sup> but it should not be used, so its name is "uglified" with \_helper or \_t (or both).

## 1.3.7. Namespaces and Using Declarations

Usually all "public" framework objects are grouped in a common namespace and "private" objects reside in special nested namespaces.

```
namespace framework
{
    namespace undocumented_private
    {
      void handle with care()
       {
          // ...
       };
    }
   inline void public documented function()
    {
       undocumented_private::handle_with_care();
    }
}
```
It's not a good idea to multiply the number of namespaces unnecessarily, since argument-dependent name lookup may introduce subtle problems, and friend declarations between objects in different namespaces are problematic or even impossible.

Usually, the core of a general-purpose metaprogramming framework is a set of headers (the extension \*.hpp is in fact used for pure C++ headers). *Using-namespace declarations* in header files are generally considered bad practice:

my\_framework.hpp

using namespace std;

<sup>&</sup>lt;sup>36</sup>It should reside in an anonymous namespace, but this does not make it inaccessible.

```
main.cpp
#include "my_framework.hpp"
```
// main.cpp doesn't know, but it's now using namespace std

However, *using-function declarations* in header files are usually okay and even desirable (see the do\_something example later in the paragraph).

A special use for using-namespace declarations is header versioning.<sup>37</sup> This is a very short example:

```
namespace X
{
    namespace version_1_0
    {
       void func1();
       void func2();
    }
    namespace version_2_0
    {
       void func1();
       void func2();
    }
#ifdef USE_1_0
   using namespace version 1 0;
#else
    using namespace version_2_0;
#endif
}
```
Thus the clients using the header always refer to  $X:$  : func1.

Now we are going to describe in detail another case where using declarations can make a difference. Function templates are often used to provide an "external interface," which is a set of global functions that allow algorithms to perform generic manipulations of objects<sup>38</sup>:

The author of a fictitious framework1 provides a function is empty that works on a broad class of containers and on C strings:

```
// framework1.hpp
MXT_NAMESPACE_BEGIN(framework1)
template <typename T>
inline bool is_empty(T const& x)
{
  return x.\text{empty}; \frac{y}{x} // line #1
}
```
 $37$ The advantages are described extensively in Apple Technical Note TN2185; refer to the following page: <http://developer.apple.com/technotes/tn2007/tn2185.html>.

<sup>&</sup>lt;sup>38</sup>Such functions are denoted shims in [5].

```
CHAPTER 1 ■ TEMPLATES
template <>
inline bool is empty(const char* const& x)
{
   return x == 0 || *x == 0;
}
```

```
MXT_NAMESPACE_END(framework1)
```
One of the good properties of this approach is the ease of extensibility. For any new type X, you can provide a specialized is\_empty that will have priority over the default implementation. However, consider what happens if the function is explicitly qualified:

```
// framework2.hpp
#include "framework1.hpp"
MXT_NAMESPACE_BEGIN(framework2)
template <typename string_t>
void do_something(string_t const& x)
{
   if (!framework1::is empty(x)) \qquad // line #2
    {
       // ...
    }
}
MXT_NAMESPACE_END(framework2)
#include "framework2.hpp"
namespace framework3
{
    class EmptyString
    {
    };
    bool is_empty(const EmptyString& x)
    {
       return true;
    }
}
int main()
{
    framework3::EmptyString s;
    framework2::do_something(s); // compiler error in line #1
}
```
The user-supplied is empty is ignored in line  $#2$ , since do something explicitly takes is empty from namespace framework1. To fix this, you can either reopen namespace framework1 and specialize is empty there or modify do something like this:

```
framework2.hpp
MXT_NAMESPACE_BEGIN(framework2)
using framework1::is empty;
template <typename string_t>
void do something(string t const& x)
{
   if (!is empty(x))
    {
       //...
    }
};
```
Thus, you let argument-dependent lookup pick an available is\_empty but ensure that framework1 can always supply a default candidate (see also the discussion in Section 1.4.2).

## 1.4. Classic Patterns

When coding a framework/library, it's typical to use and reuse a small set of names. For example, containers can be expected to have a member function  $\lfloor \lceil \text{integer type} \rceil \rfloor$  size() const that returns the number of elements.

Adopting a uniform style increases interoperability of objects; for more details, see Chapter [6.](http://dx.doi.org/10.1007/9781484210116_6)All the following paragraphs will try to describe the traditional meaning connected to a few common C++ names.

## 1.4.1. size\_t and ptrdiff\_t

In C++ there's no unique standard and portable way to name large integers. Modern compilers will in general pick the largest integers available for long and unsigned long. When you need a large and fast integer quickly, the preferred choices are size  $t$  (unsigned) and ptrdiff  $t$  (signed).

size t, being the result of sizeof and the argument of operator new, is large enough to store any amount of memory; ptrdiff t represents the difference of two pointers. Since the length of an array of chars is end-begin, as a rule of thumb they will have the same size.

Furthermore, in the flat C++ memory model, sizeof(size  $t$ ) also will be the size of pointers, and these integers will likely have the natural size in an architecture—say, 32 bits on a 32-bit processor and 64 bits on a 64-bit processor. They will also be fast (the processor bus will perform atomic transport from registers to memory).

#### [www.allitebooks.com](http://www.allitebooks.org)

```
CHAPTER 1 ■ TEMPLATES
    Given this class:
template <int N>
struct A
{
    char data[N];
};
```
sizeof(A<N>) is at least N, so it also follows that <code>size\_t</code> is not smaller than <code>int.39</code>

## 1.4.2. void T::swap(T&)

This function is expected to swap \*this and the argument in constant time, without throwing an exception. A practical definition of *constant* is "an amount of time depending only on T"*.* 40

If T has a swap member function, the user expects it to be not worse than the traditional three-copy swap (that is, X=A; A=B; B=X). Indeed, this is always possible, because a member function can invoke each member's own swap:

```
class TheClass
{
    std::vector<double> theVector_;
    std::string theString_;
    double theDouble_;
public:
    void swap(TheClass& that);
    {
       theString_.swap(that.theString_);
      theVector.swap(that.theVector);
      std::swap(theDouble, that.theDouble);
    }
};
```
The only step that could take non-fixed time is swapping dynamic arrays element by element, but this can be avoided by swapping the arrays as a whole.

The class  $std::tr1::array<sub>T</sub>,N>$  has a swap that calls  $std::swap$  range on an array of length N, thus taking time proportional to N and depending on T. However, N is part of the type, so according to this definition, it is constant time. Furthermore, if T is a swappable type (e.g., std::string), swap\_range will perform much better than the three copy procedure, so the member swap is definitely an advantage.

<sup>&</sup>lt;sup>39</sup>If a is an array of T of length 2, then (char\*)( $\&a[1]$ )-(char\*)( $\&a[0]$ ) is a ptrdiff t, which is at least as large as sizeof(T). That means ptrdiff t is at least as large as int as well. This argument actually shows that every result of sizeof can be stored in a ptrdiff t. A generic size t may not be stored in a ptrdiff t, because sizeof is not necessarily surjective—there may be a size t value that is larger than every possible sizeof.

 $40$ For example, to create a copy of  $std$ :: $string$  takes time proportional to the length of the string itself, so this depends not only on the type, but also on the *instance*; alternatively, copying a double is a constant-time operation. Mathematically speaking, the notion of "constant time" is not well defined in  $C++$ ; the issue is too complex for a footnote, but we'll sketch the idea. An algorithm is  $O(1)$  if its execution time is bounded by a constant K, for any possible input. If the number of possible inputs is finite, even if it's huge, the algorithm is automatically  $O(1)$ . For example, in C++ the sum of two int is  $O(1)$ . In general, the C++ memory model has a finite addressable space (because all objects have a fixed size, and an "address" is an object) and this implies that the number of possible inputs to some algorithms is finite. Quicksort complexity is  $O(N*\log(N))$ , but std::sort may be formally considered  $O(1)$ , where—loosely speaking—the constant K is the time required to sort the largest possible array.

The first problem to address is how to swap objects of unspecified type T:

```
template <typename T>
class TheClass
{
    T theObj_; // how do you swap two objects of type T?
    void swap(TheClass<T>& that)
    {
      std::swap(theObj, that.theObj);
    }
};
```
The explicit qualification std:: is an unnecessary constraint. You'd better introduce a using declaration, as seen in Section 1.3.7:

```
using std::swap;
template <typename T>
class TheClass
{
   T theObj_;
public:
   void swap(TheClass<T>& that) // line #1
    {
     swap(theObj_, that.theObj_); // line #2
    }
};
```
However, this results in a compiler error, because by the usual C++ name resolution rules, swap in line 2 is the swap defined in line 1, which does not take two arguments.

The solution, an idiom known as *swap with ADL*, is to introduce a global function with a different name:

using std::swap;

```
template <typename T>
inline void swap with ADL(T& a, T& b)
{
   swap(a, b);}
template <typename T>
class TheClass
{
   T theObj_;
```

```
public:
    void swap(TheClass<T>& that)
    {
       swap_with_ADL(theObj_, that.theObj_);
    }
```
CHAPTER 1 ■ TEMPLATES

Due to lookup rules, swap with ADL forwards the call to either a swap function defined in the same namespace as T (which hopefully is T's own version), or to std::swap if nothing else exists. Since there's no local member function with a similar name, lookup escapes class level.

The traditional argument for swap is T&; however, it may make sense to provide more overloads. If an object internally holds its data in a standard container of type X, it might be useful to provide void swap(X&), with relaxed time-complexity expectations:

```
template <typename T>
class sorted_vector
{
    std::vector<T> data_;
public:
    void swap(sorted_vector<T>& that)
    {
       data_.swap(that.data_);
    }
    void swap(std::vector<T>& that)
    {
      data .swap(that);
       std::sort(data_.begin(), data_.end());
    }
};
    And even more<sup>41</sup>:
struct unchecked_type_t {};
inline unchecked type t unchecked() { return unchecked type t(); }
template <typename T>
class sorted_vector
{
    // ...
   void swap(std::vector<T>& that, unchecked type t (*)())
    {
      assert(is sorted(that.begin(), that.end()));
       data_.swap(that);
    }
};
```
<sup>&</sup>lt;sup>41</sup>Compare with Section 2.3.1.

```
sorted vector<double> x;
std::vector<double> t;
load_numbers_into(x);
x.swap(t);
// now x is empty and t is sorted
// later...
x.swap(t, unchecked); // very fast
```
To sum up:

- Explicitly qualify std::swap with parameters of fixed native type (integers, pointers, and so on) and standard containers (including string).
- Write a using declaration for std: : swap and call an unqualified swap when parameters have undefined type T in global functions.
- Call swap with ADL inside classes having a swap member function.

std::swap grants the best implementation for swapping both native and std types. swap is used in algorithms with move semantics:

```
void doSomething(X& result)
{
    X temp;
     // perform some operation on temp, then...
     swap(temp, result);
}
```
and in implementing an exception-safe assignment operator in terms of the copy constructor:

```
class X
{
public:
   X(const X&);
    void swap(X&);
  \gamma\chi();
   X& operator=(const X& that)
    {
      X temp(that); // if an exception occurs here, *this is unchanged
       temp.swap(*this); // no exception can occur here
       return *this; // now temp is destroyed and releases resources
    }
};
```
If you perform an unconditional swap, the most efficient solution is to take the argument by value:

```
X& operator=(X that)
{
    that.swap(*this);
    return *this;
}
```
On the other hand, you might want to perform additional checks before invoking the copy constructor by hand, even if it's less efficient<sup>42</sup>:

```
X& operator=(const X& that)
{
    if (this != &that)
    {
       X temp(that);
       temp.swap(*this);
    }
    return *this;
}
```
The drawback is that at some point, both that and temp are alive, so you may need more free resources (e.g., more memory).

## 1.4.3. bool T::empty() const; void T::clear()

The former function tests whether an object is empty; the latter makes it empty. If an object has a member function size(), then a call to  $empty()$  is expected to be no slower than size()==0.

Note that an object may be empty but still control resources. For example, an empty vector might hold a raw block of memory, where in fact no element has yet been constructed.

In particular, it's unspecified if a clear function will or won't release object resources; clear is a synonym of reset.

To enforce resource cleanup of an auto variable, the usual technique is to swap the instance with a temporary:

```
T x;
// now x holds some resources...
T().swap(x);
```
## 1.4.4. X T::get() const; X T::base() const

The name get is used when type T wraps a simpler type X. A smart pointer's get would thus return the internal plain pointer.

The function base instead is used to return a copy of the wrapped object, when the wrapper is just a different interface. Since a smart pointer typically adds some complexity (for example, a reference count), the name base would not be as appropriate as get. On the other hand, std::reverse iterator is an interface that swaps ++ and -- of an underlying iterator, so it has a base().

 $42$ Some objects may want to check in advance if overwrite is feasible. For example, if T is  $std:$ : string whose  $size() == that.size()$  then it might be able to perform a safe memcpy.

## 1.4.5. X T::property() const; void  $T:$ :property $(X)$

In this section, "property" is a symbolic name. A class can expose two overloaded member functions called "property" with two different intents.

The first form returns the current value of the property for the current instance; the second sets the property to some new value. The property-set function can also have the form:

```
X T::property(X newval)
{
   const X oldval = property();
   set new val(newval);
    return oldval;
}
```
This convention is elegant but not universally used; it is present in std::iostream.

## 1.4.6. Action(Value); Action(Range)

In this section, "action" is again a symbolic name for an overloaded function or member function.

If an object's own action—for example container.insert(value)—is likely to be invoked sequentially, an object may provide one or more range equivalents. In other words, it can provide member functions with two or more parameters that identify a series of elements at a time. Some familiar examples are:

- An element and a repeat counter
- Two iterators pointing to (begin...end)
- An array and two indexes

It's up to the implementation to take advantage of the range being known in advance. As usual, the range-equivalent function should never be worse than the trivial implementation action(range) := for  $(x \in \text{range})$   $\{ \arctan(x); \}$ .

## 1.4.7. Manipulators

Manipulators are one of the least known and more expressive pieces of the C++ standard. They are simply functions that take a stream as an argument. Since their signature is fixed, streams have a special insertion operator that runs them:

```
class ostream
{
public:
    ostream& operator<<(ostream& (*F)(ostream&))
    {
       return F(*this);
    }
    inline ostream& endl(ostream& os)
    {
       os << '\n';
       return os.flush();
    }
};
```

```
CHAPTER 1 ■ TEMPLATES
int main()
{
    // actually execute endl(cout << "Hello world")
    std::cout << "Hello world" << std::endl;
}
```
Some manipulators have an argument. The implementation may use a template proxy object to transport this argument to the stream:

```
struct precision_proxy_t
{
    int prec;
};
inline ostream& operator<<(ostream& o, precision_proxy_t p)
{
    o.precision(p.prec);
    return o;
}
precision proxy t setprecision(int p)
{
   precision\_proxy_t result = { p };
    return result;
}
cout << setprecision(12) << 3.14;
```
Note that a more realistic implementation may want to *embed* a function pointer in the proxy, so as to have only one insertion operator:

```
class ostream;
template <typename T, ostream& (*FUNC)(ostream&, T)>
struct proxy
{
    T arg;
    proxy(const T& a)
       : arg(a)
    {
    }
};
class ostream
{
public:
    template <typename T, ostream& (*FUNC)(ostream&, T)>
    ostream& operator<<(proxy<T, FUNC> p)
```

```
 {
       return FUNC(*this, p.arg);
    }
};
ostream& global_setpr(ostream& o, int prec)
{
    o.precision(prec);
    return o;
}
proxy<int, global setpr> setprecision(int p)
{
    return p;
}
cout << setprecision(12) << 3.14;
```
■ **Note** Observe that in classic C++ FUNC would just be a member:

```
template <typename T>
struct proxy
{
    T arg;
    ostream& (*FUNC)(ostream&, T);
};
class ostream
{
public:
    template <typename T>
    ostream& operator<<(proxy<T> p)
    {
       return p.FUNC(*this, p.arg);
    }
};
```
In principle, a function template could be used as a manipulator, such as:

```
stream << manip1;
stream << manip2(argument);
stream << manip3<N>;
stream << manip4<N>(argument);
```
But in practice this is discouraged, as many compilers won't accept manip3.

#### 1.4.8. Position of Operators

It's important to understand the difference between member and non-member operators.

When member operators are invoked, the left side has already been statically determined, so if any adjustment is necessary, it's performed only on the right side. Alternatively, non-member operators will only match exactly or give errors.

```
Suppose you are rewriting std::pair:
```

```
template <typename T1, typename T2>
struct pair
{
    T1 first;
    T2 second;
    template <typename S1, typename S2>
    pair(const pair<S1, S2>& that)
    : first(that.first), second(that.second)
    {
    }
};
    Now add operator==. First as a member:
```

```
template <typename T1, typename T2>
struct pair
{
   \frac{1}{2}...
    inline bool operator== (const pair<T1,T2>& that) const
    {
       return (first == that.first) && (second == that.second);
    }
};
```
Then you compile the following code:

```
pair<int, std::string> P(1,"abcdefghijklmnop");
 pair<const int, std::string> Q(1,"qrstuvwxyz");
 if (P == Q)
 { ... }
```
This will work and will call pair<int, string>::operator==. This function requires a constant reference to pair<int, string> and instead it was given pair<const int, string>. It will silently invoke the template copy constructor and make a copy of the object on the right, which is undesirable, as it will make a temporary copy of the string.

It is slightly better to put the operator outside the class:

```
template <typename T1, typename T2>
bool operator== (const pair<T1,T2>& x, const pair<T1,T2>& y)
{
    return (x.first == y.first) && (x.second == y.second);}
```
At least, this code will now fail to compile, since equality now requires identical pairs. Explicit failure is always more desirable than a subtle problem.

Analogous to the classic C++ rule, "if you write a custom copy constructor, then you'll need a custom assignment operator," we could say that if you write a universal copy constructor, you'll *likely* need universal operators, to avoid the cost of temporary conversions. In this case, use either a template member function with two parameters or a global operator with four. Some programmers prefer global operators when it's possible to implement them using only the public interface of the class (as previously shown).

```
template <typename T1, typename T2 >
struct pair
{
    // ...
    template <typename S1, typename S2>
    inline bool operator== (const pair<S1, S2>& that) const
    {
       return (first == that.first) && (second == that.second);
    }
};
```
This will work if this->first and that.first are comparable (for example, int and const int). Note that you may still have temporary conversions, because you are delegating to an unspecified T1::operator==. 43

#### 1.4.9. Secret Inheritance

Public derivation from a concrete class can be used as a sort of "strong typedef":

```
class A
{
    // concrete class
    // ...
};
class B : public A
{
};
// now B works "almost" as A, but it's a different type
```
You may need to implement one or more "forwarding constructors" in B.

<sup>&</sup>lt;sup>43</sup>Note that the best option is to demand that the paired objects provide suitable operators, so we delegate the comparison. For example, pair<const char\*, int> and pair<std::string, int> are unlikely to trigger the construction of temporary strings, because we expect the STL to supply an operator==(const char\*, const std::string&).

This is one of the strategies to simulate template typedefs (which do not exist yet in C++; see Section 12.6):

```
template <typename T1, typename T2>
class A
{
    // ...
};
template <typename T>
class B : public A<T, T>
{
};
```
However, this is acceptable only if A is a private class whose existence is unknown or undocumented:

```
template <typename T>
class B : public std::map<T, T> // bad idea
namespace std
{
template <...>
class map : public Tree<...> // ok: class Tree is invisible to the user
```
A secret base class is often a good container of operators that does not depend on some template parameters. For example, it may be reasonable to test equality between two objects, ignoring all the parameters that are purely cosmetic:

```
template <typename T, int INITIAL_CAPACITY = 16>
class C;
template <typename T>
class H
{
public:
    H& operator==(const H&) const;
};
template <typename T, int INITIAL_CAPACITY>
class C : public H<T>
{
};
```
Comparisons between two containers C with a different INITIAL\_CAPACITY will succeed and call their common base  $H$ : : operator==.

#### 1.4.10. Literal Zero

Sometimes you need to write a function or an operator that behaves differently when a literal zero is passed. This is often the case with smart pointers:

```
template <typename T>
class shared_ptr
{
    //...
};
shared ptr<T> P;
T* Q;
P == 7; // should not compile
P == 0; // should compile
P == Q; // should compile
```
You can distinguish 0 from a generic int by writing an overload that accepts a pointer to member of a class that has no members:

```
class dummy {};
typedef int dummy::*literal_zero_t;
template <typename T>
class shared_ptr
{
    // ...
    bool operator==(literal_zero_t) const
    {
```
The user has no way of creating a literal zero t, because dummy has no members of type int, so the only valid argument is an implicit cast of a literal zero (unless a more specialized overload exists).

## 1.4.11. Boolean Type

Some types, such as std::stream, have a cast-to-boolean operator. If implemented naively, this can lead to inconsistencies:

```
class stream
{
    // ...
    operator bool() const
    {
       // ...
    }
};
```
stream s;
```
if (s) // ok, that's what we want
{
  int i = s + 2; // unfortunately, this compiles
}
```
A classic workaround was to implement cast to void\*:

```
class stream
{
   // ...
   operator void*() const
    {
      // return 'this' when true or '0' when false
    }
};
stream s;
if (s) // ok, that's what we want
{
   int i = s + 2; // good, this does not compile...
  free(s); \frac{1}{2} // ...but this goes on
}
```
A better solution is again a pointer to member:

```
struct boolean_type_t
{
    int true_;
};
typedef int boolean_type_t::*boolean_type;
#define mxt_boolean_true &boolean_type_t::true_
#define mxt boolean false 0
class stream
{
    // ...
    operator boolean_type() const
    {
       // return mxt_boolean_true or mxt_boolean_false
    }
```
# 1.4.12. Default and Value Initialization

If T is a type, then the construction of a default instance does not imply anything about the initialization of the object itself. The exact effect of

T x;

depends heavily on T. If T is a fundamental type or a POD, then its initial value is undefined. If T is a class, it's possible that some of its members are still undefined:

```
class A
{
   std::string s_;
   int i_;
public:
  A() \{\} // this will default-construct s but leave i uninitialized
};
```
On the other hand, the line

 $T x = T()$ ;

will initialize T to 0, say for all fundamental types, but it may crash if T is A, because it's illegal to copy the uninitialized member i\_ from the temporary on the right into x.

So to sum up:

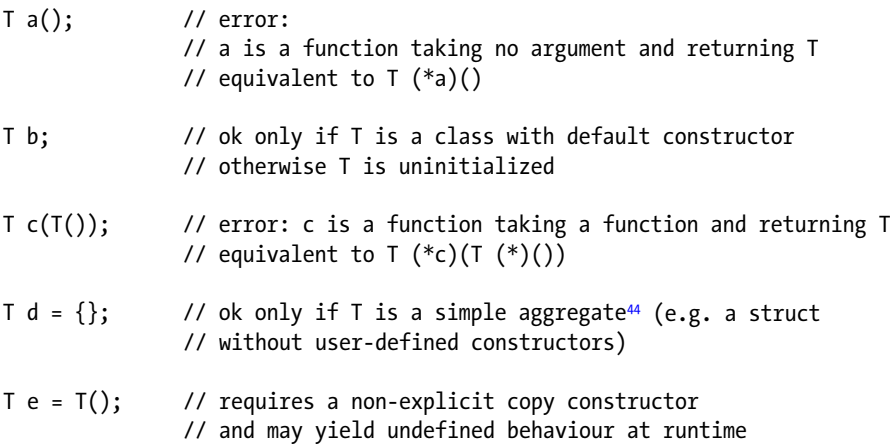

 $44$ The definition of "aggregate" changed in C $+11$ , where uniform initialization was introduced. As the issue is quite complex and detailed, readers may want to see the bibliography.

Value initialization (see paragraphs 8.5.1-7 of the standard) is a way to work around this problem. Since it works only for class members, you have to write:

```
template <typename T>
struct initialized_value
{
    T result;
    initialized_value()
    : result()
    {
    }
};
```
If T is a class with a default constructor, that will be used; otherwise, the storage for T will be set to 0. If T is an array, each element will be recursively initialized:

```
initialized value<double> x; // x.result is 0.0
initialized value<double [5]> y; // y.result is \{0.0, ..., 0.0\}initialized_value<std::string> z; // z.result is std::string()
```
# 1.5. Code Safety

The spirit of TMP is "elegance first". In theory, some techniques can open vulnerabilities in source code, which a malicious programmer could exploit to crash a program.<sup>45</sup>

Consider the following situations:

```
#include <functional>
```

```
class unary F : public std::unary function<int,float>
{
public:
   // ...
};
int main()
{
   unary_F u;
  std::unary function<int,float>* ptr = &u; // ok, legal!
  delete ptr; \frac{1}{2} // undefined behaviour!
   return 0;
}
```
<sup>&</sup>lt;sup>45</sup>There may be a huge cost in increased complexity that comes from writing code "totally bulletproof". Sometimes this complexity will also inhibit some compiler optimizations. As a rule, programmers should always reason pragmatically and accept the fact that code will not handle every possible corner case.

The system header <functional> could make the counter-example fail by defining a protected destructor in the unary function:

```
template<class _Arg, class _Result>
struct unary_function
{
    typedef _Arg argument_type;
    typedef _Result result_type;
protected:
    ~unary_function()
    {
    }
};
    But this in general does not happen.<sup>46</sup>
    The following idea is due to Sutter ([4]):
myclass.h
class MyClass
{
    private:
       double x_;
       int z_;
    public:
       template <typename stream_t>
       void write_x_to(stream_t& y)
       {
           y << x_;
       }
};
```
Is it possible to legally read/modify the private member MyClass::z\_? Just add a specialization somewhere after including myclass.h:

```
struct MyClassHACK
{
};
template <>
void MyClass::write_x_to(MyClassHACK&)
{
    // as a member of MyClass, you can do anything...
   z_{-} = 3;
}
```
<sup>&</sup>lt;sup>46</sup>See Section 1.6.

Finally, there are problems when declaring template friendship. First, there's no standard and portable way to declare friendship with a template parameter (refer to **[5]** for more details).

```
template <typename T, int N>
class test
{
    friend class T; // uhm...
};
```
Second, there is no way to make test  $\langle T,N\rangle$  a friend of test  $\langle T,J\rangle$  (there is nothing like partial template friendship). A common workaround is to declare test $\langle T, N \rangle$  a friend of test $\langle X, J \rangle$  for any other type X.

```
template <typename T, int N>
class test
{
    template <typename X, int J>
       friend class test; // ok, but every test<X,J> has access
};
```
The same malicious user, who wrote MyClassHACK, can add:

```
template <>
class test<MyClassHACK, 0>
{
    public:
       template <typename T, int N>
       void manipulate(test<T,N>& x)
       {
           // a friend can do anything!
       }
};
```
You'll see that TMP sometimes makes use of techniques that are correctly labeled bad practice in conventional C++, including (but not limiting to):

- Lack of non-virtual protected destructor in (empty) base class
- Implementing cast operators operator T() const
- Declaring a non-explicit constructor with a single argument

# 1.6. Compiler Assumptions

Heavy usage of templates implies massive work for the compiler. Not all standard-conforming techniques behave identically on every *platform*. 47

You denote by *language-neutral idioms* all the language features that don't have a standard-prescribed behavior but only a reasonable expected behavior. In other words, when you use language-neutral idiom, you can expect that most compilers will converge on some (optimal) behavior, even if they are not demanded by the standard to do so.

<sup>&</sup>lt;sup>47</sup>By platform, usually we mean the set { processor, operating system, compiler, linker }.

■ **Note** For example, the C++ standard prescribes that sizeof(T)>0 for any type T, but does not require the size of a compound type to be minimal. An empty struct could have size 64, but we expect it to have size 1 (or at worst, a size not larger than a pointer).

A standard-conforming compiler can legally violate the optimality condition, but in practice, such a situation is rare. In other words, a language-neutral idiom is a language construction that does not make a program worse, but gives a nice opportunity of optimization to a good compiler.

Several possible problems can arise from a perfect standard-conforming code fragment:

- Unexpected compiler errors
- Failures at runtime (access violations, core dumps, blue screens, and panic reactions)
- Huge compilation/link time
- Suboptimal runtime speed

The first two issues are due to compiler bugs and involve finding a language workaround (but the second one is usually met when it's too late).

The third problem mostly depends on poorly written template code.

The fourth problem involves finding language-neutral idioms that are not recognized by the optimizer and therefore unnecessarily slow down the program execution.

An example of expected behavior we do care about is the addition of an empty destructor to a base class.

```
class base
{
    public:
      void do something() \{\} protected:
      \simbase() {}
};
class derived : public base
{
};
```
Since the empty destructor adds no code, we expect the executable to be identical both with and without it.<sup>48</sup>

The compiler will be assumed able to understand and deal optimally with the situations listed in the next paragraphs.

<sup>&</sup>lt;sup>48</sup>From empirical analysis, it looks like sometimes a protected empty destructor inhibits optimizations. Some measurements have been published in [3].

#### 1.6.1. Inline

The compiler must be able to manage function inlining by itself, ignoring the inline directives and the code positioning (where the body of the member functions is written).

The all-inline style places definitions and declarations inside the body of the class; every member function is implicitly inline:

```
template <typename T>
class vector
{
public:
    bool empty() const
    {
       // definition and declaration
    }
};
```
The merged header style splits definitions and declarations of non-inline member functions, but keeps them in the same file:

```
template <typename T>
class vector
{
public:
    bool empty() const; // declaration, non inline
};
template <typename T>
bool vector <T>::empty() const
{
    // definition
}
```
In any case, whether you explicitly write it or not, the inline directive is just more than a hint. Some popular compilers indeed have an option to inline any function at the compiler's discretion.

- Specifically, we assume that
	- A sequence of inline functions is always "optimal" if the functions are simple enough, no matter how long the sequence is:

```
template <typename T, int N>
class recursive
{
    recursive<T,N-1> r_;
public:
    int size() const
    {
      return 1 + r.size();
    }
};
```

```
template <typename T>
class recursive<T, 0>
{
public:
    int size() const
    {
       return 0;
    }
};
```
In the previous construction,  $recursively$ , $N$ ::size() will be inlined and the optimizer will simplify the call down to return N. 49

• The compiler can optimize a call to a (const) member function of a stateless object, the typical case being binary relation's operator().

It's a common STL idiom to let a class hold a copy of a functor as a private member:

```
template <typename T>
struct less
{
    bool operator()(const T& x, const T& y) const
    {
       return x<y;
    }
};
template < typename T, typename less_t = std::less<T> >
class set
{
   less t less; \frac{1}{2} // the less functor is a member
public:
   set(const less t\& less = less t())
   : less (less)
    {
    }
   void insert(const T& x)
    {
       // ...
      if (\text{less}_x(x,y)) // invoking less_t::operator()
       // ...
    }
};
```
 $49$ Note that recursive<T, -1> will not compile.

If the functor is indeed stateless and operator() is const, the previous code should be equivalent to:

```
template <typename T>
struct less
{
    static bool apply(const T& x, const T& y)
    {
       return x<y;
    }
};
template < typename T, typename less_t = std::less<T> >
class set
{
public:
    void insert(const T& x)
    {
       // ...
      if (less t::apply(x,y)) {}
    }
};
```
However, you pay for the greater generality since the less\_ member will consume at least one byte of space. You can solve both issues if the compiler implements the EBO (*empty base optimization*).

```
class stateless_base
{
};
class derived : public stateless_base
{
    // ...
};
```
In other words, any derivation from a stateless base will not make the derived class larger.<sup>50</sup> If less is actually a stateless structure, the EBO will not add extra bytes to the layout of set.

```
template <typename T>
struct less
{
    bool operator()(const T& x, const T& y) const
    {
       return x<y;
    }
};
```
<sup>&</sup>lt;sup>50</sup>Most compilers implement this optimization, at least in the case of single inheritance.

```
template < typename T, typename less_t = std::less<T> >
class set : private less_t
{
    inline bool less(const T& x, const T& y) const
    {
      return static cast<const less t>(*this)(x,y); }
public:
   set(const less t& 1 = less t())
   : less t(1) {
    }
    void insert(const T& x)
    {
      // \ldots<br>if (less(x,y))
                            // invoking less t::operator() through *this
       {}
    }
};
```
Note the auxiliary member function less, which is intended to prevent conflicts with any other set::operator().

#### 1.6.2. Error Messages

You would like a compiler to give precise and useful error diagnostics, especially when dealing with templates. Unfortunately, the meaning of "precise" and "useful" may not be the same for a human and a compiler.

Sometimes TMP techniques specifically induce the compiler to output a hint in the error message. The user, on the other hand, should be ready to figure out the exact error from some keywords contained in the compiler log, ignoring all the noise. Here's an example of noise:

```
\include\algorithm(21) : error 'void DivideBy10<T>::operator ()(T &) const' : cannot convert 
parameter 1 from 'const int' to 'int &'
         with
\blacksquare T=int
 ]
         Conversion loses qualifiers
         iterator.cpp(41) : see reference to function template instantiation '_Fn1 
        std::for_each<XT::pair_iterator<iterator_t,N>,DivideBy10<T>>(_InIt,_InIt,_Fn1)' 
        being compiled
         with
        \overline{ } _Fn1= DivideBy10<int>,
            iterator t=std:: Tree<std:: Tmap traits<int,double,std::less<int>,std::allocator
            <std::pair<const int,double>>,false>>::iterator,
            N=1,
             T=int,
             _InIt=XT::pair_iterator<std::_Tree<std::_Tmap_traits<int,double,std::less<int>, 
            std::allocator<std::pair<const int,double>>,false>>::iterator,1>
         ]
```
Here's what the user should see:

```
iterator.cpp(41) : error in 'std::for_each (iterator, iterator, DivideBy10<int>)'
      with
         iterator = XT::pair iterator<std::map<int, double>::const iterator, 1>
```
'*void DivideBy10<T>::operator ()(T &) const*' : cannot convert parameter 1 from '*const int*' to 'int &'

This means that the caller of for each wants to alter (maybe divide by 10?) the (constant) keys of a std::map, which is illegal. While the original error points to <header>, the true problem is in iterator.cpp.

Unfriendly entries in error messages happen because the "bare bones error" that the compiler sees may be "distant" from the semantic error.

#### Long Template Stack

As shown previously, a function template can report an error, due to a parameter passed from its callers. Modern compilers will list the whole chain of template instantiations. Since function templates usually rely on template frameworks, these errors are often several levels deep in the stack of function calls.

#### Implementation Details

In the previous example, the compiler shows std: Tree instead of std::map because map::iterator happens to be defined in a separate base class (named Tree). std::map has a public typedef that borrows an iterator from its base class:

```
typedef typename Tree<...>::iterator iterator;
```
These implementation details, which are usually hidden from the user of std::map, may leak in the error log.

## Expanded Typedefs

An error with std::string may show up as std::basic\_string<char, ...> because some compilers will replace typedefs with their definition. The substitution may introduce a type that's unknown to the user.

However, it is truly impossible for the compiler to decide whether it's convenient or not to perform these substitutions.

Suppose there are two metafunctions called  $F(T1): type$  and  $G(T2): type$ :

typedef typename G<T>::type GT; typedef typename F<GT>::type FGT;

An error may occur

When T is not a valid argument for G, and in this case you'd like to read:

```
error "F<GT> [where GT=G<int>::type]...".
```
• Because  $G \leq T$ >::type (which is defined but unknown to the user) is rejected by F, so it may be more useful:

```
error "F<GT> [where GT=double]...".
```
However, if you don't know the result of G, a log entry such as  $F<sub>x</sub> >$  [where X=double]... can be misleading (you may not even be aware that you are invoking F<double>).

#### Incomplete Types

If wisely used, an incomplete type can cause a specific error (see Section 2.2). However, there are situations where a type is *not yet* complete and this may cause bizarre errors. A long, instructive example is in Appendix A.

As a rule, when a compiler says that "a constant is not a constant" or that "a type is not a type," this usually means that you are either defining a constant recursively or are using a not-yet-complete class template.

#### 1.6.3. Miscellaneous Tips

Regardless of assumptions, real compilers can do any sort of things, so this section outlines a few generic tips.

# Don't Blame the Compiler

Bugs can lie:

- In the code, with probability  $(100-\varepsilon)\%$
- In the optimizer, with probability slightly greater than  $(\epsilon/2)\%$
- In the compiler, with probability less than  $(\varepsilon/2)$ %

Even problems that show up only in release builds are rarely due to optimizer bugs. There are some natural differences between debug and release builds, and this may hide some errors in the program. Common factors are #ifdef sections, uninitialized variables, zero-filled heap memory returned by debug allocators, and so on.

Compilers do have bugs, but a common misconception is that they show up only in release builds. The following code, compiled by MSVC7.1, produces the right values in release and not in debug:

```
#include <iostream>
```

```
int main()
{
   unsigned _{\text{int64 x = 47}};
   int y = -1;
   bool test1 = (x+y)<0;
   x \leftarrow y;bool test2 = (x<0);
   bool test3 = (x<0); std::cout << test1 << test2 << test3; // it should print 000
   return 0;
}
```
GCC4 in Mac OSX in debug builds does not warn the user that there are multiple main functions in a console program and it silently produces a do-nothing executable.<sup>51</sup>

#### Keep Warnings at the Default Level

A warning is just a guess. All compilers can recognize "idioms" that can be, with some probability, a symptom of human errors. The higher the probability is, the lower the warning level. Displaying top-level warnings is very unlikely to reveal an error, but it will flood the compiler log with innocuous messages.<sup>52</sup>

## Do Not Silence Warnings with "Dirty" Code Modifications

If some particular warning is annoying, legitimate, and probably not an error, don't modify the code. Place a compiler-specific #pragma disable-warning directive around the line. This will be useful to future code reviewers.

However, this solution should be used with care (a warning in a deeply-nested function template might generate many long, spurious entries in the compiler log).

One of the most dangerous warnings that should *not* be fixed is the "signed/unsigned comparison".

Many binary operations between mixed operands involve the promotion of both to unsigned, and negative numbers become positive and very large.<sup>53</sup> Compilers will warn in some—not all—of these situations.

```
bool f(int a)
{
   unsigned int c = 10;
   return ((a+5)\lt c);}
```

```
test01.cpp(4) : warning C4018: '<' : signed/unsigned mismatch
```
The function returns true for  $a \in \{-5,-4,...,4\}$ . If you change c to int, the warning disappears, but the function will behave differently.

The same code in a metafunction produces no warning at all:

```
template <int A>
class BizarreMF
{
   static const int B = 5:
    static const unsigned int C = 10;
public:
   static const bool value = ((A+B) < c);
};
bool t = BizarreMF<-10>::value; // returns false
```
<sup>&</sup>lt;sup>51</sup>Mac OS X 10.4.8, XCode 2.4.1, GCC 4.01.

<sup>&</sup>lt;sup>52</sup>Set warnings at maximum level only once, in the very last development phase or when hunting for mysterious bugs. 53See 3.7.2 in the standard.

In real code, two situations are likely vulnerable to "signedness bugs":

• Updating a metafunction return type from enum to a static unsigned constant:

static const bool value = (A+5) < *OtherMF<B>::value*; // unpredictable result: the type of OtherMF is unknown / may vary

• Changing a container:

The C++ standard does not define univocally an integer type for array indices. If p has type  $T^*$ , then  $p[i] == * (p+i)$ , so i should have type ptrdiff t, which is signed. vector<T>::operator[] however takes an unsigned index.

To sum up, warnings are:

- Compiler specific
- Not related to code correctness (there exist both correct code that produces warnings and incorrect code that compiles cleanly)

Write code that produces the least warnings possible, but not less.

## Maintain a Catalog of Compiler Bugs

This will be most useful when upgrading the compiler.

#### Avoid Non-Standard Behavior

This advice is in every book about  $C_{++}$ , but we repeat it here. Programmers<sup>54</sup> tend to use their favorite compiler as the main tool to decide if a program is correct, instead of the C++ standard. A reasonable empirical criterion is to use two or more compilers, and if they disagree, check the standard.

#### Don't Be Afraid of Language Features

Whenever there's a native C++ keyword, function, or  $std:$ : object, you can assume that it's impossible to do better, unless by trading some features.<sup>55</sup>

It's usually true that serious bottlenecks in C++ programs are related to a *misuse* of language features (and some features are more easily misused than others; candidates are virtual functions and dynamic memory allocation), but this does not imply that these features should be avoided.

Any operating system can allocate heap memory fast enough that a reasonable number of calls to operator new will go unnoticed.<sup>56</sup>

Some compilers allow you to take a little memory from the stack via a function named alloca; in principle, alloca followed by a placement new (and an explicit destructor call) is roughly equivalent to new, but it incurs alignment problems. While the standard grants that heap memory is suitably aligned for any type, this does not hold for a stack. Even worse, building objects on unaligned memory may work by chance on some platforms and, totally unobserved, may slow down all data operations.<sup>57</sup>

<sup>&</sup>lt;sup>54</sup>Including the author of this book.

<sup>55</sup>Of course, there are known exceptions to this rule: some C runtime functions (sprintf, floor) and even a few STL functions(string::operator+).

<sup>&</sup>lt;sup>56</sup>Releasing memory may be a totally different matter, anyway.

 $57$ On AMD processors, double should be aligned to an 8-byte boundary; otherwise, the CPU will perform multiple unnecessary load operations. On different processors, accessing an unaligned double may instantly crash the program.

The opposite case is trading features. It is sometimes possible to do better than new under strong extra hypotheses; for example, in a single threaded program where the allocation/deallocation pattern is known:

```
// assume T1 and T2 are unspecified concrete types, not template parameters
std::multimap<T1, T2> m;
while (m.size()>1)
{
   std::multimap<T1, T2>::iterator one = ...; // pick an element.
   std::multimap<T1, T2>::iterator two = ...; // pick another one.
   std::pair<T1, T2> new_element = merge_elements(*one, *two);
   m.erase(one); // line #1
   m.erase(two); // line #2
  m.insert(new element); // line #3
}
```
Here you may hope to outperform the default new-based allocator, since two deletions are always followed by a single allocation. Roughly speaking, when this is handled by system new/delete, the operating system has to be notified that more memory is available in line #2, but line #3 immediately reclaims the same amount of memory back.<sup>58</sup>

#### Think About What Users of Your Code Would Do

Human memory is not as durable as computer memory. Some things that may look obvious or easily deducible in classic C++ may be more difficult in TMP.

Consider a simple function such as:

```
size_t find_number_in_string(std::string s, int t);
```
You can easily guess that the function looks for an occurrence of the second argument within the first. Now consider:

template <typename T, typename S> size\_t find\_number\_in\_string(S s, T t);

<sup>&</sup>lt;sup>58</sup>In an empirical test on a similar algorithm, a map with a custom allocator improved the whole program by 25%. A general strategy is to reserve memory in chunks and free them with some degree of laziness.

While this may look natural to the author (S stands for string, after all), we should consider some memory-helping tricks.

• Any IDE with code completion will show the argument names:

```
template <typename T, typename S>
size t find number in string(S str, T number);
template <typename NUMBER_T, typename STRING_T>
size t find number in string(STRING T str, NUMBER T number);
```
- Insert one line of comment in the code before the function; an IDE could pick it up and show a tooltip.
- Adopt some convention for the order of arguments, or the result type (like C's memcpy).

# 1.7. Preprocessor

#### 1.7.1. Include Guards

As already mentioned, a project is usually spread across many source files. Each file must be organized such that all dependencies and prerequisites are checked by the included file, not by the caller. In particular, header inclusion should never depend on the order of #include statements.

file "container.hpp"

```
#include <vector> // dependency is resolved here, not outside
#ifdef WIN32 // preconditions are checked here
#error This file requires a 128-bit operating system. Please, upgrade.
#endif
template <typename T>
class very_large_container
{
   // internally uses std::vector...
};
```
Most frameworks end up having a sort of *root file* that takes care of preparing the environment:

- Detection of the current platform
- Translation of compiler-specific macros to framework macros
- Definition of general macros (such as MXT\_NAMESPACE\_BEGIN)
- Inclusion of STL headers
- Definition of lightweight structures, typedefs, and constants

All other headers begin by including the root file, which is rarely modified. This will often decrease compilation time, since compilers can be instructed to distill a pre-compiled header from the root file.

An example follows:

```
///////////////////////////////////////////////////////////////////////
// platform detection
```
#if defined(\_MSC\_VER) #define MXT INT64 int64 #elif defined(\_\_GNUC\_\_) #define MXT\_INT64 long long #else // ... #endif

///////////////////////////////////////////////////////////////////////

// macro translation // the framework will rely on MXT\_DEBUG and MXT\_RELEASE

#if defined(DEBUG) || defined(\_DEBUG) || !defined(NDEBUG) #define MXT\_DEBUG #else #define MXT\_RELEASE #endif

```
///////////////////////////////////////////////////////////////////////
// general framework macros
```
#define MXT NAMESPACE BEGIN(x) namespace  $x \{$ #define MXT NAMESPACE END(x) }

```
///////////////////////////////////////////////////////////////////////
// STL
```
#include <complex> #include <vector> #include <map> #include <utility>

///////////////////////////////////////////////////////////////////////

using std::swap; using std::size\_t;

typedef std::complex<double> dcmplx; typedef unsigned int uint;

```
///////////////////////////////////////////////////////////////////////
```

```
struct empty
{
};
```
According to the basic *include guard* idiom, you should enclose each header in preprocessor directives, which will prevent multiple inclusions in the same translation unit:

```
#ifndef MXT_filename_
#define MXT_filename_
```
// put code here

```
#endif //MXT_filename_
```
As a small variation of this technique, you can assign a value to MXT\_filename\_. After all, the whole point of this book is storing information in unusual places:

```
#ifndef MXT_filename_
#define MXT_filename_ 0x1020 // version number
// put code here
#endif //MXT_filename_
#include "filename.hpp"
```

```
#if MXT_filename_ < 0x1010
#error You are including an old version!
#endif
```
Anyway, such a protection is ineffective against inclusion loops. Loops happen more frequently in TMP, where there are only headers and no \*.cpp file, so declarations and definitions either coincide or lie in the same file.

Suppose A.hpp is self-contained, B.hpp includes A.hpp, and C.hpp includes B.hpp.

```
// file "A.hpp"
#ifndef MXT_A_
#define MXT_A_ 0x1010
template ltypename T> class A \{\};
#endif
// file "B.hpp"
#ifndef MXT_B_
#define MXT_B _ 0x2020
#include "A.hpp"
template <typename T> class B {}; // B uses A
#endif
```
Later, a developer modifies A.hpp so that it includes C.hpp.

```
// file "A.hpp"
```

```
#ifndef MXT_A_
#define MXT_A_ 0x1020
#include "C.hpp"
...
```
Now unfortunately, the preprocessor will produce a file that contains a copy of B before A:

```
// MXT A is not defined, enter the #ifdef
#define MXT_A_ 0x1020
```
// A.hpp requires including "C.hpp"

```
// MXT C is not defined, enter the #ifdef
 #define MXT_C_ 0x3030
```

```
 // C.hpp requires including "B.hpp"
```
// MXT B is not defined, enter the #ifdef

```
 #define MXT_B _ 0x2020
 // B.hpp requires including A.hpp
 // however MXT_A_ is already defined, so do nothing!
```
template <typename T> class B {};

// end of include "B.hpp"

template  $lty$ pename T> class C  $\{\}$ ;

// end of include "C.hpp"

```
template <typename T> class A {};
```
This usually gives bizarre error messages.

To sum up, you should detect circular inclusion problems where a file includes (indirectly) a copy of itself before it has been fully compiled.

The following skeleton header helps (indentation is for illustration purposes only).

```
#ifndef MXT_filename_
#define MXT filename 0x0000 // first, set version to "null"
```
#include "other header.hpp"

```
 /////////////////////////////////////////////////////////////
MXT_NAMESPACE_BEGIN(framework)
 /////////////////////////////////////////////////////////////
```
// write code here

```
 /////////////////////////////////////////////////////////////
MXT_NAMESPACE_END(framework)
 /////////////////////////////////////////////////////////////
```

```
 // finished! remove the null guard
 #undef MXT_filename_
 // define actual version number and quit
 #define MXT_filename_ 0x1000
```

```
#else // if guard is defined...
  #if MXT filename == 0x0000 // ...but version is null
   #error Circular Inclusion // ...then something is wrong!
   #endif
```

```
#endif //MXT_filename_
```
Such a header won't *solve* circular inclusion (which is a design problem), but the compiler will *diagnose* it as soon as possible. Anyway, sometimes it might suffice to replace the #error statement with some forward declarations:

```
#ifndef MXT_my_vector_
#define MXT_my_vector_ 0x0000
    template <typename T>
    class my_vector
    {
       public:
          // ...
    };
    #undef MXT_my_vector_
   #define MXT my vector 0x1000
#else
    #if MXT_my_vector_ == 0x0000
    template <typename T>
    class my_vector;
    #endif
#endif //MXT_my_vector_
```
#### 1.7.2. Macro Expansion Rules

A smart use of macros can simplify metaprogramming tasks, such as automation of member function generation. We briefly mention the non-obvious preprocessor rules here<sup>59</sup>:

The token-concatenation operator ## produces one single token from the concatenation of two strings. It's not just a "whitespace elimination" operator. If the result is not a single C++ token, it's illegal:

```
#define M(a,b,c) a ##b ## c
int I = M(3, 1, 2); // error, illegal: 3+2 is not a single token
int J = M(0, x, 2); // ok, gives 0x2
```
- The stringizer prefix # converts text<sup>60</sup> into a *valid* corresponding  $C_{++}$  string, thus it will insert the right backslashes, and so on.
- Generally macro expansion is recursive. First, arguments are completely expanded, then they are substituted in the macro definition, then the final result is again checked and possibly expanded again:

#define A1 100 #define A2 200 #define Z(a,b) a ## b  $Z(A, 1);$  // expands to A1, which expands to 100  $Z(A, 3);$  // expands to A3

• The two operators # and ##, however, *inhibit macro expansion* on their arguments, so:

 $Z(B, A1);$  // expands to BA1, not to B100

• To make sure everything is expanded, you can add an additional level of indirection that apparently does nothing:

```
#define Y(a,b) a ## b
#define Z(a,b) Y(a,b)
Z(B, A1);// expands first to Y(B,A1). Since neither B nor A1 is an operand
// of #or ##, they are expanded, so we get Y(B, 100),
// which in turn becomes B100
```
<sup>59</sup>For a complete reference, consider the GNU manual <http://gcc.gnu.org/onlinedocs/cpp.pdf>.

 $60$ It can be applied only to a macro argument, not to arbitrary text.

• Macros cannot be recursive, so while expanding Z, any direct or indirect reference to Z is not considered:

```
#define X Z
#define Z X+Z
Z;
// expands first as X+Z. The second Z is ignored; then the first X
// is replaced by Z, and the process stops,
// so the final result is "Z+Z"
```
• A popular trick is to define a macro as itself. This is practically equivalent to an #undef, except that the macro is still defined (so #ifdef and similar directives don't change behavior).

#define A A

As a final recap:

```
#define A 1
#define X2(a, b) const char* c##a = b
#define X(x) X2(x, \#x)#define Y(x) X(x)X2(A, "A"); // \rightarrow const char* c##A = "A" \rightarrow const char* cA = "A";X(A); \qquad \qquad \frac{1}{2} \times X2(A, HA) \rightarrow X2(1, HA) \rightarrow \text{const char*} ct = HAY(A); \qquad \qquad \qquad \qquad \qquad \qquad X(A) \rightarrow X(1) \rightarrow X2(1, "1") \rightarrow const char* c1 = "1";
```
Observe that, in this code, X may look just as a convenience shortcut for X2, but *it's not*. Normally you cannot observe the difference, but before X expands to X2, argument expansion occurs, something that direct invocation of X2 could have prevented.

How safe is it to replace a macro that defines an integer with a constant (either enum or static const int)? The answer is in the previous code snippet. After the change, preprocessor tricks will break:

```
//#define A 1
static const int A = 1;
// ...
X(A); // const char* cA = "A";
```
 $Y(A)$ ; // const char\* cA = "A";

But if A is not *guaranteed* to be a macro, the replacement should be transparent.<sup>61</sup>

<sup>&</sup>lt;sup>61</sup>Some C libraries, for example, list all the possible error codes without specifying the exact nature of these constants. In this case, they should be used as enums. In particular, it should be safe to undefine them, if they happen to be macros, and to replace them with real enumerations.

One more rule that is worth mentioning is that the preprocessor respects the distinction between macros with and without arguments. In particular it will not try to expand A followed by an open bracket, and similarly for X not followed by a bracket. This rule is exploited in a popular idiom that prevents construction of unnamed instances of a type  $C^{62}$ :

```
template <typename T>
class C
{
public:
  explicit C([ one argument here]]);
};
#define C(a) sizeof(sorry anonymous instance not allowed from ## a)
C x("argument"); // ok: C not followed by bracket is not expanded
return C("temporary"); // error: the sizeof statement does not compile
```
Finally, since many template types contain a comma, it's not generally possible to pass them safely through macros:

```
#define DECLARE_x_OF_TYPE(T) T x
```

```
DECLARE_x_OF_TYPE(std::map<int, double>); /* error:
                                             two arguments */
```
There are several workarounds for this:

• Extra brackets (as a rule, this is *unlikely* to work, as in C++ there's not much use for a type in brackets):

DECLARE x OF TYPE((std::map<int, double>));  $\frac{1}{4}$  (std::map<int, double>) x;  $\rightarrow$  error

• A typedef will work, unless the type depends on other macro arguments:

```
typedef std::map<int, double> map int double;
DECLARE x OF TYPE(map int double);
```
• Another macro:

#define mxt APPLY2(T, T1, T2)  $T < 11, T2 >$ DECLARE x OF TYPE(mxt APPLY2(std::map,int,double));

 $62$ This example will actually be clear only after reading Section 2,2.

# **CHAPTER 2**

#### n n n

# **Small Object Toolkit**

The previous chapter focused on the connection between template programming and style. In short, templates are elegant, as they allow you to write efficient code that looks simple because they hide the underlying complexity.

If you recall the introductory example of sq from Chapter 1, it's clear that the first problem of TMP is choosing the best C++ entity that models a concept and makes the code look clear at the point of instantiation.

Most classic functions use internally temporary variables and return a result. Temporary variables are cheap, so you must give the intermediate results a name to increase the readability of the algorithm:

```
int n_dogs = GetNumberOfDogs();
int n cats = GetNumberOfCats();
```

```
int n food portions = n dogs + n cats;
```

```
BuyFood(n food portions);
```
In TMP, the equivalent of a temporary variable is an auxiliary type.

To model a concept, we will freely use lots of different types. Most of them do nothing except "carry a meaning in their name," as in n\_food\_portions in the previous example.

This is the main topic of Section 2.3.

The following paragraphs list some extremely simple objects that naturally come up as building blocks of complex patterns. These are called "hollow," because they carry no data (they may have no members at all). The code presented in this chapter is freely reused in the rest of the book.

# 2.1. Hollow Types 2.1.1. instance\_of

One of the most versatile tools in metaprogramming is instance\_of:

```
template <typename T>
struct instance_of
{
    typedef T type;
   instance of(int = 0)
    {
    }
};
```
The constructor allows you to declare global constants and quickly initialize them.

```
const instance of<int> I INT = instance of<int>(); // ok but cumbersome
const instance of \langle double > I DOUBLE = 0; // also fine.
```
■ **Note** Remember that a const object must either be explicitly initialized or have a user-defined default constructor. If you simply write

```
struct empty
{
   empty() \{\}};
const empty EMPTY;
```
the compiler may warn that EMPTY is unused. A nice workaround to suppress the warning is in fact:

```
struct empty
{
   empty(int = 0) {}
};
const empty EMPTY = 0;
```
#### 2.1.2. Selector

A traditional code in classic C++ stores information in variables. For example, a bool can store two different values. In metaprogramming, all the information is contained in the type itself, so the equivalent of a bool is a (template) type that can be instantiated in two different ways. This is called a selector:

```
template <bool PARAMETER>
struct selector
{
};
typedef selector<true> true type<sup>1</sup>;
```

```
typedef selector<false> false_type;
```
Note that all instances of selector <true> convey the same information. Since their construction is inexpensive, instance of and selector are both useful to replace explicit template parameter invocation:

```
template <bool B, typename T>
void f(const T& x)
{
}
```
<sup>&</sup>lt;sup>1</sup>Readers who are familiar with modern C++ will recognize that such a typedef already exists in namespace std. I will say more on this argument in Section 12.1.

```
int main()
{
  double d = 3.14;
   f<true>(d); // force B=true and deduce T=double
};
   Or equivalently:
template <typename T, bool B>
void f(const T& x, selector<B>)
{
}
int main()
{
  double d = 3.14;
   f(d, selector<true>()); // deduce B=true and T=double
};
```
One of the advantages of the latter implementation is that you can give a meaningful name to the second parameter, using a (cheap) constant:

```
const selector<true> TURN ON DEBUG LOGGING;
 // ...
double d = 3.14;
 f(d, TURN_ON_DEBUG_LOGGING); // deduce B=true and T=double
```
#### 2.1.3. Static Value

The generalization of a selector is a static value:

```
template <typename T, T VALUE>
struct static_parameter
{
};
template <typename T, T VALUE>
struct static_value : static_parameter<T, VALUE>
{
    static const T value = VALUE;
};
```
Note that you could replace selector<B> with static value<br/>(bool, B>. In fact from now on, you can assume that the implementation of the latter is the same.<sup>2</sup>

In a static value, T must be an integer type; otherwise, the static const initialization becomes illegal. Instead, in static\_parameter, T can be a pointer (and VALUE can be a literal zero).

<sup>&</sup>lt;sup>2</sup>You could let selector derive from the other, but you can't assume explicitly that they are convertible. Under  $C++0x$ , you could also write a template typedef with the new using notation (see Section 12.6).

A member cast operator may be added to allow switching from a static constant to a runtime integer $^3\! :$ 

```
template <typename T, T VALUE>
struct static value : static parameter<T, VALUE>
{
    static const T value = VALUE;
    operator T () const
    {
       return VALUE;
    }
   static value(int = 0)
    {
    }
};
```
So you can pass an instance of static\_value<int, 3> to a function that requires int. However, it's usually safer to write an external function:

```
template <typename T, T VALUE>
inline T static value cast(static value<T, VALUE>)
{
    return VALUE;
};
```
#### 2.1.4. Size of Constraints

The C++ standard does not impose strict requirements on the size of elementary types<sup>4</sup> and compound types can have internal padding anywhere between members.

Given a type T, say you want to obtain another type, T2, whose sizeof is different. A very simple solution is:

```
template <typename T>
class larger than
{
   T body [2]; // private, not meant to be used
};
```
It must hold that sizeof(T)<2\*sizeof(T)£sizeof(larger\_than<T>). However, the second inequality can be indeed strict, if the compiler adds padding (suppose T is char and any struct has a minimum size of four bytes).

The most important use of this class is to define two types (see Section 4.2.1):

typedef char no\_type; typedef larger\_than<no\_type> yes\_type;

<sup>3</sup>See also Section 4.12.

 $4$ Only weak ordering is granted: 1=sizeof(char) $\leq$ sizeof(short) $\leq$ sizeof(int) $\leq$ sizeof(long).

**Warning** These definitions are not compatible with C++0x std::false type and std::true type, which instead are equivalent to static value<bool, false> and static value<bool, true>.

In practice, you can safely use char, whose size is 1 by definition, and ptrdiff\_t (in most platforms a pointer is larger than one byte).

It is possible to declare a type having exactly size N (with N>0):

```
template <size_t N>
struct fixed_size
{
    typedef char type[N];
};
```

```
So that sizeof(fixed size<N>::type) == N.
```
Note that fixed size<N> itself can have any size (at least N, but possibly larger).

Remember that it's illegal to declare a function that returns an array, but a *reference* to an array is fine and has the same size<sup>5</sup>:

```
fixed_size<3>::type f(); // error: illegal
int three = sizeof(f());
fixed size<3>::type& f(); // ok
int three = sizeof(f()); // ok, three == 3
```
# 2.2. Static Assertions

*Static assertions* are simple statements whose purpose is to induce a (compiler) error when a template parameter does not meet some specification.

I illustrate here only the most elementary variations on the theme.

The simplest form of assertion just *tries to use* what you require. If you need to ensure that a type T indeed contains a constant named value or a type named type, you can simply write:

```
template <typename T>
void myfunc()
{
  typedef typename T::type ERROR T DOES NOT CONTAIN type;
  const int ASSERT T MUST HAVE STATIC CONSTANT value(T::value);
};
```
If T is not conformant, you will get an error pointing to a sort of "descriptive" line.

For more complex assertions, you can exploit the fact that an incomplete type cannot be constructed, or that sizeof(T) causes a compiler error if T is incomplete.

<sup>&</sup>lt;sup>5</sup>This remark will be clear in view of the material presented in Section 4.2.1.

#### 2.2.1. Boolean Assertions

The easiest way to verify a statement is to use a selector-like class whose body is not present if the condition is false:

```
template <bool STATEMENT>
struct static_assertion
{
};
template <>
struct static assertion<false>;
int main()
{
    static_assertion<sizeof(int)==314> ASSERT_LARGE_INT;
    return 0;
}
error C2079: 'ASSERT LARGE INT' uses undefined struct 'static assertion<false>'
```
All variations on the idiom try to trick the compiler into emitting more user-friendly error messages. Andrei Alexandrescu has proposed some enhancements. Here's an example.

```
template <bool STATEMENT>
struct static assertion;
template <>
struct static_assertion<true>
{
    static_assertion()
    {}
    template <typename T>
   static assertion(T)
    {}
};
template <> struct static assertion<false>;
struct error CHAR IS UNSIGNED {};
int main()
{
  const static assertion<sizeof(double)!=8> ASSERT1("invalid double");
   const static_assertion<(char(255)>0)> ASSERT2(error_CHAR_IS_UNSIGNED());
}
```
If the condition is false, the compiler will report something like, "cannot build static\_assertion<false> from error\_CHAR\_IS\_UNSIGNED".

Each assertion wastes some bytes on the stack, but it can be wrapped in a macro directive using sizeof:

#define MXT ASSERT(statement) sizeof(static assertion<(statement)>)

The invocation

MXT ASSERT(sizeof(double)!=8);

will translate to [[some integer]] if successful and to an error otherwise. Since a statement like 1 is a no-op, the optimizer will ignore it.

The very problem with macro assertions is the *comma*:

MXT ASSERT(is well defined< std::map<int, double> >::value);  $\frac{1}{2}$   $\frac{1}{2}$  // comma here // // warning or error! MXT\_ASSERT does not take 2 parameters

The argument of the macro in this case is probably the string up to the first comma (is well defined  $\epsilon$ std:: map<int), so even if the code compiles, it won't behave as intended.

Two workarounds are possible—you can either typedef away the comma or put extra brackets around the argument:

```
typedef std::map<int, double> map type;
MXT ASSERT( is well defined<map type>::value );
```
or:

```
MXT ASSERT(( is well defined< std::map<int, double> >::value ));
```
The C++ preprocessor will be confused only by commas that are at the same level $6$  as the argument of the macro:

assert( $f(x,y)$ ==4); // comma at level 2: ok assert( $f(x)$ , y==4 ); // comma at level 1: error

static assertion can be used to make assertions in classes using private inheritance:

```
template <typename T>
class small_object_allocator : static_assertion<(sizeof(T)<64)>
{
};
```
 $6$ The level of a character is the number of open brackets minus the number of closed brackets in the string from the beginning of the line up to the character itself.

■ **Note** static assert is a keyword in the modern C++ Standard. Here, I use a similar name for a class for illustration purposes.  $C++0x$  static assert behaves like a function that takes a constant Boolean expression and a string literal (an error message that the compiler will print):

static\_assert(sizeof(T)<64, "T is too large");

Similarly to the private inheritance described previously, C++0x static\_assert can also be a class member.

#### 2.2.2. Assert Legal

A different way of making assertions is to require that some C++ expression represents valid code for type T, returning non-void (most often, to state that a constructor or an assignment is possible).

```
#define MXT_ASSERT_LEGAL(statement) sizeof(statement)
```
If void is allowed instead, just put a comma operator inside sizeof:

#define MXT\_ASSERT\_LEGAL(statement) sizeof((statement), 0)

For example:

```
template <typename T>
void do_something(T& x)
{
   MXT_ASSERT_LEGAL(static_cast<bool>(x.empty()));
   If (x.\nemptyset)) {
       // ...
    }
}
```
This example will compile, and thus it will not reject  $\overline{\mathrm{T}}$  if  $x$ . empty(), whatever it means, returns (anything convertible to) bool. T could have a member function named empty that returns int or a member named empty whose operator() takes no argument and returns bool.

Here's another application:

```
#define MXT CONST REF TO(T) (*static\ cast\&const T^*)(0))#define MXT REF TO(T) (*static\ cast(T*) (0))
template <typename obj_t, typename iter_t>
class assert_iterator
{
  enum
   {
    verify construction =
        MXT_ASSERT_LEGAL(obj_t(*MXT_CONST_REF_TO(iter_t))),
    verify assignment =MXT ASSERT LEGAL(MXT REF TO(obj t) = *MXT CONST REF TO(iter t)),
```

```
 verify_preincr =
        MXT ASSERT LEGAL(++MXT REF TO(iter t)),
      verify_postincr =
        MXT ASSERT LEGAL(MXT REF TO(iter t)++)
    };
};
```
A human programmer should read, "I assert it's legal to construct an instance of obj\_t from the result of dereferencing a (const) instance of iter\_t" and similarly for the remaining constants.

**Note** Observe that some standard iterators may fail the first test. For example, a back insert iterator may return itself when dereferenced (a special assignment operator will take care of making  $*_i = x$  equivalent to  $i = x$ ).

```
The assert iterator<T, I> will compile only if I acts like an iterator having a value type (convertible to) T.
For example, if I does not support post-increment, the compiler will stop and report an error in 
assert iterator<T,I>::verify postincr.
```
Remember that, with the usual restrictions on comma characters in macros, MXT\_ASSERT\_LEGAL never instantiates objects. This is because  $\sf{sizeof}$  performs only a dimensional check on its arguments $^7$ .

Also, note the special use of a macro directive. MXT\_ASSERT\_LEGAL should take the whole line, but since it resolves to a compile-time integer constant, you can use enums to "label" all the different assertions about a class (as in assert\_iterator) and make the code more friendly.

The compiler might also emit useful warnings pointing to these assertions. If  $obj$  t is int and iter t is double\*, the compiler will refer to the verify assignment enumerator and emit a message similar to:

```
warning: '=' : conversion from 'double' to 'int', possible loss of data
        : see reference to class template instantiation 'XT::assert iterator<obj t,iter t>'
        being compiled
         with
        \lceil obj_t=int,
            iter t=double *
         ]
```
Using the very same technique, you can mix static assertions of different kinds:

```
#define MXT_ASSERT(statement) sizeof(static_assertion<(statement)>)
```

```
template <typename obj t, typename iter t>
class assert_iterator
{ enum
    {
```
<sup>7</sup>However, a few compilers will generate a warning on MXT\_INSTANCE\_OF anyway, reporting that a null reference is notallowed.

```
CHAPTER 2 ■ SMALL OBJECT TOOLKIT
       //...
       construction =
          MXT ASSERT LEGAL(obj t(*MXT CONST REF TO(iter t))),
       size =
          MXT ASSERT(sizeof(int)==4)
    };
};
```
As an exercise, I list some more heuristic assertions on iterators. As is, class assert\_iterator validates forward const\_iterators. We can remove the const-ness:

```
template <typename obj t, typename iter t>
class assert nonconst iterator : public assert iterator<obj t, iter t>
{
    enum
    {
       write =
        MXT ASSERT LEGAL(*MXT REF TO(iter t) = MXT CONST REF TO(obj t))
    };
};
```
Sometimes, an algorithm that works on iterators does not need to know the actual type of the underlying objects, which makes the code even more general. For example, std::count could look like this:

```
template <typename iter_t, typename object_t>
int count(iter t begin, const iter t end, const object t\& x)
{
   int result = 0;
    while (begin != end)
    {
      if (*begin == x)
          ++result;
    }
    return result;
}
```
You don't need to know if \*begin has the same type as x. Regardless of what exactly \*begin is, you can assume that it defines an operator== suitable for comparing against an object t.

Suppose instead you have to store the result of \*begin before comparison.

You may require the iterator type to follow the STL conventions, which means that object t and iterator::value\_type must somehow be compatible<sup>8</sup>:

```
template <typename obj_t, typename iter_t>
class assert_stl_iterator
{
 typedef typename std::iterator traits<iter t>::value type value type;
  enum
  {
```

```
8Actually, dereferencing the iterator returns std::iterator traits<iterator t>::reference, but value type
can be constructed from a reference.
```

```
 assign1 =
    MXT ASSERT LEGAL(MXT REF TO(obj t) = MXT CONST REF TO(value type)),
   assign2 =
    MXT ASSERT LEGAL(MXT REF TO(value type) = MXT CONST REF TO(obj t))
 };
};
```
Finally, you can perform a rough check on the iterator type, using indicator traits to get its tag or writing operations with MXT\_ASSERT\_LEGAL:

```
enum
{
   random_access =
     MXT_ASSERT_LEGAL(
       MXT_CONST_REF_TO(iter_t) + int() == MXT_CONST_REF_TO(iter_t))};
```
## 2.2.3. Assertions with Overloaded Operators

sizeof can evaluate the size of an arbitrary expression. You can thus create assertions of the form  $sizeof(f(x))$ , where f is an overloaded function, which may return an incomplete type.

Here, I just present an example, but the technique is explained in Section 4.2.1. Suppose you want to put some checks on the length of an array:

```
T \text{ arr}[] = \{ ... \};
```

```
\frac{1}{1} later, assert that length of(arr) is some constant
```
Since static assertions need a compile-time constant, you cannot define length\_of as a function.

```
template <typename T, size_t N>
size t length of(T (\&)[N])
{
    return N;
}
```
MXT\_ASSERT(length\_of(arr) == 7); // error: not a compile-time constant

A macro would work:

```
#define length of(a) sizeof(a)/sizeof(a[0])
```
But it's risky, because it can be invoked on an unrelated type that supports operator [] (such as std::vector or a pointer), with nasty implications.

However, you can write:

```
class incomplete type;
class complete type {};
template <size_t N>
```

```
CHAPTER 2 ■ SMALL OBJECT TOOLKIT
struct compile_time_const
{
   complete type& operator==(compile time const<N>) const;
    template <size_t K>
   incomplete type& operator==(compile time const<K>) const;
};
template <typename T>
compile_time_const<0> length_of(T)
{
    return compile_time_const<0>();
}
template <typename T, size_t N>
compile_time_const<N> length_of(T (&)[N])
{
   return compile time const<N>();
}
```
This works, but unfortunately the syntax of the assertion is not completely natural:

```
MXT ASSERT LEGAL(length of(arr) == compile time const<7>());
```
You can combine these techniques and the use of fixed size <N>::type from Section 2.1.4, wrapping in an additional macro:

```
template <typename T, size_t N>
typename fixed size<N>::type& not an array(T (&)[N]); // note: no body
```

```
#define length_of(X) sizeof(not_an_array(X))
```
Now length of is again a compile-time constant, with some additional type-safety checks. The name not an array was chosen on purpose; it is usually hidden from the user, but it will usually be printed when the argument is incorrect:

```
class AA {};
```

```
int a[5];
int b = length of(a);
AA aa;
```

```
int c = length of(aa);
```
error: no matching function for call to 'not an array(AA&)'

#### 2.2.4. Modeling Concepts with Function Pointers

```
The following idea has been documented by Bjarne Stroustrup.
```
A *concept* is a set of logical requirements on a type that can be translated to syntactic requirements.

For example, a "less-than comparable" type must implement operator  $\prec$  in some form. The exact signature of  $a \triangleleft b$  doesn't matter as long as it can be used as a Boolean.

Complex concepts may require several syntactic constraints at once. To impose a complex constraint on a tuple of template parameters, you simply write a static member function, where all code lines together model the concept (in other words, if all the lines compile successfully, the constraint is satisfied). Then, you induce the compiler to emit the corresponding code simply by initializing a dummy function pointer in the constructor of a dedicated assertion class (the concept function never runs):

```
template <typename T1, typename T2>
struct static_assert_can_copy_T1_to_T2
{
   static void concept check(T1 x, T2 y)
    {
      T2 z(x); // T2 must be constructable from T1
      y = x; // T2 must be assignable from T1
     }
   static assert can copy T1 to T2()
\{ \{ \}void (*f)(T1, T2) = concept check;
     }
};
```
The concept check can be triggered when you're either building an instance on the stack or deriving from it:

```
template <typename T>
T sqrt(T x){
  static assert can copy T1 to T2<T, double> CHECK1;
}
template <typename T>
class math operations : static assert can copy T1 to T2<T, double>
{};
```
#### 2.2.5. Not Implemented

While C++0x allows you to "delete" member functions from a class, in classic C++, you'll sometimes want to express the fact that an operator should not be provided:

```
template <typename T>
class X
{
    // ...
   X<T>& operator= (X<T>& that) { NOT_IMPLEMENTED; }
};
```
#### CHAPTER 2 ■ SMALL OBJECT TOOLKIT

where the last statement is a macro for a static assertion that fails. For example:

#define NOT IMPLEMENTED MXT ASSERT(false)

The rationale for this idiom is that the member operator will be compiler-only on first use, which is exactly what you want to prevent.

However, this technique is risky and non-portable. The amount of diagnostics that a compiler can emit on unused template member function varies. In particular, if an expression does not depend on T, the compiler may legitimately try to instantiate it, so MXT\_ASSERT(false) may trigger anytime.

At least, the return type should be correct:

```
X<T>& operator= (X<T>& that) { NOT IMPLEMENTED; return *this; }
```
A second choice is to make the assertion dependent on T:

#define NOT\_IMPLEMENTED MXT\_ASSERT(sizeof(T)==0)

Finally, a portable technique is to cause a *linker* error with a fake annotation. This is less desirable than a compiler error, because linker errors usually do not point back to a line in source code. This means they are not easy to trace back.

#define NOT\_IMPLEMENTED

```
 X<T>& operator= (X<T>& that) NOT_IMPLEMENTED;
```
### 2.3. Tagging Techniques

Assume you have a class with a member function called swap and you need to add a similar one called unsafe swap. In other words, you are adding a function that's a variation of an existing one. You can:

• Write a different function with a similar name and (hopefully) a similar signature:

```
public:
    void swap(T& that);
   void unsafe swap(T& that);
```
• Add (one or more) overloads of the original function with an extra runtime argument:

```
private:
   void unsafe swap(T& that);
public:
    void swap(T& that);
   enum swap style { SWAP SAFE, SWAP UNSAFE };
    void swap(T& that, swap_style s)
    {
      if (s == SWAP SAFE) this->swap(that);
       else
          this->unsafe_swap(that);
    }
```
• Add an overload of the original function with an extra static *useless* argument:

```
public:
    void swap(T& that);
   void swap(T& that, int); // unsafe swap: call as x.\text{swap}(y, 0)
```
None of these options is completely satisfactory. The first is clear but does not scale well, as the interface could grow too much. The second may pay a penalty at runtime. The last is not intuitive and should be documented.

Instead, TMP makes heavy use of *language-neutral idioms***,** which are language constructs that have no impact on code generation.

A basic technique for this issue is overload resolution via *tag objects.* Each member of the overload set has a formal unnamed parameter of a different static type.

```
struct unsafe {};
class X
{
public:
    void swap(T& that);
    void swap(T& that, unsafe);
};
```
Here's a different example:

```
struct naive algorithm tag {};
struct precise algorithm tag {};
template <typename T>
inline T log1p(T x, naive algorithm tag)
{
   return log(x+1);
}
template <typename T>
inline T \log 1p(T x, \text{ precise algorithm tag}){
  const T xp1 = x+1;
   return xp1==1 ? x : x*log(xp1)/(xp1-1);
}
// later...
double t1 = \log_1(3.14), naive algorithm tag());
double t2 = \log_1(0.00000000314, precise algorithm tag());
```
Building a temporary tag is inexpensive (most optimizing compilers will do nothing and behave as if you had two functions named log1p\_naive and log1p\_precise, with one parameter each).

So, let's dig a bit further into the mechanisms of overload selection.

Recall that you are facing the problem of picking the right function at compile time, supplying an extra parameter that's human-readable.

The extra parameter is usually an unnamed instance of an empty class:

```
template <typename T>
inline T log1p(T x, selector<true>);
template <typename T>
inline T log1p(T x, selector<false>);
// code #1
return log1p(x, selector<PRECISE_ALGORITHM>());
```
You might wonder why a type is necessary, when the same effect can be achieved with simpler syntax:

```
// code #2
if (USE_PRECISE_ALGORITHM)
   return log1p precise(x);
else
   return log1p standard(x);
```
The key principle in tag dispatching is that the program compiles only the functions that are strictly necessary. In code #1, the compiler sees one function call, but in the second fragment, there are two. The if decision is fixed, but is irrelevant (as is the fact that the optimizer may simplify the redundant code later).

In fact, tag dispatching allows the code to select between a function that works and one that would not even compile (see the following paragraph about iterators).

This does not imply that *every* if with a static decision variable must be turned into a function call. Typically, in the middle of a complex algorithm, an explicit statement is cleaner:

```
do it();
do_it_again();
if (my options<T>::need to clean up)
{
    std::fill(begin, end, T());
}
```
#### 2.3.1. Type Tags

The simplest tags are just empty structures:

```
struct naive algorithm tag {};
struct precise_algorithm_tag {};
template <typename T>
inline T log1p(T x, naive algorithm tag);
template <typename T>
inline T log1p(T x, precise algorithm tag);
```
You can use template tags to transport extra parameters to the function:

```
template <int N>
struct algorithm precision level {};
```

```
template <typename T, int N>
inline T log1p(T x, algorithm precision level<N>);
// ...
double x = \text{log1p}(3.14, \text{ algorithm\_precision\_level} \langle 4 \rangle));
    You can use derivation to build a tag hierarchy.
    This example sketches what actual STL implementations do (observe that inheritance is public by default):
struct input iterator tag {};
struct output iterator tag \{\};
struct forward iterator tag : input iterator tag \{\};
struct bidirectional iterator tag : forward iterator tag \{\};
struct random access iterator tag : bidirectional iterator tag \{\};
template <typename iter_t>
void somefunc(iter t begin, iter t end)
{
    return somefunc(begin, end,
      typename std::iterator traits<iter t>::iterator category());
}
template <typename iter_t>
void somefunc(iter t begin, iter t end, bidirectional iterator tag)
{
    // do the work here
```
In this case, the bidirectional and random access iterators will use the last overload of somefunc. Alternatively, if somefunc is invoked on any other iterator, the compiler will produce an error.

A generic implementation will process all the tags that do not have an exact match<sup>9</sup>:

```
template <typename iter_t, typename tag_t>
void somefunc(iter_t begin, iter_t end, tag_t)
{
    // generic implementation:
    // any tag for which there's no *exact* match, will fall here
}
```
}

This generic implementation can be made compatible with the tag hierarchy using pointers:

```
template <typename iter_t>
void somefunc(iter_t begin, iter_t end)
{
  typedef
    typename std::iterator traits<iter t>::iterator category cat t;
 return somefunc(begin, end, static cast<cat t^*>(0));
}
```
<sup>&</sup>lt;sup>9</sup>In particular, this will process random\_access iterators as well. That is, it blindly ignores the base/derived tag hierarchy.

```
CHAPTER 2 ■ SMALL OBJECT TOOLKIT
template <typename iter_t>
void somefunc(iter t begin, iter t end,
               std::bidirectional iterator tag*)
{
    // do the work here
}
template <typename iter_t>
void somefunc(iter t begin, iter t end,
               void*)
{
    // generic
}
```
The overload resolution rules will try to select the match that loses less information. Thus, the cast derived\*-to-base\* is a better match than a cast to void\*. So, whenever possible (whenever the iterator category is at least bidirectional), the second function will be taken.

Another valuable option is:

```
template <typename iter_t>
void somefunc(iter t begin, iter t end, ...)
{
    // generic
}
```
The ellipsis operator is the worst match of all, but it cannot be used when the tag is a class (and this is exactly why you had to switch to pointers and tags).

#### 2.3.2. Tagging with Functions

A slightly more sophisticated option is to use function pointers as tags:

```
enum algorithm_tag_t
{
    NAIVE,
    PRECISE
};
inline static value<algorithm_tag_t, NAIVE> naive_algorithm_tag()
{
    return 0; // dummy function body: calls static_value<...>(int)
}
inline static_value<algorithm_tag_t, PRECISE> precise_algorithm_tag()
{
    return 0; // dummy function body: calls static_value<...>(int)
}
```
The tag is not the return type, but the function itself. The idea comes somehow from STL stream manipulators (that have a common signature).

```
typedef
   static value<algorithm_tag_t, NAIVE> (*naive_algorithm_tag_t)();
typedef
   static value<algorithm_tag_t, PRECISE> (*precise_algorithm_tag_t)();
template <typename T>
inline T log1p(T x, naive algorithm tag t);
// later
// line 4: pass a function as a tag
double y = \log 1p(3.14), naive algorithm tag);
```
Since each function has a different unique signature, you can use the function name (equivalent to a function pointer) as a global constant. Inline functions are the only "constants" that can be written in header files without causing linker errors.

You can then omit brackets from the tags (compare line 4 above with its equivalent in the previous example). Function tags can be grouped in a namespace or be static members of a struct:

```
namespace algorithm_tag
{
   inline static value<algorithm tag t, NAIVE> naive()
   { return 0; }
   inline static value<algorithm tag t, PRECISE> precise()
    { return 0; }
}
or:
struct algorithm_tag
{
   static static value<algorithm tag t, NAIVE> naive()
   { return 0; }
   static static value<algorithm tag t, PRECISE> precise()
  \{ return 0; \}};
```

```
double y = \log_1(3.14, \text{ algorithm tag::naive});
```
Another dramatic advantage of function pointers is that you can adopt a uniform syntax for the same runtime and compile-time algorithms:

enum binary\_operation { sum, difference, product, division

```
CHAPTER 2 ■ SMALL OBJECT TOOLKIT
};
#define mxt_SUM x+y
#define mxt_DIFF x-y
#define mxt_PROD x*y
#define mxt_DIV x/y
// define both the tag and the worker function with a single macro
#define mxt_DEFINE(OPCODE, FORMULA) \
\mathcal{N} and \mathcal{N} are the set of the set of the set of the set of the set of the set of the set of the set of the set of the set of the set of the set of the set of the set of the set of the set of the set of the set 
inline static value<binary operation, OPCODE> static tag ##OPCODE() \
\{return 0; \qquad \qquad} \{\mathcal{N} and \mathcal{N} are the set of the set of the set of the set of the set of the set of the set of the set of the set of the set of the set of the set of the set of the set of the set of the set of the set of the set 
template <typename T> \setminusT binary(T x, T y, static value<binary operation, OPCODE>)
\{return (FORMULA); \setminus}
mxt DEFINE(sum, mxt SUM);
mxt DEFINE(difference, mxt DIFF);
mxt_DEFINE(product, mxt_PROD);
mxt_DEFINE(division, mxt_DIV);
template <typename T, binary_operation OP>
inline T binary(T x, T y, static value<br/>cbinary operation, OP> (*)())
{
   return binary(x, y, static_value<binary_operation, OP>());
}
```
This is the usual machinery needed for the static selection of the function. Due to the way you defined overloads, the following calls produce identical results (otherwise, it would be quite surprising for the user), even if they are not identical. The first is preferred:

```
double a1 = binary(8.0, 9.0, static tag product);
double a2 = binary(8.0, 9.0, static tag product());
```
However, with the same tools, you can further refine the function and add a similar runtime algorithm<sup>10</sup>:

```
template <typename T>
T binary(Tx, T, y, const binary operation op)
{
   switch (op)
    {
  case sum: return mxt SUM;
   case difference: return mxt_DIFF;
```
<sup>&</sup>lt;sup>10</sup>This example anticipates ideas from Section 7.3.

```
case product: return mxt_PROD;
  case division: return mxt DIV;
   default:
     throw std::runtime error("invalid operation");
   }
}
```
The latter would be invoked as:

double  $a3 = binary(8.0, 9.0, product);$ 

This may look similar, but it's a completely different function. It shares some implementation (in this case, the four kernel macros), but it selects the right one *at runtime*.

- Manipulators (see Section 1.4.7 are similar to functions used as compile-time constants. However, they differ in a few ways too:
- Manipulators are more generic. All operations have a similar signature (which must be supported by the stream object) and any user can supply more of them, but they involve some runtime dispatch.
- Function constants are a fixed set, but since there's a one-to-one match between signatures and overloaded operators, there is no runtime work.

### 2.3.3. Tag Iteration

A useful feature of functions tagged with static values is that, by playing with bits and compile-time computations, it's possible to write functions that automatically unroll some "iterative calls".

For example, the following function fills a C array with zeroes:

```
template <typename T, int N>
void zeroize helper(T* const data, static value<int, N>)
{
   zeroize helper(data, static value<int, N-1>());
  data[N-1] = T();
}
template <typename T>
void zeroize_helper(T* const data, static_value<int, 1>)
{
  data[0] = T();
}
template <typename T, int N>
void zeroize(T (&data)[N])
{
   zeroize_helper(data, static_value<int, N>());
}
```
You can swap two lines and iterate backward:

```
template <typename T, int N>
void zeroize_helper(T* const data, static_value<int, N>)
{
   data[N-1] = T();
    zeroize_helper(data, static_value<int, N-1>());
}
```
This unrolling is called *linear* and with two indices, you can have *exponential* unrolling. Assume for simplicity that N is a power of two:

```
template <int N, int M>
struct index
{
};
template <typename T, int N, int M>
void zeroize helper(T* const data, index<N, M>)
{
    zeroize_helper(data, index<N/2, M>());
    zeroize_helper(data, index<N/2, M+N/2>());
}
template <typename T, int M>
void zeroize helper(T* const data, index<1, M>)
{
   data[M] = T();
}
template <typename T, int N>
void zeroize(T (&data)[N])
{
    zeroize_helper(data, index<N, 0>());
}
double test[8];
zeroize(test); 
                     <1.0><2,0><1,1><4,0><1,2>2,2<1,3><8,0<1,4><2,4><1,5><4.4<1,6><2,6><1,7>
```
**Figure 2-1.** *Exponential unrolling for N=8*

As a more complex case, you can iterate over a set of *bits*. Assume an enumeration describes some heuristic algorithms in increasing order of complexity:

```
enum
{
    ALGORITHM_1,
    ALGORITHM_2,
   ALGORITHM 3,
    ALGORITHM_4,
    // ...
};
```
For each value in the enumeration, you are given a function that performs a check. The function returns true when everything is okay or false if it detects a problem:

```
bool heuristic([[args]], static_value<size_t, ALGORITHM_1>);
bool heuristic([[args]], static value<size t, ALGORITHM 2>);
```
// ...

What if you wanted to run some or all of the checks, in increasing order, with a single function call? First, you modify the enumeration using powers of two:

enum {

```
ALGORITHM 1 = 1,
    ALGORITHM_2 = 2,
   ALGORITHM 3 = 4,
   ALGORITHM 4 = 8,
    // ...
};
```
The user will use a static value as a tag, and algorithms will be combined with "bitwise or" (or +).

```
typedef static value<size t, ALGORITHM 1 | ALGORITHM 4> mytag t;
```
// this is the public function

```
CHAPTER 2 ■ SMALL OBJECT TOOLKIT
template <size_t K>
bool run heuristics([[args]], static value<size t, K>)
{
   return heuristic([[args]],
                   static value<size t, K>(),
                   static value<size_t, 0>());
}
    Here are the "private" implementation details:
#define VALUE(K) static_value<size_t, K>
template <size t K, size t J>
bool heuristic([[args]], VALUE(K), VALUE(J))
{
   static const size t JTH BIT = K & (size t(1) \ll J);
    // JTH_BIT is either 0 or a power of 2.
    // try running the corresponding algorithm, first.
    // if it succeeds, the && will continue with new tags,
    // with the J-th bit turned off in K and J incremented by 1
    return
       heuristic([[args]], VALUE(JTH_BIT)()) &&
       heuristic([[args]], VALUE(K-JTH_BIT)(), VALUE(J+1)());
}
template <size_t J>
bool heuristic([[args]], VALUE(0), VALUE(J))
{
    // finished: all bits have been removed from K
    return true;
}
template <size_t K>
bool heuristic([[args]], VALUE(K))
{
    // this is invoked for all bits in K that do not have
    // a corresponding algorithm, and when K=0
    // i.e. when a bit in K is off
    return true;
}
```
#### 2.3.4. Tags and Inheritance

Some classes inherit additional overloads from their bases. So an object that dispatches a tagged call might not know which of the bases will answer.

Suppose you are given a simple allocator class, which, given a fixed size, will allocate one block of memory of that length.

```
template <size_t SIZE>
struct fixed_size_allocator
{
    void* get_block();
};
```
You now wrap it up in a larger allocator. Assuming for simplicity that most memory requests have a size equal to a power of two, you can assemble a compound  $pool\&\&$  that will contain a fixed size allocator $\&\&$ for J=1,2,4,8. It will also resort to ::operator new when no suitable J exists (all at compile-time).

The syntax for this allocation is $11$ :

```
compound_pool<64> A;
double* p = A.allocate<double>();
```
The sketch of the idea is this. compound\_pool<N> contains a fixed\_size\_allocator<N> and derives from compound pool <N/2>. So, it can directly honor the allocation requests of N bytes and dispatch all other tags to base classes. If the last base, compound pool<0>, takes the call, no better match exists, so it will call operator new.

More precisely, every class has a pick function that returns either an allocator reference or a pointer. The call tag is static values size  $t$ , N $>$ , where N is the size of the requested memory block.

```
template <size_t SIZE>
class compound pool;
template < >
class compound_pool<0>
{
protected:
   template <size_t N>
    void* pick(static_value<size_t, N>)
    {
       return ::operator new(N);
    }
};
template <size_t SIZE>
class compound pool : compound pool<SIZE/2>
{
   fixed size allocator<SIZE> p;
```
<sup>&</sup>lt;sup>11</sup>Deallocation has been omitted on purpose.

```
CHAPTER 2 ■ SMALL OBJECT TOOLKIT
```

```
protected:
    using compound_pool<SIZE/2>::pick;
    fixed_size_allocator<SIZE>& pick(static_value<SIZE>)
    {
       return p_;
    }
public:
    template <typename object_t>
    object_t* allocate()
    {
       typedef static_value<size_t, sizeof(object_t)> selector_t;
      return static cast<object t*>(get_pointer(this->pick(selector_t())));
    }
private:
    template <size_t N>
    void* get_pointer(fixed_size_allocator<N>& p)
    {
       return p.get_block();
    }
    void* get_pointer(void* p)
   \mathcal{L} return p;
    }
};
```
Note the using declaration, which makes all the overloaded pick functions in every class visible. Here, compound\_pool<0>::pick has a lower priority because it's a function template, but it always succeeds. Furthermore, since it returns a different object, it ends up selecting a different get pointer.

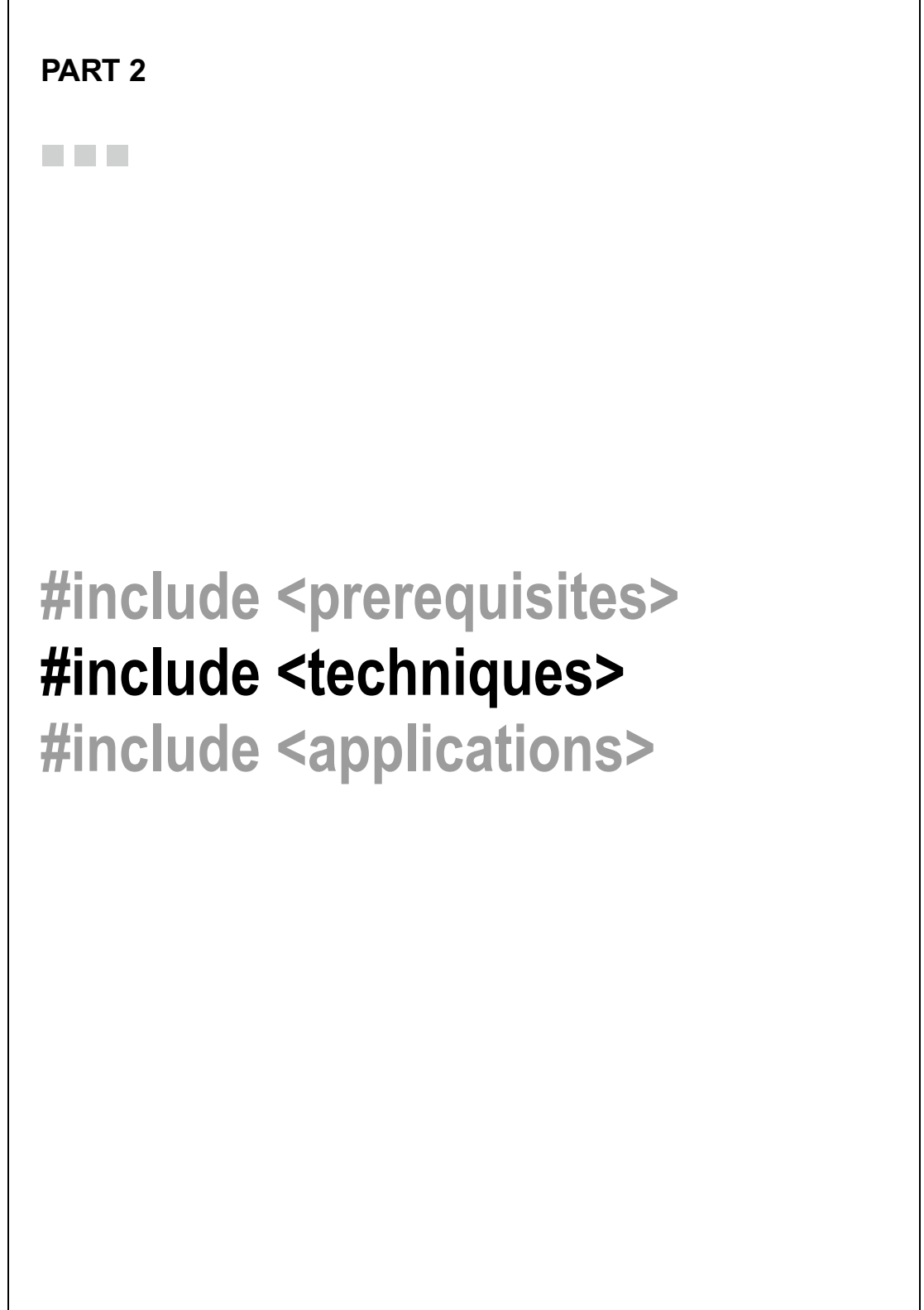

### **CHAPTER 3**

#### n n n

# **Static Programming**

Templates are exceptionally good at forcing the compiler and optimizer to perform some work only when the executable program is generated. By definition, this is called *static* work. This is as opposed to dynamic work, which refers to what is done when the program runs.

Some activities must be completed before runtime (computing integer constants) and some activities have an impact on runtime (generating machine code for a function template, which is later executed).

TMP can produce two types of code—metafunctions, which are entirely static (for example, a metafunction unsigned integer<N>::type that returns an integer holding at least N bits) and mixed algorithms, which are part static and part runtime. (STL algorithms rely on iterator\_category or on the zeroize function explained in Section 4.1.2.

This section deals with techniques for writing efficient metafunctions.

### 3.1. Static Programming with the Preprocessor

The classic way to write a program that takes decisions about itself is through preprocessor directives. The C++ preprocessor can perform some integer computation tests and *cut off* portions of code that are not appropriate.

Consider the following example. You want to define fixed-length unsigned integer types, such as uint32\_t, to be exactly 32-bits wide, and do the same for any bit length that's a power of two.

Define

```
template <size_t S>
struct uint_n;
#define mXT UINT N(T,N) \setminustemplate \langle \rangle struct uint n\langle N \rangle { typedef T type; }
```
and specialize uint n for all sizes that are indeed supported on the current platform.

If the user tries uint  $n<16$ ::type and there's no suitable type, she will get a proper and intelligible compiler error (about a missing template specialization).

So you have to ask the preprocessor to work out the sizes by trial and error<sup>1</sup>:

#include <climits>

```
#define MXT_I32BIT 0xffffffffU
#define MXT_I16BIT 0xffffU
#define MXT_I8BIT 0xffU
#if (UCHAR_MAX == MXT_I8BIT)
mXT_UINT_N(unsigned char,8);
#endif
\#if (USHRT MAX == MXT I16BIT)
mXT UINT N(unsigned short,16);
#elif UINT_MAX == MXT_I16BIT
mXT_UINT_N(unsigned int,16);
#endif
\# \text{if} (UINT MAX == MXT I32BIT)
mXT_UINT_N(unsigned int,32);
#elif (ULONG_MAX == MXT_I32BIT)
mXT UINT N(unsigned long,32);
#endif
```
This code works, but it's rather fragile because interaction between the preprocessor and the compiler is limited.<sup>2</sup>

Note that this is not merely a generic style debate (macro versus templates), but a matter of correctness. If the preprocessor removes portions of the source file, the compiler does not have a chance to diagnose all errors until macro definitions change. On the other hand, if the TMP decisions rely on the fact that the compiler sees a whole set of templates, then it instantiates only some of them.

■ **Note** The preprocessor is not "evil".

Preprocessor-based "metaprogramming," like the previous example, usually compiles much faster and—if it's simple—it's highly portable. Many high-end servers still ship with old or custom compilers that do not support language-based (template) metaprogramming. On the other hand, I should mention that, while compilers tend to conform 100% to the standard, this is not true for preprocessors. Therefore, obscure preprocessor tricks may fail to produce the desired results, and bugs caused by misusing the preprocessor are quite hard to detect.<sup>3</sup>

An implementation of uint\_n that does not rely on the preprocessor is shown and explained in Section 3.6.10.

<sup>&</sup>lt;sup>1</sup>Remember that the preprocessor runs *before* the compiler so it cannot rely on sizeof.  ${}^{2}$ Read the previous note again  $\odot$ .

<sup>&</sup>lt;sup>3</sup>See also [http://www.boost.org/doc/libs/1\\_46\\_0/libs/wave/doc/preface.html](http://www.boost.org/doc/libs/1_46_0/libs/wave/doc/preface.html).

### 3.2. Compilation Complexity

When a class template is instantiated, the compiler generates:

- Every member signature at class level
- All static constants and typedefs
- Only strictly necessary function bodies

If the same instance is needed again in the same compilation unit, it's found via lookup (which need not be particularly efficient, but it's still faster than instantiation).

For example, given the following code:

```
template <size_t N>
struct sum of integers up to
{
  static const size t value = N + sum of integers up to<N-1>::value;
};
template <>
struct sum of integers up to<0>
{
  static const size t value = 0;
};
   int n9 = sum_of_integers_up_to<9>::value; // mov dword ptr [n9],2Dh
   int n8 = sum_of_integers_up_to<8>::value; // mov dword ptr [n8],24h
```
The initialization of n9 has a cost of 10 template instantiations, but the subsequent initialization of n8 has a cost of *one* lookup (not 9). Both instructions have zero runtime impact, as the assembly code shows.

As a rule, most metafunctions are implemented using recursion. The compilation complexity is the number of template instances recursively required by the metafunction itself.

This example has linear complexity, because the instantiation of  $X < N$  needs  $X < N - 1$ ...  $X < O$ . While you'll usually want to look for the implementation with the lowest complexity (to reduce compilation times, not execution times), you can skip this optimization if there's a large amount of code reuse. Because of lookups, the first instantiation of X<N> will be costly, but it allows instantiation of X<M> for free in the same translation unit if M<N.

Consider this example of an optimized low-complexity implementation:

```
template <size_t N, size_t K>
struct static_raise
{
  static const size_t value = /* N raised to K */;
};
```
The trivial implementation has linear complexity:

```
template <size t N, size t K>
struct static_raise
{
  static const size t value = N * static raise<N, K-1>::value;
};
```

```
CHAPTER 3 ■ STATIC PROGRAMMING
template <size_t N>
struct static raise<N, 0>
{
    static const size_t value = 1;
};
```
To obtain static\_raise<N,K>::value, the compiler needs to produce K instances: static\_raise<N,K-1>, static\_raise<N,K-2>,...

Eventually static raise<N,1> needs static raise<N,0>, which is already known (because there's an explicit specialization). This stops the recursion.

However, there's a formula that needs only about  $log(K)$  intermediate types:

■ **Note** If the exponent is a power of two, you can save a lot of multiplications via repeated squaring. To compute  $X^8$ , only three multiplications are needed if you can store only the intermediate results. Since  $X^8 = ((X^2)^2)^2$ , you need to execute

 $t = x^*x$ ;  $t = t^*t$ ;  $t = t^*t$ ; return t;

In general, you can use recursively the identity:

```
X^N = X^N \mod 2 \cdot \left(X^{\lfloor N/2 \rfloor}\right)^2mod 2 \left(X \left\lfloor N/2\right\rfloor\right)^2
```

```
#define MXT_M_SQ(a) ((a)*(a))template <size t N, size t K>
struct static raise;
template <size_t N>
struct static raise<N, 0>
{
   static const size t value = 1;
};
template <size t N, size t K>
struct static_raise
{
private:
    static const size_t v0 = static_raise<N, K/2>::value;
public:
   static const size t value = MXT M SQ(v0)*(K % 2 ? N : 1);
};
```
Note the use of MXT\_M\_SQ (see Section 1.3.2).

A final remark: Just because the natural implementation of metafunctions involves recursion, does not mean that *any* recursive implementation is equally optimal.<sup>4</sup>

Suppose N is an integer in base 10 and you want to extract the i-th digit (let's agree that digit 0 is the right-most) as digit<I,N>::value:

```
template <int I, int N>
struct digit;
```
Clearly, you have two choices. One is a "full" recursion on the main class itself

```
template <int I, int N>
struct digit
{
    static const int value = digit<i-1, N/10>::value;
};
template <int N>
struct digit<0, N>
{
   static const int value = (N % 10);};
```
Or you can introduce an auxiliary class main class:

```
template <int I>
struct power_of_10
{
   static const int value = 10 * power of 10<I-1>::value;
};
template <>
struct power_of_10<0>
{
    static const int value = 1;
};
template <int I, int N>
struct digit
{
   static const int value = (N / power of 10< I)::value) % 10;
};
```
While the first implementation is clearly simpler, the second scales better. If you need to extract the  $8<sup>th</sup>$  digit from 100 different random numbers, the former is going to produce 800 different specializations because chances of reuse are very low. Starting with digit<8,12345678>, the compiler has to produce the sequence digit<7,1234567>, digit<6,123456>..., and each of these classes is likely to appear only once in the entire program.

On the other hand, the latter version produces eight different specialized powers of 10 that are reused every time, so the compiler workload is just 100+10 types.

<sup>&</sup>lt;sup>4</sup>This example was taken from a private conversation with Marco Marcello.

### 3.3. Classic Metaprogramming Idioms

Metafunctions can be seen as functions that take one or more types and return types or constants. You'll see in this section how to implement some basic operations.

Binary operators are replaced by metafunctions of two variables. The concept T1==T2 becomes typeequal<T1, T2>::value:

```
template <typename T1, typename T2>
struct typeequal
{
    static const bool value = false;
};
template <typename T>
struct typeequal<T, T>
{
    static const bool value = true;
};
```
Whenever possible, you should derive from an elementary class that holds the result, rather than introduce a new type/constant. Remember that public inheritance is implied by struct

```
template <typename T1, typename T2>
struct typeequal : public selector<false> // redundant
{
};
template <typename T>
struct typeequal<T, T> : selector<true> // public
{
};
    The ternary operator TEST ? T1 : T2 becomes typeif<TEST, T1, T2>::type:
template <bool STATEMENT, typename T1, typename T2>
struct typeif
{
    typedef T1 type;
};
template <typename T1, typename T2>
struct typeif<false, T1, T2>
{
    typedef T2 type;
};
    Or, according to the previous guideline:
template <bool STATEMENT, typename T1, typename T2>
struct typeif : instance of<T1>
{
};
```

```
template <typename T1, typename T2>
struct typeif<false, T1, T2> : instance_of<T2>
{
};
```
The strong motivation for derivation is an easier use of tagging techniques. Since you will often "embed" the metafunction result in a selector, it will be easier to use the metafunction itself as a selector. Suppose you have two functions that fill a range with random elements:

```
template <typename iterator_t>
void random_fill(iterator_t begin, iterator_t end, selector<false>)
{
   for (; begin != end; ++begin)
      *begin = rand();
}
template <typename iterator_t>
void random_fill(iterator_t begin, iterator_t end, selector<true>)
{
    for (; begin != end; ++begin)
       *begin = 'A' + (rand() % 26);
}
   Compare the invocation:
random fill(begin, end, selector<typeequal<T, char*>::value>());
```
with the simpler<sup>5</sup>:

```
random_fill(begin, end, typeequal<T, char*>());
```
■ **Note** Note as a curiosity, that header files that store a version number in their guard macro can be used in a typeif. Compare the following snippets

```
#include "myheader.hpp"
typedef
typename typeif<MXT MYHEADER ==0x1000, double, float>::type float t;
#if MXT MYHEADER == 0x1000
typedef double float_t;
#else
typedef float float_t;
#endif
```
The first snippet will not compile if MXT\_MYHEADER\_ is undefined. The preprocessor instead would behave as if the variable were 0.

<sup>&</sup>lt;sup>5</sup>I do not always use the derivation notation in the book, mainly for sake of clarity. However, I strongly encourage adopting it in production code, as it boosts code reuse.

### 3.3.1. Static Short Circuit

As a case study of template recursion, let's compare the pseudo-code of a static and dynamic operator:

```
template <typename T>
struct F : typeif<[[CONDITION]], T, typename G<T>::type>
{
};
int F(int x)
{
   return [[CONDITION]] ? x : G(x);
}
```
These statements are *not* analogous:

- The runtime statement is short-circuited. It will not *execute* code unless necessary, so  $G(x)$  might never run.
- The static operator will always *compile* all the mentioned entities, as soon as one of their members is mentioned. So the first  $F$  will trigger the compilation of  $G(T)$ : type, regardless of the fact that the result is used (that is, even when the condition is true).

There is no automatic static short-circuit. If underestimated, this may increase the build times without extra benefits, and it may not be noticed, because results would be correct anyway.

The expression may be rewritten using an extra "indirection":

```
template <typename T>
struct F
{
    typedef
       typename typeif<[[CONDITION]], instance_of<T>, G<T> >::type
       aux_t;
    typedef typename aux_t::type type;
};
```
Here, only G<T> is mentioned, not G<T>::type. When the compiler is processing typeif, it needs only to know that the second and third parameters are valid types; that is, that they have been declared. If the condition is false, aux\_t is set to G<T>. Otherwise, it is set to instance\_of<T>. Since no member has been requested yet, nothing else has been compiled. Finally, the last line triggers compilation of either instance\_of<T> or G<T>.

So, if CONDITION is true, G<T>::type is never used. G<T> may even lack a definition or it may not contain a member named type.

To summarize:

- Delay accessing members as long as possible
- Wrap items to leverage the interface

An identical optimization applies to constants:

```
static const size t value = [[CONDITION]] ? 4 : alignment of<T>::value;
typedef typename
  typeif<[[CONDITION]], static_value<size_t, 4>, alignment_of<T>>::type
  aux_t;
static const size_t value = aux_t::value;
```
At first, it may look like there's no need for some special logic operator, since all default operators on integers are allowed inside of templates $6$ :

```
template <typename T1, typename T2>
struct naive_OR
{
    static const bool value = (T1::value || T2::value); // ok, valid
};
```
The classic logical operators in C++ are short-circuited; that is, they don't *evaluate* the second operator if the first one is enough to return a result. Similarly, you can write a static OR that does not *compile* its second argument unnecessarily. If T1::value is true, T2::value is never accessed and it might not even exist (AND is obtained similarly).

```
// if (T1::value is true)
// return true;
// else
// return T2::value;
template <bool B, typename T2>
struct static OR helper;
template <typename T2>
struct static OR helper<false, T2> : selector<T2::value>
{
};
template <typename T2>
struct static_OR_helper<true, T2> : selector<true>
{
};
template <typename T1, typename T2>
struct static OR : static OR helper<T1::value, T2>
{
};
```
<sup>&</sup>lt;sup>6</sup>Except casts to non-integer types. For example,  $N*1.2$  is illegal, but  $N+N/5$  is fine.

# 3.4. Hidden Template Parameters

Some class templates may have undocumented template parameters, generally auto-deduced, that silently select the right specialization. This is a companion technique to tag dispatching, and an example follows:

```
template <typename T, bool IS SMALL OBJ = (sizeof(T)<sizeof(void*))>
class A;
template <typename T>
class A<T, true>
{
    // implementation follows
};
template <typename T>
class A<T, false>
{
    // implementation follows
};
    The user of A will accept the default, as a rule:
A<char> c1;
A<char, true> c2; // exceptional case. do at own risk
    The following is a variation of an example that appeared in[3].
template <size_t N>
struct fibonacci
{
   static const size t value =
       fibonacci<N-1>::value + fibonacci<N-2>::value;
};
template <>
struct fibonacci<0>
{
   static const size t value = 0;
};
```

```
template <>
struct fibonacci<1>
{
   static const size t value = 1;
};
```
It can be rewritten using a hidden template parameter:

```
template \langlesize t N, bool TINY NUMBER = (N<2)>
struct fibonacci
{
   static const size t value =
       fibonacci<N-1>::value + fibonacci<N-2>::value;
};
template <size t N>
struct fibonacci<N, true>
{
   static const size t value = N;
};
```
To prevent the default from being changed, you can rename the original class by appending the suffix helper and thus introducing a layer in the middle:

```
template <size t N, bool TINY NUMBER>
struct fibonacci helper
{
    // all as above
};
template <size t N>
class fibonacci : fibonacci helper<N, (N<2)>
{
};
```
### 3.4.1. Static Recursion on Hidden Parameters

Let's compute the highest bit of an unsigned integer x. Assume that x has type size  $t$  and, if x==0, it will conventionally return -1.

A non-recursive algorithm would be: set  $N =$  the number of bits of size  $t$ ; test bit N-1, then N-2..., and so on, until a non-zero bit is found.

First, as usual, a naive implementation:

```
template <size t X, size t K>
struct highest bit helper
{
    static const int value =
      ((X \rightarrow K) \times 2) ? K : highest bit helper<X, K-1>::value;
};
template <size t X>
struct highest_bit_helper<X, 0>
{
   static const int value = (X % 2) ? 0 : -1;};
```

```
CHAPTER 3 ■ STATIC PROGRAMMING
```

```
template <size_t X>
struct static highest bit
: highest bit helper<X, CHAR BIT*sizeof(size t)-1>
{
};
```
As written, it works, but the compiler might need to generate a large number of different classes per static computation (that is, for any X, you pass to static\_highest\_bit).

First, you can rework the algorithm using bisection. Assume X has N bits, divide it in an upper and a lower half (U and L) having (N-N/2) and (N/2) bits, respectively. If U is 0, replace X with L; otherwise, replace X with U and remember to increment the result by  $(N/2)^7$ :

In pseudo-code:

```
size t hibit(size t x, size t N = CHAR BIT*sizeof(size t))
{
   size_t u = (x)>(N/2));
   if (u>0)return hibit(u, N-N/2) + (N/2);
    else
       return hibit(x, N/2);
}
    This means:
template <size t X, int N>
struct helper
{
   static const size_t U = (X \rightarrow (N/2)); static const int value =
       U ? (N/2)+helper<U, N-N/2>::value : helper<X, N/2>::value;
};
```
As written, each helper<X, N> induces the compiler to instantiate the template again *twice*—namely helper<U, N-N/2> and helper<X, N/2>—even if only one will be used.

Compilation time may be reduced either with the static short circuit, or even better, by moving all the arithmetic inside the type.<sup>8</sup>

```
template <size_t X, int N>
struct helper
{
   static const size t U = (X \rightarrow (N/2));static const int value = (U ? N/2 : 0) + helper<(U ? U : X), (U ? N-N/2 : N/2)>::value;
};
```
<sup>&</sup>lt;sup>7</sup>In practice, N is always even, so  $N-N/2 = N/2$ .

<sup>&</sup>lt;sup>8</sup>See also the double-check stop in Section 7.2.

This is definitely less clear, but more convenient for the compiler. Since N is the number of bits of X, N>0 initially. You can terminate the static recursion when N==1:

```
template <size_t X>
struct helper<X, 1>
{
   static const int value = X ? 0 : -1;};
```
Finally, you can use derivation from static\_value to store the result:

```
template <size_t X>
struct static highest bit
: static_value<int, helper<X, CHAR_BIT*sizeof(size_t)>::value>
{
};
```
The recursion depth is fixed and logarithmic. static\_highest\_bit<X> instantiates at most five or six classes for every value of X.

### 3.4.2. Accessing the Primary Template

A dummy parameter can allow specializations to call back the primary template.

Suppose you have two algorithms, one for computing  $cos(x)$  and another for  $sin(x)$ , where x is any floating-point type. Initially, the code is organized as follows:

```
template <typename float_t>
struct trigonometry
{
   static float t cos(const float t x)
    {
       // ...
    }
   static float t \sin(\text{const} float t \times)
    {
       // ...
    }
};
template <typename float_t>
inline float t fast cos(const float t x)
{
   return trigonometry<float_t>::cos(x);
}
template <typename float_t>
inline float t fast sin(const float t x)
{
   return trigonometry<float_t>::sin(x);
}
```
Later, someone writes another algorithm for cos<float>, but not for sin<float>. You can either specialize/overload fast cos for float or use a hidden template parameter, as shown:

```
template <typename float_t, bool = false>
struct trigonometry
{
   static float t cos(const float t x)
    {
       // ...
    }
    static float_t sin(const float_t x)
    {
       // ...
    }
};
template <>
struct trigonometry<float, false>
{
    static float_t cos(const float_t x)
    {
       // specialized algorithm here
    }
   static float t sin(const float t x)
    {
       // calls the general template
       return trigonometry<float, true>::sin(x);
    }
};
```
Note that in specializing the class, it's not required that you write  $\langle$ float, false>. You can simply enter:

```
template <>
struct trigonometry<float>
{
```
because the default value for the second parameter is known from the declaration.

Any specialization can access the corresponding general function by setting the Boolean to true explicitly.

This technique will appear again in Section 7.1.

A similar trick comes in handy to make partial specializations unambiguous.

C++ does not allow specializing a template twice, even if the specializations are identical. In particular, if you mix cases for standard typedefs and integers, the code becomes subtly non-portable:

```
template <typename T>
struct is integer
{
    static const bool value = false;
};
```

```
template < > struct is integer<short>
{ static const bool value = true; \};
template < > struct is_integer<int>
{ static const bool value = true; };
template < > struct is_integer<long>
{ static const bool value = true; };
template < > struct is_integer<ptrdiff_t> // problem:
{ static const bool value = true; \}; // may or may not compile
```
If ptrdiff\_t is a fourth type, say long long, then all the specializations are different. Alternatively, if ptrdiff t is simply a typedef for long, the code is incorrect. Instead, this works:

```
template <typename T, int = 0>
struct is integer
{
   static const bool value = false;
};
template <int N> struct is integer<short, N>
{ static const bool value = true; };
template <int N> struct is integer<int , N>
{ static const bool value = true; };
template <int N> struct is integer<long , N>
{ static const bool value = true; \};
template <>
struct is integer<ptrdiff t>
{
   static const bool value = true;
};
```
Since is integer<ptrdiff  $t$ , 0> is more specialized than is integer<long, N>, it will be used unambiguously.<sup>9</sup>

This technique does not scale well,<sup>10</sup> but it might be extended to a small number of typedefs, by adding more unnamed parameters. This example uses int, but anything would do, such as bool = false or typename = void.

```
template  pename T, int = 0, int = 0>
struct is_integer
{
   static const bool value = false;
};
```
<sup>&</sup>lt;sup>9</sup>I insist that the problem is solvable because the implementations of is\_integer<long> and is\_integer<ptrdiff\_t> are identical; otherwise, it is ill-formed. For a counterexample, consider the problem of converting a time t and long to a string; even if time t is long, the strings need to be different. Therefore, this issue cannot be solved by TMP techniques.  $10$ This is a good thing, because a well-built template class shouldn't need it.

```
CHAPTER 3 ■ STATIC PROGRAMMING
template <int N1, int N2>
struct is integer<long, N1, N2>
{ static const bool value = true; };
template <int N1>
struct is integer<ptrdiff t, N1>
{ static const bool value = true; };
template < >
struct is_integer<time_t>
{ static const bool value = true; };
```
### 3.4.3. Disambiguation

In TMP it's common to generate classes that derive several times from the same base (indirectly). It's not yet time to list a full example, so here's a simple one:

```
template <int N>
struct A {};
template <int N>
struct B : A<N % 2>, B<N / 2> {};
template <>
struct B<0> {};
```
For example, the inheritance chain for B<9> is illustrated in Figure 3-1.

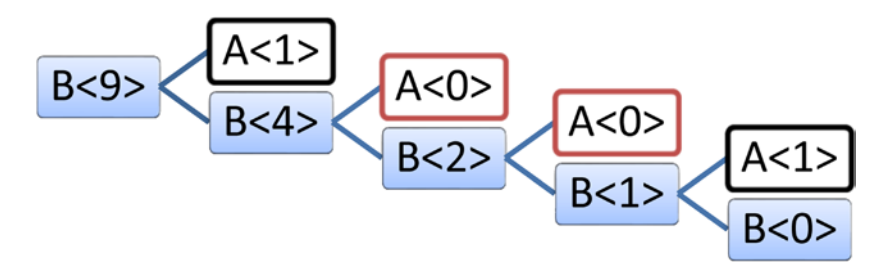

**Figure 3-1.** *The inheritance chain for B<9>*

Note that A<0> and A<1> occur several times. This is allowed, except that you cannot cast, explicitly or implicitly, B<9> to A<0> or A<1>:

```
template <int N>
struct A
{
    int getN() { return N; }
};
```

```
template <int N>
struct B : A<N % 2>, B<N / 2>
{
   int doIt() { return A<N % 2>::getN(); } // error: ambiguous
};
```
What you can do is add a hidden template parameter so that different levels of inheritance correspond to physically different types.

The most popular disambiguation parameters are counters:

```
template \langle int N, int FAKE = 0>
struct A {};
template \langle int N, int FAKE = 0>
struct B : A<N % 2, FAKE11>, B<N / 2, FAKE+1> {};
template <int FAKE>
struct B<0, FAKE> {};
                               A < 0,1><br>B<2,2>
 B < 9,0>A < 0,2 ><br>B<1.3>
```
**Figure 3-2.** *The modified inheritance chain for B<9> using a counter*

Another commonly used disambiguator tag is the type this:

```
template <int N, typename T>
struct A {};
template <int N>
struct B : A<N % 2, B<N> >, B<N/2> {};
template <>
struct B<0> {};
```
<sup>&</sup>lt;sup>11</sup>Here, FAKE and FAKE+1 both work.

#### CHAPTER 3 ■ STATIC PROGRAMMING

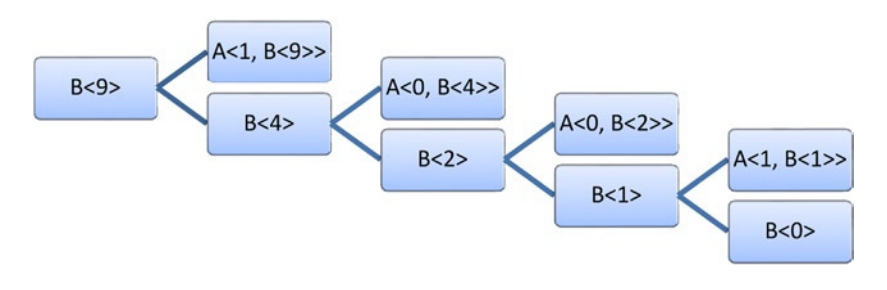

**Figure 3-3.** *The modified inheritance chain for B<9> using a tag-type*

This idea is used extensively in Section 5.2

# 3.5. Traits

Traits classes (or simply, traits) are a collection of static functions, types, and constants that abstract the public interface of a type T. More precisely, for all T representing the same concept, traits<T> is a class template that allows you to operate on T uniformly. In particular, all traits<T> have the same public interface.<sup>12</sup>

Using traits, it's possible to deal with type T by ignoring partially or completely its public interface. This makes traits an optimal building layer for algorithms.

Why ignore the public interface of T? The main reasons are because it could have none or it could be inappropriate.

Suppose T represents a "string" and you want to get the length of an instance of T. T may be const char\* or std::string, but you want the same call to be valid for both. Otherwise, it will be impossible to write template string functions. Furthermore, 0 may have a special meaning as a "character" for some T, but not for all.

The first rigorous definition of traits is an article by Nathan Myers,<sup>13</sup> dated 1995.

The motivation for the technique is that, when writing a class template or a function, you'll realize that some types, constants, or atomic actions are parameters of the "main" template argument.

So you could put in additional template parameters, but that's usually impractical. You could also group the parameters in a traits class. Both the next example and the following sentences are quotes from Myers' article<sup>14</sup>:

<sup>&</sup>lt;sup>12</sup>*Same* does not imply that all functions must be identical, as some differences may have a limited impact on "uniform use". As a trivial example, arguments may be passed by value or by const reference.

<sup>&</sup>lt;sup>13</sup>Available at: cantrip.org/trails.html. The article cites as previous bibliography [10], [11] and [12].

<sup>&</sup>lt;sup>14</sup>The sentences have been slightly rearranged.

*Because the user never mentions it, the [traits class] name can be long and descriptive.*

```
template <typename char_t>
struct ios_char_traits
{
};
template <>
struct ios char traits<char>
{
     typedef char char_type;
     typedef int int_type;
    static inline int type eof() { return EOF; }
};
template <>
struct ios_char_traits<wchar_t>
{
   typedef wchar t char type;
     typedef wint_t int_type;
    static inline int type eof() { return WEOF; }
};
```
*The default traits class template is empty. What can anyone say about an unknown character type? However, for real character types, you can specialize the template and provide useful semantics.*

*To put a new character type on a stream, you need only specialize* ios\_char\_traits *for the new type.*

*Notice that* ios char traits has no data members; it only provides public definitions. *Now you can define the* streambuf *template:*

```
template <typename char_t>
class basic_streambuf
```
*Notice that it has only one template parameter, the one that interests users.*

In fact, Myers concludes his article with a formal definition and an interesting observation:

*Traits class:*

*A class used in place of template parameters. As a class, it aggregates useful types and constants. As a template, it provides an avenue for that "extra level of indirection" that solves all software problems.*

*This technique turns out to be useful anywhere that a template must be applied to native types, or to any type for which you cannot add members as required for the template's operations.*

Traits classes may be "global" or "local". Global traits are simply available in the system and they can be freely used anywhere. In particular, all specializations of a global traits class have system-wide scope (so specializations are automatically used everywhere). This approach is in fact preferred when traits express properties of the platform.

```
template <typename char_t>
class basic_streambuf
{
   typedef typename ios char traits<char t>::int type int type;
 ...
};
```
■ **Note** For example, you could access the largest unsigned integer, of float, available. Consider the following pseudo-code:

```
template <typename T>
struct largest;
template <>
struct largest<int>
{
    typedef long long type;
};
template <>
struct largest<float>
{
    typedef long double type;
};
template <>
struct largest<unsigned>
{
    typedef unsigned long long type;
};
```
Evidently, a call such as largest<unsigned>::type is expected to return a result that's constant in the platform, so all customizations—if any—should be global to keep the client code coherent.

A more flexible approach is to use local traits, passing the appropriate type to each template instance as an additional parameter (which defaults to the global value).

```
template <typename char t, typename traits t = ios char traits<char t> >
class basic_streambuf
{
   typedef typename traits t::int type int type;
 ...
};
```

```
140
```
The following sections focus on a special kind of traits—pure static traits, which do not contain functions but only types and constants. You will come back to this argument in Section 4.2.

### 3.5.1. Type Traits

Some traits classes provide typedefs only, so they are indeed multi-value metafunctions. As an example, consider again std::iterator\_traits.

*Type traits*<sup>15</sup> are a collection of metafunctions that provide information about qualifiers of a given type and/or alter such qualifiers. Information can be deduced by a static mechanism inside traits, can be explicitly supplied with a full/partial specialization of the traits class, or can be supplied by the compiler itself.<sup>16</sup>

```
template <typename T>
struct is_const : selector<false>
{
};
template <typename T>
struct is const<const T> : selector<true>
{
};
```
■ **Note** Today, type traits are split to reduce compile times, but historically they were large monolithic classes with many static constants.

```
template <typename T>
struct all info together
{
   static const bool is class = true;
   static const bool is pointer = false;
   static const bool is integer = false;
    static const bool is_floating = false;
   static const bool is unsigned = false;
   static const bool is const = false;
   static const bool is reference = false;
   static const bool is volatile = false;
};
```
<sup>&</sup>lt;sup>15</sup>The term *type traits*, introduced by John Maddock and Steve Cleary, is used here as a common name, but it is also popular as a proper name, denoting a particular library implementation. See [http://cppreference.com/header/type\\_traits](http://cppreference.com/header/type_traits) or[http://www.boost.org/doc/libs/1\\_57\\_0/libs/type\\_traits/doc/html/index.html](http://www.boost.org/doc/libs/1_57_0/libs/type_traits/doc/html/index.html).

<sup>&</sup>lt;sup>16</sup>In modern C++, there's a dedicated <type\_traits> header that contains most of the metafunctions described here, and many more that cannot be replicated in classic C++. For example, has trivial destructor $\langle T \rangle$  is indeducible without the cooperation of the compiler, and current implementations always return false, except for built-in types.

As a rule, traits have a general implementation with conservative defaults, including partial specializations with meaningful values for classes of types and full specializations customized on individual types.

```
template <typename T>
struct add_reference
{
    typedef T& type;
};
template <typename T>
struct add_reference<T&>
{
    typedef T& type;
};
template < >
struct add_reference<void>
{
   // reference to void is illegal. don't put anything here17};
    Traits are often recursive:
template <typename T>
struct is_unsigned_integer : selector<false>
{
};
template <typename T>
struct is_unsigned_integer<const T> : is_unsigned_integer<T>
{
};
template <typename T>
struct is_unsigned_integer<volatile T> : is_unsigned_integer<T>
{
};
template < >
struct is unsigned integer<unsigned int> : selector<true>
{
};
template < >
struct is unsigned integer<unsigned long> : selector<true>
{
};
// add more specializations...
```
<sup>17</sup>It's possible to define add\_reference<void>::type to be void.
Traits can use inheritance and then selectively hide some members:

```
template <typename T>
struct integer traits;
template <>
struct integer traits<int>
{
    typedef long long largest_type;
    typedef unsigned int unsigned_type;
};
template <>
struct integer traits<long> : integer traits<int>
{
    // keeps integer_traits<int>::largest_type
    typedef unsigned long unsigned_type;
};
```
■ **Note** In C++, a template base class is not in scope of name resolution:

```
template <typename T>
struct BASE
{
    typedef T type;
};
template <typename T>
struct DER : public BASE<T>
{
    type t; // error: 'type' is not in scope
};
```
However, from a static point of view, DER does contain a type member:

```
template <typename T>
struct typeof
{
   typedef typename T::type type;
};
typeof< DER<int> >::type i = 0; // ok: int i = 0
```
Type traits, if not carefully designed, are vulnerable to hard conceptual problems, as the C++ type system is a lot more complex than it seems:

```
template <typename T>
struct is_const : selector<false>
{
};
template <typename T>
struct is const<const T> : selector<true>
{
};
template <typename T>
struct add const : instance of<const T>
{
};
template <typename T>
struct add_const<const T> : instance_of<const T>
{
};
```
Here are some oddities:

- If N is a compile-time constant and T is a type, you can form two distinct array types: T [N] and T []. 18
- Qualifiers such as const applied to array types behave a bit oddly. If T is an array, for example, double [4], const T is an "array of four const double," not "const array of four double". In particular, const T is *not* const:

```
typedef double T1;
typedef add_const<T1>::type T2;
T2 \times = 3.14; \frac{1}{2} // x has type const double
bool b1 = is const<T2>::value; // b1 is true
typedef double T3[4];
typedef add const<T3>::type T4; \frac{1}{14} // T4 is "array of 4 const double"...
T4 a = \{ 1, 2, 3, 4 \};
bool b2 = is const<T4>::value; // ...which does not match "const T"
                                     // so b2 is false
```
So, you should add more specializations:

```
template <typename T, size_t N>
struct is const<const T [N]>
{
    static const bool value = true;
};
```
<sup>&</sup>lt;sup>18</sup>This is actually used. Some smart pointers, including  $std:$  unique ptr, use operator delete  $\lceil \cdot \rceil$  when the type matches  $T[\ ]$  and single deletion in any other case.

```
template <typename T >
struct is const<const T []>
{
   static const bool value = true;
};
```
There are two possible criteria you can verify on types:

- A match is satisfied; for example, const int matches const T with T==int.
- A logical test is satisfied; for example, you could say that T is const if const T and T are the same type.

The C++ type system is complex enough that criteria may look equivalent in the majority of cases, but still not be identical. As a rule, whenever such a logical problem arises, the solution will come from more precise reasoning about your requirements. For any T, is const<T&::value is false because T& does not satisfy a match with a const type. However, add const<T&>::type is again T& (any qualifiers applied to a reference are ignored). Does this mean that references are const?

Should you add a specialization of is\_const<T&> that returns true? Or do you really want add const<T&>::type to be const T&?

In C++, objects can have different degrees of const-ness. More specifically, they can be

- Assignable
- Immutable
- const

Being *assignable* is a syntactic property. An assignable object can live on the left side of operator=. A const reference is not assignable. In fact, however, T& is assignable whenever T is. (Incidentally, an assignment would change the referenced object, not the reference, but this is irrelevant.)

Being *immutable* is a logical property. An immutable object cannot be changed after construction, either because it is not assignable or because its assignment does not alter the state of the instance. Since you cannot make a reference "point" to another object, a reference is immutable.

Being const is a pure language property. An object is const if its type matches const T for some T. A const object may have a reduced interface and operator= is *likely* one of the restricted member functions.

References are not the only entities that are both immutable and assignable. Such a situation can be reproduced with a custom operator=.

```
template <typename T>
class fake_ref
{
    T* const ptr_;
public:
    // ...
    const fake_ref& operator=(const T& x) const
\{*ptr = x; \frac{1}{2} // ok, does not alter the state of this instance
       return *this;
    }
};
```
This also shows that const objects may be assignable,<sup>19</sup> but it does not imply that references are const, only that they can be simulated with const objects.

So the standard approach is to provide type traits that operate atomically, with minimal logic and just a match. is const<T&>::value should be false.

However, type traits are also easy to extend in user code. If an application requires it, you can introduce more concepts, such as "intrusive const-ness"

```
template <typename T>
struct is const intrusive : selector<false>
{
};
template <typename T>
struct is const intrusive<const T> : selector<true>
{
};
template <typename T>
struct is_const_intrusive<const volatile T> : selector<true>
{
};
template <typename T>
struct is_const_intrusive<T&> : is_const_intrusive<T>
{
};
```
Type traits have infinite applications; this example uses the simplest. Assume that C<T> is a class template that holds a member of type T, initialized by the constructor. However, T has no restriction, and in particular it may be a reference.

```
template <typename T>
class C
{
    T member_;
public:
   explicit C(argument type x)
    : member_(x)
    {
    }
};
```
You need to define argument type. If T is a value type, it's best to pass it by reference-to-const. But if T is a reference, writing const T& is illegal. So you'd write:

typedef typename add reference<const T>::type argument type;

<sup>&</sup>lt;sup>19</sup>Alternatively, std::pair<const int, double> is neither const nor assignable.

Here, add reference<T> returns const T&, as desired.

If T is a reference or reference-to-const, const T is T and add\_reference returns T. That means the argument type is again T.

#### 3.5.2. Type Dismantling

A type in C++ can generate infinitely many "variations" by adding qualifiers, considering references, pointers, and arrays, and so on. But it can happen that you have to recursively remove all the additional attributes, one at a time. This recursive process is usually called *dismantling*. 20

This section shows a metafunction, named copy q, that shifts all the "qualifiers" from type T1 to type T2 so copy q<const double&, int>::type will be const int&.

Type deduction is entirely recursive. You dismantle one attribute at a time and move the same attribute to the result. To continue with the previous example, const double& matches T& where T is const double, so the result is "reference to the result of copy q<const double, int>," which in turn is "const result of copy q<double, int>". Since this does not match any specialization, it gives int.

```
template <typename T1, typename T2>
struct copy_q
{
   typedef T2 type;
};
template <typename T1, typename T2>
struct copy_q<T1&, T2>
{
   typedef typename copy_q<T1, T2>::type& type;
};
template <typename T1, typename T2>
struct copy q<const T1, T2>
{
    typedef const typename copy_q<T1, T2>::type type;
};
template <typename T1, typename T2>
struct copy q<volatile T1, T2>
{
    typedef volatile typename copy_q<T1, T2>::type type;
};
template <typename T1, typename T2>
struct copy_q<T1*, T2>
{
    typedef typename copy_q<T1, T2>::type* type;
};
```
<sup>&</sup>lt;sup>20</sup>The expression "type dismantling" was introduced by Stephen C. Dewhurst.

```
template <typename T1, typename T2, int N>
struct copy q<T1 [N], T2>
{
    typedef typename copy_q<T1, T2>::type type[N];
};
```
CHAPTER 3 ■ STATIC PROGRAMMING

A more complete implementation could address the problems caused by T2 being a reference:

```
copy q<double&, int&>::type err1; // error: reference to reference
copy_q<double [3], int&>::type err2; // error: array of 'int&'
```
However, it's questionable if such classes should silently resolve the error or stop compilation. Let's just note that declaring a std::vector<int&> is illegal, but the compiler error is not "trapped":

```
/usr/include/gcc/darwin/4.0/c++/ext/new_allocator.h: In instantiation of 
  gnu cxx::new allocator<int&>':
/usr/include/gcc/darwin/4.0/c++/bits/allocator.h:83: instantiated from 
'std::allocator<int&>'
/usr/include/gcc/darwin/4.0/c++/bits/stl_vector.h:80: instantiated from 
'std:: Vector base<int&, std::allocator<int&> >:: Vector impl'
/usr/include/gcc/darwin/4.0/c++/bits/stl_vector.h:113: instantiated from 
'std::_Vector_base<int&, std::allocator<int&> >'
/usr/include/gcc/darwin/4.0/c++/bits/stl_vector.h:149: instantiated from 
'std::vector<int&, std::allocator<int&> >'
main.cpp:94: instantiated from here
/usr/include/gcc/darwin/4.0/c++/ext/new_allocator.h:55: error: forming pointer to 
reference type 'int&'
```
## 3.6. Type Containers

*So what is a typelist? It's got to be one of those weird template beasts, right?*

—Andrei Alexandrescu

The maximum number of template parameters is implementation-defined, but it's usually large enough to use a class template as *a container of types*. 21

This section shows how some elementary *static algorithms* work, because you'll reuse the same techniques many times in the future. Actually, it's possible to implement most STL concepts in TMP, including containers, algorithms, iterators, and functors, where complexity requirements are translated at compilation time.<sup>22</sup>

This section shows the ideas of the elementary techniques; you'll see some applications later.

The simplest type containers are *pairs* (the static equivalent of linked lists) and *arrays* (resemble C-style arrays of a fixed length).

```
22The reference on the argument is [3].
```
 $21$ The C++ Standard contains an informative section, called "Implementation Quantities," where a recommended minimum is suggested for the number of template arguments (1024) and for nested template instantiations (1024), but compilers do not need to respect these numbers.

```
template <typename T1, typename T2>
struct typepair
{
    typedef T1 head_t;
    typedef T2 tail_t;
};
struct empty
{
};
```
In fact, you can easily store a list of arbitrary (subject to reasonable limitations) length using pairs of pairs. In principle, you could form a complete binary tree, but for simplicity's sake, a list of types (T1, T2... Tn) is represented as typepair < T1, typepair < T2,  $\ldots$  > . In other words, you'll allow the second component to be a pair. Actually, it forces the second component to be a typepair or an empty, which is the list terminator. In pseudo-code:

```
P0 = empty
P1 = typepair<T1, empty >
P2 = typepair<T2, typepair<T1, empty> >
// ...
Pn = typepair<Tn, P_{n-1}>
```
This incidentally shows that the easiest operation with typepair-sequences is push\_front. Following Alexandrescu's notation (see [1]), I call such an encoding a *typelist*. You say that the first

accessible type Tn is the *head* of the list and Pn-1 is the *tail*.

Alternatively, if you fix the maximum length to a reasonable number, you can store all the types in a row. Due to the default value (which can be empty or void), you can declare any number of parameters on the same line:

```
#define MXT GENERIC TL MAX 32
// the code "publishes" this value for the benefit of clients
template
\overline{\phantom{a}}typename T1 = \text{empty},
    typename T2 = empty,
    // ...
    typename T32 = empty
>
struct typearray
{
};
typedef typearray<int, double, std::string> array 1; // 3 items
typedef typearray<int, int, char, array_1> array_2; // 4 items
```
The properties of these containers are different. A typelist with J elements requires the compiler to produce J different types. On the other hand, arrays are direct-access, so writing algorithms for type arrays involves writing many (say 32) specializations. Typelists are shorter and recursive but take more time to compile.

■ **Note** Before the theoretical establishment made by Abrahams in [3], there was some naming confusion. The original idea of type pairs was fully developed by Alexandrescu (in [1] and subsequently in CUJ), and he introduced the name typelist.

Apparently, Alexandrescu was also the first to use type arrays as wrappers for declaring long typelists in an easy way:

```
template <typename T1, typename T2, ..., typename Tn>
struct cons
{
    typedef typepair<T1, typepair<T2, ...> > type;
};
```
However, the name *typelist* is still widely used as a synonym of a more generic type container.

#### 3.6.1. typeat

typeat is a metafunction that extracts the Nth type from a container.

```
struct Error UNDEFINED TYPE; // no definition!
```

```
template <size t N, typename CONTAINER, typename ERR = Error UNDEFINED TYPE>
struct typeat;
```
If the Nth type does not exist, the result is ERR.

The same metafunction can process type arrays and typelists. As anticipated, arrays require all the possible specializations. The generic template simply returns an error, then the metafunction is specialized first on type arrays, and then on typelists.

```
template <size_t N, typename CONTAINER, typename ERR = Error_UNDEFINED_TYPE>
struct typeat
{
    typedef ERR type;
};
template <typename T1, ... typename T32, typename ERR>
struct typeat<0, typearray<T1, ..., T32>, ERR>
{
    typedef T1 type;
};
template <typename T1, ... typename T32, typename ERR>
struct typeat<1, typearray<T1, ..., T32>, ERR>
{
    typedef T2 type;
};
// write all 32 specializations
```
The same code for typelists is more concise. The Nth type of the list is declared equal to the (N-1)th type in the tail of the list. If N is 0, the result is the head type. However, if you meet an empty list, the result is ERR.

```
template <size_t N, typename T1, typename T2, typename ERR>
struct typeat<N, typepair<T1, T2>, ERR>
{
    typedef typename typeat<N-1, T2, ERR>::type type;
};
template <typename T1, typename T2, typename ERR>
struct typeat<0, typepair<T1, T2>, ERR>
 {
    typedef T1 type;
};
template <size_t N, typename ERR>
struct typeat<N, empty, ERR>
{
   typedef ERR type;
};
```
Observe that, whatever index you use, typeat<N, typearray<...>> requires just one template instantiation. typeat<N, typepair<...>> may require N different instantiations.

Note also the shorter implementation:

```
template <size_t N, typename T1, typename T2, typename ERR>
struct typeat<N, typepair<T1, T2>, ERR> : typeat<N-1, T2, ERR>
{
};
```
#### 3.6.2. Returning an Error

When a metafunction  $F(T)$  is undefined, such as with typeat  $\langle N, \text{empty}, \text{ERN}\rangle$ , common options for returning an error include:

- Removing the body of F<T> entirely.
- Giving  $F(T)$  an empty body, with no result (type or value).
- Defining  $F(T)$ :: type so that it will cause compilation errors, if used (void or a class that has no definition).
- Defining  $F(T)$ :: type using an user-supplied error type (as shown previously).

Remember that forcing a compiler error is quite drastic; it's analogous to throwing exceptions. It's hard to ignore, but a bogus type is more like a return false. A false can be easily converted to a throw and a bogus type can be converted to a compiler error (a static assertion would suffice).

#### 3.6.3. Depth

Dealing with type arrays can be easier with the help of some simple macros<sup>23</sup>:

```
#define MXT_LIST_0(T)
#define MXT LIST 1(T) T##1
#define MXT_LIST_2(T) MXT_LIST_1(T), T##2
#define MXT LIST 3(T) MXT LIST 2(T), T##3
// ...
#define MXT_LIST_32(T) MXT_LIST_31(T), T##32
```
Surprisingly, you can write class declarations that look extremely simple and concise. Here is an example (before and after preprocessing).

```
template <MXT_LIST_32(typename T)>
struct depth< typelist<MXT_LIST_32(T)> >
template <typename T1, ... , typename T32>
struct depth< typelist<T1, ... T32> >
```
The metafunction called depth returns the length of the typelists:

```
template <typename CONTAINER>
struct depth;
template <>
struct depth< empty > : static value<size t, 0>
{
};
template <typename T1, typename T2>
struct depth< typepair<T1, T2> > : static value<size t, depth<T2>::value+1>
{
};
```
- The primary template is undefined, so depth $\langle$  intervalshing in the primary template is undefined, so depth $\langle$  intervalshing intervalshing intervalshing intervalshing intervalshing intervalshing intervalshing interval
- If the depth of a typelist is K, the compiler must generate K different intermediate types (namely depth<P1>... depth<Pn> where Pj is the jth tail of the list).

For type arrays, you use macros again. The depth of typearray <> is 0; the depth of typearray <T1> is 1; and in fact the depth of typearray <MXT\_LIST\_N(T) > is N.

```
template <MXT_LIST_0(typename T)>
struct depth< typearray<MXT LIST 0(T)> >
: static value<size t, 0> \{\};
```
 $23$ The boost preprocessor library would be more suitable, anyway, but its description would require another chapter. Here, the focus is on the word *simple*: a strategic hand-written macro can improve the esthetics of code noticeably.

```
template <MXT_LIST_1(typename T)>
struct depth< typearray<MXT LIST 1(T)> >
: static value<size t, 1> \{\};
// ...
```

```
template <MXT_LIST_32(typename T)>
struct depth< typearray<MXT LIST 32(T)> >
: static value<size t, 32> {};
```
Note that even if a malicious user inserts a fake empty delimiter in the middle, depth returns the position of the last non-empty type:

```
typedef typearray<int, double, empty, char> t4;
depth<t4>::value; // returns 4
```
In fact, this call will match depth<T1,  $T_2$ ,  $T_3$ ,  $T_4$ , where it happens that  $T_3$  = empty. In any case, empty should be confined to an inaccessible namespace.

#### 3.6.4. Front and Back

This section shows you how to extract the first and the last type from both type containers.

```
template <typename CONTAINER>
struct front;
```

```
template <typename CONTAINER>
struct back;
```
First, when the container is empty, you cause an error:

```
template <>
struct back<empty>;
template <>
struct front<empty>
{
```
};

While front is trivial, back iterates all over the list:

```
template <typename T1, typename T2>
struct front< typepair<T1, T2> >
{
   typedef T1 type;
};
template <typename T1>
struct back< typepair<T1, empty> >
{
   typedef T1 type;
};
```

```
CHAPTER 3 ■ STATIC PROGRAMMING
template <typename T1, typename T2>
struct back< typepair<T1, T2> >
{
    typedef typename back<T2>::type type;
};
or simply:
template <typename T1, typename T2>
```

```
struct back< typepair<T1, T2> > : back<T2>
{
};
```
For type arrays, you exploit the fact that depth and typeat are very fast and you simply do what is natural with, say, a vector. The back element is the one at size-1. In principle, this would work for typelists too, but it would "iterate" several times over the whole list (where each "iteration" causes the instantiation of a new type).

```
template <MXT_LIST_32(typename T)>
struct back< typearray<MXT_LIST_32(T)> >
\mathcal{L}_{\mathcal{L}_{\mathcal{L}}} typedef typelist<MXT_LIST_32(T)> aux_t;
   typedef typename typeat<depth<aux t>::value - 1, aux t>::type type;
};
template <>
struct back< typearray<> >
{
};
template <MXT_LIST_32(typename T)>
struct front< typearray<MXT LIST 32(T)> >
{
    typedef T1 type;
};
template <>
struct front< typearray<> >
{
};
```
## 3.6.5. Find

You can perform a sequential search and return the index of the (first) type that matches a given T. If T does not appear in CONTAINER, you return a conventional number (say -1), as opposed to causing a compiler error.

The code for the recursive version basically reads:

- Nothing belongs to an empty container.
- The first element of a pair has index 0.
- The index is one plus the index of T in the tail, unless this latter index is undefined.

```
template <typename T, typename CONTAINER>
struct typeindex;
template <typename T>
struct typeindex<T, empty>
{
  static const int value = (-1);
};
template <typename T1, typename T2>
struct typeindex< T1, typepair<T1, T2> >
{
   static const int value = 0;
};
template <typename T, typename T1, typename T2>
struct typeindex< T, typepair<T1, T2> >
{
   static const int aux_v = typeindex<T, T2>::value;
  static const int value = (aux v==-1 ? -1 : aux v+1);};
```
The first implementation for type arrays is:

/\* tentative version \*/

```
template <MXT_LIST_32(typename T)>
struct typeindex< T1, typearray<MXT_LIST_32(T)> >
{
   static const int value = 0;
};
```

```
template <MXT_LIST_32(typename T)>
struct typeindex< T2, typearray<MXT_LIST_32(T)> >
{
    static const int value = 1;
};
```
// ...

If the type you are looking for is identical to the first type in the array, the value is 0; if it is equal to the second type in the array, the value is 1, and so on. Unfortunately the following is *incorrect*:

```
typedef typearray<int, int, double> t3;
int i = typeindex<int, t3>::value;
```
There's more than one match (namely, the first two), and this gives a compilation error. I defer the solution of this problem until after the next section.

### 3.6.6. Push and Pop

It was already mentioned that the easiest operation with type pairs is push\_front. It is simply a matter of wrapping the new head type in a pair with the old container:

```
template <typename CONTAINER, typename T>
struct push_front;
template <typename T>
struct push_front<empty, T>
{
    typedef typepair<T, empty> type;
};
template <typename T1, typename T2, typename T>
struct push_front<typepair<T1, T2>, T>
{
    typedef typepair< T, typepair<T1, T2> > type;
};
```
Quite naturally, pop\_front is also straightforward:

```
template <typename CONTAINER>
struct pop_front;
template <>
struct pop front<empty>;
template <typename T1, typename T2>
struct pop front< typepair<T1, T2> >
{
    typedef T2 type;
};
```
To implement the same algorithm for type arrays, you must adopt a very important technique named *template rotation*. This rotation shifts all template parameters by one position to the left (or to the right).

```
template <P1, P2 = some_default, ..., P<sub>N</sub> = some_default>
struct container
{
typedef container<P2, P3, ..., P<sub>N</sub>, some_default> tail_t;<sup>24</sup>
};
```
The type resulting from a pop front is called the *tail* of the container (that's why the source code repeatedly refers to tail\_t).

Parameters need not be types. The following class computes the maximum in a list of positive integers.

<sup>&</sup>lt;sup>24</sup>In principle, some default should not be explicitly specified. All forms of code duplication can lead to maintenance errors. Here, I show it to emphasize the rotation.

```
#define MXT M MAX(a,b) ((a) \langle (b) ? (b) : (a))template <size_t S1, size_t S2=0, ... , size_t S32=0>
struct typemax : typemax<MXT M MAX(S1, S2), S3, ..., S32>
{
};
template <size_t S1>
struct typemax<S1,0,0,...,0> : static_value<size_t, S1>
{
};
```
As a side note, whenever it's feasible, it's convenient to *accelerate* the rotation. In the previous example, you would write

```
template <size t S1, size t S2=0, ... , size t S32=0>
struct typemax
: typemax<MXT_M_MAX(S1, S2), MXT_M_MAX(S3, S4), ..., MXT_M_MAX(S31, S32)>
{
};
```
To compute the maximum of N constants, you need only log2(N) instances of typemax, instead of N. It's easy to combine rotations and macros with elegance<sup>25</sup>:

```
template <typename T0, MXT_LIST_31(typename T)>
struct pop front< typearray<T0, MXT LIST 31(T)> >
{
    typedef typearray<MXT_LIST_31(T)> type;
};
template <MXT LIST 32(typename T), typename T>
struct push front<typearray<MXT LIST 32(T)>, T>
{
    typedef typearray<T, MXT_LIST_31(T)> type;
};
```
Using pop front, you can implement a generic sequential find. Note that for clarity, you want to add some intermediate typedefs. As in metaprogramming, types are the equivalent of variables in classic C++. You can consider typedefs as equivalent to (named) temporary variables. Additionally, private and public sections help separate "temporary" variables from the results:

The procedure you'll follow here is:

- The index of T in an empty container is -1.
- The index of T1 in array $\langle T_1, \ldots \rangle$  is 0 (this unambiguously holds, even if T1 appears more than once).

 $25$ See Section 3.6.3.

• To obtain the index of T in array<T1, T2, T3,  $\ldots$ , you compute its index in a rotated array and add 1 to the result.

```
template <typename T>
struct typeindex<T, typearray<> >
{
   static const int value = (-1);
};
template <MXT_LIST_32(typename T)>
struct typeindex< T1, typearray<MXT LIST 32(T)> >
{
    static const int value = 0;
};
template <typename T, MXT_LIST_32(typename T)>
struct typeindex< T, typearray<MXT_LIST_32(T)> >
{
private:
    typedef typearray<MXT_LIST_32(T)> argument_t;
    typedef typename pop_front<argument_t>::type tail_t;
   static const int aux v = typeindex<T, tail t::value;
public:
   static const int value = (aux v<0) ? aux v : aux v+1;
};
```
#### 3.6.7. More on Template Rotation

Template arguments can be easily rotated; however, it's usually simpler to consume them left to right. Suppose you want to compose an integer by entering all its digits in base 10. Here's some pseudo-code.

```
template \langle int D1, int D2 = 0, \ldots , int D<sub>N</sub> = 0>
struct join_digits
{
static const int value = join_digits<D2, \ldots, D<sub>N</sub>>::value * 10 + D1;
};
template <int D1>
struct join_digits<D1>
{
    static const int value = D1;
};
join_digits<3,2,1>::value; // compiles, but yields 123, not 321
```
Observe instead that it's not so easy to consume DN in the rotation. This will not compile, because whenever DN is equal to its default (zero), value is defined in terms of itself:

```
template <int D1, int D2 = 0, \ldots, int D<sub>N-1</sub> = 0, int D<sub>N</sub> = 0>
struct join digits
{
static const int value = join_digits<D1,D2, ...,D<sub>N-1</sub>>::value * 10 + D<sub>N</sub>;
};
```
Rotation to the right won't produce the correct result:

```
template <int D1, int D2 = 0, ..., int D<sub>N-1</sub> = 0, int D<sub>N</sub> = 0>
struct join_digits
{
static const int value = join_digits<0,D1,D2, ...,D<sub>N-1</sub>>::value * 10 + D<sub>N</sub>;
};
```
The solution is simply to store auxiliary constants and borrow them from the tail:

```
template <int D1 = 0, int D2 = 0, \ldots, int D<sub>N</sub> = 0>
struct join_digits
{
typedef join_digits<D2, ..., D<sub>N</sub>> next_t;
    static const int pow10 = 10 * next_t::pow10;
    static const int value = next_t::value + D1*pow10;
};
template <int D1>
struct join digits<D1>
{
    static const int value = D1;
    static const int pow10 = 1;
};
```
join digits<3,2,1>::value;  $\frac{1}{10}$  now really gives 321

Template rotation can be used in two ways:

• Direct rotation of the main template (as shown previously):

```
template \langle \text{int } D1 = 0, \text{ int } D2 = 0, \dots, \text{ int } D_{\text{N}} = 0 \ranglestruct join_digits
{ ... };
template <int D1>
struct join_digits<D1>
{ ... };
```
• Rotation on a parameter. This adds an extra "indirection":

```
template \langle \text{int D1 = 0, int D2 = 0, ..., int D<sub>N</sub> = 0} \ranglestruct digit_group
{
    // empty
};
template <typename T>
struct join digits; // primary template not defined
template \langle int D1, int D2, ..., int D<sub>N</sub>>
struct join_digits< digit_group<D1, ..., DN
> >
{
    // as above
};
template <>
struct join digits< digit group<> >
{
    // as above
};
```
The first solution is usually simpler to code. However, the second has two serious advantages:

- Type T, which "carries" the tuple of template parameters, can be reused. T is usually a type container of some kind.
- Suppose for the moment that join digits  $\langle \ldots \rangle$  is a true class (not a metafunction), and it is actually instantiated. It will be easy to write generic templates accepting any instance of join digits. They just need to take join digits<X>. But, if join digits has a long and unspecified number of parameters, clients will have to manipulate it as X. 26

#### 3.6.8. Agglomerates

The rotation technique encapsulated in pop\_front can be used to create tuples as *agglomerate objects*.

In synthesis, an agglomerate A is a class that has a type container C in its template parameters. The class uses front<C> and recursively inherits from A< pop\_front<C> >. The simplest way to "use" the front type is to declare a member of that type. In pseudo-code:

```
template <typename C>
class A : public A<typename pop_front<C>::type>
{
    typename front<C>::type member_;
public:
    // ...
};
```
 $26$ This need not be a problem' if join digits were a functor, clients would likely take it as X anyway.

```
template < >
class A<empty>
{
};
template < >
class A< typearray<> >
{
};
```
- Inheritance can be public, private, or even protected.
- There are two possible recursion stoppers: A <empty typelist> and A<empty\_typearray>.

So, an agglomerate is a package of objects whose type is listed in the container. If C is typearray sint, double, std::string>, the layout of A would be as shown in Figure 3-4.

| Akint, double, std::string, $\ldots$ |                                                      |                            |                           |                |
|--------------------------------------|------------------------------------------------------|----------------------------|---------------------------|----------------|
|                                      | A <double, <math="" std::string,="">\ldots</double,> |                            |                           |                |
|                                      |                                                      | A <sub>estd</sub> :string, |                           |                |
|                                      |                                                      |                            | $A\langle \ldots \rangle$ |                |
|                                      |                                                      | std::string member         |                           | $=$ "greek pi" |
|                                      | double member                                        |                            |                           | $= 3.14$       |
| int member                           |                                                      |                            |                           | $=$ 3          |

**Figure 3-4.** *Layout of the agglomerate A*

Note that in the implementation under review, the memory layout of the objects is reversed with respect to the type container.

To access the elements of the package, you use rotation again. Assume for the moment that all members are public. You'll get a reference to the Nth member of the agglomerate via a global function and the collaboration of a suitable traits class.

There are two equally good development strategies: *intrusive traits* and *non-intrusive traits*. *Intrusive traits* require the agglomerate to expose some auxiliary information:

```
template <typename C>
struct A : public A<typename pop front<C>::type>
{
   typedef typename front<C>::type value_type;
  value type member;
   typedef typename pop_front<C>::type tail_t;
};
```

```
CHAPTER 3 ■ STATIC PROGRAMMING
template <typename agglom_t, size_t N>
struct reference traits
{
    typedef reference_traits<typename agglom_t::tail_t, N-1> next_t;
   typedef typename next t::value type value type;
    static value_type& ref(agglom_t& a)
    {
       return next_t::ref(a);
    }
};
template <typename agglom_t>
struct reference traits<agglom t, 0>
{
    typedef typename agglom_t::value_type value_type;
   static value type& ref(agglom t& a)
    {
       return a.member;
    }
};
template <size t N, typename agglom t>
inline typename reference_traits<agglom_t,N>::value_type& ref(agglom_t& a)
{
   return reference traits<agglom t, N>::ref(a);
}
    A quick example:
typedef typearray<int, double, std::string> C;
A < C > a;
ref < 0 > (a) = 3;ref(1)(a) = 3.14;ref \langle 2 \rangle (a) = "3.14";Non-intrusive traits instead determine the information with partial specializations:
template <typename agglom_t, size_t N>
struct reference traits;
template <typename C, size_t N>
struct reference traits< A<C>, N >
```

```
{
    typedef reference_traits<typename pop_front<C>::type, N-1> next_t;
    typedef typename front<C>::type value_type;
};
```
When feasible, non-intrusive traits are preferred. It's not obvious that the author of reference traits can modify the definition of A. However it's common for traits to require reasonable "cooperation" from objects. Furthermore, auto-deduction code is a duplication of class A internals and auto-deduced values tend to be "rigid," so intrusiveness is not a clear loser.

A special case is an agglomerate modeled on a typelist *containing no duplicates*. The implementation is much simpler, because instead of rotation, a pseudo-cast suffices:

```
template <typename T, typename tail_t> // cast-like syntax
T& ref(A< typepair<T, tail t> >& a) \frac{1}{1} // T is non-deduced
{
    return a.member;
}
typedef typepair<int, typepair<double, typepair<std::string, empty> > > C;
A < C a;
ref(double>(a) = 3.14;ref<std::string>(a) = "greek pi";
```

```
ref\langle int \rangle(a) = 3;
```
The cast works because the syntax  $\text{ref}\langle\text{T}\rangle(a)$  fixes the first type of the pair and lets the compiler match the tail that follows. This is indeed possible, due to the uniqueness hypothesis.

In fact, the C++ Standard allows one derived-to-base cast before argument deduction, if it's a necessary and sufficient condition for an exact match.

```
Here, the only way to bind an argument of type A<C> to a reference to A< typepair<std::string,
tail t > is to cast it to typepair \text{stat:string}, empty and then deduce tail t = \text{empty}.
```
To store a value extracted from an agglomerate, declare an object of type reference\_traits <agglom\_t,N>::value\_type.

Finally, with a little more intrusiveness, you just add a member function to A:

```
template <typename C>
struct A : public A< typename pop front<C>::type >
{
    typedef typename front<C>::type value_type;
  value type member;
```
typedef typename pop front<C>::type tail t;

#### *tail\_t& tail() { return \*this; }*

```
};
```

```
template <typename agglom t, size t N>
struct reference traits
{
   // ...
  static value type& get ref(agglom t& a)
    {
      return next t::getref(a.tail());
    }
};
```
Invoking a member function instead of an implicit cast allows you to switch to private inheritance or even to a has-a relationship:

```
template <typename C>
class A
{
public:
   typedef typename pop front<C>::type tail t;
    typedef typename front<C>::type value_type;
private:
   Actail to tail;
   value type member;
public:
   tail t& tail() { return tail; }
    // ...
};
```
The memory layout of the object is now in the same order as the type container.

#### 3.6.9. Conversions

Many algorithms in fact require a linear number of recursion steps, both for typelists and for type arrays. In practice, the typepair representation suffices for most practical purposes except one—: the declaration of a typelist is indeed unfeasible.

As anticipated, it's very easy to convert from a type array to typelist and vice versa. It is an interesting exercise to provide a unified implementation $27$ :

```
template <typename T>
struct convert
{
    typedef typename pop_front<T>::type tail_t;
    typedef typename front<T>::type head_t;
    typedef
      typename push_front<typename convert<tail_t>::type, head_t>::type
      type;
};
template <>
struct convert< typearray<> >
{
    typedef empty type;
};
```
 $27$ It's another exercise of type dismantling; note also that using push back instead of push front would reverse the container.

```
template <>
struct convert< empty >
{
    typedef typearray<> type;
};
```
Note that T in this code is a generic type container, not a generic type.

Before, you used partial template specialization as a protection against *bad static argument types*. For example, if you try front<int>::type, the compiler will output that front cannot be instantiated on int (if you did not define the main template) or that it does not contain a member type (if it's empty).

However, such a protection is not necessary here. convert is built on top of front and pop front, and they will perform the required argument validation. In this case, the compiler will diagnose that front<int>, instantiated inside convert<int>, is illegal.

The problem is just a less clear debug message. Among the options you have to correct the problem, you can write type traits to identify type containers and then place assertions:

```
template <typename T>
struct type_container
{
   static const bool value = false;
};
template <typename T1, typename T2>
struct type container< typepair<T1, T2> >
{
    static const bool value = true;
};
template <>
struct type_container<empty>
{
   static const bool value = true;
};
template <MXT_LIST_32(typename T)>
struct type container< typearray<MXT LIST 32(T)> >
{
    static const bool value = true;
};
template <typename T>
struct convert
    : static_assert< type_container<T>::value >
{
    //...
```
Very likely, the compiler will emit the first error pointing to the assertion line.

■ **Note** Section 5.2 is fully devoted to bad static argument types. You will meet function templates that statically restrict their template parameters to those having a particular interface.

It can be useful to extend type container traits by inserting a type representing the empty container of that kind (the primary template is unchanged).

```
template <typename T1, typename T2>
struct type container< typepair<T1, T2> >
{
    static const bool value = true;
    typedef empty type;
};
template <>
struct type_container<empty>
{
    static const bool value = true;
    typedef empty type;
};
template <MXT_LIST_32(typename T)>
struct type container< typearray<MXT LIST 32(T)> >
{
    static const bool value = true;
    typedef typearray<> type;
};
```
When enough "low-level" metafunctions—such as front, back, push front, and so on—are available, most meta-algorithms will work on arrays and lists. You just need two different recursion terminations, as well as a specialization for typearray<> and one for empty.

Another option is *the empty-empty idiom*: Let a helper class take the original type container as T and a second type, which is the empty container of the same kind (obtained from traits). When these are equal, you stop.

```
template <typename T>
struct some_metafunction
: static_assert<type_container<T>::value>
, helper<T, typename type_container<T>::type>
{
};
template <typename T, typename E>
struct helper
{
    // general case:
    // T is a non-empty type container of any kind
    // E is the empty container of the same kind
};
```

```
template <typename E>
struct helper<E, E>
{
    // recursion terminator
};
```
#### 3.6.10. Metafunctors

User functors, predicates, and binary operations can be replaced by template-template parameters. Here is a simple metafunctor:

```
template <typename T>
struct size_of
{
   static const size t value = CHAR BIT*sizeof(T);
};
template <>
struct size_of<void>
{
   static const size t value = 0;
};
    Here is a simple binary metarelation:
template <typename X1, typename X2>
struct less_by_size : selector<(sizeof(X1) < sizeof(X2))>
{
};
template <typename X>
struct less_by_size<void, X> : selector<true>
{
};
template <typename X>
struct less by size<X, void> : selector<false>
{
};
template <>
struct less by size<void, void> : selector<false>
{
};
```
And here's the skeleton of a metafunction that might use it:

```
template <typename T, template <typename X1, typename X2> class LESS>
struct static_stable_sort
: static_assert< type_container<T>::value >
{
    // write LESS<T1, T2>::value instead of "T1<T2"
    typedef [[RESULT]] type;
};
```
Instead of describing an implementation, this section sketches a possible application of static\_stable sort. Suppose our source code includes a collection of random generators that return unsigned integers:

```
class linear_generator
{
    typedef unsigned short random_type;
    ...
};
class mersenne_twister
{
    typedef unsigned int random_type;
 ...
};
class mersenne twister 64bit
{
   typedef /* ... */ random type;
 ...
};
```
The user will list all the generators in a type container, in order from the best (the preferred algorithm) to the worst. This container can be sorted by sizeof(typename T::random type). Finally, when the user asks for a random number of type X, you scan the sorted container and stop on the first element whose random type has at least the same size as X. You then use that generator to return a value. Since sorting is stable, the first suitable type is also the best in the user preferences.

As promised earlier, I turn now to the problem of selecting unsigned integers by size (in bit). First, you put all candidates in a type container:

```
typedef typearray<unsigned char, unsigned short, unsigned int,
                  unsigned long, unsigned long long> all unsigned;
```
You have to scan the list from left to right and use the first type that has a specified size (it's also possible to append to the list a compiler-specific type).

■ **Note** A little algebra is necessary here. By definition of the sign function, for any integer, you have the identity  $\delta$ -sign( $\delta$ )= $|\delta|$ . On the other hand, if S is a prescribed constant in {-1, 0, 1}, the equality  $\delta$ -S= $|\delta|$ implies respectively  $\delta \leq 0$ ,  $\delta = 0$ ,  $\delta \geq 0$ . This elementary relationship allows you to represent three predicates (less-or-equal-to-zero, equal-to-zero, and greater-or-equal-to-zero) with an integer parameter.

In the following code, T is any type container:

```
#define MXT_M_ABS(a) ((a) < 0 ? - (a) : (a))enum
{
   LESS OR EQUAL = -1,
   EQUAL = 0,
    GREATER_OR_EQUAL = +1
};
template
\langle typename T,
    template <typename X> class SIZE_OF,
    int SIGN,
    size_t SIZE_BIT_N
>
struct static_find_if
: static_assertion< type_container<T>::value >
{
    typedef typename front<T>::type head_t;
   static const int delta = (int)SIZE OF<head t>::value - (int)SIZE BIT N;
    typedef typename typeif
   \overline{\phantom{a}}SIGN*delta == MXT M ABS(delta),
       front<T>,
      static find if<typename pop front<T>::type,
                      SIZE OF, SIGN, SIZE BIT N>
    >::type aux_t;
    typedef typename aux_t::type type;
};
// define an unsigned integer type which has exactly 'size' bits
template <size_t N>
struct uint_n
: static_find_if<all_unsigned, size_of, EQUAL, N>
{
};
```
// defines an unsigned integer type which has at least 'size' bits

```
template <size_t N>
struct uint_nx
: static_find_if<all_unsigned, size_of, GREATER_OR_EQUAL, N>
{
};
typedef uint_n<8>::type uint8;
typedef uint n<16>::type uint16;
typedef uint_n<32>::type uint32;
typedef uint_n<64>::type uint64;
```

```
typedef uint_nx<32>::type uint32x;
```
Note that the order of template parameters was chosen to make clear the line that *uses* static\_find\_if, not static\_find\_if itself.<sup>28</sup>

What happens if a suitable type is not found? Any invalid use will unwind a long error cascade (the code has been edited to suppress most of the noise):

```
uint n < 25::type i0 = 8;
uint_nx<128>::type i1 = 8;
error C2039: 'type' : is not a member of 'front<typearray<>>'
                                 : see declaration of 'front<typearray<>>'
                                  : see reference to class template instantiation
'static find if<T, SIZE OF, SIZE BIT N, SIGN>' being compiled
         with
        \lceilT=pop_front<pop_front<pop_front<pop_front<pop_front<all_unsigned>::type>::type>::type>::
type>::type,
 ]
                              : see reference to class template instantiation 
'static_find_if<T,SIZE_OF,SIZE_BIT_N,SIGN>' being compiled
         with
        \lceilT=pop_front<pop_front<pop_front<pop_front<all_unsigned>::type>::type>::type>::type,
         ]
                              : see reference to class template instantiation
'static find if<T, SIZE OF, SIZE BIT N, SIGN>' being compiled
         with
        \mathbf{I}T=pop_front<pop_front<pop_front<all_unsigned>::type>::type>::type,
         ]
[...]
                          : see reference to class template instantiation
```
 $^{28}I$  adopted the name find if with some abuse of notation; a genuine static find if would be static find if<typename T, template <typename X> class F>, which returns the first type in T where F<X>::value is true.

```
'static_find_if<T,SIZE_OF,SIZE_BIT_N,SIGN>' being compiled
         with
        \lceil T=all_unsigned,
         ]
                          : see reference to class template instantiation
'uint_n<SIZE_BIT_N>' being compiled
         with
        \lceil SIZE_BIT_N=25
         ]
```
Basically, the compiler is saying that, during deduction of uint\_n<25>::type, after applying pop\_front to the type array five times, it ended up with an empty container, which has no front type.

However it's easy to get a more manageable report. You just add an undefined type as a result of the recursion terminator:

```
template
```

```
\langle template <typename X> class SIZE_OF,
    int SIGN,
   size t SIZE BIT N
>
struct static find if<typearray<>>>, SIZE OF, SIGN, SIZE BIT_N>
{
   typedef error UNDEFINED TYPE type;
};
```
Now the error message is more concise:

```
error C2079: 'i0' uses undefined class 'error_UNDEFINED_TYPE'
error C2079: 'i1' uses undefined class 'error_UNDEFINED_TYPE'
```
# 3.7. A Summary of Styles

When programming metafunctions, identify:

- A suggestive name and syntax.
- Which template parameters are needed to express the concept.
- Which atomic actions the algorithm depends on.
- A recursive efficient implementation.
- Special cases that must be isolated.

If the metafunction name is similar to a classic algorithm (say, find\_if), then you can adopt a similar name (static find if) or even an identical one if it resides in a specific namespace (say, typelist::find if).

Some authors append an underscore to pure static algorithms, because this allows mimicking real keywords (typeif would be called if\_).

#### CHAPTER 3 ■ STATIC PROGRAMMING

If several template parameters are necessary, write code so that the users will be able to remember their meaning and order. It's a good idea to give a syntax hint through the name:

#### : static\_find\_if<all\_unsigned, *size\_of, GREATER\_OR\_EQUAL, N*>

Many unrelated parameters should be grouped in a traits class, which should have a default implementation that is easy to copy.

Finally, the following table may help you translate a classic algorithm to a static one.

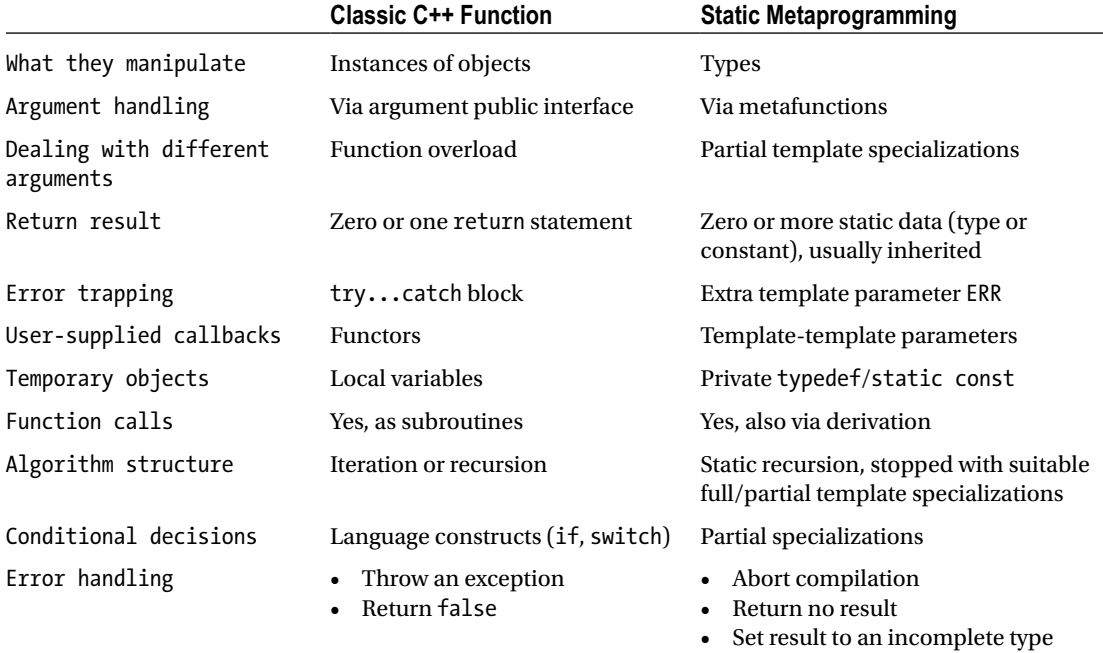

## **CHAPTER 4**

#### n n n

# **Overload Resolution**

This chapter presents TMP techniques based on overload resolution. The common underlying schema is as follows:

- You want to test if type T satisfies a condition.
- You write several static functions with the same name, say test, and pass them a dummy argument that "carries" type T (in other words, an argument that allows deduction of T, such as T\*).
- The compiler selects the best candidate, according to  $C_{++}$  language rules.
- You deduce which function was used, either using the return type or indirectly from a property of this type, and eventually make a decision.

The first section introduces some definitions.

# 4.1. Groups

A *group* is a class that provides optimized variants of a single routine. From the outside, a group acts as a monolithic function that automatically picks the best implementation for every call.

A group is composed of two entities:

- A template struct containing variants of a (single) static member function.
- A companion global function template that just forwards the execution to the correct member of the group, performing a static decision based on the auto-deduced template parameter and on some framework-supplied information.

The group itself is usually a template, even if formally unnecessary (it may be possible to write the group as a normal class with template member functions).

Finally, observe that groups and traits are somehow orthogonal. Traits contain all the actions of a specific type, while groups contain a single action for many types.

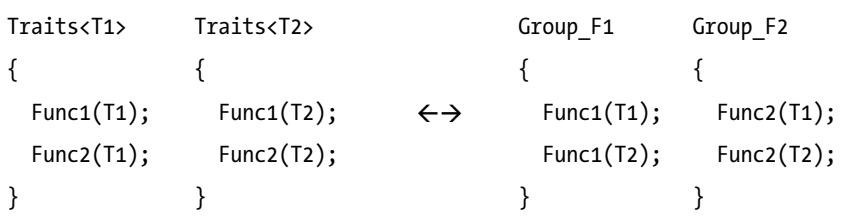

#### 4.1.1. From Overload to Groups

A group is the evolution of a set of overloaded functions.

Step 1: You realize that a default template implementation can handle most cases, so you just add overloaded variants:

```
template <typename T>
bool is product negative(Tx, T y)
{
    return x<0 ^ y<0;
}
bool is_product_negative(short x, short y)
{
   return int(x)*int(y) < 0;}
bool is product negative(unsigned int x, unsigned int y)
{
    return false;
}
bool is product negative(unsigned long x, unsigned long y)
{
    return false;
}
```
Step 2: Implementation is clustered in several templates that are picked using tags.

```
template <typename T>
bool is_product_negative(T x, T y, selector<false>)
{
    return x<0 ^ y<0;
}
template <typename T>
bool is_product_negative(T x, T y, selector<true>)
{
   return int(x)*int(y) < 0;}
template <typename T>
bool is product negative(Tx, T y)
{
    typedef selector<(sizeof(T)<sizeof(int))> small_int_t;
   return is product negative(x, y, small int t());
}
```
Step 3: Group all the auxiliary functions in a class and leave a single function outside that dispatches the work:

```
// companion function
template <typename T>
bool is product negative(Tx, T y)
{
    return is_product_negative_t<T>::doIt(x, y);
}
template <typename T>
struct is product negative t
{
    static bool doIt(T x, T y)
    { ... }
    static bool doIt(unsigned, unsigned)
    { return false; }
};
    Here is another very simple group:
struct maths
{
    template <typename T>
    inline static T abs(const T x)
    {
       return x<0 ? -x : x;
    }
    inline static unsigned int abs(unsigned int x)
    {
       return x;
    }
};
template <typename T>
inline T absolute_value(const T x)
{
    return maths::abs(x);
```
}

■ **Note** Remember that the group class, being a non-template, is always fully instantiated. Furthermore, a non-template function in a header file must be declared inline.

Suppose further that you have a metafunction named has\_abs\_method, such that has\_abs\_method<T>::value is true if the absolute value of an object x of type T is given by x.abs().1

This allows your group to grow a bit more complex. In the next example, you'll specialize the whole group for double, and the specialization will ignore the actual result of has\_abs\_method<double>. 2

```
template <typename scalar_t>
struct maths
{
   static scalar t abs(const scalar t& x, selector<false>)
   \mathcal{L} return x<0 ? –x : x;
    }
   static scalar t abs(const scalar t& x, selector<true>)
    {
       return x.abs();
    }
};
template <>
struct maths<double>
{
    template <bool UNUSED>
    static double abs(const double x, selector< UNUSED >)
    {
       return std::fabs(x);
    }
};
template <typename scalar_t>
inline scalar_t absolute_value(const scalar_t& x)
{
   typedef selector< has abs method<scalar t>::value > select t;
    return maths<scalar_t>::abs(x, select_t());
}
```
Too many overloads will likely conflict. Remember that a non-template function is preferred to a matching template, but this does not hold for a member function that uses the template parameter of the class:

```
template <typename scalar_t>
struct maths
{
   static scalar t abs(const scalar t& x, selector<false>)
    {
       return x<0 ? –x : x;
    }
```
<sup>&</sup>lt;sup>1</sup>Sections 5.3 and 5.3.1 show how to detect if T has a member function  $T$  T::abs() const.

<sup>&</sup>lt;sup>2</sup>Of course, you could have written a method that takes selector <false>, but using a template as a replacement for C ellipsis can be of some interest.

```
 static int abs(const int x, selector<false>)
    {
       return std::abs(x);
    }
}
```
error: ambiguous call to overloaded function, during instantiation of absolute\_value<int>

This is precisely the advantage of a "double-layer" template selection. "Layer one" is the automatic deduction of scalar\_t in the companion function and "layer two" is the overload selection, performed inside a class template (the group) whose parameter has already been fixed:

```
template <typename scalar_t>
inline scalar t absolute value(const scalar t\& x)
{
    // collect auxiliary information, if needed
   return math<scalar_t>::abs(x, ...);
}
```
Combining them, you have fewer global function templates (too many overloads are likely to cause "ambiguous calls"). In addition, the group can have subroutines (private static member functions).

The user has several expansion choices:

- Specialize the whole group (if it's a template)
- Specialize the global companion function
- Model types to take advantage of the existing framework (for example, specialize has abs method)

The selection part can be even subtler, with additional layers in the middle. As the following example shows, the right member of the group is chosen via an implicit argument promotion:

```
#include <cmath>
```

```
struct tag_floating
{
    tag_floating() {}
    tag_floating(instance_of<float>) {}
   tag floating(instance of<double>) {}
    tag_floating(instance_of<long double>) {}
};
struct tag_signed_int
{
  tag signed int() \{\}tag signed int(instance of<short>) {}
  tag signed int(instance of<int>) {}
  tag signed int(instance of<long>) {}
};
```

```
CHAPTER 4 ■ OVERLOAD RESOLUTION
struct tag_unsigned_int
{
   tag unsigned int() \{\} tag_unsigned_int(instance_of<unsigned short>) {}
   tag_unsigned_int(instance_of<unsigned int>) {}
   tag_unsigned_int(instance_of<unsigned long>) {}
};
template <typename scalar_t>
struct maths
{
   inline static scalar t abs(const scalar t x, tag signed int)
    {
       return x<0 ? -x : x;
    }
   inline static scalar t abs(const scalar t x, tag unsigned int)
   \mathcal{L} return x;
    }
    inline static scalar_t abs(const scalar_t x, tag_floating)
    {
       return fabs(x);
    }
};
template <typename scalar_t>
inline scalar t absv(const scalar t\& x)
{
    return maths<scalar_t>::abs(x, instance_of<scalar_t>());
}
```
The same effect could be obtained with a reversed selector hierarchy (for example, letting instance of <double> derive from scalar floating), but instance of is a general-purpose template and I treat it as non-modifiable.

You could also introduce intermediate selectors (unfortunately, you have to write the constructors by hand):

```
struct tag_int
{
  tag int() \{\}tag_int(instance_of<short>) {}
  tag int(instance of<int>) \{\}tag_int(instance_of<long>) {}
   tag_int(instance_of<unsigned short>) {}
  tag int(instance of<unsigned int>) {}
  tag_int(instance_of<unsigned long>) {}
};
```
```
template <typename scalar_t>
struct maths
{
  static scalar_t mod(const scalar_t x, const scalar_t y, tag int)
\{ return x % y;
    }
   static scalar t mod(const scalar t& x, const scalar t& y, tag floating)
\{ return fmod(x, y);
    }
};
template <typename scalar_t>
inline scalar_t mod(const scalar_t& x, const scalar_t& y)
{
  return maths<scalar t>::mod(x, y, instance of<scalar t>());
}
```
Note in this code that maths<double> contains a method that must not be called (there's no operator%) for double). Had operation been a non-template class, it would have been instantiated anyway, thus yielding a compiler error.

However, when parsing an expression depending on a template parameter, the compiler, not knowing the actual type involved, will accept any formally legal C++ statement.<sup>3</sup> So if at least one of the two arguments x and y has generic type  $\overline{I}$ ,  $x \times y$  is considered valid until instantiation time.

The former example works unambiguously because the companion function restricts the call to members of maths<double> named mod, and for any type T, instance\_of<T> can be promoted to at most one of either tag\_int or tag\_floating.

Sometimes groups are associated with a special header file that detects platform information using macro blocks and translates it in C++ using typedefs:

```
// file "root.hpp"
// note: this code is fictitious
struct msvc {};
struct gcc {};
#if defined( MSVC) // preprocessor compiler detection...
typedef msvc compiler_type; // ...translated in c++
#elif defined(__GCC__)
typedef gcc compiler_type;
#endif
// from here on, there's a global type tag named "compiler type"
```
<sup>&</sup>lt;sup>3</sup>An illegal statement would be, for example, a call to an undeclared function. Recall that compilers are not required to diagnose errors in templates that are not instantiated. MSVC skips even some basic syntax checks, while GCC does forbid usage of undeclared functions and types. See also Section 5.2.3 about platform specific traits.

In different platforms, the same function could have a different "best" implementation, so you can select the most suitable one using compiler type as a tag (but *all* functions must be legal C++ code):

```
template <typename scalar_t, typename compiler_t>
struct maths
{
   static scalar t multiply by two(const scalar t x)
   \{ return 2*x; \}};
template < >
struct maths<unsigned int, msvc>
{
   static unsigned int multiply by two(const unsigned int x)
   { return x \ll 1; }
};
template <typename scalar_t>
inline scalar_t multiply_by_two(const scalar_t& x)
{
   return maths<scalar t, compiler type>::multiply by two(x);
}
```
Note that you can branch the selection of member functions as you wish—either simultaneously on multiple tags or hierarchically.

As a rule, you might want to use the "compiler tag" whenever you need to manipulate the result of a standard function that is defined as compiler-specific to some extent, for example, to pretty-print a string given by  $typeid(...)$ .name().

Consider a real-world example. According to the standard, if A and B are both signed integers, *not both positive*, the sign of A % B is undefined (if instead A>0 and B>0, the standard guarantees that A % B > 0).

For example, -10 % 3 can yield either -1 or +2, because -10 can be written as  $3^*(-3)+(-1)$  or  $3^*(-4)+(+2)$ and both  $|-1|<3$  and  $|2|<3$ . In any case, both solutions will differ by 3.

However, operator% is often implemented so that A and (A % B) both have the same sign (which, in fact, is the same rule used for fmod). It therefore makes sense to write a reminder function that grants this condition.

```
Since (-A) % B == -(A \& B) and A % (-B) == A % B, you can deduce that you can return
sign(A)*(|A| \& |B|) when the native implementation of A % B yields a different result.
```
A simple implementation can rely on  $(-3)$  % 2 being equal to  $+1$  or  $-1$ . (Note that the following code is not 100% bulletproof, but it's a good compromise.)

```
180
template <typename T, int X = (-3)\%, int Y = (-3)\%(-2), int Z = 3\%(-2)>
struct modgroup;
// if X=+1, Y=-1, Z=+1 then operator% already does what we want
// (strictly speaking, we tested only int)
template <typename T>
struct modgroup<T, 1, -1, 1>
{
    static scalar_t mod(const T x, const T y)
    {
       return x % y;
 }
};
```

```
// in any other case, fall back to the safe formula
template <typename T, int X, int Y, int Z>
struct modgroup
{
  static scalar t \mod(const T x, const T y)
    {
      const T result = abs(x) % abs(y);
       return x<0 ? –result : result;
    }
};
template <typename scalar_t>
struct maths
{
   static scalar_t mod(const scalar_t x, const scalar_t y,
                         tag_int)
    {
       return modgroup<scalar_t>::mod(x, y);
    }
    static scalar_t mod(const scalar_t& x, const scalar_t& y,
                        tag_floating)
    {
      return fmod(x, y);
    }
};
template <typename scalar_t>
inline scalar t mod(const scalar t& x, const scalar t& y)
{
  return maths<scalar t>::mod(x, y, instance of<scalar t>());
}
```
### 4.1.2. Runtime Decay

A type tag may implement a special cast operator so that if no overload in the group matches the tag exactly, the execution continues in a default function, which usually performs some work at runtime. The prototype is a static integer that decays into a normal integer if there's no better match.

Suppose you want to fill a C array with zeroes:

```
template <typename T, T VALUE>
struct static_value
{
    // ...
   operator T() const
\{ return VALUE;
    }
};
```

```
CHAPTER 4 ■ OVERLOAD RESOLUTION
template <typename T>
struct zeroize_helper
{
    static void apply(T* const data, static_value<int, 1>)
    {
      *data = T();
    }
   static void apply(T (&data)[2], static value<int, 2>)
   \mathcal{L}data[0] = data[1] = T(); }
    static void apply(T* const data, const int N)
    {
       std::fill_n(data, N, T());
    }
};
template <typename T, int N>
void zeroize(T (&data)[N])
{
   zeroize helper<T>::apply(data, static value<int, N>());
}
```
- Instead of 0, you write  $T()$ , which works for a broader range of types.
- If  $N$  is larger than 2, the best match is the third member.
- Each function in the group can decide freely to cast, or even to ignore, the static\_value.
- The default case may accept every static value not necessarily performing all the work at runtime, but with another template function:

```
template <>
struct zeroize_helper<char>
{
    template <int N>
    struct chunk
    {
       char data[N];
    };
    template <int N>
   static void apply(char* const data, static value<int, N>, selector<true>)
    {
       *reinterpret_cast<chunk<N>*>(data) = chunk<N>();
    }
```

```
 template <int N>
   static void apply(char* const data, static value<int, N>, selector<false>)
    {
       memset(data, N, 0);
    }
    template <int N>
   static void apply(char* const data, static value<int, N> S)
    {
       apply(data, S, selector<sizeof(chunk<N>) == N>());
    }
};
```
## 4.2. More Traits

This section completes the review of traits.

This time you are going to use traits restricted for static programming, but also as function groups. Let's start with a concrete case.

### 4.2.1. A Function Set for Strings

Suppose you are going to write some generic algorithms for strings. Surely you can use iterators, in particular random-access iterators, right? Most STL implementations have char-optimized algorithms, such as std::find, std::copy, and so on.

The only burden on the user is a large number of calls to strlen to find the end of range. strlen is a *very* fast function, but this is a violation of STL assumptions, as "end" is assumed to be obtained in constant time, not linear time.

```
const char* c string = "this is an example";
```

```
// can we avoid this?
std::copy(c_string, c_string+strlen(c_string), destination);
```
You can squeeze in even more optimization using traits:

```
template <typename string_t>
struct string_traits
{
   typedef /* dependent on string t */ const iterator;
    typedef const string_t& argument_type;
  const iterator begin(argument type s);
    const_iterator end (argument_type s);
   static bool is end of string(const iterator i, argument type s);
};
```
Assuming that for every meaningful string, string traits has the same interface, you can write an algorithm as follows:

```
template <typename string_t>
void loop on all chars(const string t& s)
{
    typedef string_traits<string_t> traits_t;
   typename traits t::const iterator i = traits t::begin(s);
    while (!traits_t::is_end_of_string(i, s))
    {
      std::cout \langle \cdot | *(i++);
    }
}
```
The code is verbose but clear. Yet at this point it may not be evident what you accomplished. The semi-opaque interface of string\_traits gives more freedom in doing comparisons:

```
template <typename char_t>
struct string traits< std::basic string<char t> >
{
   typedef char t char type;
    typedef
      typename std::basic_string<char_type>::const_iterator
      const_iterator;
    typedef const std::basic_string<char_type>& argument_type;
   static const iterator begin(argument type text)
    {
       return text.begin();
    }
   static const iterator end(argument type text)
    {
       return text.end();
    }
   static bool is end of string(const iterator i, argument type s);
    {
      return i == s.end(); }
};
template <>
struct string traits<const char*>
{
    typedef char char_type;
    typedef const char* const_iterator;
    typedef const char* argument_type;
```

```
 static const_iterator begin(argument_type text)
    {
      return text;
    }
   static const iterator end(argument type text)
    {
       return 0; // constant-time
    }
  static bool is end of string(const iterator i, argument type s);
\{ // a constant-time "C" test for end of string
       return (i==0) || (*i==0);
    }
};
```
Since end is now constant-time, you save a linear-time pass (you'll meet this very same problem again and solve it with a different technique in Section 6.2.2.

You can easily extend string traits to a full interface (some words have been renamed for ease of reading):

```
template <typename string_t>
struct string_traits
{
typedef /* ... */ char type;
typedef /* ... */ const iterator;
typedef /* ... */ argument type; // either string t or const string t&
static size t npos();
static size_t find1st(arg_t txt, const char_t c, size_t offset=0);
static size_t find1st(arg_t txt, const arg_t s, size_t offset=0);
static size_t findlast(arg_t txt, const char_t s, size_t offset);
static size t findlast(arg t txt, const arg t s, size t offset);
static size t find1st in(arg t txt, const char t* charset, size t offs=0);
static size t find1st out(arg t txt, const char t* charset, size t offs=0);
static size t size(arg t txt);
static const iterator begin(arg t txt);
static const iterator end(arg t txt);
static const char_t* c_str(arg t txt);
```

```
static bool empty(const_iterator begin, const_iterator end);
static bool less(const iterator begin, const iterator end);
static size t distance(const iterator begin, const iterator end);
};
```
To leverage the interface and take advantage of std::string member functions, consider the following convention:

- All iterators are random-access.
- The find functions return either the index of the character (which is portable in all kind of strings) or npos(), which means "not found".

```
static size t find1st(arg t text, const char type c, size t offset=0)
{
   const char t* pos = strchr(text+offset, c);
    return pos ? (pos-text) : npos();
}
```
In the specialization for const char\*, you carry on the ambiguity on the end iterator, which can be a null pointer to mean "until char 0 is found". Thus, you could implement distance as follows:

```
static size t distance(const iterator begin, const iterator end)
\mathfrak{c} return end ? end-begin : (begin ? strlen(begin) : 0);
}
```
Finally, you can inherit function sets via public derivation, as usual with traits, because they are stateless (so the protected empty destructor can be omitted):

```
template <>
struct string traits<char*> : string traits<const char*>
{
};
```
### 4.2.2. Concept Traits

As you repeatedly saw in the first chapters, traits classes prescribe syntax, not precise entities. Code may borrow from traits in such a way that several different implementations are possible.

Suppose you have some kind of smart pointer class whose traits class is also responsible for freeing memory:

```
template <typename T, typename traits_t = smart_ptr_traits<T> >
class smart_ptr
{
    typedef typename traits_t::pointer pointer;
    pointer p_;
```

```
public:
```

```
~smart ptr() {
             traits_t::release(p_);
    }
     // ...
};
```

```
traits::release can be:
```
• A public static function (or functor); the relevant code is in the function body.

```
template <typename T>
struct smart_ptr_traits
{
    typedef T* pointer;
    static void release(pointer p)
    {
       delete p;
    }
```
• A public static function that triggers a conversion operator, which in fact runs the code.

```
template <typename T>
struct smart ptr traits
{
    static void release(bool)
    {
    };
    class pointer
    {
       // ...
       public:
           operator bool()
           { ... }
    };
    // ....
```
Using a slightly different syntax, you can rewrite this as follows:

```
template <typename T, typename traits_t = smart_ptr_traits<T> >
class smart_ptr
{
   typedef typename traits t::pointer pointer;
   pointer p_;
```

```
 static void traits_release(typename traits_t::release)
    {
                    // note: empty body
    };
public:
   ~smart ptr() {
             traits_release(p_);
    }
```
Release can now be a type, and the relevant code is in the (non-explicit) constructor body.

```
template <typename T>
struct smart ptr traits
{
    typedef T* pointer;
    struct release
    {
       release(pointer p)
       {
           delete p;
        }
    };
```
The code can, again, trigger a conversion operator:

```
template <typename T>
struct smart ptr traits
{
    struct release
    {
    };
    class pointer
    {
       // ...
       public:
           operator release()
           {
              delete p_;
              return release();
           }
    };
};
```
All these implementations are valid and you can choose the best positioning of the code that is actually executed.<sup>4</sup>

<sup>&</sup>lt;sup>4</sup>Mostly, the choice will depend on release and pointer being independent or provided by the same traits.

If traits::release is provided as a type, it may have static data that is easily shared with the rest of the program (you could, for example, log all the released pointers).

### 4.2.3. Platform-Specific Traits

Recall that traits classes can be "global" or "local". Global traits classes are visible everywhere and local traits should be passed as parameters.

Global traits are preferred to make some platform properties easily accessible to clients:

```
template <typename char_t>
struct textfile traits
{
   static char t get eol() { return '\n'; }
   // ...
};
```
The following full example represents a timer object with a class template and borrows additional information from a "timer traits" class:

- How to get current time (in an unspecified unit)
- How to convert time into seconds (using a frequency)

```
template <typename traits_t>
class basic_timer
{
   typedef typename traits t::time type tm t;
    typedef typename traits_t::difference_type diff_t;
   tm t start ;
    tm_t stop_;
   inline static tm t now()
    {
      return traits t:get time();
    }
    double elapsed(const tm_t end) const
    {
       static const tm_t frequency = traits_t::get_freq();
      return double(diff t(end-start ))/frequency;
    }
public:
    typedef tm_t time_type;
    typedef diff_t difference_type;
   basic_timer()
    : start_()
    {}
```

```
CHAPTER 4 ■ OVERLOAD RESOLUTION
    difference_type lap() const
   { return now()-start ; }
   time_type start()
   { return start = now(); }
    difference_type stop()
   { return (stop_ = now())-start_; }
    difference_type interval() const
    { return stop_-start_; }
    double as_seconds() const
    { return elapsed(stop_); }
    double elapsed() const
    { return elapsed(now()); }
```

```
};
```
Here is a sample traits class that measures clock time (in seconds):

```
#include <ctime>
struct clock time traits
{
    typedef size_t time_type;
   typedef ptrdiff t difference type;
    static time_type get_time()
    {
       time_t t;
       return std::time(&t);
    }
    static time_type get_freq()
    {
       return 1;
    }
};
```
Here's a different traits class that accounts for CPU time:

```
struct cpu time traits
{
    typedef size_t time_type;
   typedef ptrdiff t difference type;
    static time_type get_time()
    {
       return std::clock();
    }
```

```
 static time_type get_freq()
    {
       return CLOCKS_PER_SEC;
    }
};
```
And a short use case:

```
basic timer<clock time traits> t;
t.start();
// ...
t.stop();
std::cout << "I ran for " << t.as_seconds() << " seconds.";
```
The fundamental restriction of traits is that all member functions must contain valid C++ code, even if unused. You cannot use compiler-specific code in one of the functions.

Since different operating systems can expose more precise APIs for time measurement, you might be tempted to write specialized traits:

```
#include <windows.h>
```

```
struct windows_clock_time_traits
{
    typedef ULONGLONG time_type;
    typedef LONGLONG difference_type;
   static time type get time()
    {
       LARGE_INTEGER i;
       QueryPerformanceCounter(&i);
       return i.QuadPart;
    }
    static time_type get_freq()
    {
      LARGE INTEGER value;
       QueryPerformanceFrequency(&value);
       return value.QuadPart;
    }
};
#include <sys/time.h>
struct macosx clock time traits
{
    typedef uint64_t time_type;
    typedef int64_t difference_type;
```

```
CHAPTER 4 ■ OVERLOAD RESOLUTION
    static time_type get_time()
    {
       timeval now;
       gettimeofday(&now, 0);
       return time_type(now.tv_sec) * get_freq() + now.tv_usec;
    }
    static time_type get_freq()
    {
       return 1000000;
    }
};
```
Apart from the typedefs for large integers, this traits interface is standard C++, so you might are tempted to isolate the preprocessor in a "factory header" and rely entirely on template properties later:

```
// platform_detect.hpp
struct windows {};
struct macosx {};
struct other os {};
#if defined(WIN32)
typedef windows platform_type;
#elif defined(__APPLE__)
typedef macosx platform_type;
#else
typedef other_os platform_type;
#endif
// timer_traits.hpp
template <typename platform_t>
struct clock_time_traits;
template < >
struct clock_time_traits<windows>
{
    // implementation with QPC/QPF
};
template < >
struct clock time traits<macosx>
{
    // implementation with gettimeofday
};
```

```
template < >
struct clock time traits<other os>
{
    // implementation with std::time
};
```

```
typedef basic_timer< clock_time_traits<platform_type> > native_timer_type;
```
Unfortunately, the code is *non-portable* (if it compiles, however, it runs correctly).

According to the standard, a compiler is not required to diagnose errors in unused template member functions, but if it does, it requires that all mentioned entities be well-defined. In particular, GCC will report an error in clock time traits<windows>::get time, because no function named QueryPerformanceCounter has been declared.

As the approach is attractive, some workarounds are possible:

• Define a macro with the same name and as many arguments as the function:

```
// define as nothing because the return type is void
// otherwise define as an appropriate constant, e.g. 0
#define QueryPerformanceCounter(X)
#if defined(WIN32)
#undef QueryPerformanceCounter // remove the fake...
#include <windows.h> // ...and include the true function
#endif
      • Declare—but do not define—the function. This is the preferred solution, because 
          Windows traits should not link in other operating systems.
```
#if !defined(WIN32)

```
 void QueryPerformanceCounter(void*);
#endif
```
**Note** A common trick, if the function returns void, is to define the name of the function itself to <nothing>. The comma-separated argument list will be parsed as a comma operator.

This also allows ellipsis functions to be used:

```
#define printf
```

```
printf("Hello world, %f", cos(3.14));
```
However, there are a couple of potential issues. First, the macro changes the return type of the expression to double (the last argument). Furthermore, the program is still evaluating cos(3.14). An alternative that also minimizes the runtime effort—although it's not totally bulletproof—is:

```
inline bool discard everything(...) { return false };
```

```
#define printf false && discard_everything
```
### 4.2.4. Merging Traits

Especially when you're dealing with large traits, it's good practice to enable the users to customize smaller parts of the traits class. Typically, the problem is solved by splitting the traits class into parts and recombining them using public inheritance to form a traits default value.

Suppose you are grouping some comparison operators in traits:

```
template <typename T>
struct binary relation traits
{
  static bool gt(const T& x, const T& y) { return x>y; }
  static bool lt(const T& x, const T& y) { return x<y; }
  static bool gteq(const T& x, const T& y) { return x>=y; }
  static bool lteq(const T& x, const T& y) { return x \leftarrow y; }
  static bool eq(const T& x, const T& y) { return x= y; }
   static bool ineq(const T& x, const T& y) { return x!=y; }
};
```
The general implementation of binary relation traits assumes that T defines all six comparison operators, but this example supports two important special cases, namely:

- T defines operator< only
- T defines operator< and operator== only

Without your support, the users will have to implement all the traits structure from scratch. So you must rearrange the code as follows:

```
template <typename T>
struct b r ordering traits
{
   static bool gt(const T& x, const T& y) { return xy; }
   static bool lt(const T& x, const T& y) { return x<y; }
    static bool gteq(const T& x, const T& y) { return x>=y; }
   static bool lteq(const T& x, const T& y) { return x \leftarrow y; }
};
template <typename T>
struct b r equivalence traits
{
    static bool eq(const T& x, const T& y) { return x==y; }
   static bool ineq(const T& x, const T& y) { return x!=y; }
};
template <typename T>
struct binary relation traits
: public b_r_ordering_traits<T>
, public b_r_equivalence_traits<T>
{
};
```
Then you have to write the alternative blocks, which can be combined:

```
template <typename T>
struct b r ordering less traits
{
   static bool gt(const T& x, const T& y) { return y<x; }
   static bool lt(const T& x, const T& y) { return x < y; }
  static bool gteq(const T& x, const T& y) { return !(x<y); }
   static bool lteq(const T& x, const T& y) { return !(y<x); }
};
template <typename T>
struct b r equivalence equal traits
{
   static bool eq(const T& x, const T& y) { return x= y; }
   static bool ineq(const T& x, const T& y) { return !(x=y); }
};
template <typename T>
struct b_r_equivalence_less_traits
{
  static bool eq(const T& x, const T& y) { return !(x<y) && !(y<x); }
   static bool ineq(const T& x, const T& y) { return x<y || y<x; }
};
```
Finally, you combine the pieces via derivation and a hidden template parameter.

```
enum
{
   HAS JUST OPERATOR LESS,
   HAS OPERATOR LESS AND EQ,
    HAS_ALL_6_OPERATORS
};
template <typename T, int = HAS_ALL_6_OPERATORS>
struct binary_relation_traits
: b_r_ordering_traits<T>
, b_r_equivalence_traits<T>
{
};
template <typename T>
struct binary relation traits<T, HAS JUST OPERATOR LESS>
: b_r_ordering_less_traits<T>
, b_r_equivalence_less_traits<T>
{
};
```
#### CHAPTER 4 ■ OVERLOAD RESOLUTION

```
template <typename T>
struct binary relation traits<T, OPERATOR LESS AND EQ>
: b_r_ordering_less_traits<T>
, b_r_equivalence_equal_traits<T>
{
};
```
Further, traits can be chained using appropriate enumerations and "bitwise-or" syntax.<sup>5</sup> What if you wanted to provide an enumeration set, containing powers of two that will be combined using the standard *flags idiom,* but at compile time:

```
fstream fs("main.txt", ios::in | ios:out);
```

```
typedef binary relation traits<MyType, native::less | native::eq> MyTraits;
```
First, you let the flags start at 1, since you need powers of two.

```
namespace native
{
   enum
   {
     lt = 1,
    lt eq = 2,
     gt = 4,
     gt\_eq = 8,
     eq = 16,
     ineq = 32 };
}
```
Second, you split the traits class into atoms, using partial specialization:

```
template <typename T, int FLAG>
struct binary_relation_traits; // no body!
template <typename T>
struct binary_relation_traits<T, native::lt>
{
   static bool lt(const T& x, const T& y) { return x<y; }
};
template <typename T>
struct binary_relation_traits<T, native::lt_eq>
{
   static bool lteq(const T& x, const T& y) { return x<=y; }
};
// and so on...
```
196

<sup>&</sup>lt;sup>5</sup>See Section 2.3.3.

If the user-supplied bitmask FLAG is set to (native::ineq | ...), traits<T,FLAGS> should derive from both traits<T, native::ineq> and traits <T, FLAGS – native::ineq>.

You need an auxiliary metafunction called static highest bit<N>::value, which returns the index of the highest bit set in a (positive) integer N, such as the exponent of the largest power of two less or equal to N. 6 Having this tool at your disposal, you come up with an implementation:

```
template <typename T, unsigned FLAG>
struct binary relation traits;
template <typename T>
struct binary relation traits<T, 0>
{
   // empty!
};
template <typename T>
struct binary relation traits<T, native::lt>
{
   static bool lt(const T& x, const T& y) { return x<y; }
};
template <typename T>
struct binary relation traits<T, native::gt>
{
  static bool gt(const T& x, const T& y) { return x>y; }
};
// write all remaining specializations
// then finally...
template <typename T, unsigned FLAG>
struct binary relation traits
: binary relation traits<T, FLAG & (1 << static highest bit<FLAG>::value)>
, binary_relation_traits<T, FLAG – (1 << static_highest_bit<FLAG>::value)>
{
    // empty!
};
```
Now the user can select binary relation traits members at compile time:

typedef binary relation traits<MyType, native::less | native::eq> MyTraits; MyType a, b;  $MyTraits::lt(a,b);$  // ok. MyTraits::lteq(a,b); // error: undefined

<sup>&</sup>lt;sup>6</sup>The details of static highest bit are in Section 3.4.1.

This technique is interesting in itself, but it does not meet the original requirements, since you can only pick "native" operators. But you can add more flags:

```
namespace native
{
    enum
    {
      lt = 1,lt eq = 2,
      gt = 4,<br>gt eq = 8,
      gteqeq = 16,
      ineq = 32 };
}
namespace deduce
{
    enum
    {
     ordering = 64, equivalence = 128,
      ineq = 256 };
}
template <typename T>
struct binary relation traits<T, deduce::ordering>
{
    static bool gt(const T& x, const T& y) { return y<x; }
   static bool gteq(const T& x, const T& y) { return !(x<y); }
   static bool lteq(const T& x, const T& y) { return !(y<x); }
};
template <typename T>
struct binary_relation_traits<T, deduce ::ineq>
{
   static bool ineq(const T& x, const T& y) { return !(x= y); }
};
template <typename T>
struct binary relation traits<T, deduce::equivalence>
{
   static bool eq(const T& x, const T& y) { return !(x<y) && !(y<x); }
   static bool ineq(const T& x, const T& y) { return x<y || y<x; }
};
```

```
typedef
  binary relation traits
  \overline{\left\langle \right\rangle } MyType,
       native::less | deduce::ordering | deduce::equivalence
   >
   MyTraits;
```
Note that any unnecessary duplication (such that native::ineq  $\vert$  deduce::ineq) will trigger a compiler error *at the first use*. If traits<T,N> and traits<T,M> both have a member x, traits<T,N+M>::x is an ambiguous call.

# 4.3. SFINAE

The "substitution failure is not an error" (or SFINAE) principle is a guarantee that the C++ standard offers. You will see precisely what it means and how to remove function templates from an overload set when they do not satisfy a compile-time condition.

Remember that when a class template is instantiated, the compiler generates:

- Every member signature at class level
- Only strictly necessary function bodies

As a consequence, this code does not compile:

```
template <typename T>
struct A
{
    typename T::pointer f() const
 {
       return 0;
    }
};
```

```
A<int> x:
```
As soon as A<int> is met, the compiler will try to generate a signature for *every* member function, and it will give an error because int::pointer is not a valid type. Instead, this would work:

```
template <typename T>
struct A
{
    int f() const
    {
       typename T::type a = 0;
       return a;
    }
};
A<int> x;
```
As long as A<int>::f() is unused, the compiler will ignore its body (and that is good news, because it contains an error).

Furthermore, when the compiler meets  $f(x)$  and x has type X, it should decide which particular f is being invoked, so it sorts all possible candidates from the best to the worst and tries to substitute X in any template parameter. If this replacement produces a function with an invalid signature (signature, not body!), the candidate is silently discarded. This is the SFINAE principle.

```
template <typename T>
typename T::pointer f(T*);
int f(void*);
int^* x = 0;f(x);
```
The first f would be preferred because T\* is a better match than void\*; however, int has no member type called pointer, so the second f is used. SFINAE applies only when the substitution produces an expression that is formally invalid (like int::pointer). Instead, it does not apply when the result is a type that does not compile:

```
template <typename T, int N>
struct B
{
    static const int value = 100/N;
};
template <typename T>
B<T, 0> f(T^*);
int f(void*);
```
B<T, 0> is a valid type, but its compilation gives an error. The first f will be picked anyway, and the compiler will stop.

To take advantage of SFINAE, when you want to "enable" or "disable" a particular overload of a function template, you artificially insert in its signature a dependent name that may resolve to an invalid expression (a non-existent type like int::pointer).

If all candidates have been discarded, you get a compiler error (trivial uses of SFINAE look in fact like static assertions).

There are two main applications of SFINAE: when f runs after being selected and when f is not executed at all.

### 4.3.1. SFINAE Metafunctions

Using SFINAE and sizeof, you can write metafunctions that take a decision based on the interface of a type T. This is very close to what is called *reflection* in different programming languages.

The basic ingredients are:

- Two (or more) types with different sizes; let's call them YES and NO.
- A set of overloaded functions f, where at least one must be a template, returning either YES or NO.
- A static constant defined in terms of sizeof(f(something)).

The following paradigm helps clarify this:

```
template <typename T>
class YES { char dummy[2]; }; \frac{1}{2} // has size > 1
typedef char NO; // has size == 1
template <typename T>
class MF
{
   template <typename X>
   static YES<[[condition on X]]> test(X);
   static NO test(...);
  static T this type();
public:
  static const bool value = sizeof(test(this type())) != sizeof(NO);
};
```
The compiler has to decide which test is being called when the argument has type T. It will try to evaluate YES<[[condition on T]]> first (because void\* and the ellipsis ... have very low priority). If this generates an invalid type, the first overload of test is discarded and it will select the other.

Note some important facts:

- The static functions *need not have a body*; only their signature is used in sizeof.
- YES<T> need not have size 2. It would be an error to write sizeof(test(this type())) == 2. However, char *must* have size 1, so you could verify if sizeof(test(this type()))>1.
- At least one of the test functions should be a template that depends on a *new* parameter X. It would be wrong to define test in terms of T (the parameter of MF), since SFINAE would not apply.
- You use a dummy function that returns  $T$  instead of, say, invoking test( $T()$ ) because T might not have a default constructor.

Some compilers will emit a warning because it's illegal to pass an object to an ellipsis function. Actually, the code does not run, since sizeof wraps the whole expression, but warnings may be long and annoying. A good workaround is to pass pointers to functions:

```
template <typename X>
static YES<[[condition on X]]> test(X*);
static NO test(...);
static T^* this type();
```
If you switch to pointers:

- void becomes an admissible type (since  $T^*$  exists).
- References become illegal (a pointer to a reference is an error).

So either way, you'll have to write some explicit specialization of MF to deal with corner cases.

SFINAE applies if *any* substitution of the template parameter produces an invalid type, not necessarily in the return type. Sometimes, in fact, it's more convenient to use arguments:

```
template <typename T>
class MF
{
    template <typename X>
    static YES<void> test([[type that depends on X]]*);
    template <typename X>
    static NO test(...);
public:
    static const bool value = sizeof(test<T>(0)) != sizeof(NO);
};
```
If the substitution of X in the first expression produces a valid type, thus a valid pointer,  $test(0)$ takes it as the preferred call. (It casts 0 to a typed pointer and returns YES<void> or whatever yes-type.) Otherwise, 0 is passed without any cast (as integer) to test(...), which returns NO.

The explicit call test<T> works because the ellipsis test function has a dummy template parameter; otherwise, it would never match.<sup>7</sup>

As a simple example, you can test if type T has a member type named pointer:

```
template <typename T>
class has pointer type
{
    template <typename X>
    static YES<typename X::pointer> test(X*);
    static NO test(...);
    static T* this_type();
public:
   static const bool value = sizeof(test(this type())) != sizeof(NO);
};
or (almost) equivalently:8
template <typename T>
class has_pointer_type
{
    template <typename X>
    static YES<void> test(typename X::pointer*);
```
<sup>&</sup>lt;sup>7</sup>See Section 1.2.1.

<sup>&</sup>lt;sup>8</sup>This would fail if  $X:$ : pointer were a reference; at the moment, you don't need to worry about this.

```
 template <typename X>
    static NO test(...);
public:
    static const bool value = sizeof(test<T>(0)) == sizeof(YES);
};
```
By modifying the template parameter of YES, you can check if T has a static constant named value. Once again, it's convenient to derive from a common yes-type:

```
// copied from Section 2.1.4
typedef char no_type;
typedef larger_than<no_type> yes_type;
template <int VALUE>
struct YES2 : yes_type
{
};
template <typename T>
class has_value
{
   template <typename X>
    static YES2<X::value> test(X*);
   // ...
};
```
Or you can check for the presence of a member function with a fixed name and signature<sup>9</sup>:

```
template <typename T, void (T::*F)(T&)>
struct YES3 : yes_type
{
};
template <typename T>
class has_swap_member
{
   template <typename X>
    static YES3<X, &X::swap> test(X*);
   // ...
};
```
<sup>&</sup>lt;sup>9</sup>The swap-detection problem is actually much more difficult; it's discussed later in this section.

Finally, a popular idiom checks if T is a class or a fundamental type using a fake pointer-to-member. (Literal zero can be cast to int  $T:.*$  if T is a class, even if it has no member of type int.)

```
template <typename T>
class is_class
{
    template <typename X>
   static yes type test(int X::*);
    template <typename X>
   static no type test(...);public:
   static const bool value = (sizeof(test/0))!=sizeof(notype));};
```
### 4.3.2. Multiple Decisions

The examples shown so far take a single yes/no decision path, but some criteria can be more complex. Let's write a metafunction that identifies all signed integers<sup>10</sup>:

```
if (T is a class)
         return false
if (T is a pointer)
         return false
if (T is a reference)
         return false
if (we can have a non-type template parameter of type T)
{
        if (the expression "T(0) > T(-1)" is well-formed and true)
                 return true
         else
                 return false
}
else
{
         return false
}
```
 $10$ The "main algorithm" alone would not suffice. It will work when T is a fundamental type. Some compilers evaluate the expression  $T(0) \lt T(-1)$  as true when T is a pointer; other compilers will give errors if T is a type with no constructor. That's why you add explicit specializations for pointers, references, and class types. Note, however, that this approach is superior to an explicit list of specializations, because it's completely compiler/preprocessor independent.

```
template <typename X, bool IS CLASS = is class<X>::value>
class is signed integer;
template <typename X>
class is signed integer<X*, false> : public selector<false>
{
};
template <typename X>
class is signed integer<X&, false> : public selector<false>
{
};
template <typename X>
class is signed integer<X, true> : public selector<false>
{
};
template <typename X>
class is signed integer<X, false>
{
    template <typename T>
   static static parameter<T, 0<sup>*</sup> decide int(T*);
   static void* decide_int(...);
    template <typename T>
    static selector<(T(0) > T(-1))> decide_signed(static_parameter<T, 0>*);
   static selector<false> decide signed(...);
   static yes type cast(selector<true>);
   static no type cast(selector<false>);
    static X* getX();
public:
    static const bool value =
     sizeof(cast(decide_signed(decide_int(getX()))))==sizeof(yes_type);
};
```
cast maps all possible intermediate return types to yes\_type or no\_type, for the final sizeof test. In general, it's possible to stretch this idea and return an enumeration (more precisely, a size  $t$ ), instead of bool. Suppose you had more intermediate decision cases:

```
static T1 decide(int*);
static T2 decide(double*);
...
static Tn decide(void*);
```

```
CHAPTER 4 ■ OVERLOAD RESOLUTION
    Then you can map T_1, T_2,... Th to an enumeration using fixed size:
   static fixed size<1>::type& cast(T1);
   static fixed size<2>::type& cast(T2);
    // ...
public:
   static const size t value = sizeof(cast(decide(...)));
};
```
### 4.3.3. Only\_If

Another interesting use of SFINAE is in excluding elements from a set of overloaded (member) functions that are not compliant with some condition:

```
template <bool CONDITION>
struct static_assert_SFINAE
{
    typedef void type;
};
template <>
struct static_assert_SFINAE<false>
{
};
```
If a function has an argument of type pointer-to-X, where X is defined as static assert SFINAE<...>::type, substitution of any CONDITION that evaluates to false generates an invalid expression. So that particular function is removed from the set of overloads.

The fake pointer argument has a default value of 0, which means the user can safely ignore its existence.<sup>11</sup>

```
#define ONLY IF(COND) typename static assert SFINAE<COND>::type* = 0
template <typename T>
void f(T x, ONLY_IF(is_integer<T>::value))
{
}
void f(float x)
{
}
// later...
double x = 3.14;
f(x); // calls f(float)
```
<sup>&</sup>lt;sup>11</sup>Sometimes it's desirable to document C++ code, not literally, but just as the user is supposed to use it. This kind of functional documentation is also a part of  $C++$  style. The example illustrated here documents that  $f(T)$  is a single argument function, even if it's not. All the implementation details should be hidden.

This technique is often useful in universal-copy constructors of class templates:

```
template <typename T1>
class MyVector
{
public:
    // not used if T2 is T1
    template <typename T2>
    MyVector(const MyVector<T2>& that)
    {
    }
};
```
Restrictions on T2 may be easily introduced using ONLY\_IF (has\_conversion is fully documented in Section 4.4.

```
template <typename T2>
MyVector(const MyVector<T2>& that,
         ONLY IF((has conversion<T2,T1>::L2R)))
{
}
```
Another application is the "static cast" of static\_value. You might need to convert, say, static\_value<int, 3> to static\_value<long, 3>:

```
template <typename T, T VALUE>
struct static_value
{
    static const T value = VALUE;
   static value(const int = 0)
    {
    }
    template <typename S, S OTHER>
       static_value(const static_value<S, OTHER>,
                    typename only if<VALUE==OTHER, int>::type = 0)
    {
    }
};
```
Sometimes it can be useful to apply the idiom, not to arguments, but to the return value:

```
template <bool CONDITION, typename T = void>
struct only_if
{
   typedef T type;
};
```

```
CHAPTER 4 ■ OVERLOAD RESOLUTION
template <typename T>
struct only if<false, T>
{
};
template <typename T>
typename only_if<is_integer<T>::value,T>::type multiply_by_2(const T x)
{
    return x << 1;
}
```
This function is either ill-formed or takes a const T and returns T.

### 4.3.4. SFINAE and Returned Functors

The various test functions you've seen so far have no use for their return type, whose size is all that matters. Sometimes they will instead return a functor that is immediately invoked. Consider a simple example, where the function number of elem returns  $x.size()$  if x has a type member called size type and otherwise returns 1.

```
template <typename T, typename S>
struct get size
{
   S operator()(const T& x) const { return x.size(); }
    get_size(int) {}
};
struct get_one
{
    template <typename T>
   size_t operator()(const T&) const { return 1; }
   get one(int) {}{}
};
template <typename T>
get_size<T, typename T::size_type> test(const T* x) // SFINAE
{
    return 0;
}
get one test(const void*)
{
    return 0;
}
```

```
template <typename T>
size t number of elem(const T& x)
{
    return test(&x)(x);
}
std::vector<int> v;
std::map<int, double> m;
double x;
number of elem(v); \frac{1}{2} // returns v.size()
number of elem(m); // returns m.size()
number_of_elem(x); // returns 1
```
You can use some techniques from the previous paragraph to describe an implementation of a logging callback, with a variable log level, based on metaprogramming.

In scientific computing, you can meet functions that run for a long time. So it's necessary to maintain some interaction with the function even while it's running, for example, to get feedback on the progress or to send an abort signal. Since there is no hypothesis on the environment (computational routines are usually portable), you cannot pass a pointer to a progress bar, and you have to design an equally portable interface.

A possible solution follows. The function internally updates a structure (whose type is known to its caller) with all the meaningful information about the state of the program, and it invokes a user functor regularly on the structure:

```
struct algorithm_info
{
   int iteration current;
   int iteration max;
  double best tentative solution;
  size t time elapsed;
  size t memory used;
};
template <..., typename logger_t>
void algorithm(..., logger_t LOG)
{
  algorithm info I;
  for (\ldots) {
       // do the work...
       I.iteration_current = ...;
      I.best tentative solution = \dots;LOG(I); }
}
```
You can try to design some static interaction between the logger and the algorithm so that only some relevant portion of the information is updated. If LOG does nothing, no time is wasted updating I.

First, all recordable information is partitioned in levels.  $logger$  t will declare a static constant named log\_level and the algorithm loop will not update the objects corresponding to information in ignored levels. By convention, having no member log\_level or having log\_level=0 corresponds to skipping the log.

```
template <int LEVEL = 3>
struct algorithm_info;
template <>
struct algorithm_info<0>
{
};
template <>
struct algorithm info<1> : algorithm info<0>
{
    int iteration_current;
   int iteration max;
};
template <>
struct algorithm info<2> : algorithm info<1>
\mathfrak{c} double best_value;
};
template <>
struct algorithm info<3> : algorithm info<2>
{
   size t time elapsed;
   size t memory used;
};
```
Second, you use SFINAE to query logger t for a constant named log level:

```
template <int N>
struct log level t
{
    operator int () const
    {
       return N;
    }
};
template <typename T>
log_level t<T::log_level> log_level(const T*)
{
    return log_level_t<T::log_level>();
}
```

```
inline int log_level(...)
{
   return 0;
}
```
Finally, a simple switch will do the work. If logger t does contain log level, SFINAE will pick the first overload of log\_level, returning an object that's immediately cast to integer. Otherwise, the weaker overload will immediately return 0.

```
switch (log_level(&LOG))
{
    case 3:
       I.time_elapsed = ...;
      I.memory used = \ldots;
    case 2: // fall through
      I.best value = ...; case 1: // fall through
       I.iteration_current = ...;
      I.iteration max = ...;
    case 0: // fall through
    default:
       break;
}
```

```
LOG(I);
```
This implementation is the simplest to code, but LOG still has access to the whole object I, even the part that is not initialized.

The static information about the level is already contained in log\_level\_t, so it's appropriate to transform this object into a functor that performs a cast.

```
template <int N>
struct log level t
{
    operator int () const
    {
       return N;
    }
    typedef const algorithm_info<N>& ref_n;
   typedef const algorithm info< >& ref;
  ref n operator()(ref i) const
\{ return i;
    }
};
```

```
CHAPTER 4 ■ OVERLOAD RESOLUTION
template <typename T>
log_level t<T::log_level> log_level(const T*)
{
    return log_level_t<T::log_level>();
}
inline log_level_t<0> log_level(...)
{
   return log level t<0>();
}
    switch (log_level(&LOG))
    {
       // as above...
    }
    LOG(log_level(&LOG)(I));
```
This enforces LOG to implement an operator() that accepts exactly the right "slice" of information.

### 4.3.5. SFINAE and Software Updates

One of the many uses of SFINAE-based metafunctions is conditional requirement detection.

TMP libraries often interact with user types and user functors, which must usually satisfy some (minimal) interface constraint. New releases of these libraries could in principle impose additional requirements for extra optimizations, but this often conflicts with backward compatibility.

Suppose you sort a range by passing a custom binary relation to an external library function, called nonstd::sort:

```
struct MyLess
{
    bool operator()(const Person& x, const Person & y) const
    {
      // ...
     }
};
std::vector<Person> v;
```

```
nonstd::sort(v.begin(), v.end(), MyLess());
```
Version 2.0 of the sorting library requires MyLess to contain an additional function called static void CompareAndSwap(Person& a, Person& b), so this code will not compile.

Instead, the library could easily detect if such a function is provided, and, if so, automatically invoke a faster parallel CAS-based algorithm.

This "self-detection" of features allows *independent upgrades* of the underlying libraries.

This applies also to traits:

```
struct MyTraits
{
  static const bool ENABLE FAST ALLOCATOR = true;
  static const bool ENABLE UTF8 = true;
   static const bool ENABLE SERIALIZATION = false;
};
```
typedef nonstd::basic\_string<char, MyTraits> MyString;

Version 2.0 of the string library has a use for an extra member:

```
struct MyTraits
{
   static const bool ENABLE FAST ALLOCATOR = true;
   static const bool ENABLE UTF8 = true;
    static const bool ENABLE_SERIALIZATION = false;
   static const size t NUMBER OF THREADS = 4;
};
```
But the author of the library should not assume that this new constant is present in the traits class he receives. However, he can use SFINAE to indirectly extract this value, if it exists, or use a default:

```
template <typename T, size_t DEFAULT>
class read_NUMBER_OF_THREADS
{
    template <typename X>
    static static_value<size_t, X::NUMBER_OF_THREADS> test(X*);
   static static value<size t, DEFAULT> test(void*);
   template <size t N>
   static typename fixed size<N+1>::type& cast(static value<size t,N>);
    static T* getT();
public:
   static const size t value = sizeof(cast(test(getT()))) - 1;
};
```
The +1/-1 trick is necessary to avoid arrays of length zero.

The author of nonstd::basic\_string will write:

```
template <typename char t, typename traits t>
class basic_string
{
    // ...
   int n = read NUMBER OF THREADS<traits t, 4>::value;
```
So this class compiles even with older traits.

As a rule, you don't need to check that NUMBER\_OF\_THREADS has indeed type (static const) size\_t. Any integer will do. It's possible to be more rigorous, but it is generally not worth the machinery. I am going to show all the details, but you should consider the rest of this section an exercise. You need *three* additional metafunctions:

- Detect if T has any constant named NUMBER\_OF\_THREADS, with the usual techniques.
- If this is false, the result is immediately false (line #2).
- Otherwise, use a different specialization, where it's legal to write T::NUMBER\_OF\_THREADS. You pass this "item" to a test function (line #1). The best choice is a non-template function with an argument of type REQUIRED\_T; the other option is a template that will match everything else, so no cast can occur.

```
template <typename T>
struct has any NUMBER OF THREADS
{
    template <typename X>
   static static value<size t, X::NUMBER OF THREADS> test(X*);
   static no type test(void*);
    template <size_t N>
   static yes type cast(static value<size t, N>);
    static no_type cast(no_type);
    static T* getT();
   static const bool value = (sizeof(cast(test(get7)))) > 1);};
template <typename REQUIRED_T, typename T, bool>
struct check NUMBER OF THREADS type;
template <typename REQUIRED_T, typename T>
struct check NUMBER OF THREADS type<REQUIRED T, T, true>
{
    static yes_type test(REQUIRED_T);
    template <typename X>
    static no_type test(X);
```
```
 static const bool value
       = sizeof(test(T::NUMBER_OF_THREADS))>1; // line #1
};
template <typename REQUIRED_T, typename T>
struct check NUMBER OF THREADS type<REQUIRED T, T, false>
{
    static const bool value = false; // line #2
};
template <typename T>
struct has valid NUMBER OF THREADS
: check_NUMBER_OF_THREADS_type<size_t, T,
                               has any NUMBER OF THREADS<T>::value>
{
};
```
## 4.3.6. Limitations and Workarounds

SFINAE techniques ultimately rely on the compiler handling an error gracefully, so they are especially vulnerable to compiler bugs.

If the correct code does not compile, here's a checklist of workarounds:

- Give all functions a body.
- Move static functions outside of the class, in a private namespace.
- Remove private and use struct.
- Think of a simpler algorithm.

| template <typename x=""><br/>class is_signed_integer</typename>                                                                                          | namespace priv {                                                                                                    |
|----------------------------------------------------------------------------------------------------|----------------------------------------------------------------------------------------------------|
| template <typename t=""><br/>static static_value<t, 0="">* decide_int(T*);</t,></typename>                                                               | template <typename t=""><br/>static_value<t, 0="">* decide_int(T*);</t,></typename>                                                                                                    |
| static void* decide_int();                                                                                                    | void* decide_int();                                                                                                    |
| template <typename t=""><br/>static selector <math>\langle T(0) &gt; T(-1) \rangle</math><br/>decide_signed(static_value<t,0>*);</t,0></typename>        | template <typename t=""><br/><math>selector &lt; (T(0) &gt; T(-1)) &gt;</math><br/>decide_signed(static_value<t, 0="">*);</t,></typename>                                                                                                    |
| static selector <false> decide_signed();</false>                                                                                                    | selector <false>decide_signed();</false>                                                                                                    |
| static yes_type cast(selector <true>);<br/>static no_type cast(selector<false>);</false></true>                                                          | yes_type cast(selector <true>);<br/>no_type cast(selector<false>);</false></true>                                                                                                    |
| static $X^*$ get $X()$ ;<br>public:<br>static const bool value =<br>sizeof(cast(decide_signed(decide_int(getX()))))<br>$==$ size of $(yes_type)$ ;<br>}; | template <typename x=""><br/>struct is_signed_integer_helper<br/><math>X^*</math> get<math>X()</math>;<br/>static const bool value =<br/>sizeof(cast(decide_signed(decide_int(getX()))))<br/>==sizeof(yes_type);<br/>};<br/>}// end of namespace<br/>template <typename t=""><br/>struct is_signed_integer<br/>: public selector<priv::is_signed_integer_<br>helper<t>::value&gt;<br/>};</t></priv::is_signed_integer_<br></typename></typename> |

**Table 4-1.** *side-by-side comparison of the code, before and after the workarounds*

A corner case in the standard is a substitution failure inside a sizeof that should bind to a template parameter. The following example usually does not compile:

```
template <typename T>
class is dereferenceable
{
    template <size_t N>
    class YES { char dummy[2]; };
    template <typename X>
       static YES<sizeof(*X())> test(X*);
```

```
 static NO test(...);
   static T^* this type();
public:
   static const bool value = sizeof(test(this type()))>1;
};
```
Detection of member functions is extremely problematic. Let's rewrite the metafunction here.

```
template <typename S>
class has swap member
{
   template <typename T, void (T::*)(T&) >
   class YES { char dummy[2]; };
   typedef char NO;
    template <typename T>
    static YES<T, &T::swap> test( T* );
    static NO test(...);
    static S* ptr();
public:
   static const bool value = sizeof(test(ptr()))>1;
};
```
Suppose that classes D1 and D2 have a public template base called  $B < T1$  and  $B < T2$ , and they have no data members of their own. swap will likely be implemented only once in B, with signature void B<T>:: Swap(B<T>&), but the users will see it as D1:: Swap and D2:: Swap (an argument of type D1 will be cast to B<T1>&).<sup>12</sup>

However, has\_swap\_member<D1>::value is false because YES<D1, &D1::swap> does not match YES<T, void (T::\*F)(T&)>.

Hypothetically, it would match either YES<T1,void(T2::\*F)(T2&)> or even YES<T1,void(T1::\*F) (T2&)>, but this pointer cast is out of scope, because T2 is unknown.

Furthermore, the standard explicitly says that you cannot take a pointer to a member function of a library object, because the implementation is allowed to modify the prototype, as long as the syntax works as expected. For example, you could have a perfectly valid void  $T:$ : swap(T&, int = 0).

So the fact that has swap member< $\tau$ ::value is false does not mean that the syntax a.swap(b) is illegal. The best you can do is integrate the detection phase with the swap itself and create a function that

swaps two references with the best-known method. When swap detection fails, ADL will usually find an equivalent routine in the right namespace (at least for all STL containers; see Section 1.4.2.

<sup>&</sup>lt;sup>12</sup>This may look like a corner case, but it's quite common. In popular STL implementation, let  $D1=std: :map, D2=std: :set$ and  $B < T$  be an undocumented class that represents a balanced tree.

```
CHAPTER 4 ■ OVERLOAD RESOLUTION
using std::swap;
struct swap_traits
{
    template <typename T>
    inline static void apply(T& a, T& b)
    {
       apply1(a, b, test(&a));
    }
```
private:

```
 template <typename T, void (T::*F)(T&)>
    struct yes : public yes_type
    {
      yes(int = 0) {}
    };
    template <typename T>
    static yes<T, &T::swap> test(T*)
    { return 0; }
   static no type test(void*)
    { return 0; }
    template <typename T>
    inline static void apply1(T& a, T& b, no_type)
    {
       swap(a, b);
    }
    template <typename T>
    inline static void apply1(T& a, T& b, yes_type)
    {
       a.swap(b);
    }
};
template <typename T>
inline void smart swap(T& x, T& y)
    swap_traits::apply(x, y);
```
}

{

Note that all functions have a body, as they are truly invoked.

The workflow is as follows. smart  $\text{swap}(x,y)$  invokes apply, which in turn is apply1(x,y, [[condition]] on T]]). apply1 is an ADL swap when the condition is no and a member swap invocation otherwise.

```
#include <map>
struct swappable
{
   void swap(swappable&)
    {
    }
};
int main()
{
   std::map<int, int> a, b;
   smart swap(a, b); \frac{1}{1} if it fails detection of map::swap
                              // then it uses ADL swap, which is the same
    swappable c, d;
   smart swap(c, d); \frac{1}{2} // correctly detects and uses swappable::swap
   int i = 3, j = 4;
  smart_swap(i, j); // correctly uses std::swap
}
```
■ **Note** The true solution requires the C++0x keyword decltype. See Section 12.2.

One final caveat is to avoid mixing SFINAE with private members.

The C++ 2003 Standard says that access control occurs *after* template deduction. So, if T::type exists but it's private, SFINAE will select an action based on the information that T::type actually exists, but a compiler error will generally occur immediately after (since T:: type is inaccessible).<sup>13</sup>

```
template <typename T>
typename T::type F(int);
template <typename T>
char F(\ldots);class X
{
         typedef double type; // note: private, by default
};
```
 $13$ This was changed in the C $+11$  Standard. See

[http://www.open-std.org/jtc1/sc22/wg21/docs/cwg\\_defects.html#1170](http://www.open-std.org/jtc1/sc22/wg21/docs/cwg_defects.html%231170).

```
// A condensed version of the usual SFINAE machinery...
// We would expect the code to compile and N==1.
// This occurs only in C++0x
int N = sizeof(F < X>(0));error: type "X::type" is inaccessible
   typename T::type F(int);
\mathcal{L}
```
detected during instantiation of "F" based on template argument <X>

## 4.3.7. SFINAE with Partial Specializations

SFINAE applies also to partial specialization of class templates. When a condition that should be used to select the partial specialization is ill-formed, that specialization is silently removed from the set of candidates. This section shows a practical application with an example.<sup>14</sup>

Suppose you have a template class called A<T>, which you want to specialize when type T contains a typedef called iterator.

You start by adding a second template parameter to A and a partial specialization on the second (you will define DEFAULT\_TYPE and METAFUNC later):

```
template <typename T, typename X = DEFAULT_TYPE>
struct A
{ ... };
template <typename T>
struct A<T, typename METAFUNC<typename T::iterator>::type >
{ ... };
```
According to SFINAE, when T::iterator does not exist, the specialization is ignored and the general template is used. However, when T::iterator indeed exists (and METAFUNC is well defined), both definitions are valid. But according to the C++ language rules, if DEFAULT\_TYPE happens to be the same as METAFUNCTION <T::iterator>::type, the specialization of A is used. Let's rewrite the example more expliticly:

```
template <typename T>
struct METAFUNC
{
    typedef int type;
};
template \langletypename T, typename X = int>
struct A
{ ... };
template <typename T>
struct A<T, typename METAFUNC<typename T::iterator>::type >
{ ... };
A<int> a1; // uses the general template
A<std::vector<int>> a2; // uses the specialization
```
<sup>&</sup>lt;sup>14</sup>Walter Brown recently made this technique popular. See [http://www.open-std.org/jtc1/sc22/wg21/docs/](http://www.open-std.org/jtc1/sc22/wg21/docs/papers/2014/n3911) [papers/2014/n3911](http://www.open-std.org/jtc1/sc22/wg21/docs/papers/2014/n3911).

# 4.4. Other Classic Metafunctions with Sizeof

An overload may be selected because the argument can be cast successfully.

This section shows a metafunction that returns three Boolean constants—has\_conversion<L,R>::L2R is true when L (left) is convertible to R (right) and has conversion<L,R>::identity is true when L and R are the same type.<sup>15</sup>

```
template <typename L, typename R>
class has_conversion
{
   static yes type test(R);
   static no type test(...);
    static L left();
public:
   static const bool L2R = (sizeof(test(left())) == sizeof(yes type));
    static const bool identity = false;
};
template <typename T>
class has conversion<T, T>
{
public:
    static const bool L2R = true;
    static const bool identity = true;
};
```
This code passes a fake instance of L to test. If L is convertible to R, the first overload is preferred, and the result is yes type.

Following Alexandrescu,<sup>16</sup> you can deduce whether a type publicly derives from another:

```
template <typename B, typename D>
struct is base of
{
    static const bool value =
\sqrt{2}has conversion<const D*, const B*>::L2R &&
      !has conversion<const B*, const void*>::identity
    );
};
```
*Implicit promotion* techniques have been extensively used by David Abrahams.<sup>17</sup> The key point is to overload an operator at namespace level, not as a member.

<sup>&</sup>lt;sup>15</sup>The left-right notation may not be the most elegant, but it's indeed excellent for remembering how the class works. <sup>16</sup>See the bibliography.

<sup>&</sup>lt;sup>17</sup>boost:: is incrementable correctly strips qualifiers from T, but it allows operator++ to return void, which in general is not desirable. In this case, the simpler version presented here gives a compile-time error.

```
CHAPTER 4 ■ OVERLOAD RESOLUTION
struct fake_incrementable
{
    template <typename T>
    fake_incrementable(T); // non-explicit universal constructor
};
fake_incrementable operator++(fake_incrementable); // line #1
yes type test(fake incrementable);
template <typename T>
no_type test(T);
template <class T>
struct has preincrement
{
    static T& getT();
    static const bool value = sizeof(test(++getT())) == sizeof(no_type);
};
```
The ++getT() statement can either resolve to x's own operator++ or (with lower priority) resolve to a conversion to fake incrementable, followed by fake incrementable increment. This latter function is visible, because, as anticipated, it is declared as a global entity in the namespace, not as a member function.

To test post-increment, replace line #1 with:

```
fake incrementable operator++(fake incrementable, int);
```
Note that the computation of sizeof(test( $+x$ )) must be done in the namespace where fake incrementable lives. Otherwise, it will fail:

#### *namespace aux {*

```
struct fake_incrementable
\mathcal{L} template <typename T>
    fake_incrementable(T);
};
fake_incrementable operator++(fake_incrementable);
yes type test(fake incrementable);
template <typename T>
no type test(T);
}
```

```
template <typename T>
struct has preincrement
{
    static T& getT();
    static const bool value
      = sizeof(aux::test(++getT())) == sizeof(no type);
};
```
You can also move the computation inside the namespace and recall the result outside:

```
namespace aux {
// ... (all as above)
template <typename T>
struct has_preincrement_helper
{
   static T& getT();
    static const bool value = sizeof(test(++getT())) == sizeof(no_type);
};
}
template <typename T>
struct has_preincrement : selector<aux::has_preincrement_helper<T>::value>
{
};
```
# 4.5. Overload on Function Pointers

One of the most convenient tag objects used to select an overloaded function is a function pointer, which is then discarded.

A pointer is cheap to build yet can convey a lot of static information, which makes it suitable for template argument deduction.

### 4.5.1. Erase

The following is the primary example. It iterates over an STL container, so you need to erase the element pointed to by iterator i. Erasure should advance (not invalidate) the iterator itself. Unfortunately, the syntax differs. For some containers, the right syntax is  $i = c$ . erase(i), but for associative containers it is c.erase(i++).

Taking advantage of the fact that C:: erase must exist (otherwise you wouldn't know what to do and the call to erase\_gap would be ill formed), you just pick the right one with a dummy pointer:

```
template <typename C, typename iterator_t, typename base_t>
void erase_gap2(C& c, iterator_t& i, iterator_t (base_t::*)(iterator_t))
{
  i = c.\text{erase}(i);}
```

```
CHAPTER 4 ■ OVERLOAD RESOLUTION
template <typename C, typename iterator_t, typename base_t>
void erase gap2(C& c, iterator t& i, void (base t::*)(iterator t))
{
   c.erase(i++);
}
template <typename C>
void erase gap(C& c, typename C::iterator& i)
{
    erase_gap2(c, i, &C::erase);
}
int main()
{
   for (i = c \cdot \text{begin}i = c \cdot \text{begin}i = c \cdot \text{end}i = c \cdot \text{end} {
       if (need to erase(i))
           erase gap(c, i); else
            ++i;
    }
}
```
Observe that erasure is *not* invoked via the pointer. It's just the type of the pointer that matters. Also, the type of erase may not be  $\dots$   $(C::*)$  $(\dots)$ , because a container could have a "hidden base". The exact type is therefore left open to compiler deduction.

## 4.5.2. Swap

The previous technique can be extended via SFINAE to cases where it's unknown if the member function exists. To demonstrate, you need to extend swap\_traits (introduced in Section 4.3.6) to perform the following $18$ :

- If T has void  $T::swap(T\&)$ , use a. swap(b).
- If T has static void swap( $T\&T, T\&T$ ), use T::swap( $a, b$ ).
- If T has both swaps, the call is ambiguous.
- In any other case, use ADL swap.

The first part simply reuses the techniques from the previous sections. In particular, observe that all yes-types derive from a common "yes-base," because the first test is meant only to ensure that the possible swap member functions exist.

<sup>&</sup>lt;sup>18</sup>This extension is to be considered an exercise, but not necessarily a good idea.

```
struct swap_traits
{
    template <typename T, void (T::*F)(T&)>
    class yes1 : public yes_type {};
    template <typename T, void (*F)(T&, T&)>
    class yes2 : public yes_type {};
    template <typename T>
    inline static void apply(T& a, T& b)
    {
       apply1(a, b, test(&a));
    }
private:
   // first test: return a yes type* if any allowed T::swap exists
    template <typename T>
    static yes1<T, &T::swap>* test(T*)
    { return 0; }
    template <typename T>
    static yes2<T, &T::swap>* test(T*)
    { return 0; }
   static no type* test(void*)
    { return 0; }
```
When the test is false, call ADL swap. Otherwise, perform a *function-pointer based* test. Call apply2 by taking the address of swap, which is known to be possible because at least one swap exists.

private:

```
 template <typename T>
inline static void apply1(T& a, T& b, no type*)
 {
   swap(a, b);
 }
 template <typename T>
inline static void apply1(T& a, T& b, yes type*)
 {
    apply2(a, b, &T::swap);
 }
 template <typename T>
 inline static void apply2(T& a, T& b, void (*)(T&, T&))
 {
   T::swap(a, b); }
```

```
CHAPTER 4 ■ OVERLOAD RESOLUTION
    template <typename T, typename BASE>
    inline static void apply2(T& a, T& b, void (BASE::*)(BASE&))
    {
       a.swap(b);
    }
    template <typename T>
    inline static void apply2(T& a, T& b, ...)
    {
       swap(a, b);
    }
};
```
### 4.5.2. Argument Dominance

When a function template has several arguments whose type must be deduced, you may incur ambiguities:

```
template <typename T>
T max(T a1, T a2) \{ ... \}max(3, 4.0); // error: ambiguous, T may be int or double
```
It's often the case that one argument is more important, so you can explicitly instruct the compiler to ignore everything else during type deduction:

```
// here T must be the type of arg1
template <typename T>
void add to(T& a1, T a2) \{ \ldots \}double x = 0;
add_to(x, 3); // we would like this code to compile
```
The solution to this is to replace T with an indirect metafunction that yields the same result. Type deduction is performed only on non-dependent names, and the compiler then ensures that the result is compatible with any other dependent name:

```
template <typename T>
void add_to(T& a1, typename instance_of<T>::type a2)
{ ... }
```
In this example, T& is viable for type-detection. T=double is the only match. instance\_of<double> does indeed contain a type called type (which is double), so the match is feasible. So the function automatically casts a2 to double.

This idiom is very popular when a1 is a function pointer and a2 is the argument of a1:

```
template <typename A, typename R>
R function_call(R (*f)(A), R x)
{ return f(x); }
```
The function pointer is a dominating argument, because you can call f on everything that is convertible. You should therefore consider disabling the detection on x:

template <typename A, typename R> R function\_call(R (\*f)(A), typename instance\_of<R>::type x) { return  $f(x)$ ; }

# **CHAPTER 5**

### n n n

# **Interfaces**

Templates are used as interfaces in two different ways: to provide sets of atomic functions and to obtain *compile-time polymorphism*.

If several functions use the same portion of the interface of an object, you can factor them out in a single template:

```
void do something(std::vector<double>& v)
{
    if (v.empty())
      // ...
    ... v.size();
    for_each(v.begin(), v.end(), my_functor());
    ...
}
void do_something(std::list<double>& L)
{
    if (L.empty())
      // ...
    ... L.size();
   for each(L.begin(), L.end(), my functor());
    ...
}
```
becomes:

```
template <typename T>
void do_something(T& L)
{
    if (L.empty())
      // ...
    ... L.size();
    for_each(L.begin(), L.end(), my_functor());
    ...
}
```
This code unification is simpler when you follow common guidelines for containers (as listed in Section 1.4). If necessary, as described in Section 3.4.3, you can replace calls to *member* functions with calls to small *global* functions. Assume you have a third do\_something that executes a slightly different test:

```
void do_something(MyContainer<double>& M)
{
   if (M.size() == 0) ...
```
It's better to isolate the test for "emptiness" in a different function:

```
template <typename T>
bool is_empty(const T& c)
{
    return c.empty();
}
template <typename T>
bool is empty(const MyContainer<T>& c)
{
   return c.size() == 0;}
template <typename T>
void do_something(T& L)
{
    if (is_empty(L))
     ...
```
# 5.1. Wrapping References

A class template and its specializations can be used to make interfaces uniform:

```
class Dog
{
    public:
       void bark();
       void go_to_sleep();
};
class Professor
{
    public:
       void begin_lesson();
      void end lesson();
};
```

```
template <typename T>
class Reference
{
    T& obj_;
public:
    Reference(T& obj) : obj_(obj) {}
    void start_talking() { obj_.talk(); }
    void end_talking() { obj_.shut(); }
};
template <>
class Reference<Dog>
{
    Dog& obj_;
public:
  Reference(Dog& obj) : obj (obj) {}
   void start_talking() { for (int i=0; i<3; ++i) obj_.bark(); }
    void end_talking() { obj_.go_to_sleep(); }
};
template <>
class Reference<Professor>
{
    Professor& obj_;
public:
  Reference(Professor& obj) : obj (obj) {}
    void start_talking() { obj_.begin_lesson(); }
   void end talking() { obj .end lesson(); }
};
```
Note that the wrapper may indeed contain some logic. Finally:

```
template <typename T>
void DoIt(T& any)
{
    Reference<T> r(any);
    r.start_talking();
    // ...
    r.end_talking();
}
```
# 5.2. Static Interfaces

When a function template manipulates an object of unspecified type T, it actually forces the object to implement an interface. For example, this very simple function contains a lot of hidden assumptions about the (unknown) types involved:

```
template <typename iter1_t, typename iter2_t>
iter2 t copy(iter1 t begin, const iter1 t end, iter2 t output)
{
    while (begin != end)
      *(output++) = *(begin++),
    return output;
}
```
Here, iter1 t and iter2 t must have a copy constructor, called operator++(int). iter1 t also needs operator!=. Furthermore, every operator++ returns a dereferenceable entity, and in the case of iter2\_t, the final result is an l-value whose assignment blindly accepts whatever \*(begin++) returns.

In short, template code pretends that all instructions compile, until the compiler can prove they don't. In general, it's too verbose and/or generally not useful to list the assumptions on a type interface. In the previous example, iter1 t::operator++ will likely return iter1 t, which also implements operator\*, but it need not be *exactly* the case (for instance, copy would work if, say, iter1 t::operator++ returned int\*).

So you must try to list explicitly a minimal set of *concepts* that the template parameter must satisfy. Informally, a concept is a requirement on the type that implies that a C++ statement is legal, whatever its implementation.<sup>1</sup>

For example, this object will happily play the role of iter2 t:

```
struct black hole iterator
```

```
{
   const black hole iterator& operator++ () const
    {
       return *this;
    }
    const black_hole_iterator& operator++ (int) const
    {
       return *this;
    }
    const black_hole_iterator& operator* () const
    {
       return *this;
    }
```
<sup>&</sup>lt;sup>1</sup>The notion of *concept* was introduced in Section 2.2.4.

```
 template <typename T>
    const black_hole_iterator& operator= (const T&) const
\{ return *this;
    }
};
```
Here, the concept of "the object returned by operator\* must be an l-value" is satisfied, even if in an unusual way (the assignment does not modify the black hole).

Generally, you won't list the exact concepts for any generic function. However, some sets of concepts have a standard name, so whenever possible, you'll adopt it, even if it's a superset of what is actually needed.

In the previous copy template, it's best to use an *input iterator* and an *output iterator*, because these are the smallest universally known labels that identify a (super-)set of the concepts. As you will read in Chapter 6, a true output iterator satisfies a few more properties (for example, it must provide some typedefs, which are irrelevant here); however, this is a fair price for reusability. $<sup>2</sup>$ </sup>

Authors of template code often need to make concepts explicit. If they have a simple name, they can be used as template parameters:

```
template <typename FwdIter, typename RandIter>
FwdIter special copy(RandIter beg, RandIter end, FwdIter output);
```
Note that in this function, nothing constrains beg to be an iterator except names (which are hints for humans, not for the compiler). The template argument FwdIter will match *anything*, say double or void\*, and if you are lucky, the body of the function will report errors. It may happen that you pass a type that works, but it does not behave as expected.<sup>3</sup>

On the other hand, classic C++ does offer a tool to constrain types: inheritance. You write pieces of code that accept a BASE\* and at runtime they invoke the right virtual functions.

Static interfaces are their equivalent in TMP. They offer less generality than a "flat" type T, but have the same level of static optimizations.

A *static interface* is a skeleton class that limits the scope of validity of a template to types derived from the interface, and at the same time it provides a default (static) implementation of the "virtual" callback mechanism.

The details follow.

## 5.2.1. Static Interfaces

The original language idiom was called the "curiously recurring template" pattern (*CRTP*) and it is based on the following observation: a static\_cast can traverse a class hierarchy using only compile-time information. Put simply, static cast can convert BASE\* to DERIVED\*. If the inheritance relationship between DERIVED and BASE is incorrect or ambiguous, the cast will not compile. However, the result will be valid only if at runtime BASE\* is pointing to a true DERIVED object.

<sup>&</sup>lt;sup>2</sup>The black hole iterator is a hack, not a perfect output iterator.

<sup>&</sup>lt;sup>3</sup>This is why, for example, the standard describes carefully what happens to functors passed to STL algorithms, such as how many times they are copied, and so on.

As a special case, there's an easy way to be sure that the cast will succeed; that is, when each derived class inherits from a "personal base":

```
template <typename DERIVED_T>
class BASE
{
    protected:
      \simBASE() {}
};
class DERIVED1 : public BASE<DERIVED1>
{
};
class DERIVED2 : public BASE<DERIVED2>
{
};
```
An object of type BASE<T> is guaranteed to be the base of a T, because thanks to the protected destructor, nobody except a derived class can build a BASE<T>, and only T itself derives from BASE<T>. So BASE<T> can cast itself to T and invoke functions:

```
template <typename DERIVED_T>
struct BASE
{
   DERIVED T& true this()
    {
       return static_cast<DERIVED_T&>(*this);
    }
    const DERIVED_T& true_this () const
   \mathcal{L} return static_cast<const DERIVED_T&>(*this);
    }
    double getSomeNumber() const
    {
       return true_this().getSomeNumber();
    }
};
struct DERIVED_rand : public BASE<DERIVED_rand>
{
    double getSomeNumber() const
   \mathcal{L} return std::rand();
    }
};
```

```
struct DERIVED circle : public BASE<DERIVED circle>
{
    double radius_;
    double getSomeNumber() const
    {
       return 3.14159265359 * sq(radius_);
 }
};
```
Exactly as for virtual functions, normal calls via the derived class interface are inexpensive:

```
DERIVED_rand d;
d.getSomeNumber(); // normal call; BASE is completely ignored
```
However, you can write a function template that takes a reference-to-base and makes an inexpensive call to the derived member function. true this will produce no overhead.

```
template <typename T>
void PrintSomeNumber(BASE<T>& b) // crucial: pass argument by reference
{
    // here BASE methods will dispatch to the correct T equivalent
    std::cout << b.getSomeNumber();
}
DERIVED circle C;
DERIVED rand R;
...
PrintSomeNumber(C); // prints the area of the circle
PrintSomeNumber(R); // prints a random number
```
Conceptually, the previous function is identical to the simpler (but vaguer) function here:

```
template <typename T>
void PrintSomeNumber(T& b)
{
   std::cout << b.getSomeNumber();
}
```
However, the replacement looks acceptable because PrintSomeNumber is a named function, not an operator (think about writing a global operator+ with two arguments of type T). The following example demonstrates the use of static interfaces with operators.<sup>4</sup> It will implement only operator+= and have operator+ for free, simply deriving from the summable<...> interface.

<sup>4</sup>The boostlibrarycontainssomemoregeneralcode.See[http://www.boost.org/doc/libs/1\\_57\\_0/libs/utility/](http://www.boost.org/doc/libs/1_57_0/libs/utility/operators.htm) [operators.htm](http://www.boost.org/doc/libs/1_57_0/libs/utility/operators.htm).

```
CHAPTER 5 ■ INTERFACES
template <typename T>
struct summable
{
    T& true_this()
    {
       return static_cast<T&>(*this);
    }
    const T& true_this () const
   \mathcal{L} return static_cast<const T&>(*this);
    }
    T operator+ (const T& that) const
    {
        T result(true_this());
        result += that; // call dispatch to native T::operator+=
        return result;
    }
};
struct complex number : public summable<complex number>
{
   complex number& operator+= (const complex number& that)
    {
       ...
    }
};
complex number a;
complex_number b;
...
complex number s = a+b;
```
The (apparently simple) last line performs the following compile-time steps:

- a does not have an operator+ of its own, so cast a to its base that has it, namely const summable<complex\_number>&.
- const summable<complex number>& can be summed to a complex number, so b is fine as is.
- summable<complex\_number>::operator+ builds a complex\_number named result, which is a copy of true this, because true this is a complex number.
- Dispatching execution to complex number::operator+=, the result is computed and returned.

Note that you could rewrite the base class as:

```
template <typename T>
struct summable
{
    // ...
    T operator+ (const summable<T>& that) const
    {
       T result(true this());
       result += that.true this();
        return result;
    }
};
```
Let's call *interface* the base class and *specializations* the derived classes.

### 5.2.2. Common Errors

You just met a situation where the interface class makes a specialized copy of itself:

```
T result(true_this());
```
This is not a problem, since the interface, which is static, knows its "true type" by definition. However, the correct behavior of true\_this can be destroyed by *slicing*:

```
template <typename DERIVED_T>
void PrintSomeNumber(BASE<DERIVED_T> b)// argument by value
{
  std::cout << b.getSomeNumber(); // error: slicing
                                       // b is not a DERIVED_T any more
}
```
Usually, it's necessary to declare BASE destructor non-virtual and protected, and sometimes it's a good idea to extend protection to the copy constructor. Algorithms should not need to make a copy of the static interface. If they need to clone the object, the correct idiom is to call the DERIVED\_T constructor and pass true\_this(), as shown previously.

```
template <typename DERIVED_T>
struct BASE
{
  DERIVED T& true this()
    {
       return static_cast<DERIVED_T&>(*this);
    }
    const DERIVED_T& true_this() const
    {
       return static_cast<const DERIVED_T&>(*this);
    }
```

```
CHAPTER 5 ■ INTERFACES
protected:
    ~BASE()
     {
     }
    BASE(const BASE&)
     {
     }
};
```
The interface of DERIVED is visible only inside the body of BASE member functions:

```
template <typename DERIVED_T>
struct BASE
{
    // ...
    typedef DERIVED_T::someType someType; // compiler error
    void f()
   \mathcal{L} typedef DERIVED_T::someType someType; // ok here
    }
};
class DERIVED : public BASE<DERIVED>
{
    ....
```
Typedefs and enums from DERIVED are not available at class level in BASE. This is obvious, because DERIVED is compiled after its base, which is BASE<DERIVED>. When BASE<DERIVED> is processed, DERIVED is known, but still incomplete.

It's a good idea (not an error) to make BASE expose a typedef for DERIVED\_T. This allows external functions to make a specialized copy of BASE.

```
template <typename DERIVED_T>
struct BASE
{
   typedef DERIVED T static type;
```
However, DERIVED cannot access BASE members without full qualification, because a template base class is out of scope for the derived objects.<sup>5</sup>

```
template <typename DERIVED_T>
struct BASE
{
   typedef double value type;
```

```
{}^{5}See [2] page 135.
```

```
 value_type f() const
    {
     return true this().f();
    }
   // ...
};
struct DERIVED1 : public BASE<DERIVED1>
{
  value type f() const // error: value type is undefined
    {
      true_this(); // error: true_this is undefined
      return 0;
    }
};
struct DERIVED2 : public BASE<DERIVED2>
{
  BASE<DERIVED2>::value type f() const // ok
   {
      this->true_this(); // ok
      return 0;
    }
};
```
Note once again that scope restriction holds only "inside" the class. External users will correctly see DERIVED1::value\_type:

```
template <typename T>
struct value_type_of
{
  typedef typename T::value type type;
};
value_type_of<DERIVED1>::type Pi = 3.14; // ok, Pi has type double
```
Finally, the developer must ensure that all derived classes correctly announce their names to the base in order to avoid a classic copy and paste error:

```
class DERIVED1 : public BASE<DERIVED1>
{
};
class DERIVED2 : public BASE<DERIVED1>
{
};
```
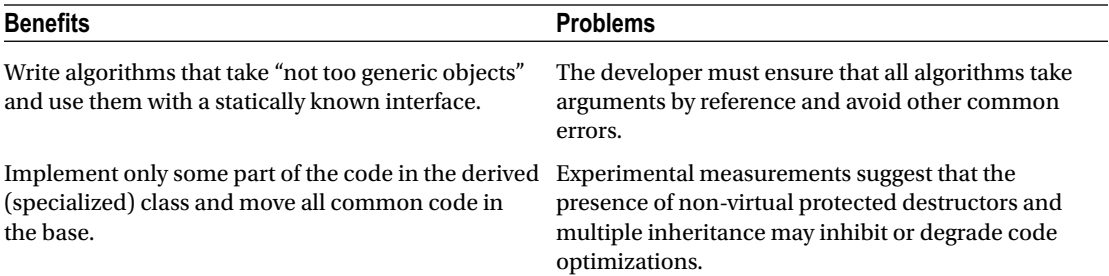

## 5.2.3. A Static\_Interface Implementation

Many of the previous ideas can be grouped in a class:

```
template <typename T>
struct clone_of
{
    typedef const T& type;
};
template <typename static_type, typename aux_t = void>
class static_interface
{
public:
    typedef static_type type;
    typename clone_of<static_type>::type clone() const
    {
       return true_this();
    }
protected:
    static_interface() {}
    ~static_interface() {}
    static_type& true_this()
    {
       return static_cast<static_type&>(*this);
    }
    const static_type& true_this() const
   \mathcal{L} return static_cast<const static_type&>(*this);
    }
};
```
You'll come back to the extra template parameter later in this chapter.

The helper metafunction clone of can be customized and returning const reference is a reasonable default choice. For small objects, it may be faster to return a copy:

```
template <typename T, bool SMALL OBJECT = (sizeof(T)<sizeof(void*))>
struct clone of;
template <typename T>
struct clone of<T, true>
{
     typedef T type;
};
template <typename T>
struct clone of<T, false>
{
     typedef const T& type;
};
     First, you make some macros available to ease interface declaration.
     An interface is defined by
#define MXT INTERFACE(NAME) \setminus\mathcal{N} and \mathcal{N} are the set of the set of the set of the set of the set of the set of the set of the set of the set of the set of the set of the set of the set of the set of the set of the set of the set of the set
```

```
class NAME : public static interface<static type>
#define MXT SPECIALIZED this->true this()
```
template <typename static type>  $\setminus$ 

Here's a practical example. The interface macro is similar to a normal class declaration.<sup>6</sup>

```
MXT_INTERFACE(random)
{
protected:
    ~random()
    {
    }
public:
    typedef double random_type;
    random_type max() const
    {
       return MXT_SPECIALIZED.max();
    }
```
<sup>&</sup>lt;sup>6</sup>The downside of this technique is that the macro may confuse some IDEs that parse headers to build a graphical representation of the project.

```
 random_type operator()() const
    {
      return MXT SPECIALIZED(); // note operator call
    }
};
```
- random can access true\_this() only with explicit qualification (as MXT\_SPECIALIZED does).
- random needs to declare a protected destructor.
- static\_type is a valid type name inside random, even if static\_interface is out of scope, because it's the template parameter name.

Now let's implement some random algorithms:

```
#define MXT_SPECIALIZATION(S, I) class S : public I< S >
MXT SPECIALIZATION(gaussian, random)
{
    public:
       double max() const
       {
          return std::numeric_limits<double>::max();
       }
       double operator()() const
       {
          // ...
       }
};
MXT SPECIALIZATION(uniform, random)
{
    public:
       double max() const
       {
          return 1.0;
       }
       // ...
};
```
What if you need a template static interface, such as:

```
242
template <typename RANDOM_T, typename SCALAR_T>
class random
{
    public:
       typedef SCALAR_T random_type;
       // ...
};
```

```
template <typename T>
class gaussian : public random<gaussian<T>, T>
{
    // ...
};
```
It's easy to provide more macros for template static interfaces (with a small number of parameters). A naïve idea is:

```
#define MXT TEMPLATE INTERFACE(NAME,T)
\mathcal{N} and \mathcal{N} are the set of \mathcal{N}template <typename static type, typename T> \qquad \qquad \backslashclass NAME : public static_interface<static_type>
#define MXT TEMPLATE SPECIALIZATION(S,I,T)
\mathcal{N} and \mathcal{N} are the set of the set of the set of the set of the set of the set of the set of the set of the set of the set of the set of the set of the set of the set of the set of the set of the set of the set 
template <typename T> \setminusclass S : public I< S<T> >
    Which is used like this:
MXT_TEMPLATE_INTERFACE(pseudo_array, value_t)
{
protected:
    ~pseudo_array()
    {
    }
public:
    typedef value_t value_type;
   value type operator[ (const size t i) const
    {
       return MXT SPECIALIZED.read(i, instance of<value type>());
    }
   size t size() const
    {
       return MXT SPECIALIZED.size(instance of<value type>());
    }
};
```
A non-template class can use a template static interface. For example, you could have a bitstring class that behaves like an array of bits, an array of nibbles, or an array of bytes:

```
typedef bool bit;
typedef char nibble;
typedef unsigned char byte;
```

```
CHAPTER 5 ■ INTERFACES
class bitstring
: public pseudo array<bitstring, bit>
, public pseudo array<bitstring, nibble>
, public pseudo_array<bitstring, byte>
{
     ...
```
An interface need not respect the same member names as the true specialization. In this case, operator[] dispatches execution to a function template read. This makes sense, because the underlying bitstring can read the element at position i in many ways (there are three distinct i-th elements). But inside pseudo array, the type to retrieve is statically known, so using a bitstring as a pseudo array is equivalent to "slicing" the bitstring interface. This makes code much simpler.

The first problem you need to solve is that when the macro expands, the compiler reads:

```
template <typename static_type, typename value_t>
class pseudo_array : public static_interface<static_type>
```
Thus bitstring inherits multiple times from static interface <br/>(bitstring>, which will make the static\_cast in true\_this ambiguous.

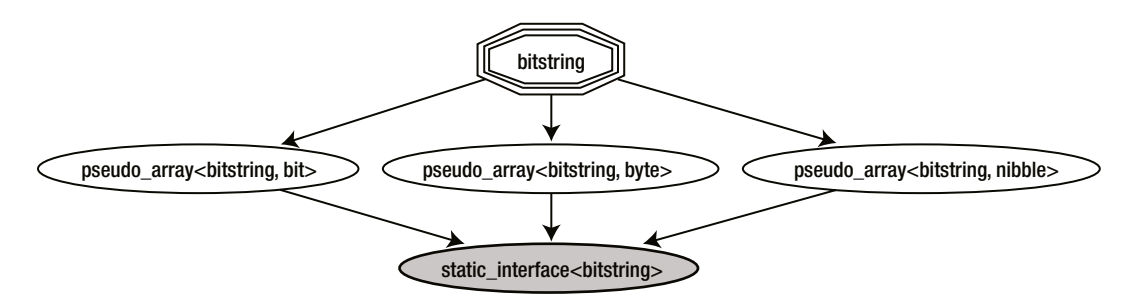

**Figure 5-1.** *Ambiguous inheritance diagram*

To avoid this issue, use an extra parameter in the static interface for disambiguation. The most unambiguous type names are either T or the whole interface (pseudo array <br/>bitstring, T>). The macro becomes:

```
#define MXT TEMPLATE INTERFACE(NAME,T) \setminus\mathcal{N} and \mathcal{N} are the set of \mathcal{N}template <typename static type, typename T> \qquad \qquad \backslashclass NAME \
: public static_interface<static_type, NAME<static_type, T> >
#define MXT TEMPLATE SPECIALIZATION(S,I,T)
\mathcal{N} and \mathcal{N} are the set of the set of the set of the set of the set of the set of the set of the set of the set of the set of the set of the set of the set of the set of the set of the set of the set of the set 
template <typename T> \setminusclass S : public I< S<T>, T >
```
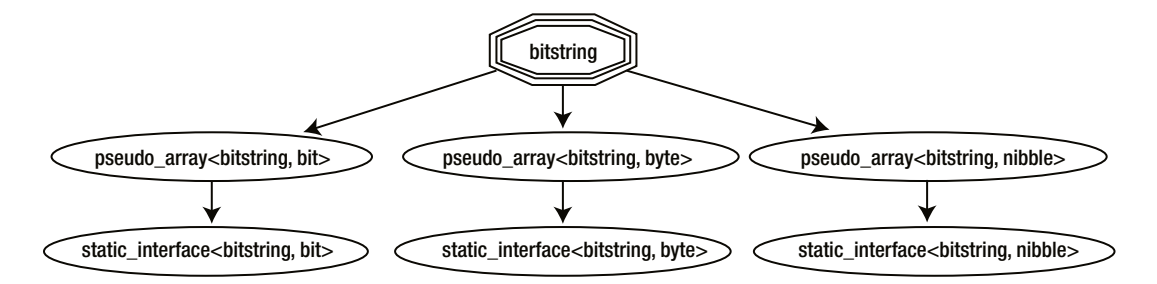

**Figure 5-2.** *Improved inheritance diagram*

## 5.2.4. The Memberspace Problem

Up to now, static interfaces have been described as techniques that limit the scope of some template parameters. So instead of F(T), you write F(random<T>) where T is a special implementation of a random generator. This is especially useful if F is indeed a (global) operator.

A second application of static interfaces is the *memberspace* problem.<sup>7</sup> The name memberspace is the equivalent of a namespace, relative to the member functions of a class. In other words, it's sort of a subspace where a class can put member functions with duplicate names.

Assume that C is a container that follows the STL conventions, so the first element of C is \*begin() and the last is \*rbegin().

This is the classic solution to partition an interface where function names have a unique prefix/suffix, such as push+front, push+back, r+begin, and so on.

It's better to have a real partition, where front and back are both containers with their own interfaces:<sup>8</sup>

```
C MyList;
// ...
first = MyList.front.begin();
last = MyList.back.begin();
MyList.front.push(3.14);
MyList.back.push(6.28);
MyList.back.pop();
```
Indeed, you can use static interfaces to write code such as:<sup>9</sup>

```
class bitstring
: public pseudo_array<bitstring, bit>
, public pseudo_array<bitstring, nibble>
 public pseudo_array<br/>bitstring, byte>
{
    char* data_;
   size t nbits ;
```
<sup>&</sup>lt;sup>7</sup>Apparently, the term "memberspace" was introduced by Joaquín M López Muñoz in "An STL-Like Bidirectional Map" (see [www.codeproject.com/vcpp/stl/bimap.asp](http://www.codeproject.com/vcpp/stl/bimap.asp)). Also, the double-end queue example is from the same author. <sup>8</sup>In the pseudo-code that follows, you should pretend that C is a class; of course a non-template container would be an unusual beast.

<sup>&</sup>lt;sup>9</sup>This code does not compile, because for conciseness, we removed all const versions of the member functions. However, the fix should be obvious.

```
CHAPTER 5 ■ INTERFACES
```

```
public:
   pseudo array<br/>chitstring, bit>& as bit() { return *this; }
   pseudo array<bitstring, nibble>& as nibble() { return *this; }
   pseudo_array<bitstring, byte>& as_byte() { return *this; }
   size t size(instance of<br/>byte>) const { return nbits / CHAR BIT; }
   size t size(instance_of<br/>bit>) const { return nbits_; }
    size_t size(instance_of<nibble>) const { return nbits_ / (CHAR_BIT / 2); }
   bit read(size t n, instance of \{ return ...; \}nibble read(size t n, instance of<br/>obit>) const { return ...; }
   byte read(size t n, instance of<nibble>) const { return ...; }
};
bitstring b;
int n1 = b.as bit().size();
int n2 = b \text{.as byte}() \text{.size}();Compare that with:
bitstring b;
int n1 = b.size(instance of<br/>bit tag>());
    b.as bit() is also sort of a container of its own, and it can be passed by reference to algorithms:
```

```
template <typename T, typename X>
X parity(pseudo_array<T, X>& data)
{
   X result = 0;
   for (size t i=0; i<data.size(); ++i)
      result \texttt{A} = \text{data}[i]; return result;
}
```
This technique is excellent, but it suffers from a limitation. As mentioned, typedef*s provided in the specialization are not available in the static interface*, thus you have no way of declaring a member function returning an iterator. This is because the static interface has to borrow the iterator type from the specialization.

```
MXT INTERFACE(front)
{
   typename static_type::iterator begin() \frac{1}{3} // <-- error here
    {
      return MXT SPECIALIZED.begin();
    }
```

```
 typename static_type::iterator end() // <-- error again
\{return MXT SPECIALIZED.end();
    }
};
MXT_INTERFACE(back)
{
    typename static_type::reverse_iterator begin() // <-- another error
    {
      return MXT_SPECIALIZED.rbegin();
    }
   typename static_type::reverse_iterator end() // <-- lots of errors
    {
     return MXT SPECIALIZED.rend();
    }
};
class C : public front<C>, public back<C>
{
    // ...
public:
    front<C>& front()
    { return *this; }
   back<C>& back()
   { return *this; }
};
C MyList;
MyList.front().begin(); // error
MyList.back().begin(); // error
// ...
```
Note that it's not a matter of syntax. Since C is still incomplete, C::iterator does not yet exist. However, there are some *design* fixes:

• Define iterator before C:

```
class C_iterator
{
    // ...
};
class C
{
    // container implementation
   typedef C_iterator iterator;
};
```
• Insert an additional layer between C and the interfaces, so that the static interface compiles after C (and before the wrapper class):

```
class C
{
    // container implementation
    class iterator { ... };
};
MXT TEMPLATE INTERFACE(front, impl t)
{
    typename impl_t::iterator begin()
    {
       return MXT_SPECIALIZED.begin();
    }
    typename impl_t::iterator end()
    {
      return MXT SPECIALIZED.end();
    }
};
// ...
class C WRAPPER : public front<C WRAPPER, C>, public back<C WRAPPER, C>
{
   C_{c};
public:
    // reproduce C's interface
    // dispatch all execution to c_
    typename C::iterator begin()
    {
       return c_.begin();
    }
    // ....
};
```
# 5.2.5. Member Selection

The same technique used in merging traits (see Section 4.2.4 can be successfully applied to value objects. The next listing, which is intentionally incomplete, suggests a possible motivation:

enum {  $empty = 0,$  $year = 1,$ 

```
month = 2,day = 4 // ...
};
template <unsigned CODE> struct time_val;
template <> struct time_val<empty> { }; // empty, I really mean it ©
template \leftrightarrow struct time val<year> { int year; };
template <> struct time_val<month> { short month; };
// ...
template <unsigned CODE>
struct time_val
: public time_val<CODE & static_highest_bit<CODE>::value>
, public time_val<CODE – static_highest_bit<CODE>::value>
{
};
// an algorithm
template <unsigned CODE>
time_val<(year | month | day)> easter(const time_val<CODE>& t)
{
  time val<(year | month | day)> result;
    result.year = t.year;
   result.month = compute easter month(t.year);
   result.day = compute easter day(t.year);
   return result;
}
   time_val<year | month> tv1;
   time_val<month | day> tv2;
   easter(tv1); // ok.
   easter(tv2); // error: tv2.year is undefined.
```
Note that the algorithm acts unconditionally as if any time val <CODE> had a member year. When necessary, you can isolate this assumption using a wrapper:

```
template <unsigned CODE>
time_val<year | month | day> easter(const time_val<CODE>& t, selector<true>)
{
    // implementation
}
```

```
CHAPTER 5 ■ INTERFACES
template <int CODE>
time_val<year | month | day> easter(const time_val<CODE>& t, selector<false>)
{
    // put whatever here: throw exception, static assert...
}
template <int CODE>
time val<year | month | day> easter(const time val<CODE>& t)
{
    return easter(t, selector<CODE & year>());
}
```
# 5.3. Type Hiding

Classic C++ programs transform instances of objects into other instances that have possibly different types (via function calls).

```
int i = 314;
double x = f(i); // transform an instance of int into an instance of double
```
Using templates, C++ can manipulate instances, compile-time constants, and types (constants are in the middle because they share some properties with both). You can transform types and constants into instances (trivially), types into types (via traits and metafunctions), types into constants (via metafunctions and other operators, such as sizeof), instances into constants (via sizeof), and types into some special system objects (using typeid). However, classic C++ has very limited language tools to transform an instance into a type.<sup>10</sup>

The most common example comes from iterator handling:

```
T t = *begin; -7 // store a copy of the first element
                   // who is T?
```
At the moment, a suitable type is provided by metafunctions:

```
typename std::iterator traits<iterator t>::value type t = *begin;
```
There are tricks, which essentially avoid direct knowledge of T. The simplest option is to pass \*begin as a dummy unused parameter to a template function that will deduce its type:

```
template <typename iterator_t>
void f(iterator t beg, iterator t end)
{
   if (beg == end)
       return;
    f_helper(beg, end, *beg);
}
```
 $10$ Modern C $++$  offers two new keywords: decltype and auto. The former returns the exact type of any expression, similarly to size of. The latter allows an instance to "copy" the type of its initializer, so auto  $i = f()$  would declare a variable i having the best possible type to store the result of  $f()$  locally. See Chapter 12 for more details.

```
template <typename iterator_t, typename value_t>
void f helper(iterator t beg, iterator t end, const value t& )
{
 // for most iterators,
// value t \sim iterator traits iterator t :: value type
  // however if *beg returns a proxy, value_t is the type of the proxy
 // so this may not work with std::vector<bool> and in general,
// where value t just stores a reference to the value.
}
```
In classic C++, there are two ways to store an object without knowing its type:

- Pass it to a template function, as shown previously. However, the lifetime of the object is limited.
- Cancel its interface, possibly via a combination of templates and virtual functions. In the simplest case, the object can be *merely stored* and nothing else:<sup>11</sup>

```
class wrapper_base
{
    public:
      virtual ~wrapper base() \{\}virtual wrapper base* clone() const = 0;};
template <typename T>
class wrapper : public wrapper base
{
       T obj_;
    public:
       wrapper(const T& x)
       : obj_(x) {}
       wrapper<T>* clone() const
       {
          return new wrapper<T>(obj_);
       }
};
template <typename T>
wrapper base* make clone(const T& x)
{
   return new wrapper<T>(x);
}
```
 $11$ This example is important and it will be analyzed again in Section 5.4.1.
Sometimes it's desirable to provide a common interface for several types. The most famous example is given by *variant objects (also known as discriminated unions)*, which are classes whose static types are fixed, but whose internal storage can transport different types.

The rest of this section discusses in detail the problem of command-line parsing. Assume you are coding a tool that gets options from the command line. Each option has a name and an associated value of some fixed type. Options come first, and everything else is an argument:

tool.exe –i=7 –f=3.14 –d=6.28 –b=true ARGUMENT1 ARGUMENT2 ... ARGUMENTn

where i is an int, f is a float, and so on.

Ideally, you need a sort of map<string, T>, where T can vary for each pair. Also, you should be able to query such a map for values having the right type, so that you can accept -f=3.14 but reject -f="hello world".

Assume, for extra simplicity, that you start with an array of strings, where each string is either [prefix] [name] or [prefix] [name]=[value],<sup>12</sup> and that each parameter value will be obtained via stream extraction (operator>>).

You can produce two containers. The first, named option map, stores name-value pairs, like std::map, but each value has an arbitrary type. The second container, named option parser, is another map that knows the desired pairing name-type (for example, "f" is a float) before parsing the command line. The target is writing code like:

```
int main(int argc, char* argv[])
{
    option_parser PARSER;
   PARSER.declare as<float>("f"); // we tell the parser what it should
   PARSER.declare as<int>("i"); // expect, i.e. that "d" is a double,
    PARSER.declare_as<double>("d");// etc. etc.
   option map<std::string> CL; // only key type is a template parameter
    try
    {
       const char* prefix = "–";
      char** opt begin = argv+1;
      char** opt end = argv+argc;
       // finally we ask the parser to fill a map with the actual values
       // this may throw an exception...
       char** arg_begin = PARSER.parse(CL, opt_begin, opt_end, prefix);
       double d;
       if (!CL.get(d, "d"))
       {
          // the user did not specify a value for "d"
          d = SOME_DEFAULT_VALUE;
       }
```
<sup>&</sup>lt;sup>12</sup>The prefix is a fixed character sequence, usually " $-$ ", " $-$ -", or "/".

```
 }
    catch (std::invalid_argument& ex)
    {
      // ...
    }
}
```
# 5.3.1. Trampolines

The core technique for this kind of "polymorphism" is the use of *trampolines*.

Formally, a trampoline is a local class inside a function template, but the meaning of "local" should not be taken literally.

The class has only static member functions. Its public interface accepts parameters of a fixed type (say, void\*), but being nested in a template, the body of the trampoline is aware of the "outer" template parameter and uses it to perform safe static casts.

Here is a bare bones example—a naked struct that holds untyped pointers and a function template that knows the static type of the object and apparently loses information.

```
struct generic_t
{
   void* obj;
   void (*del)(void*);
};
template <typename T> // outer template parameter
generic_t copy_to_generic(const T& value)
{
  struct local cast // local class
   {
      static void destroy(void* p) // void*-based interface
      {
         delete static_cast<T*>(p); // static type knowledge
      }
   };
   generic_t p;
  p.obj = new T(value); \frac{1}{2} // information loss: copy T* to void*
   p.del = &local_cast::destroy;
   return p;
}
```
Actually, p.obj alone does not know how to destroy its attached object, but p.del points to (in pseudocode) copy to generic<T>::local\_cast::destroy and this function will do the right thing, namely cast the void\* back to T\* just before deleting it.

```
p.del(p.obj); // it works!
```
#### CHAPTER 5 ■ INTERFACES

del is the functional equivalent of a virtual destructor. The analogy between trampolines and virtual function tables is correct, but:

- Trampoline techniques allow you to work with *objects*, not with *pointers* (a classic factory would have returned pointer-to-base, while copy to generic produces an object).
- Trampoline pointers can be tested and modified at runtime. For example, del can be replaced anytime with a do-nothing function if ownership of the pointer is transferred.
- Trampolines are much less clear (that is, more difficult to maintain) than abstract class hierarchies.

The advantage of structures like generic t is that their type is statically known, so they can be used in standard containers, and they are classes, so they can manage their own resources and invariants.

Unfortunately, while type T is known *internally*, it cannot be exposed. Function pointers like del cannot have T anywhere in their signature. The interface of the trampoline class must be independent of T and it cannot have template member functions (thus, for example, you cannot have a trampoline member that takes a functor and applies it to the pointee).

Next, you'll need another tool—a wrapper for std::type info.

# 5.3.2. Typeinfo Wrapper

The typeid operator is a less-known C++ operator that determines the type of an expression at runtime and returns a constant reference to a system object of type std:: type info.

type info::before is a member function that can be used to simulate a total (but unspecified) ordering on types.

Several wrappers have been proposed to give std::type info value semantics. This code is similar to the elegant implementation found in [1] but the comparison operator ensures that a default-constructed (null) typeinfo is less than any other instance.<sup>13</sup>

```
class typeinfo
{
   const std::type info* p ;
public:
    typeinfo()
      : p_(0)
    {}
    typeinfo(const std::type_info& t)
       : p_(&t)
    {}
    inline const char* name() const
    {
       return p_ ? p_->name() : "";
    }
```
<sup>&</sup>lt;sup>13</sup>The implementation uses short-circuit to prevent null pointer dereferencing, and it's extremely concise. See also an exercise in Appendix B.

```
 inline bool operator<(const typeinfo& that) const
    {
       return (p != that.p ) &&
           (!p_ || (that.p_ 8& static_cast <i>book</i>)(p_-&gt; before(*that.p_))));
    }
    inline bool operator==(const typeinfo& that) const
    {
       return (p = == that.p) ||(p_ 88 \text{ that.} p_ 88 \text{ static} \text{cast} \times \text{bool} \times ( {}^{*}p_- == {}^{*}that.p_-)); }
};
```
#### 5.3.3. Option\_Map

Recall that option map was introduced in Section 5.3 as a container to store values parsed from the command line, together with their type. The interface for option\_map is indeed very simple.

```
template <typename userkey_t>
class option_map
{
public:
// typed find:
// MAP.find<T>("name") returns true
// if "name" corresponds to an object of type T
    template <typename T>
    bool find(const userkey_t& name) const;
// typeless find:
// MAP.scan("name") returns true if "name" corresponds to any object
    bool scan(const userkey_t& name) const;
// checked extraction:
// MAP.get(x, "name") returns true
// if "name" corresponds to an object of type T;
// in this case, x is assigned a copy of such object;
// otherwise, x is not changed
    template <typename T>
    bool get(T& dest, const userkey_t& name) const;
 // unchecked extraction:
// MAP.get<T>("name") returns either the object of type T
// corresponding to "name", or T().
    template <typename T>
    T get(const userkey_t& name) const;
```

```
// insertion
// MAP.put("name", x) inserts a copy of x into the map
    template <typename T>
    bool put(const userkey_t& name, const T& value);
   size t size() const;
   ~option map();
};
```
Now for the implementation details—the idea of generic t is developed a bit further, giving it the ability to copy and destroy:

```
template <typename userkey_t>
class option_map
{
    struct generic_t
    {
       void* obj;
       void (*copy)(void* , const void*);
       void (*del)(void*);
    };
```
Since you'll want to search the container both by name and by pair (name, type), you should pick the latter structure as key, using the typeinfo wrapper class.

```
typedef std::pair<userkey_t, typeinfo> key_t;
typedef std::map<key_t, generic_t> map_t;
typedef typename map t::iterator iterator t;
```
map t map ;

CHAPTER 5 ■ INTERFACES

The insertion routine is almost identical to the prototype example:

```
template <typename T>
bool put(const userkey_t& name, const T& value)
{
    struct local_cast
    {
       static void copy(void* dest, const void* src)
       {
         *static cast<T*>(dest) = *static cast<const T^*>(src);
       }
       static void destroy(void* p)
       {
         delete static cast<T*>(p);
       }
    };
   generic t& p = map [key t(name, typeid(T))];
```

```
p.obj = new T(value);
    p.copy = &local_cast::copy;
    p.del = &local_cast::destroy;
   return true;
}
```
Some functions come for free on the top of std: : map:

```
size_t size() const
{
   return map_.size();
}
    Here is the typed find:
template <typename T>
bool find(const userkey_t& name) const
{
   return map .find(key t(name, typeid(T))) != map .end();
}
```
To retrieve data from the option map, you use the copy function. First, you do a typed find. If it succeeds and the object is non-null, you perform the copy over the user-supplied reference:

```
template <typename T>
bool get(T& dest, const userkey_t& name) const
{
   const typename map t::const iterator i = map .find(key t(name, typeid(T)));
   const bool test = (i != map_{end}());
    if (test && i->second.obj)
       i->second.copy(&dest, i->second.obj);
   return test;
}
```
The unchecked retrieval is a shortcut implemented for convenience:

```
template <typename T>
T get(const userkey_t& name) const
{
   initialized value<T> v;
   get(v.result, name);
   return v.result;
}
```
At this moment, you simply let the destructor wipe out all the objects.<sup>14</sup>

```
~option map()
{
   iterator t i = map .begin();
   while (i := map .end()) {
      generic t\& p = (i++)->second;
       if (p.del)
          p.del(p.obj);
    }
}
```
Finally, you can take advantage of the ordering properties of typeinfo for the typeless find. Due to the way pairs are ordered, the map is sorted by name and entries with the same names are sorted by typeinfo. First, you search for the upper bound of (name, typeinfo()). Any other pair with the same name will be larger, because typeinfo() is the least possible value. So, if the upper bound exists and has the same name you are looking for, it returns true.

```
bool scan(const userkey_t& name) const
{
    const typename map_t::const_iterator i
      = map .upper bound(key t(name, typeinfo()));
   return i != map .end() && i->first.first == name;
}
```
Note that the container may hold more objects of different types having the same name.

# 5.3.4. Option\_Parser

option parser is not described in full, since it does not add anything to the concepts used in building option map. However, note that a trampoline may have parameters whose type is not void\*. We leave some details for exercise.

```
class option_parser
{
  typedef option map<std::string> option map t;
  typedef bool (*store t)(option map t&, const char*, const char*);
  typedef std::map<std::string, store t> map t;
  map t map ;
```
<sup>&</sup>lt;sup>14</sup>The implementation is obviously faulty; option map cannot be safely copied/assigned. To keep the code as simple as possible, and even simpler, the discussion of this topic is deferred to Section 5.35.

```
public:
```

```
 template <typename T>
    void declare_as(const char* const name)
 {
  struct local store
   {
    static bool store(option map t& m,
                        const char* name, const char* value)
     {
       std::istringstream is(value);
       T temp;
       return (is >> temp) && m.put(name, temp);
     }
   };
   map_[name] = &local_store::store;
 }
```
Note that local store:: store does not take void\* arguments. The only requirement for a trampoline is to publish an interface independent of T.

```
template <typename iterator_t>
iterator t parse(option map t& m, iterator t begin, iterator t end)
{
   for every iterator i=begin...end
   {
     get the string S = *i; if S has no prefix
          stop and return i;
      else
          remove the prefix
      if S has the form "N=V"
          split S in N and V
      else
         set N = S set V = <empty string>
      if N is not contained in map_
          throw exception "unknown option"
      else
         set F := local store::store
          execute F(m, N, V)
          if it fails, throw exception "illegal value"
   }
}
```
# 5.3.5. Final Additions

Due to the way declare as works, every type that can be extracted from a string stream is acceptable in the command-line parser.

To include parameterless options, simply add an empty class:

```
struct option
{
};
inline std::istream& operator>>(std::istream& is, option&)
{
    return is;
}
```
This will enable a command-line switch, such as:

tool.exe –verbose

If the name is unique, the simplest way to retrieve the value of the switch is using a typeless find. This will yield false if the switch is omitted.

```
PARSER.declare as<option>("verbose");
char** arg_begin = PARSER.parse(CL, opt_begin, opt_end, prefix);
if (CL.scan("verbose"))
{
    // ...
}
```
Trampoline techniques can be easily optimized for space. Instead of creating one pointer for each "virtual function," you can group functions for type T in a static instance of a structure and therefore have a single pointer, exactly as in the traditional implementation of virtual function tables.

This approach is also scalable. Should you need to add an extra "capability" to the interface, it requires fewer modifications and almost no extra memory (since you have a single pointer table, as opposed to many pointers per instance).

```
struct virtual function table
{
     void (*copy)(void* , void*);
     void (*del)(void*);
     void* (*clone)(const void*);
};
    struct generic_t
    {
       void* obj;
      const virtual function table* table; // single pointer-to-const
    };
```

```
// identical implementation, but not a local class any more...
```

```
 template <typename T>
 struct local_cast
 {
    static void copy(void* dest, void* src)
    {
      *static_cast<T*>(dest) = *static_cast<T*>(src);
    }
    static void destroy(void* p)
    {
       delete static_cast<T*>(p);
    }
    static void* clone(const void* p)
    {
      return new T(*static cast<const T^*>(p));
    }
 };
 template <typename T>
    bool put(const userkey_t& name, const T& value)
 {
    static const virtual_function_table pt =
    {
       &local_cast<T>::copy,
       &local_cast<T>::destroy,
       &local_cast<T>::clone
    };
   generic t& p = map [key t(name, typeid(T))];
   p.obj = new T(value);
   p.title = &; return true;
 }
```
Of course, instead of  $p$ .del, you should write  $p$ .table->del and pay an extra indirection. Finally, you make generic t a true value by the rule of three: implementing copy constructor, assignment, and destructor.

```
struct generic_t
{
    void* obj;
   const virtual function table* table;
    generic_t()
       : obj(0), table(0)
    {
    }
```

```
 generic_t(const generic_t& that)
       : table(that.table)
    {
       if (table)
          obj = table.clone(that.obj);
    }
   generic t& operator=(const generic t& that)
    {
       generic_t temp(that);
       swap(obj, temp.obj);
       swap(table, temp.table);
       return *this;
    }
    ~generic_t()
    {
       if (table && obj)
          (table->del)(obj);
    }
};
```
# 5.3.6. Boundary Crossing with Trampolines

This section briefly summarizes the last paragraphs. A trampoline function is used as a companion to a void pointer when it contains enough information to recover the original type:

```
void* myptr_;
void (*del_)(void*);
template <typename T>
struct secret_class
{
    static void destroy(void* p)
    {
       delete static_cast<T*>(p);
    }
};
myptr = [[a \text{ pointer to } T]];
del_ = &secret_class<T>::destroy;
```
The information about T cannot be returned to the caller, because T cannot be present in the trampoline interface.

So you will generally tackle the issue requiring the caller to specify a type T, and the trampoline just ensures it's the same as the original type (calling typeid, for example, see the "typed find"). This is informally called an *exact cast*.

In short, an exact cast will fail if the type is not precisely what the program expects:

```
template <typename T>
T* exact_cast() const
{
    return &secret_class<T>::destroy == del_ ?
       static_cast<T*>(myptr_) : 0;
}
```

```
A second possibility is to throw an exception:
```

```
 template <typename T>
    struct secret_class
    {
       static void throw_T_star(void* p)
       {
         throw static cast (T^*) (p);
       }
    };
struct myobj
{
    void* myptr_;
    void (*throw_)(void*);
    template <typename T>
    myoby(T* p)
    {
      myptr = p;
       throw_ = &secret_class<T>::throw_T_star;
    }
    template <typename T>
    T* cast_via_exception() const
    {
       try
       {
          (*throw_)(myptr_);
       }
      catch (T^* p) // yes, it was indeed a T^* {
          return p;
       }
       catch (...) // no, it was something else
       {
          return 0;
       }
    }
};
```
This approach is several orders of magnitude slower (a try...catch block may not be cheap), but it adds an interesting new feature. You can cast not only to the original type T, but also to any *base class* of T. When the trampoline function throws DERIVED<sup>\*</sup>, the exception handler will succeed in catching BASE<sup>\*</sup>.

Remember that it's not possible to dynamic cast a void\* directly, so this is actually the best you can do. If efficiency is an issue, in practice you might want to adopt a scheme where you perform an exact cast to BASE\* using trampolines and execute a dynamic cast on the result later (after the trampoline code).

Observe also that, depending on the precise application semantics, you can sometimes limit the number of "destination" types to a small set and hardcode them in the trampoline:

```
struct virtual_function_table
{
   bool (*safe to double)(void*, double&);
    std::string (*to_string)(void*);
};
template <typename T1, typename T2>
struct multi_cast
{
    static T2 cast(void* src)
    {
       return has_conversion<T1,T2>::L2R ?
         T2(*static_cast<T1*>(src)) : T2();
    }
    static bool safe_cast(void* src, T2& dest)
    {
       if (has_conversion<T1,T2>::L2R)
          dest = *static_cast<T1*>(src);
       return has_conversion<T1,T2>::L2R;
    }
};
    to_double = &multi_cast<T, double>::safe_cast;
   to string = &multi cast<T, std::string>::cast;
```
# 5.4. Variant

The key point in type-hiding techniques is deciding who remembers the correct type of the objects. In this example, the client of option map is responsible for declaring and querying the right types, by calling option\_map::get<T>("name").

In some cases, the client needs or prefers to ignore the type and blindly delegate the "opaque" object. This way, it performs the right action, whatever the stored object is.

# 5.4.1. Parameter Deletion with Virtual Calls

If you simply need to transport a copy of an object of arbitrary type, you can wrap it in a custom class template, thereby "hiding" the template parameter behind a non-template abstract base class. The following rough code snippet will help clarify this idea:

```
struct wrapper_base
{
   virtual ~wrapper base()
    {
    }
    virtual wrapper_base* clone() const = 0;
    // add more virtual functions if needed
   virtual size t size() const = 0;};
template <typename T>
struct wrapper : wrapper base
{
    T obj_;
    wrapper(const T& that)
       : obj_(that)
    {
    }
   virtual wrapper base* clone() const
    {
       return new wrapper<T>(obj_);
    }
    // implement virtual functions delegating to obj_
   virtual size t size() const
    {
       return obj_.size();
    }
};
class transporter
{
    wrapper_base* myptr_;
public:
    ~transporter()
    {
       delete myptr_;
    }
```

```
 transporter(const transporter& that)
   : myptr (that.myptr ? that.myptr ->clone() : 0)
    {
    }
    transporter()
    : myptr_(0)
    {
    }
    template <typename T>
    transporter(const T& that)
       : myptr_(new wrapper<T>(that))
    {
    }
   // implement member functions delegating to wrapper base
    size_t size() const
    {
       return myptr_ ? myptr_->size() : 0;
    }
};
```
You can also add a custom (friend) dynamic cast:

```
template <typename T>
static T* transporter_cast(transporter& t)
{
   if (wrapper<T>* p = dynamic_cast<wrapper<T>*>(t.myptr_))
      return \&\text{(p->obj_)};
    else
       return 0;
}
```
# 5.4.2. Variant with Visitors

Opaque interfaces often make use of the visitor pattern. The *visitor* is a functor of unspecified type that is accepted by the interface and is allowed to communicate with the real objects, whose type is otherwise hidden.

In other words, you need a way to pass a generic functor through the non-template trampoline interface.

As a prototype problem, you will code a concept class that can store any object of size not greater than a fixed limit.<sup>15</sup>

template <size\_t N> class variant;

<sup>&</sup>lt;sup>15</sup>This is also known as an *unbounded discriminated union*. The code should be taken as a proof-of-concept, not as production ready. Two big issues are not considered: const-ness and aligned storage. I suggest as a quick-and-dirty fix that you put variant::storage in a union with a dummy structure having a single member double. See. A. Alexandrescu's "An Implementation of Discriminated Unions in C++".

First, you define the required trampolines. variant will have some fixed-size storage where you place the objects:

```
template <size_t N>
class variant
{
    char storage_[N];
    const vtable* vt;
};
```
Again from the rule of three, the tentative interface has three functions:

```
struct vtable
{
    void (*construct)(void*, const void*);
    void (*destroy)(void*);
    void (*assign)(void*, const void*);
};
template <typename T>
struct vtable_impl
{
    static void construct(void* dest, const void* src)
    {
       new(dest) T(*static_cast<const T*>(src));
    }
    static void destroy(void* dest)
    {
      static cast<T*>(dest)->~T();
    }
    static void assign(void* dest, const void* src)
    {
      *static_cast<T*>(dest) = *static_cast<const T*>(src);
    }
};
template <>
struct vtable_impl<void>
{
    static void construct(void* dest, const void* src)
    {
    }
    static void destroy(void* dest)
    {
    }
```

```
CHAPTER 5 ■ INTERFACES
    static void assign(void* dest, const void* src)
    {
    }
};
template <typename T>
struct vtable_singleton
{
    static const vtable* get()
    {
       static const vtable v =
       {
          &vtable_impl<T>::construct,
          &vtable_impl<T>::destroy,
          &vtable_impl<T>::assign
       };
       return &v;
    }
};
template <size_t N>
class variant
{
    char storage_[N];
    const vtable* vt;
public:
    ~variant()
    {
       (vt->destroy)(storage_);
    }
    variant()
       : vt(vtable_singleton<void>::get())
    {
    }
    variant(const variant& that)
       : vt(that.vt)
    {
       (vt->construct)(storage_, that.storage_);
    }
    template <typename T>
    variant(const T& that)
       : vt(vtable_singleton<T>::get())
    {
       MXT_ASSERT(sizeof(T)<=N);
       (vt->construct)(storage_, &that);
    }
};
```

```
268
```
The constructors initialize the "virtual function table pointer" and invoke the construction over raw memory.<sup>16</sup>

The assignment operator depends on a subtle issue: exceptions. If a constructor throws an exception, since the object was never fully constructed it won't be destroyed either, and that's exactly what you need. However, if you need to overwrite an instance of T1 with an instance of T2, you destroy T1 first, but construction of T2 may fail.

Thus, you need to reset the virtual table pointer to a no-op version, destroy T1, construct T2, and then eventually store the right pointer.

```
void rebuild(const void* src, const vtable* newvt)
{
   const vtable* oldvt = vt;
   vt = vtable singleton<void>::get();
    (oldvt->destroy)(storage_);
    // if construct throws,
    // then variant will be in a consistent (null) state
    (newvt->construct)(storage_, src);
   vt = newvt;}
```
Thanks to rebuild, you can copy another variant and any other object of type T:

```
 variant& operator=(const variant& that)
 {
    if (vt == that.vt)
       (vt->assign)(storage_, that.storage_);
     else
       rebuild(that.storage_, that.vt);
     return *this;
    }
  template <typename T>
  variant& operator=(const T& that)
   {
    MXT_ASSERT(sizeof(T)<=N);
    if (vt == vtable singleton<T>::get())
       (vt->assign)(storage_, &that);
     else
       rebuild(&that, vtable_singleton<T>::get());
    return *this;
  }
};
```
 $16$ We got rid of the " if pointer is null " tests initializing members with a dummy trampoline.

This variant is only pure storage, but consider this addition:

```
class variant
{
   // ...
   template <typename visitor_t>
   void accept_visitor(visitor_t& v)
   {
      // ???
   }
};
```
Since trampolines need to have a fixed non-template signature, here the solution is *virtual inheritance*. You define an interface for any unspecified visitor and another interface for a visitor who visits type T. Since the trampoline knows T, it will try one dynamic cast.

Virtual inheritance is necessary because visitors may want to visit more than one type.

```
class variant visitor base
{
public:
  virtual ~variant_visitor base()
   {
   }
};
template <typename T>
class variant visitor : public virtual variant visitor base
{
public:
   virtual void visit(T&) = 0;
   virtual ~variant_visitor()
   {
   }
};
struct bad_visitor
{
};
struct vtable
{
   // ...
   void (*visit)(void*, variant_visitor_base*);
};
```

```
template <typename T>
struct vtable_impl
{
    // ...
  static void visit(void* dest, variant visitor base* vb)
   {
    if (variant visitor<T>* v = dynamic cast<variant visitor<T>*>(vb))
       v->visit(*static_cast<T*>(dest));
     else
      throw bad visitor();
    }
};
template <>
struct vtable_impl<void>
{
   // ...
  static void visit(void* dest, variant visitor base* vb)
   {
   }
};
template <size_t N>
class variant
{
public:
  variant& accept visitor(variant visitor base& v)
   {
      (vt->visit)(storage_, &v);
      return *this;
   }
```
Finally, here's a concrete visitor (which will visit three types, hence the importance of the virtual base class):

```
struct MyVisitor
: public variant_visitor<int>
, public variant_visitor<double>
, public variant_visitor<std::string>
{
   virtual void visit(std::string& s)
    {
       std::cout << "visit: {s}" << s << std::endl;
    }
   virtual void visit(int& i)
    {
       std::cout << "visit: {i}" << i << std::endl;
    }
```

```
CHAPTER 5 ■ INTERFACES
    virtual void visit(double& x)
    {
       std::cout << "visit: {d}" << x << std::endl;
    }
};
       variant<64> v1, v2, v3;
       std::string s = "hello world!";
      double x = 3.14;
      int j = 628;
      v1 = s;v2 = x;v3 = j; MyVisitor mv;
       v1.accept_visitor(mv);
       v2.accept_visitor(mv);
       v3.accept_visitor(mv);
visit: {s}hello world!
visit: {d}3.14
visit: {i}628
```
Note for the sake of completeness that *bounded* discriminated unions, such as boost::variant, adopt a different approach. variant is a class template with N type parameters T1...Tn. At any time, variant holds exactly one instance of Tj. The constructor can take any object of type T having an unambiguous conversion to exactly one Tj, or it fails.

# 5.5. Wrapping Containers

New containers are often built on top of classical STL objects:

```
template <typename T, typename less_t = std::less<T> >
class sorted_vector
{
    typedef std::vector<T> vector_t;
    vector_t data_;
```
The sorted vector basically is equivalent to a set of functions that manipulates a vector, enforcing some invariant (namely, preserving the ordering). So, a sorted\_vector is a kind of a *container adapter***,** because it delegates the actual storage and it only alters the way data is stored.

Suppose you already have a vector and want to treat it as a sorted vector. Remember that it's a bad idea to expose the internals of the class (recall Section 1.4.4).

```
template <typename T, typename less_t = std::less<T> >
class sorted_vector
{
public:
   vector t& base() \frac{1}{2} // very bad
    { return data_; }
   const vector t& base() const // moderately bad
    { return data_; }
};
void causeDamage(sorted_vector<double>& s)
{
   std:random shuffle(s.base().begin(), s.base().end());
    laugh(); // evil laugh here
}
```
You can instead have an additional parameter that defines the storage, analogous to the container type of std::stack and similar to the allocator parameter for std::vector.

```
template <typename T, typename less_t = ..., typename vector_t = std::vector<T> >
class sorted_vector
{
   vector t data ;
public:
   sorted vector(vector t data)
       : data_(data)
    {
    }
};
void treatVectorAsSorted(vector<double>& v)
{
   sorted vector<double, less<double>, vector<double>&> sorted v(v);
   // ...
}
```
When you write the code of sorted vector, you should behave as if vector  $t$  is  $std::vector$ , whose interface is defined unambiguously. Any replacement type will have to satisfy the same contract.

Anyway, this solution is the most complex to code, since you need reference-aware functions. You should explicitly support the case of vector t being a reference to some vector, and this is likely to cause problems when deciding to take arguments by value/by reference. This would be a good case for traits.

```
template <typename T>
struct s v storage traits
{
    typedef const T& argument_type;
   typedef T value_type;
};
```

```
CHAPTER 5 ■ INTERFACES
template <typename T>
struct s v storage traits<T&>
{
    typedef T& argument_type;
    typedef T& value_type;
};
template <typename T, typename less_t = ..., typename vector_t = vector<T> >
class sorted_vector
{
    typename s_v_storage_traits<vector_t>::value_type data_;
public:
   sorted vector(typename
                  s_v_storage_traits<vector_t>::argument_type_data)
    : data_(data)
    {
    }
};
```
A strong need to isolate the storage parameter comes from serialization. Modern operating systems can easily map memory from arbitrary storage devices into the program address space at no cost.

In other words, you can get a pointer (or a pointer-to-const) from the OS that *looks* like ordinary memory, but that's actually pointing somewhere else, for example, to the hard drive.

Now you can create a sorted vector that points directly to the mapped memory, plugging a suitable class as vector\_t: 17

```
template <typename T>
class read only memory block
{
    const T* data_;
    size_t size_;
public:
    // constructor, etc....
    // now implement the same interface as a const vector
    typedef const T* const_iterator;
   const iterator begin() const { return data ; }
    const_iterator end() const { return data_ + size_; }
   const T& operator[](size t i) const { return data [i]; }
    // ...
};
```
Observe that you don't need a true drop-in replacement for vector. If you just call const member functions, a subset of the interface will suffice.

 $17$ The mapped memory area is usually not resizable. Merely for simplicity, we assume it's const, but that need not be the case. A vector needs to store three independent pieces of data (for example, "begin," "size," and "capacity"; everything else can be deduced). A read write memory block would also need these members, but the capacity would be a constant and equal to "max size" from the beginning.

# **CHAPTER 6**

#### **The Common**

# **Algorithms**

The implementation of an algorithm needs a generic I/O interface. You need to decide how and where functions get data and write results, and how and what intermediate results are retained. Iterators are an existing abstraction that helps solve this problem.

An *iterator* is a small data type that offers a sequential view over a dataset. Put simply, it's a class that implements a subset of the operations that pointers can perform.

The importance of iterators is that they decouple functions from the actual data storage. An algorithm reads its input via a couple of iterators [begin...end) of unspecified type and often writes its output to another range:

```
template <typename iterator_t>
... sort(iterator t begin, iterator t end);
```

```
template <typename iter1_t, typename iter2_t >
... copy(iter1 t input begin, iter1 t input end, iter2 t output begin);
```
It's possible to write a rough classification of algorithms based on their I/O interface. *Non-mutating algorithms* iterate on one or more read-only ranges. There are two sub-families:

- "find" algorithms return an iterator that points to the result (such as std::min element) or to end if no result exists.
- "accumulate" algorithms return an arbitrary value, which need not correspond to any element in the range.

*Selective copying algorithms* take an input read-only range and an output range, where the results are written. The output range is assumed to be writable. If the output range can store an arbitrary number of elements or simply as many elements as the input range, only the left-most position is given (such as std::copy).

• Usually each algorithm describes what happens if input and output ranges overlap. "transform" algorithms accept an output range that's either disjoint or entirely coincident with begin...end.

*Reordering algorithms* shuffle the elements of the input range and ensure that the result will be in some special position, or equivalently, that the result will be a particular sub-range (for example, std::nth element and std::partition).

"shrinking" algorithms ( $std::$ remove  $if$ ) rearrange the data in begin...end and, if the result is shorter than the input sequence, they return a new end1, leaving unspecified elements in range end1..end.

Writing algorithms in terms of iterators can offer significant advantages:

- All containers, standard and nonstandard, can easily provide iterators, so it's a way to decouple algorithms and data storage.
- Iterators have a default and a convenient way to signal "failure," namely by returning end.
- It may be feasible, depending on the algorithm's details, to ignore the actual "pointed type" under the iterators.

On the other hand, there are two difficulties:

- Iterators are a view over a dataset. You'll often need to adapt a given view to match what another algorithm expects. For example, you write a function that gets as input a sequence of  $pair \& X$ ,  $Y$  but internally you may need to invoke a routine that needs a sequence of X. In some cases, changing the view requires a lot of effort.
- The exact type of the iterator should be avoided whenever possible. Assume that v is a const-reference to a container and compare the following two ways to iterate over all elements (let's informally say two "loops").

```
for (vector<string>::const iterator i = v.\text{begin}); i != v.end(); ++i)
{ ... }
```

```
std::for each(v.begin(), v.end(), ...);
```
The first "loop" is less generic and more verbose. It is strongly tied to the exact container that you are using (namely, vector<string>). If you replace the data structure, this code won't compile any more. Additionally, it recomputes v.end() once per iteration.<sup>1</sup>

The second loop has its disadvantages as well. You have to pass a function object as the "loop body," which may be inconvenient.

# 6.1. Algorithm I/O

Algorithms are usually functions that perform their input/output operations via generic ranges. In this case, a range is represented by a pair of iterators of generic type iterator t, and the function assumes that iterator t supports all the required operations. You'll see, however, that this assumption is not only a convenient simplification, it's often the best you have, as it's extremely hard to *detect* if a generic type T is an iterator.

The hypotheses are:

- \*i returns std::iterator\_traits<T>::reference, which behaves like a reference to the underlying object.<sup>2</sup>
- Whatever  $*$  i returns, a copy of the pointed value can be stored as an  $std$ : iterator traits<T>::value\_type; often, you'll impose further that this type is assignable or swappable.<sup>3</sup>

<sup>&</sup>lt;sup>1</sup>In modern C++, there are member functions called cbegin() and cend that always return const-iterators, and so the loop would be for (auto  $i = v.\text{cbegin}$ );  $i := v.\text{cend}$ ();  $+i$ ).

<sup>&</sup>lt;sup>2</sup>The C++ Standard guarantees that  $*$ i is a real reference, but it may be useful not to assume this unless necessary. Not all containers are standard-compliant, and in fact not even  $std::vector<sub>color</sub>$  (bool> is.

 $3$ value type is granted by the standard to be non-const qualified, but this is not enough. For example, std::map's value\_type is pair<const key\_type, mapped\_type> which is not assignable; more about this problem is in Section 6.3.

- Any elementary manipulation of i (copy, dereference, increment, and so on) is inexpensive.
- You can dispatch specialized algorithms for iterators of different types using std::iterator\_traits<T>::iterator\_category as a type tag.
- All increment/decrement operators that are valid on  $\overline{\mathbf{i}}$  return a dereferenceable object (usually, another instance of  $T$ ). This allows you to write safely  $*(i++)$ .

Sometimes you'll implicitly assume that two copies of the same iterator are independent. This is usually violated by I/O-related iterators, such as objects that read/write files or memory, like std::back\_insert\_ iterator, because \*i conceptually allocates space for a new object; it does not retrieve an existing element of the range.

# 6.1.1. Swap-Based or Copy-Based

As a consequence of the basic assumptions, most (if not all) I/O in the algorithm should be written without explicitly declaring types. Using reference and value\_type should be minimized, if possible, usually via swaps and direct dereference-and-assign.

For example, copy tackles the problem of output. It simply asks a valid iterator where the result is written:

```
template <typename iter1_t, typename iter2_t>
iter2 t copy(iter1 t begin, iter1 t end, iter2 t output)
{
   while (begin != end)
     *(output++) = *(begin+) ; // dereference-and-assign
   return output;
}
```
Not knowing what the elements are, you can assume that a swap operation is less heavy than an ordinary assignment. A POD swap performs three assignments, so it is slightly worse, but if objects contain resource handles (such as pointers to heap allocated memory), swaps are usually optimized to avoid construction of temporary objects (which may fail or throw). If s1 is a short string and s2 is a very long string, the assignment s1=s2 will require a large amount of memory, while swap(s1,s2) will cost nothing.

For example, an implementation of std::remove\_if could overwrite out-of-place elements with a smart\_swap.

move is a destructive copy process, where the original value is left in a state that's consistent but unknown to the caller.

```
template <typename iterator_t>
void move iter(iterator t dest, iterator t source)
{
   if (dest == source)
      return;
   if (is class<std::iterator traits<iterator t>::value type>::value)
      smart swap(*dest, *source);
   else
       *dest = *source;
}
```

```
CHAPTER 6 ■ ALGORITHMS
```

```
template <typename iterator_t, typename func_t>
iterator t remove if(iterator t begin, iterator t end, func t F)
{
    iterator_t i = begin;
    while (true)
    {
      while (i != end &R F(*i))
          ++i;
      if (i == end) break;
      move iter(begin++, i++);
    }
    return begin;
}
```
This algorithm returns the new end of range. It will use an assignment to "move" a primitive type and a swap to "move" a class. Since the decision rule is hidden,<sup>4</sup> it follows that the algorithm will leave unpredictable objects between the new and old ends of range:

```
struct less than 3 digits
{
   bool operator()(const std::string& x) const
   {
      return x.size()<3;
   }
   bool operator()(const int x) const
   {
     return x \leq 99;
    }
};
std::string A1[] = { "111", "2", "3", "4444", "555555", "66" };
int A2[] = \{ 111, 2, 3, 4444, 555555, 66 \};remove_if(A1, A1+6, less_than_3_digits());
remove if(A2, A2+6, less than 3 digits());
```
<sup>&</sup>lt;sup>4</sup>And possibly suboptimal, but this is not really relevant here.

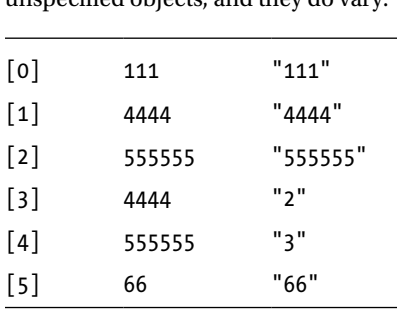

After executing this code, the arrays A1 and A2 will be different. The trailing range is filled with unspecified objects, and they do vary.

■ **Note** C++0x has a language construct for move semantics: R-value references.

A function argument declared as an R-value reference-to-T (written T&&) will bind to a non-constant temporary object. Being temporary, the function can freely steal resources from it. In particular, you can write a special "move constructor" that initializes a new instance from a temporary object.

Furthermore, casting a reference to an R-value reference has the effect of marking an existing object as "moveable" (this cast is encapsulated in the STL function std::move).

Combining these features, the three-copy swap can be rewritten as:

```
void swap(T& a, T& b)
{
  T x(std::move(a));a = std::move(b):b = std::move(x);}
```
So if T implements a move constructor, this function has the same complexity as a native swap.

Other implementations of move\_iter could:

- Test if (!has trivial destructor<...>::value). It's worth swapping a class that owns resources, and such a class should have a non-trivial destructor. Observe, however, that if the type is not swappable, this approach may be slower, because it will end up calling the three-copy swap, instead of one assignment.
- Test the presence of a swap member function and use assignment in any other case.

```
template <typename iterator_t>
void move iter(iterator t dest, iterator t source, selector<true>)
{
   dest->swap(*source);
}
template <typename iterator_t>
void move iter(iterator t dest, iterator t source, selector<false>)
{
    *dest = *source;
}
```

```
CHAPTER 6 ■ ALGORITHMS
template <typename iterator_t>
void move iter(iterator t dest, iterator t source)
{
  typedef typename std::iterator traits<iterator t>::value type val t;
   if (dest != source)
     move_iter(dest, source, has_swap<val_t>());
}
```
# 6.1.2. Classification of Algorithms

Recall the distinction between non-mutating, selective copy and reordering algorithms. This section shows how sometimes, even when the mathematical details of the algorithm are clear, several implementations are possible, and it discusses the side effects of each.

Let's say you want to find the minimum and the maximum value of a range simultaneously. If the range has N elements, a naïve algorithm uses ~2N comparisons, but it's possible to do better. While iterating, you can examine two consecutive elements at a time and then compare the larger with the max and the smaller with the min, thus using three comparisons per two elements, or about 1.5\*N comparisons total.

First, consider a non-mutating function (the macro is only for conciseness)<sup>5</sup>:

```
#define VALUE_T typename std::iterator_traits<iterator_t>::value_type
```

```
template <typename iterator t, typename less t>
std::pair<VALUE_T, VALUE_T> minmax(iterator_t b, iterator_t e, less_t less)
```
minmax(begin, end) scans the range once from begin to end, without changing any element, and it returns a pair (min, max). If the range is empty, you can either return a default-constructed pair or break the assumption that result.first < result.second, using std::numeric\_limits.

Here's a reasonable implementation, which needs only forward iterators:

```
template <typename scalar_t, typename less_t>
inline scalar t& mmax(scalar t& a, const scalar t& b, less t less)
{
   return (less(a, b) ? a=b : a);
}
template <typename scalar_t, typename less_t>
inline scalar t& mmin(scalar t& a, const scalar t& b, less t less)
{
   return (less(b, a) ? a=b : a);
}
template <typename iterator_t, typename less_t>
std::pair<...> minmax(iterator_t begin, const iterator_t end,
                     less_t less)
{
    typedef
     typename std::iterator traits<iterator t>::value type value type;
```
 $5A$  similar function is part of the modern C++ standard. See <http://en.cppreference.com/w/cpp/algorithm/minmax>.

```
 std::pair<value_type, value_type> p;
 if (begin != end)
 {
  p.first = p.second = *(begin+);
 }
 while (begin != end)
 {
  const value_type& xo = *(begin+);
  const value type& x1 = (begin!1 = 1, 2, 3, 4) ? *(begin++) : x0;
   if (less(x0, x1))
   {
      mmax(p.second, x1, less);
      mmin(p.first , x0, less);
   }
   else
   {
     mmax(p.second, x0, less);
     mmin(p.first , x1, less);
   }
 }
 return p;
```
As a rule, it's more valuable to return iterators, for two reasons. First, the objects may be expensive to copy, and second, if no answer exists, you return end.

So, given that dereferencing an iterator is inexpensive, a possible refinement can be:

```
template <typen.ator_t, typename less_t>
std::pair<iterator_t, iterator_t> minmax(...)
{
       std::pair<iterator_t, iterator_t> p(end, end);
       if (begin != end)
       {
          p.first = p.second = begin++;
       }
       while (begin != end)
       {
         iterator t i0 = (begin++);
         iterator t i1 = (begin != end) ? (begin++) : i0;
          if (less(*i1, *i0))
            swap(i0, i1); // here *i0 is less than *i1
```
}

```
 if (less(*i0, *p.first))
             p.first = i0;
          if (less(*p.second, *i1))
             p.second = i1;
       }
       return p;
}
```
Note that you never mention value type any more. Finally, you can outline the reordering variant:

```
template <typename iterator_t>
void minmax(iterator t begin, iterator t end);
```
The function reorders the range so that, after execution, \*begin is the minimum and  $*(end-1)$  is the maximum. All the other elements will be moved to an unspecified position. Iterators are bidirectional, so end-1 is just a formal notation.

Suppose F takes a range [begin...end). It compares the first and the last element, swaps them if they are not in order, and then it proceeds to the second and the second to last. When the iterators cross, it stops and it returns an iterator H, which points to the middle of the range. F executes about N/2 "compare and swap" operations, where N is the length of the range.

Obviously, the maximum cannot belong to the left half and the minimum cannot belong to the right half. You must invoke again F on both half-intervals and let  $HL=F(\text{begin}, HL)$  and  $HR=F(HR, end)$ .

When there's a single element in one of the intervals, it has to be the extreme.

If a unit of complexity is a single "compare and swap," the algorithm performs N/2 at iteration 0 to find  $H$ , 2·(N/4) for the second partition, 2· (N/8) for the third, and so on, so the total number of operations is again about 3/2·N.

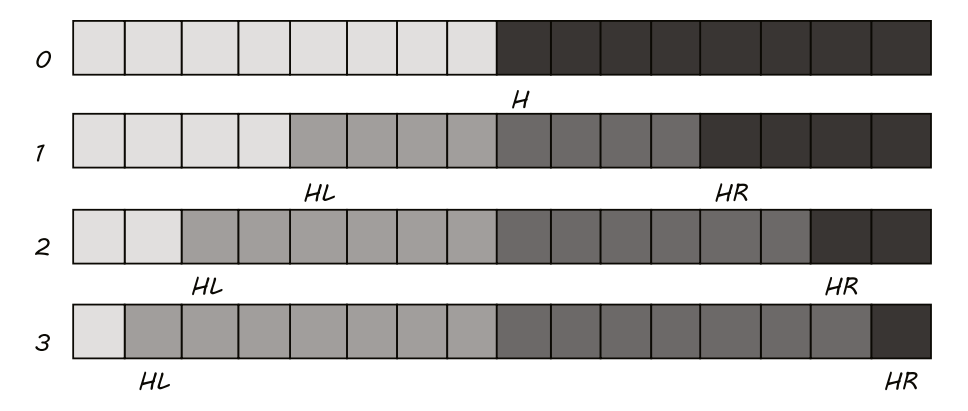

**Figure 6-1.** *A graphical representation of the reordering minmax algorithm*

# 6.1.3. Iterator Requirements

Algorithms have requirements about the kind of operation the iterator must provide. As a rule of thumb, the "average" iterator is bidirectional.<sup>6</sup> It supports single increment and decrement (++ and --), equality/inequality (== and !=). However, it does not offer additions of arbitrary integers, difference, and operator<. Random-access iterators are used wherever maximum speed is needed, and for sorting, so they usually deserve a special treatment with specialized algorithms.

As previously mentioned, you can ensure that a requirement on the iterator is met by dispatching to another function that accepts an additional formal argument of type "iterator category":

```
template <typename iter_t>
void do_something(iter_t begin, iter t end)
{
  return do something(begin, end,
     typename std::iterator traits<iter t>::iterator category());
}
template <typename iter_t>
void do_something(iter_t begin, iter_t end, std::bidirectional_iterator_tag)
{
   // do the work here
}
```
This technique was invented for invoking optimized versions of the algorithm for any iterator type, but it can be used to restrict the invocation as well. Standard iterator tags form a class hierarchy, so a "strong" tag can be cast nicely to a "weaker" requirement.

Here are some guidelines:

- Sometimes you'll write an algorithm first and *then* deduce which iterator is required for the algorithm to work. While deduction a posteriori is perfectly acceptable, it is easy to underestimate the requirements imposed by subroutines.
- It's usually good design to separate algorithms that have different requirements. For example, instead of sorting *and then* iterating, just prescribe that the range should be already sorted. This may bring down the requirements to bidirectional iterators.

```
template <typename iterator_t>
void do something(iterator t begin, iterator t end)
{
    // the following line has stronger requirements than all the rest
    std::sort(begin, end, std::greater<...>());
   std::for each(begin, end, ...);
}
template <typename iterator_t>
void do something on sorted range(iterator t begin, iterator t end)
{
    // much better: all lines have the same complexity
```
<sup>&</sup>lt;sup>6</sup>This is of course fair, but arbitrary. About half the STL containers have bidirectional iterators and half random-access. However, if you weight them by usage and include plain pointers, the average iterator would be more random-access.

```
 std::reverse(begin, end);
   std::for each(begin, end, ...);
}
```
# 6.1.4. An Example: Set Partitioning

Suppose you are given a set of integers X and you need to partition it into two subsets so that the sum in each has roughly the same value.<sup>7</sup>

For this problem, heuristic algorithms are known that quickly find an acceptable partition (possibly suboptimal). The simplest is the greedy algorithm, which states that:

```
Let P1=\{\} and P2=\{\} be empty sets;
While X is not empty, repeat:
{
     Assign the largest remaining integer in X to the set Pi which currently has the lower sum
     (break ties arbitrarily);
}
```
This prescription sounds like reordering, so you can consider a mutating algorithm. You reorder the input range and return an iterator h, so that [begin, h) and [h, end) are the required partitions. Also, as an additional bonus, you can compute the difference of the sums of both partitions  $\sum_{i \in \text{begin}, h \atop } j \in \{ \text{begin}, h \neq j - \sum_{i \in [h, \text{end}, h \atop } \} i = 1, \ldots, n$ 

which is the objective to be minimized. Thus, the result will be  $std:pair \leq iterator$ , value type>. The implementation behaves like this:

- The range is divided in three logical blocks: partition  $A \mid \text{begin}$ , end of A) on the left, partition B on the right [begin\_of B, end), and a residual middle block M.
- A and B are initially empty and  $M = [begin{bmatrix} \nabla \cdot \mathbf{R} \cdot \mathbf{R}$
- While M is non-empty, repeat:
	- Elements of M are sorted in decreasing order.
	- Iterate over the elements of M. Objects assigned to A are swapped to the right of A (in position "end of A") and objects assigned to B are swapped to the left of B (in position "begin of B minus  $1$ ").<sup>8</sup>

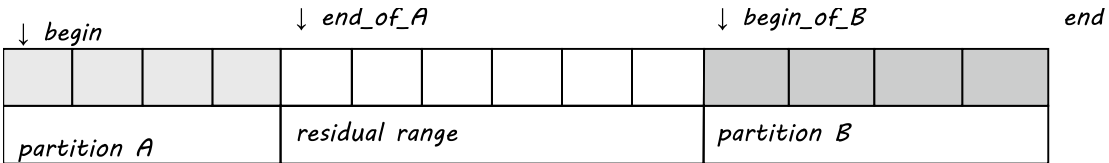

<sup>&</sup>lt;sup>7</sup>Ideally, you would like these sums to differ by 0 or 1. This is a NP-hard problem, anyway.

<sup>&</sup>lt;sup>8</sup>The swapping process will leave some elements behind. That's the reason for the loop on the size of M. In the worst case, about half of the members of M will be skipped, so the algorithm complexity is still superlinear; that is, it takes time proportional to  $\sim$  n· log(n) when processing n elements.

This code is a concise example of a mutating algorithm:

- It does not allocate temporary memory
- Its runtime complexity is documented

```
#define mxt value type(T) typename std::iterator traits<T>::value type
template <typename iterator_t>
std::pair<iterator t, mxt value type(iterator t)>
             equal_partition (iterator_t begin, iterator_t end)
{
   typedef mxt value type(iterator t)> scalar t;
    scalar_t sum_a = 0;
   scalar t sum b = 0;
    iterator_t end_of_A = begin;
   iterator_t beg of B = end;
    while (end_of_A != beg_of_B)
    {
      std::sort(end of A, beg of B, std::greater<scalar t>());
      iterator t i = end of A;
       do
       {
         if (sum b < sum a)
          {
            sum_a = sum_a - sum_b;sum b = *i;
            smart swap(*i, *(--beg of B));
          }
          else
          {
            sum_b = sum_b - sum_a;sum a = *i;
            smart swap(*i, *(end of A++));
          }
       }
      while ((i != beg of B) 8& (++i != beg of B)); }
    return std::make_pair(end_of_A,
                         sum a<sum b ? sum b-sum a : sum a-sum b);
}
```
Let's examine the implementation to determine the requirements on iterators and types.

- At a first glance, it may look like a bidirectional iterator t suffices, because the code only uses copy construction, inequality, ++, and --. However, std::sort requires random access iterators.<sup>9</sup>
- The underlying scalar t needs to implement operator <a></a> and binary operator-. Note that there's a small difference between these lines:

```
sum b = sum b - sum a;
sum b - = sum a;
```
The second option would introduce a new requirement (namely operator-=).

# 6.1.5. Identifying Iterators

The metafunction std::iterator traits<T> returns several types if T is an iterator or a pointer (in this case, types are trivially deduced). It also is the most reliable way to ensure that T is an iterator, because for most other types it will not compile:

```
template
```

```
\overline{\phantom{a}} typename T,
    typename IS_ITERATOR = std::iterator_traits<T>::value_type
>
class require_iterator
{
    // similar to a static assertion,
    // this will compile only if T is a compliant iterator
};
```
You can take an educated guess as to whether a type is a conforming iterator by using the *five basic typedefs* that iterators are required to supply.<sup>10</sup>

Using the SFINAE techniques<sup>11</sup> again, you would write:

```
template <typename T>
struct is_iterator
{
    static const bool value =
       static_AND
      \epsilonhas type value type<T>,
           static_AND
\sim \sim \sim
```
<sup>9</sup>Thefastestclassicalalgorithms,*quicksort*and*heapsort*,cansortarandom-accesscontainerinplaceinsuperlineartime (usually std::sort is a combination of both). *mergesort* is a third superlinear method that works with forward iterators, but it requires extramemory to hold a copy of the whole input. In practice, however, if such extramemory is available, it may be convenient to copy/swap the input in a vector, sort the vector, and put the result back.

 $10$ Refer to the excellent description in Chapter 3 of [6].

<sup>&</sup>lt;sup>11</sup>See Section 4.3.1 on SFINAE.

```
has type reference<T>,
              static_AND
\sim \sim \sim \sim \sim has_type_pointer<T>,
                 static_AND
\sim \sim \sim \sim \sim \sim has_type_iterator_category<T>,
                   has type difference type<T>
\rightarrow\rightarrow\rightarrow >::value;
};
template <typename T>
struct is_iterator<T*>
{
    static const bool value = true;
};
```
The rational for the heuristic is as follows:

- std:: map is not an iterator, but it defines all types except iterator category. Therefore, you really need to test that all five types are present.
- You cannot test if std::iterator traits is well defined, because it will not compile if T is invalid.
- There exist types where is iterator is true, but they are not even dereferenceable (trivially, let T be std::iterator\_traits<int\*>).

Here's a test that, with good precision, will identify non const-iterators.<sup>12</sup> The key motivation is the following:

- An iterator will define a value type T and a reference type, usually T& or const T&.
- T& is convertible to T, but not vice versa
- const T& and T are mutually convertible.<sup>13</sup>

There are several possible cases:

- If T is not an iterator, it's not even a mutable iterator (that's handled by the last partial specialization).
- If reference is value\_type& then the answer is true (this case is handled by the helper class).
- If reference is convertible to value type, but not vice versa, the answer is again true.

<sup>&</sup>lt;sup>12</sup>Of course, if a metafunction is known to fail for some specific type, it's always possible for the user to specialize it explicitly. Note also that the boost library takes another approach: if x is an instance of  $T$ , it checks if  $*x$  can be converted to T's value type. See boost:: is readable iterator.

<sup>&</sup>lt;sup>13</sup>Remember that X is convertible to Y if given two functions void  $F(X)$  and Y G(), the call  $F(G()$  is legal. If X=T and Y=T& or Y=const T&, the call is fine. Alternatively, if  $X=T\&$  and Y=T, the call is invalid. That's precisely the way has conversionworks.
```
CHAPTER 6 ■ ALGORITHMS
template <typename T1, typename T2>
struct is mutable iterator helper
{
    static const bool value = false;
};
template <typename T>
struct is mutable iterator helper<T&, T>
{
    static const bool value = true;
};
template <typename T, bool IS_ITERATOR = is_iterator<T>::value>
class is mutable iterator
{
    typedef typename std::iterator_traits<T>::value_type val_t;
   typedef typename std::iterator traits<T>::reference ref t;
public:
    static const bool value =
       static_OR
      \overline{\phantom{a}}is mutable iterator_helper<ref_t, val_t>,
          selector
\sim \sim \simhas conversion<ref t, val t>::L2R &&
             !has conversion<val t, ref t>::L2R
\rightarrow >::value;
};
template <typename T>
class is_mutable_iterator<T, false>
{
public:
    static const bool value = false;
```

```
};
```
- Has conversion<ref t, val  $t$ ::L2R should be true by definition of value type.
- You wrap a static bool in a selector, since static\_OR needs two types, not constants.

Some iterators are known to be views on sorted sets, for example,  $set<7$ : : iterator. Can you detect them? As is, the question is ill-formed:  $set < T$ : iterator is a dependent type, and in  $C_{++}$  there's no "reverse matching" to deduce T, given iterator. 14

<sup>&</sup>lt;sup>14</sup>As remarked in Chapter 1, there is actually a way to do this, but it does not scale well and it's intrusive. It requires cooperation from the author of std::set; such a technique is the topic of Section 6.6.

```
template <typename T>
void wrong(std::set<T>::iterator i) // error: T is non-deducible
{
}
```
However, you can make the problem easier if you limit the options to some special candidates. In fact, a set is declared as  $set\{\mathsf{T}, \mathsf{L}, \mathsf{A}\}$ , but in some contexts you might take a guess on  $\mathsf{L}$  and  $\mathsf{A}$ .

```
A practical example is given in the following code:
```

```
template <typename T, typename less_t, typename alloc_t = std::allocator<T> >
class sorted_vector
{
   std::vector<T, alloc t> data ;
    less_t less_;
public:
   template <typename iterator_t>
   sorted vector(iterator t begin, iterator t end, less t less = less t())
    : data_(begin, end), less_(less)
    {
       // this is unnecessary if begin...end is already sorted
      std::sort(data.begin(), data.end(), less);
    }
};
```
Since the underlying sort algorithm will consume CPU even when the range is already sorted, try to guess if this step can be avoided.<sup>15</sup>

There are two distinct tests. First, some iterators guarantee that the range they point to is sorted (this is a "static test," as it depends only on the iterator type); second, any iterator pair can happen to point at a sorted range (this is a "runtime test"). You can combine the static and runtime tests in this order:

```
if (!is sorted iterator<iterator t, less t>::value)
{
   if (!is sorted(begin, end, less)
      std::sort(begin, end, less_);
}
```
A very important observation is that is sorted iterator <iterator t, less t> is allowed to return false negatives but not false positives. You can tolerate unnecessary sorts, but you must not let an unsorted range pass.

■ **Note** Testing if a range is already sorted takes linear time.

<sup>&</sup>lt;sup>15</sup>Among all superlinear algorithms, only some mergesort variant may take advantage of a sorted input; quicksort and heapsort, on the other hand, do not depend significantly on the "entropy" of the initial data.

In C++0x, there's a dedicated algorithm:

```
template <typename FwdIter>
bool is sorted(FwdIter begin, FwdIter end);
template <typename FwdIter, typename less_t>
bool is_sorted(FwdIter begin, FwdIter end, less_t LESS);
```
In classic C++, the implementation of the latter function is extremely concise:

```
using std::adjacent find;
using std::reverse iterator;
return
  adjacent find(reverse iterator<FwdIter>(end), reverse iterator<FwdIter>(begin), LESS)
   == reverse_iterator<FwdIter>(begin);
```
is sorted iterator<iterator t, less t> could simply try to match iterator t against some special standard iterators:

```
#define ITER(C,T1) typename std::C<T1,less_t>::iterator
#define CONST_ITER(C,T1) typename std::C<T1,less_t>::const_iterator
template
\overline{\phantom{a}} typename iter_t,
    typename less_t,
    typename value_t = typename std::iterator_traits<iter_t>::value_type
>
struct is sorted iterator
{
static const bool value =
    static_OR
   \overline{\phantom{a}} static_OR
      \checkmark typeequal<iter_t, ITER(set, value_t)>,
        typeequal<iter_t, CONST_ITER(set, value_t)>
       >,
       static_OR
\sim \sim \sim typeequal<iter_t, ITER(multiset, value_t)>,
        typeequal<iter_t, CONST_ITER(multiset, value_t)>
       >
    >::value;
};
```
There's a partial specialization for maps:

```
#define ITER(C,T1,T2) typename std::C<T1,T2,less_t>::iterator
#define CONST ITER(C,T1,T2) typename std::C<T1,T2,less t>::const iterator
template
\overline{\left( \right. }% typename iter_t,
    typename less_t,
    typename T1,
    typename T2
>
struct is_sorted_iterator< iter_t, less_t, std::pair<const T1, T2> >
{
    static const bool value =
    static_OR
   \langle static_OR
      \langle static_OR
\sim \sim \sim \sim typeequal<iter_t, ITER(map,T1,T2)>,
          typeequal<iter t, CONST ITER(map,T1,T2)>
           >,
           static_OR
\sim \sim \sim typeequal<iter_t, ITER(multimap,T1,T2)>,
            typeequal<iter_t, CONST_ITER(multimap,T1,T2)>
\rightarrow >,
       static_OR
      \checkmark static_OR
\sim \sim \sim typeequal<iter_t, ITER(map,const T1,T2)>,
           typeequal<iter_t, CONST_ITER(map,const T1,T2)>
           >,
           static_OR
\sim \sim \sim \simtypeequal<iter t, ITER(multimap,const T1,T2)>,
           typeequal<iter t, CONST ITER(multimap,const T1,T2)>
           >
       >
    >::value;
```
};

### 6.1.6. Selection by Iterator Value Type

A function that takes iterators may want to invoke another template, tagging the call with the iterator value type. In particular, this allows some mutating algorithms to deal with anomalies, such as mutable iterators that have constant references (for example, std::map).

```
template <typename iterator_t>
iterator t F(iterator t b, iterator t e)
{
   typedef typename std::iterator traits<iterator t>::value type value type;
   return F(b, e, \text{ instance of } x \leq b \leq b);
}
template <typename iterator_t, typename T1, typename T2>
iterator t F(iterator t b, iterator t e, instance of< std::pair<const T1, T2> >)
{
    // modify only i->second
}
template <typename iterator_t, typename T>
iterator t F(iterator t b, iterator t e, instance of<T>)
{
    // modify *i
}
```
Selective-copy algorithms may use the *output* iterator value type to decide what to return. Suppose a computation produces a series of values and the corresponding weights; if the output type is a pair, the dump writes both; otherwise, it writes only the value:

```
template <[...], typename iterator_t>
void do it([...], iterator t out begin, iterator t out end)
{
    typedef typename
     std::iterator traits<iterator t>::value type value type;
   \frac{1}{2}...
   dump([...], out begin, out end, instance of (value type>());
}
private:
template \langle[...], typename iterator t, typename T1, typename T2>
void dump([...], iterator t b, iterator t e, instance of< std::pair<T1, T2> >)
{
   for (i=b; i!=e; ++i) // write value in b->first and weight in b->second
}
template <typename iterator t, typename T>
void dump([...], iterator t b, iterator t e, instance of<T>)
{
   for (i=b; i!=e; ++i) // write value in *b
}
```
Note that the implementations may be unified using accessors. See the next section for details.

# 6.2. Generalizations

This section discusses alternative ways of coding functions, with different I/O interfaces. Since iterators offer a view over data, they may not be flexible enough, especially for algorithms that have special semantics.

Some computations may be described in terms of properties, such as "find the object whose *price* is the minimum". Surely, you will need iterators to scan the objects, but how is a price read?

### 6.2.1. Properties and Accessors

An algorithm that accepts iterators may not use the actual interface of the pointed type. Usually, they have two versions, one where the required operations are handled directly by the pointed type, and one that takes an extra functor that completely supersedes the object interface.

For example,  $std::sort(b, e)$  assumes that the pointed type is less-than comparable and it uses the pointer's operator<, while  $std::sort(b, e, LESS)$  uses an external binary predicate for all the comparisons, and operator< may not exist at all.

As a generalization of this concept, algorithms may be defined in terms of *properties*.

Properties generalize data members: a (read-only) *property* is simply a non-void function of a single (const) argument, which by default invokes a const member function of the argument or returns a copy of a data member of the argument. Here's a trivial example.

```
template <typename T>
struct property_size
{
  typedef size t value type;
   value type operator()(const T& x) const
\{ return x.size();
    }
};
```
An instance of property\_size passed to an algorithm is called the *accessor* of the property. Many computational algorithms can be defined in terms of properties. They ignore the pointed type, but they need to read "its size"; thus, they require a suitable accessor.

By hypothesis, applying an accessor is inexpensive.

■ **Note** A property is a functor, thus the right typedef should be result type, but the user needs to store a copy of the property value, which conceptually lies in the object and is only "accessed" by the functor. Therefore, value\_type is preferred.

A *read-write property* has an additional member that writes back a value:

```
template <typename T>
struct property_size
{
   typedef size t value type;
```

```
 value_type operator()(const T& x) const
    {
       return x.size();
    }
   value type operator()(T& x, const value type v) const
   \mathfrak{t} x.resize(v);
       return x.size();
    }
};
```
Accessors are useful in different contexts. In the simplest case, they save calls to std::transform or to custom binary operators.

Suppose you have a range of std::string, and need to find the total size and the maximum size. Using the classical STL, you can write a custom "sum" and a custom "less". The transformation from string to integer (the size) is performed inside these functors.

```
struct sum_size
{
   size t operator()(size t n, const std::string& s) const
    {
      return n + s.size();
    }
};
struct less by size
{
    bool operator()(const std::string& s1, const std::string& s2) const
    {
      return s1.size() \leftarrow s2.size(); }
};
// assume beg!=end
size_t tot = std::accumulate(beg, end, 0U, sum_size());
size t max = std::max element(beg, end, less by size())->size();
    Using accessors, you would have more code reuse:
#define VALUE typename accessor t::value type
template <typename iterator t, typename accessor t>
VALUE accumulate(iterator t b, iterator_t e, accessor_t A, VALUE init = 0)
{
   while (b != e)init = init + A(*b++);
    return init;
}
```

```
template <typename iterator t, typename accessor t>
iterator t max element(iterator t b, iterator t e, accessor t A)
{
  if (b == e) return e;
   iterator t result = b;
  while ((++) != e)
    {
      if (A(*result) < A(*b))result = b;
    }
    return result;
}
size t tot = accumulate(beg, end, property size<std::string>());
size t max = max element(beg, end, property size<std::string>());
```
The default accessor returns the object itself:

```
template <typename T>
struct default_accessor
{
    typedef T value_type;
    T& operator()(T& x) const
   \mathfrak{c} return x;
    }
};
```
Accessors offer a good degree of abstraction in complex computational algorithms that need several "named properties" at a time. We cite the knapsack problem as an example.

Each object has two properties: a (nonnegative) price and a (nonnegative) quality. You are given an initial amount of money and your objective is to buy the subset of objects having maximal total quality. At the end of the computation, (part of) the result is a subset of the original range, so you choose a reordering algorithm. You return an iterator that partitions the range, paired with an additional by-product of the algorithm—in this case, the total quality.

The function prototype in terms of accessors is long, but extremely clear:

```
#define QUALITY typename quality t::value type
#define PRICE typename price t::value type
template <typename price t, typename quality t, typename iterator t>
std::pair<iterator t, QUALITY> knapsack(iterator t begin, iterator t end,
                                        PRICE budget,
                                       price t price,
                                        quality_t quality)
```
price t and quality t are accessors for the required properties.

So the price of the element  $*$ i is simply  $price(*i)$ , and it can be stored in a variable having type typename price t::value type.

To illustrate the usage, here's a non-mutating function that simply evaluates the total quality of the solution, assuming that you buy all elements possible starting from begin:

```
template <typename price t, typename quality t, typename iterator t>
QUALITY knapeval(iterator_t begin, iterator_t end, PRICE money,
                 price t price, quality t quality)
{
    typename quality_t::value_type total_q = 0;
    while (begin != end)
    {
       const typename price_t::value_type p = price(*begin);
      if (p > money)
          break;
      money - = p;
      total q += quality(*begin++);
    }
   return total_q;
}
```
For algorithm testing, you will usually have the accessors fixed. It can be convenient to generate a placeholder structure that fits:

```
struct property_price
{
    typedef unsigned value_type;
    template <typename T>
    value_type operator()(const T& x) const
    {
       return x.price();
    }
};
struct price_tag_t {};
struct quality tag t {} {};
struct knapsack_object
{
   property<unsigned, price tag t> price;
   property<unsigned, quality tag t> quality;
};
```
The property class is described next.

The extra tag forbids assignment between different properties having the same underlying type (for example, unsigned int).

```
template <typename object_t, typename tag_t = void>
class property
{
    object_t data_;
public:
    property()
   : data () // default-constructs fundamental types to zero
    {}
    property(const object_t& x)
    : data_(x)
    {}
    const object_t& operator()() const
    {
       return data_;
    }
   const object t& operator()(const object t& x)
    {
      return data = x;
    }
    const char* name() const
    {
      return typeid(tag t).name();
    }
};
```
### 6.2.2. Mimesis

Some general-purpose algorithms accept a range—that is, two iterators [begin, end) and an additional value—or a unary predicate. These algorithms are implemented twice. The latter version uses the predicate to test the elements and the former tests for "equality with the given value".

A classic example is std::find versus std::find\_if.

```
template <typename iter_t, typename object_t> template <typename iter_t, typename functor_t>
iter t find(iter t begin, iter t end, object_t x) iter t find if(iter t begin, iter t end,
                           functor_t f)
{\{ for (; begin != end; ++begin) for (; begin != end; ++begin)
\{if (*begin == x) if (f(*begin)) break; break;
 } }
  return begin; The contract of the contract of the return begin;
} }
```

```
In principle, find could be rewritten in terms of find_if:
```

```
template <typename iter_t, typename object_t>
iter t find(iter t begin, const iter t end, object t x)
{
    std::equal_to<object_t> EQ;
   return std::find if(begin, end, std::bind2nd(EQ, x));
}
    But the converse is also possible:
template <typename functor_t>
class wrapper
{
    functor_t f_;
public:
   wrapper(functor_t f = functor_t())
    : f_(f)
    {
      // verify with a static assertion that
      // functor_t::result_type is bool
    }
    bool operator==(const typename functor_t::argument_type& that) const
    {
       return f_(that);
    }
};
template <typename iter t, typename functor t>
iter t find if(iter t begin, const iter t end, functor t F)
{
   return std::find(begin, end, wrapper<functor t>(F));
}
```
A *mimesis object* for type T informally behaves like an instance of T, but internally it's a unary predicate. A mimesis implements operator==(const T&), operator!=(const T&), and operator "cast to T" (all operators being const).

To invoke a predicate, you write:

if  $(f(x))$ 

To invoke a mimesis, the equivalent syntax would be:

if  $(f == x)$ 

These requirements are slightly incomplete:

- The equality and inequality should take the mimesis itself and a T in any order, to prevent the undesired usage of "cast to T" for comparisons (you'll read more about this later).
- The cast operator should return a prototype value that satisfies the same criteria.

In other words, if M is a mimesis for type T, then the fundamental property for M is:

```
M<T> m;
assert(m == static\_cast < T>(m));
```
The simplest mimesis for type T is T itself. As a very simple case, let's implement a mimesis that identifies positive numbers:

```
template <typename scalar_t >
struct positive
{
    bool operator==(const scalar_t& x) const
    {
       return 0<x;
    }
    bool operator!=(const scalar_t& x) const
    {
      return !( *this == x); }
    operator scalar_t() const
 {
       return 1; // an arbitrary positive number
    }
};
```
Here's the first application where you don't need find if any more.

```
double a[] = \{ -3.1, 2.5, -1.0 \};
std::find(a, a+3, positive<double>()); // fine, returns pointer to 2.5
```
The key is that the value parameter in find has an independent template type, so positive<double> is passed over as is, without casting.

A deduced template type, such as:

```
template <typename I>
iter_t find(I, I, typename std::iterator_traits<I>::value_type x)
```
would have caused the mimesis to decay into its default value (and consequently, would return a wrong find result).

The mimesis interface can in fact be richer:

```
template <typename scalar_t, bool SIGN = true>
struct positive
{
   bool operator==(const scalar t& x) const
    {
      return (0<x) ( !SIGN);
    }
    bool operator!=(const scalar_t& x) const
   \mathcal{L}return !(*this == x); }
    operator scalar_t() const
    {
       // arbitrary positive and non-positive numbers
       return SIGN ? +1 : -1;
    }
    positive<scalar_t, !SIGN> operator!() const
    {
       return positive<scalar_t, !SIGN>();
    }
};
template <typename scalar_t, bool SIGN>
inline bool operator==(const scalar t& x, const positive<scalar t, SIGN> p)
{
   return p == x;}
template <typename scalar_t, bool SIGN>
inline bool operator!=(const scalar t& x,
                         const positive<scalar_t, SIGN> p)
{
   return p := x;
}
```
Thus positive<double, true> will compare equal to any strictly positive double and it will convert to 1.0 when needed. On the other hand, positive<double, false> will compare equal to non-positive numbers, and it will return -1.0.

Note that the user will simply write positive<T>() or !positive<T>().

#### std::find(a, a+3, *!positive<double>()*);

You have seen that writing a mimesis takes more effort than a functor, but it's worth it, especially for generalizing functions that take a special value as an argument. The next section offers another application.

### 6.2.3. End of Range

Iterator-based algorithms cannot compute the end of a range dynamically. For example, you cannot express the concept "find 5.0 but stop on the first negative number," because the range is pre-computed. You need two function calls.

```
using namespace std;
find(begin, find_if(begin, end, bind2nd(less<double>(), 0.0)), 5.0)
```
The canonical example of range inefficiency is given by C strings. Suppose you are copying a C string and you get an output iterator to the destination:

```
const char* c string = "this is an example";
// can we avoid strlen?
std::copy(c_string, c_string+strlen(c_string), destination);
```
strlen has to traverse the string looking for the terminator, then copy traverses it again. The process in practice is extremely fast, but it does an unnecessary pass.

Suppose for a moment that you rewrite copy. You don't change the function body, but just allow the endpoints of the range to have different types.

```
template <typename iter1_t, typename iter2_t, typename end_t>
iter2 t copy 2(iter1 t begin, end t end, iter2 t output)
{
   while (begin != end)
     *(output++) = *(begin+),
   return output;
}
    This is equivalent to asking that end be a mimesis for the type iter1_t.
    Compare with the following code:
template 
struct c_string_end
{
   typedef char_t* iterator_t;
   operator iterator_t() const { return 0; }
    bool operator!=(const iterator_t i) const
    {
     return ! (*this == i);
    }
   bool operator==(const iterator_t i) const
    {
     return i==0 || *i == STOP; }
};
// implement operator== and != with arguments in different order
// ...
```

```
const char* begin = "hello world!";
copy 2(begin, c string end<const char>(), output); // ok and efficient!
copy 2(begin, begin+5, output); // also ok!
```
The latter invocation of copy 2 is equivalent to std:: copy. To sum up, a mimesis has two uses:

- Algorithms that accept a "test," which can be either a value or a predicate.
- Algorithms that process a range begin...end, where end is just a termination criteria (that is, it's not decremented).

Note the difference between the two. The "test" mentioned in the first point is a skip-and-continue condition *on elements*; end is a terminate-and-exit criterion *on iterators*.

The cast operator in the interface of a mimesis turns out to be useful when the object acts as a skip-andcontinue filter. Assume you are computing the average of all the elements that satisfy some criteria. First, you write a tentative "classical" version.

```
template <class iter_t, class predicate_t>
typename std::iterator traits<iter t>::value type
   average if(iter t begin, iter t end, predicate t f)
{
   size t count = 0;
   typename std::iterator traits<iter t>::value type result = 0;
    for (; begin != end; ++begin)
    {
       if (f(*begin))
       {
          result += *begin;
          ++count;
       }
    }
    return count>0 ? result/count : [[???]];
}
```
If the predicate rejects all elements, you don't know what to return, except possibly std::numeric\_ limits<...>::quiet NaN() (hoping that has quiet NaN is true).

However, the best choice is to ask the functional object what to return. If F is seen as the rejection logic (not the acceptance), it should be also responsible for providing a prototype of the rejected element, and that's exactly the fundamental property for a mimesis.

That's why you rewrite the algorithm using a mimesis standing for a quiet\_NaN:<sup>16</sup>

```
template <typename iter t, typename end t, typename nan t>
typename std::iterator traits<iter t>::value type
   average(iter_t begin, const end_t end, nan_t NaN)
{
  size t count = 0;
   typename std::iterator_traits<iter_t>::value_type result = 0;
```
<sup>&</sup>lt;sup>16</sup>The algorithm should now be named average if not.

```
 for (; begin != end; ++begin)
    {
       if (NaN != *begin)
       {
           result += *begin;
           ++count;
       }
    }
    return count>0 ? result/count : NaN;
}
```
A typical role of a mimesis is to represent an "exclusion filter":

```
template <typename scalar_t>
struct ieee nan
{
   operator scalar_t() const
    {
      return std::numeric limits<scalar t>::quiet NaN();
    }
    bool operator!=(const scalar_t& x) const
    {
      return x == x;
    }
    bool operator==(const scalar_t& x) const
    {
      return x := x; }
};
```
The dangerous downside of a cast operator is that it can be called unexpectedly. Consider again the example four pages ago:

```
template <typename iterator t, char STOP = 0>
struct c_string_end
{
    // ...
};
// ooops. forgot to implement operator== and !=
// with arguments in different order
// later...
while (begin != end)
{
     // ...
}
```
begin!=end will actually call bool operator!=(const char\*, const char\*) passing begin, which is already a pointer, and applying a cast to end (which produces a null pointer). Therefore, the loop will never exit.

Note also that it's possible to wrap a mimesis and turn it into a predicate and vice versa.

# 6.3. Iterator Wrapping

Writing STL-compliant iterators is a complex activity and it involves a lot of code duplication. Luckily, writing const iterators is far easier.

A wrapped iterator, const or non-const, is a class that contains another iterator as a member. The wrapper forwards every "positioning operation" (for example, increments and decrements) to the member, but it intercepts dereferencing, changing the result so as to express a logical view on the underlying dataset.

Since the end user may not see actual data, but a custom-forged value, it's often impossible to modify the original objects through the view, so that wrapped iterators are mostly const\_iterators.

Suppose you have a vector of integers and an iterator wrapper that returns the actual value multiplied by 5.

```
template <typename iterator_t>
class multiplier iterator
{
    // ...
};
// Later...
int main()
{
   std::vector<int> data;
  data.push back(8);
  multiplier iterator<std::vector<int>::iterator> i(data.begin(), 5);
  int a = *i; // now a = 5*8*i = 25; \frac{1}{2} // what about data[0] now???
  assert(*i == 25);*i = 24; \qquad // what about data[0] now???
  assert(*i == 25); // are you sure?
}
```
Even if multiplier iterator could physically write an integer at position data $[0]$ , what should it do? Were it smart enough, it would write 25/5=5, so that \*i returns 25 from that point on.

However, the instruction  $*$  i = 24 is even more problematic. Should it throw an exception? Or do nothing? Or set data $[0] = (24 + (5-1))/5$  anyway?

A correct implementation of operator-> is indeed the hardest issue. A lucky wrapper will simply dispatch the execution to the wrapped iterator recursively, but since this usually reveals the "real" data underneath, it may not be compatible with the wrapping logic.

Consider instead *omitting* operators that are less likely to be used. operator-> is the first candidate, unless their implementation is both trivial and correct.<sup>17</sup>

The arrow operator is used to access members of the pointed type, but in portions of code where this type is generic (for example, a template parameter may be deduced), these members are usually *not known*, so the arrow should not be used.<sup>18</sup>

For example, std::vector::assign will generally work even on iterators having no operator->.

 $17$ As a rule, iterator wrappers need not be  $100\%$  standard-conforming, as there are some common issues that won't compromise their functionality. The most common are lack of operator- $>$  and operator<sup>\*</sup> returning a value and not a reference (in other words: iterator::reference and iterator::value\_type are the same). On the other hand, the implementation with these simplified features may be much easier. See the random iterator example later in this chapter. <sup>18</sup>An exception is std::map, which could legitimately call i->first and i->second.

## 6.3.1. Iterator Expander

Iterator wrappers will delegate most operations to the wrapped object, such as operator++.

The dispatching part is extremely easy to automate using a static interface,<sup>19</sup> which is named iterator expander:

```
class wrapper
: public iterator_expander<wrapper>
, public std::iterator_traits<wrapped>
{
   wrapped w ;
public:
    wrapped& base()
    {
       return w_;
    }
    const wrapped& base() const
    {
       return w_;
    }
    wrapper(wrapped w)
       : w_(w)
    {
    }
    [...] operator* () const
    {
       // write code here
    }
    [...] operator-> () const
 {
       // write code here
    }
};
```
The iterator expander interface (listed next) is responsible for all possible positioning  $(+, +, +, +=)$ -=, +, and -) and comparison operators. They are all implemented, and as usual, they will be compiled only if used. If wrapped does not support any of them, an error will be emitted (no static assertion is necessary, as the cause of the error will be evident).

Note also that every operator in the interface returns true this(), not \*this, because otherwise a combined expression such as  $*(i++)$  would not work. iterator expander does not implement operator\*, but true this() returns the actual wrapper.

<sup>&</sup>lt;sup>19</sup>As usual, the Boost library offers a more complete solution, but this is simpler and fully functional.

```
template <typename iterator_t, typename diff_t = ptrdiff_t>
class iterator_expander
{
protected:
// the static interface part, see Section 6.2
  ~iterator_expander() {}
  iterator expander() \{\}iterator t& true this()
 { return static cast<iterator t\>(*this); }
 const iterator t& true this() const
 { return static cast<const iterator t>(*this); }
public:
  iterator_t& operator++() { ++true_this().base(); return true_this(); }
 iterator t& operator--() { --true this().base(); return true this(); }
 iterator t& operator+=(diff t i)
 { true this().base() += i; return true this(); }
  iterator_t& operator-=(diff_t i)
  { true_this().base() -= i; return true_this(); }
  iterator_t operator++(int)
  { iterator_t t(true_this()); ++(*this); return t; }
  iterator_t operator--(int)
  { iterator_t t(true_this()); --(*this); return t; }
 iterator t operator+(diff t i) const
 { iterator t t(true this()); t+=i; return t; }
 iterator t operator-(diff t i) const
 { iterator t t(true this()); t-=i; return t; }
 diff t operator-(const iterator expander& x) const
 { return true this().base() - x.true this().base(); }
  bool operator<(const iterator_expander& x) const
 { return true this().base() < x.true this().base(); }
  bool operator==(const iterator_expander& x) const
 { return true this().base() == x.true this().base(); }
  bool operator!=(const iterator_expander& x) const
 { return !(*this == x); }
 bool operator> (const iterator expander& x) const
 { return x < *this; }
  bool operator<=(const iterator_expander& x) const
 { return !(x \lt *this); }
  bool operator>=(const iterator_expander& x) const
 { return !(*this \langle x \rangle; }
};
```
You also need an external operator:

```
template <typename iterator t, typename diff t>
iterator t operator+(diff t n, iterator expander<iterator t, diff t> i)
{
   return i+n;
}
```
Note that difference type is taken, not deduced. iterator expander<T> cannot read types defined in T, because it's compiled before T since it's a base of T.

So the wrapper will be declared as follows:

```
template <typename iterator_t>
class wrapper
: public iterator_expander
         \checkmarkwrapper<iterator t>,
              typename std::iterator_traits<iterator_t>::difference_type
\rightarrow{
    // ...
};
```
Here's a trivial practical example that also shows that the iterator base can be a simple integer.

```
class random_iterator
: public iterator_expander<random_iterator>
, public std::iterator_traits<const int*>
{
    int i_;
public:
   int& base() { return i_j }
    const int& base() const { return i_; }
   explicit random iterator(const int i=0)
       : i_(i)
    {
    }
    int operator*() const
    {
       return std::rand();
    }
};
int main()
{
    std::vector<int> v;
   v.assign(random iterator(0), random iterator(25));
    // now v contains 25 random numbers
    //...
}
```
Note that this example skips the arrow operator and dereferencing returns a value, not a reference (but since the class inherits const int\* traits, it's still possible to bind a reference to \*iterator, as reference is const int&).

■ **Note** Don't store copies of values in iterators. While this actually allows returning genuine references and pointers, the referenced entity has a lifetime that is bound to the iterator, not to the "container" (in other words, destroying the iterator, the reference becomes invalid), and this will lead to subtle bugs. Here's some bad code:

```
class random_iterator
: public iterator_expander<random_iterator>
, public std::iterator_traits<const int*>
{
    int i_;
    int val_; // bad
public:
    const int& operator*() const
    {
      return val = std::rand(); // bad
    }
    const int* operator->() const
    {
       return &*(*this); // even worse
    }
};
```
Iterator wrappers solve the problem of iterating over values in a map (or equivalently, the problem of const-iterating over keys).

This time, the example is going to be a true non-const iterator implementation, because you iterate over existing elements, so you can return pointers and references.

```
template <typename T, int N>
struct component;
template <typename T1, typename T2>
struct component<std::pair<T1, T2>, 1>
{
    typedef T1 value_type;
    typedef T1& reference;
    typedef const T1& const_reference;
    typedef T1* pointer;
    typedef const T1* const_pointer;
};
```

```
template <typename T1, typename T2>
struct component<std::pair<const T1, T2>, 1>
{
   typedef T1 value_type;
   typedef const T1& reference;
    typedef const T1& const_reference;
   typedef const T1* pointer;
   typedef const T1* const_pointer;
};
template <typename T1, typename T2>
struct component<std::pair<T1, T2>, 2> : component<std::pair<T2, T1>, 1>
{
};
```
Assume that iterator\_t (the wrapped type) points to a std::pair-like class. If that's not the case, the compiler will give an error when compiling one of the ref overloads.

```
template <typename iterator_t, int N>
class pair_iterator
: public iterator expander< pair iterator<iterator t, N> >
{
   static const bool IS MUTABLE =
      is mutable iterator<iterator t>::value;
   iterator t i ;
    typedef std::iterator_traits<iterator_t> traits_t;
   typedef component<typename traits t::value type, N> component t;
    typedef typename component_t::reference ref_t;
   typedef typename component t::const reference cref t;
   typedef typename component t::pointer ptr t;
   typedef typename component t::const pointer cptr t;
    template <typename pair_t>
    static ref_t ref(pair_t& p, static_value<int, 1>)
    { return p.first; }
    template <typename pair_t>
   static ref t ref(pair t& p, static value<int, 2>)
    { return p.second; }
    template <typename pair_t>
   static cref_t ref(const pair_t& p, static value<int, 1>)
    { return p.first; }
    template <typename pair_t>
   static cref t ref(const pair t& p, static value<int, 2>)
    { return p.second; }
```

```
public:
   explicit pair iterator(iterator t i)
    : i_(i)
    {}
    iterator_t& base() { return i_; }
    const iterator_t& base() const { return i_; }
    typedef typename typeif<IS_MUTABLE, ref_t, cref_t>::type reference;
    typedef typename typeif<IS_MUTABLE, ptr_t, cptr_t>::type pointer;
   typedef typename component t::value type value type;
    typedef typename traits_t::iterator_category iterator_category;
   typedef typename traits t::difference type difference type;
    reference operator* () const
    {
      return ref(*i), static value<int, N>());
    }
    pointer operator->() const
    {
       return &*(*this);
    }
};
    Here's a driver function:
template <int N, typename iterator t>
```

```
inline pair iterator<iterator t, N> select(iterator t i)
{
   return pair iterator<iterator t, N>(i);
}
```
And finally some example code. The syntax for the driver is  $select \> (i)$  where N is 1 or 2 and i is an iterator whose value type is a pair:

```
template <typename T>
struct Doubler
{
    void operator()(T& x) const
    {
      x * = 2; }
};
```

```
template <typename T>
struct User
{
    void operator()(const T& x) const
    {
      std::cout << x << ';';
    }
};
typedef std::map<int, double> map t;
MXT ASSERT(!is mutable iterator<map t::const iterator>::value);
MXT_ASSERT(is_mutable_iterator<map_t::iterator>::value);
map t m;
const map_t& c = m;
m[3] = 1.4;m[6] = 2.8;m[9] = 0.1;// print 3;6;9; via iterator
std::for_each(select<1>(m.begin()), select<1>(m.end()), User<int>());
// print 3;6;9; via const_iterator
std::for each(select<1>(c.begin()), select<1>(c.end()), User<int>());
// multiplies by 2 each value in the map
std::for_each(select<2>(m.begin()), select<2>(m.end()), Doubler<double>());
std::vector<double> v1;
v1.assign(select<1>(c.begin()), select<1>(c.end()));
std::vector< std::pair<int, double> > v2(m.begin(), m.end());
// multiplies by 2 each key in the vector (the key is not constant)
std::for_each(select<1>(v2.begin()), select<1>(v2.end()), Doubler<int>());
// these two lines should give an error:
// std::for_each(select<1>(m.begin()), select<1>(m.end()), Doubler<int>());
// std::for each(select<1>(c.begin()), select<1>(c.end()), Doubler<int>());
```
#### 6.3.2. Fake Pairs

The inverse problem is "merging" two logical views and obtaining a single iterator that makes them look like pairs. With pair iterator, you can build a vector of keys and a vector of values reading a map, but not the other way around.

```
std::vector<int> key;
std::vector<double> value;
std::map<int, double> m = \frac{*} ??? */;
```
Actually, you can extend the interface of iterator expander to allow the possibility that the derived class has more than one base. Simply let base have N overloads, taking a static valuessize t, N>, and each can possibly return a reference to an iterator of a different kind.

You can isolate the elementary modifiers to be applied to the bases and code a very simple staticallyrecursive method.<sup>20</sup>

Since you do not know in advance what base(static value <size  $t$ , K>) is, you must introduce some auxiliary "modifier" objects with template member functions, as follows:

```
struct plusplus
{
    template <typename any_t>
      void operator()(any t& x) const \{ ++x; \}};
class pluseq
{
   const diff t i ;
public:
   pluseq(const diff t i) : i (i) \{ template <typename any_t>
      void operator()(any t& x) const { x += i; }
};
template <typename iterator_t, size_t N, typename diff_t>
class iterator_pack
{
protected:
   typedef static value<size t, N> n times;
   ~iterator pack() \{\}iterator pack() {}
    iterator_t& true_this()
    {
      return static cast<iterator t&>(*this);
    }
   const iterator t& true this() const
   \mathcal{L}_{\mathcal{L}_{\mathcal{L}}}return static cast<const iterator t&>(*this);
    }
```
<sup>&</sup>lt;sup>20</sup>For brevity, all "subtractive" functions have been omitted.

```
 /* static recursion */
   template <typename modifier t, size t K>
    void apply(const modifier_t modifier, const static_value<size_t, K>)
    {
      modifier(true this().base(static value<size t, K-1>()));
       apply(modifier, static_value<size_t, K-1>());
    }
    template <typename modifier_t>
   void apply(const modifier t modifier, const static value<size t, 0)
    {
    }
public:
   typedef diff t difference type;
   iterator t& operator++()
    {
      apply(plusplus(), n times());
      return true this();
    }
   iterator t\& operator+=(const diff t i)
    {
       apply(pluseq(i), n_times());
      return true this();
    }
```
You need to add a few more member functions. For simplicity, some operators, such as comparisons, make use of the first element only: <sup>21</sup>

```
typedef static value<size t,0> default t;
diff t operator-(const iterator pack& x) const
{
   const default_t d;
   return true this().base(d) - x.true this().base(d);
}
bool operator<(const iterator_pack& x) const
{
  const default t d;
  return true this().base(d) < x.true this().base(d);
}
bool operator==(const iterator_pack& x) const
{
   const default_t d;
  return true this().base(d)==x.true this().base(d);
}
```
<sup>&</sup>lt;sup>21</sup>In synthesis, an iterator pack is an iterator-like class that maintains synchronization between N different iterators. If P is such a pack, you can call  $P \leftarrow 2$  only if all iterators are random-access. Otherwise, the code will not compile. However, if the first component is a random-access iterator, the pack will have a constant-time difference.

#### CHAPTER 6 ■ ALGORITHMS

All other operators derive from the basic ones in the usual way—postfix ++ and operator+ from prefix ++ and += and other comparisons from < and ==.

With the new tool at your disposal, here's a not-fully-standard iterator that pretends to iterate over std: :pair. First, some highlights:

- Here, pointer is void, because you don't want to support operator->, but to compile std::iterator\_traits<\_ iterator\_couple<...> > pointer needs to be defined; however this definition will prevent any other use.
- iterator category is the weaker of the two categories; however, you can staticallyassert that both categories should be comparable so as to avoid unusual pairs (such as input/output iterators). Of course, the restriction could be removed.
- The main problem is how to define reference. Obviously, you have to rely on r1 t and r2 t but cannot use std::pair<r1 t, r2 t>. (Mainly because, in classic C++, std: : pair does not support it and it will not compile.)<sup>22</sup>

```
#define TRAITS(N) std::iterator_traits<iterator##N##_t>
template <typename iterator1_t, typename iterator2_t>
class iterator_couple
: public iterator_pack
\sim \sim \sim \simiterator couple<iterator1 t, iterator2 t>,
             2,
             typename TRAITS(1)::difference_type
\rightarrow{
  typedef typename TRAITS(1):value type v1 t;
  typedef typename TRAITS(2)::value type v2 t;
  typedef typename TRAITS(1)::reference r1 t;
   typedef typename TRAITS(2)::reference r2_t;
  typedef typename TRAITS(1)::iterator category cat1 t;
  typedef typename TRAITS(2)::iterator category cat2 t;
public:
    iterator_couple(iterator1_t i1, iterator2_t i2)
   : i1 (i1), i2 (i2)
    {
    }
   typedef typename
       typeif
\sim \sim \simis base of<cat1 t, cat2 t>::value,
          cat1_t,
          cat2_t
       >::type iterator_category;
  typedef std::pair<v1 t, v2 t> value type;
   typedef void pointer;
```
 $^{22}$ std::pair takes arguments in the constructor by constreference, but if either type is a reference, it creates a reference to a reference, and that's forbidden.

```
 struct reference
    {
       /* see below... */
    };
   iterator1 t& base(static value<size t, 0>) { return i1 ; }
    iterator2_t& base(static_value<size_t, 1>) { return i2_; }
   const iterator1 t& base(static value<size t, 0>) const
    { return i1_; }
   const iterator2_t& base(static_value<size t, 1>) const
   { return i2 ; }
    reference operator* () const
    {
       MXT_ASSERT
       (
          (is_base_of<cat1_t, cat2_t>::value
                 || is_base_of<cat2_t, cat1_t>::value)
       );
       return reference(*i1_, *i2_);
    }
private:
    iterator1_t i1_;
   iterator2 t i2;
};
```
You have to emulate a pair of references, which std: : pair does not allow:

```
struct reference
{
   r1_t first;
   r2_t second;
  reference(r1 t r1, r2 t r2)
      : first(r1), second(r2) {
    }
   operator std::pair<v1_t, v2_t>() const
    {
     return std::pair<v1 t, v2 t>(first, second);
    }
  template <typename any1 t, typename any2 t>
     operator std::pair<any1 t, any2 t>() const
    {
     return std::pair<any1 t, any2 t>(first, second);
    }
```

```
 reference& operator= (const std::pair<v1_t, v2_t>& p)
    {
       first = p.first;
       second = p.second;
       return *this;
    }
    void swap(reference& r)
    {
       swap(first, r.first);
       swap(second, r.second);
    }
    void swap(std::pair<v1_t, v2_t>& p)
    {
       swap(first, p.first);
       swap(second, p.second);
    }
};
```
The template cast-to-pair operator is needed since std::map will likely cast the reference not to pair<V1,V2>, but to pair<const V1,V2>.

This implementation may suffice to write code like this:

```
template <typename iter1_t, typename iter2_t>
iterator couple<iter1 t, iter2 t> make couple(iter1 t i1, iter2 t i2)
{
    return iterator_couple<iter1_t, iter2_t>(i1, i2);
}
std::vector<int> k;
std::list<double> v1;
std::vector<double> v2;
std::map<int, double> m;
std::pair<int, double> p = *make_couple(k.begin(), v1.begin());
m.insert(make couple(k.begin(), v1.begin()),
         make couple(k.end(), v1.end());
std::vector< std::pair<int, double> > v;
v.assign(make_couple(k.begin(), v2.begin()),
         make couple(k.end(), v2.end());
```
Note that the first insert gets a bidirectional iterator, whereas the last assign gets a random-access iterator.<sup>23</sup>

 $^{23}$ Interestingly, the use of a global helper function avoids all the nasty ambiguities between a constructor and a function declaration. The problem is described and solved in "Item 6" of [7].

# 6.4. Receipts

Receipts are empty classes that can be created only by "legally authorized entities" and unlock the execution of functions, as required parameters. Some receipts can be stored for later use, but some instead must be passed on immediately.

In a very simple case, when you need to enforce that function F is called before G, you modify F and let it return a receipt R, which cannot be constructed otherwise. Finally, G takes R as an additional—formal parameter.

Receipts are mostly useful in connection with hierarchy of classes, when a virtual member function foo in every DERIVED should invoke BASE::foo at some point.

Assume for the moment that foo returns void.

There are two similar solutions:

• In the public non-virtual/protected virtual technique, the base class implements a public non-virtual foo, which calls a protected virtual function when appropriate.

```
class BASE
{
protected:
    virtual void custom_foo()
    {
    }
public:
    void foo()
    {
       /* ... */
      custom foo();
    }
};
       • Use receipts. BASE::foo returns a secret receipt, private to BASE.
class BASE
{
protected:
    class RECEIPT_TYPE
    {
       friend class BASE;
      RECEIPT TYPE() {} // constructor is private
    };
public:
   virtual RECEIPT TYPE foo()
    {
      /* ... */
       return RECEIPT_TYPE();
    }
};
```

```
CHAPTER 6 ■ ALGORITHMS
class DERIVED : public BASE
{
public:
    virtual RECEIPT_TYPE foo()
    {
      /* ... */
       // the only way to return is...
       return BASE::foo();
    }
};
```
If RECEIPT TYPE has a public copy constructor, DERIVED can store the result of BASE:: foo at any time. Otherwise, it's forced to invoke it on the return line.

Note that a non-void return type T can be changed into std:: pair <T, RECEIPT\_TYPE>, or a custom class, which needs a receipt, but ignores it.

Receipts are particularly useful in objects, where you want to control the execution order of member functions (*algors* are described in Section 8.6):

```
class an_algor
{
public:
    bool initialize();
    void iterate();
    bool stop() const;
    double get_result() const;
};
double execute_correctly_algor(an_algor& a)
{
    if (!a.initialize())
       throw std::logic_error("something bad happened");
    do
    {
       a.iterate();
    } while (!a.stop());
    return a.get_result();
}
double totally crazy execution(an algor& a)
{
    if (a.stop())
       a.iterate();
    if (a.initialize())
       return a.get_result();
    else
       return 0;
}
```
In general, you want initialize to be called before iterate, and get result after at least one iteration. So you need to modify the interface as follows:

```
template <int STEP, typename T>
class receipt t : receipt t<STEP-1, T>
{
   friend class T;
   receipt_t() {} // note: private
};
template <typename T>
class receipt_t<0, T>
{
   friend class T;
  receipt_t() {} // note: private
};
class a_better_algor
{
public:
  typedef receipt t<0, a better algor> init ok t;
  typedef receipt t<1, a better algor> iterate ok t;
  init ok t initialize();
   iterate_ok_t iterate(init_ok_t);
  bool stop(iterate ok t) const;
  double get result(iterate ok t) const;
};
```
With the necessary evil of a template friendship declaration (which is non-standard yet), the idea should be clear: since the user cannot forge receipts, she must store the return value of initialize and pass it to iterate. Finally, to get the result, it's necessary to prove that at least one iteration was performed:<sup>24</sup>

```
a better algor A;
a better algor::init ok t RECEIPT1 = A.initialize();
while (true)
{
   a_better_algor::iterate_ok_t RECEIPT2 = a.iterate(RECEIPT1);
    if (a.stop(RECEIPT2))
       return a.get_result(RECEIPT2);
}
```
<sup>&</sup>lt;sup>24</sup>A receipt system based on types does not deal with *instances*. For example, you could have two algors and unlock the second with receipts from the first. This can be mitigated (at runtime!) by adding a state to the receipt. For example, you may want to store a pointer to the algor in the receipt itself and add assertions in the algor to enforce that the pointer in the receipt is indeed equal to "this".

```
■ Note The code:
template <typename T>
class ...
{
         friend class T;
```
is not standard in classic  $C_{++}$  because the statement could be nonsensical when  $\tau$  is a native type  $\lvert$ (say, int). However, it's accepted by some compilers as an extension. In  $C_{++}$ 0x, it's legal, but the syntax is:

friend T;

As a workaround, some (but not all) classic C++ compilers accept this. The rationale for this workaround is that it introduces an additional indirection, which allows the compiler to treat T as an "indirect" type, not as a template parameter.

```
template <typename T>
class ...
{
  struct nested_t { typedef T type; };
 friend class nested t::type;
```
## 6.5. Algebraic Requirements

### 6.5.1. Less and NaN

Objects of generic type T are often assumed *LessThanComparable*.

This means that either T::operator< is defined, or an instance of a binary predicate "less" is given as an extra argument.<sup>25</sup>

An algorithm should avoid mixing different comparison operators, such as operator<= and operator>, because they could be inconsistent. The best solution is to replace them with operator< (or with the binary predicate "less").

<sup>&</sup>lt;sup>25</sup>As a rule of thumb, if T is such that there's a single way to decide if  $A \times B$ , because the comparison is trivial or fixed, then you should supply T::operator< (e.g., T = RomanNumber). Conversely, if there's more than one feasible comparison, you should not implement operator < and pass the right functional every time, to make your intentions explicit (e.g.,  $T = Emplope$ ). These functionals may be defined inside T.

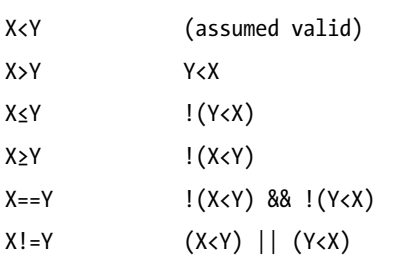

It's questionable if operator== should be assumed valid or replaced with the *equivalence test*. In fact, two calls to operator< may be significantly slower (as in std::string). However, in some cases, with additional hypotheses, one of the tests may be omitted. For example, if a range is sorted, a test with iterators \*i ==  $*(i+k)$  can be replaced by !less(\*i,  $*(i+k)$ ).

A NaN (Not-a-Number) is an instance of T that causes any comparison operator to "fail". In other words, if at least one of x and y is NaN, then x OP y returns false if OP is <,>,<=,>=,== and returns true if OP is !=. In fact, a NaN can be detected by this simple test:

```
template <typename T>
bool is nan(const T& x)
{
  return x := x;
}
```
Types double and float have a native NaN.

If T has a NaN, it can create problems with sorting algorithms. Two elements are equivalent if neither is less than the other,<sup>26</sup> so a NaN is equivalent to any other element. If you write, for example:

```
std::map<double, int> m;
// insert elements...
m[std::numeric limits<double>::quiet NaN()] = 7;
```
you are effectively overwriting a random (that is, an implementation dependent) value with 7.

The right way to deal with ranges that may contain NaN is to partition them out before sorting, or modify the comparison operator, so for example they fall at the beginning of range:

```
template <typename T>
struct LessWithNAN
{
   bool operator()(const T& x, const T& y) const
 {
      if (is nan(x))return !is nan(y); else
          return x<y;
    }
};
```
<sup>&</sup>lt;sup>26</sup>Alternatively, if both x<y and y<x are true, then the comparison operator is invalid.

# 6.6. The Barton-Nackman Trick

Knuth wrote that a *trick* is a clever idea that is used once and a *technique* is a trick that is used at least twice. The Barton-Nackman *technique*, also known as *restricted template expansion*, is a way to declare nonmember functions and operators inside a class, marking them as friends:

```
template <typename T>
class X
{
public:
   friend int f(X<T> b) // global function #1
   {
      return 0;
   }
   friend bool operator==(X<T> a, X<T> b) // global operator #2
   {
      return ...;
   }
};
X<double> x;
f(x); // calls #1
x == x; // calls #2
```
The *non-member* function and operator shown here are *non-template* functions that are injected in the scope of X<T>, when the class is instantiated. In other words, they are found with ADL, so at least one of the arguments must have type X<T>.

The main use of this technique is to declare global functions that take an inner class of a template class.

```
template <typename T>
struct outer
{
    template <int N>
    struct inner {};
};
```
You cannot write a template that takes outer<T>::inner<N> for arbitrary T, because T is non-deducible. However the Barton-Nackman trick will do:

```
template <typename T>
struct outer
{
    template <int N>
    struct inner
    {
       friend int f(inner<N>)
       \{ return N; \} };
};
```
Regardless of the fact that f is not a template, you can manipulate the template parameters at will:

```
template <typename T>
struct outer
{
    template <int N>
    struct inner
    {
       friend inner<N+1> operator++(inner<N>)
      { return inner<N+1>(); }
   };
};
outer<double>::inner<0> I1;
++I1; // returns outer<double>::inner<1>
```
You can also write template functions in the same way, but *all parameters should be deducible* because ADL does not find functions with explicit template parameters. The following code is correct:

```
template <typename T>
struct outer
{
    template <int N>
    struct inner
    {
       inner(void*) {}
       template <typename X>
       friend inner<N+1> combine(inner<N>, X x)
      { return inner<N+1>(8x); }
    };
};
outer<double>::inner<0> I;
```
 $combine(I, 0);$ 

Instead, the following example works only when outer is in the global scope, but not if it's enclosed in a namespace:

```
template <typename T>
struct outer
{
    template <typename S>
    struct inner
    {
       template <typename X>
       friend inner<X> my_cast(inner<S>)
      { return inner<X>(); }
    };
};
```
CHAPTER 6 ■ ALGORITHMS

```
outer<double>::inner<int> I;
outer<double>::inner<float> F = my_cast<float>(I);
```
The only workaround for having a functional my\_cast as shown here would be a static interface, with the base class at namespace level, but the required machinery is non-negligible:

```
// note: global scope
template <typename T, typename S>
struct inner_interface
{
};
namespace XYZ
{
    template <typename T>
    struct outer
    {
       template <typename S>
      struct inner : inner interface<T, S>
       {
         inner(int = 0) {} };
    };
}
// note: global scope
template <typename X, typename T, typename S>
typename XYZ::outer<T>::template inner<X>
    my_cast(const inner_interface<T,S>& x)
{
    // cast x to outer<T>::inner<S> if necessary
    return 0;
}
int main()
{
   XYZ::outer<double>::inner<int> I;
    my_cast<float>(I);
}
```
Obviously, my\_cast could be simply a template member function of inner, but this may force clients to introduce a template keyword between the dot and the function name:

```
template <typename S>
struct inner
{
   template <typename X>
   inner<X> my_cast() const
   { return inner<X>(); }
};
outer<double>::inner<int> I;
outer<double>::inner<float> F = I.my_cast<float>(); // Ok.
template <typename T>
void f(outer<T>& o)
{
   o.get_inner().my_cast<float>();
   // error: should be
   // o.get_inner().template my_cast<float>()
}
//...
```
## **CHAPTER 7**

#### **The Company**

# **Code Generators**

This chapter deals with templates that generate code—partly static, partly executed at runtime. Suppose you have to perform a simple comparison of powers:

int  $x = \ldots;$ if  $(3^4 \times x^5 \times 4^7)$ 

Clearly, you would like to have static constants for  $3<sup>4</sup>$  and  $4<sup>7</sup>$  and a corresponding runtime powering algorithm to obtain  $x^5$ . However, a call to  $std:pow(x, 5)$  may be suboptimal, since 5 is a compile-time constant that might possibly be "embedded" in the call.

One of the goals of TMP is in fact to make the maximum information available to the compiler, so that it can take advantage of it.

## 7.1. Static Code Generators

Iteration can be used in a purely static context; recall the repeated squaring algorithm from Chapter [3:](http://dx.doi.org/10.1007/9781484210116_3)

```
#define MXT M SQ(a) ((a)*(a))template <size t X, size t Y>
struct static raise;
template <size_t X> struct static_raise<X,2>
{ static const size t value = X*X; };
template <size t X> struct static raise<X,1>
{ static const size_t value = X; };
template <size_t X> struct static_raise<X,0>
{ static const size t value = 1; };
template <size_t X, size_t Y>
struct static_raise
{
    static const size_t v0 = static_raise<X, Y/2>::value;
  static const size t value = ((Y % 2) ? X : 1U) * MXT M SQ(v0);};
double data[static_raise<3, 4>::value]; // an array with 81 numbers
```
static\_raise does not generate any code, only a compile-time result (namely, a numeric constant). The same algorithm is now used to implement *static code generation*. Static recursion generates a *function* for any specified value of the exponent.

Assume that 1 is a valid scalar.

```
template <typename scalar t, size t N>
struct static_pow
{
  static inline scalar t apply(const scalar t& x)
   {
    return ((N % 2) ? x : 1) *static pow<scalar t,2>::apply(static pow<scalar t,N/2>::apply(x));
   }
};
template <typename scalar_t>
struct static pow<scalar t, 2>
\mathcal{L}_{\mathcal{L}_{\mathcal{L}}} static inline scalar_t apply(const scalar_t& x)
  { return x*x; }
};
template <typename scalar_t>
struct static_pow<scalar_t, 1>
{
 static inline scalar t apply(const scalar t& x)
  { return x; }
};
template <typename scalar_t>
struct static pow<scalar t, 0>
{
  static inline scalar t apply(const scalar t& x)
   { return 1; }
};
size t x = 3;
size t n = static pow<size t, 4>::apply(x); // yields 81
```
Here, template recursion does not produce a compile-time result, but a compile-time algorithm; in fact, static\_pow is a *code generator template*.

Note also that you can avoid multiplication by 1, which is implied by the ternary operator:

```
template <typename scalar_t, size_t N>
struct static_pow
{
  static inline scalar_t apply(const scalar_t& x, selector<false>)
  {
    return static_pow<2>::apply(static_pow<N/2>::apply(x));
   }
 static inline scalar t apply(const scalar t& x, selector<true>)
   {
    return x*apply(x, selector<false>());
   }
 static inline scalar t apply(const scalar t& x)
  {
   return apply(x, selector<(N % 2)>());
  }
};
```
In particular, this code generator is *strongly typed*. The user must specify the argument type in advance. This is not necessary for the algorithm to work properly. In fact, a weaker version that deduces its arguments is fine too:

#### *template <size\_t N>*

```
struct static_pow
{
    template <typename scalar_t>
       static inline scalar_t apply(const scalar_t& x)
    { ... }
};
template <>
struct static_pow<2>
{
    template <typename scalar_t>
   static inline scalar t apply(const scalar t& x) { return x*x; }
};
// ...
```
The invocation of strongly typed templates is more verbose, since the user explicitly writes a type that could be deduced:

```
size t x = 3;
size t n1 = static pow<size t, 4>::apply(x); // verbose
size t n2 = static pow<4>::apply(x); // nicer
```
However, it sometimes pays to be explicit. A cast on the argument is quite different from a cast of the result, because the code generator will produce an entirely new function:

```
double x1 = static_pow<double, 4>::apply(10000000); // correct
double x2 = static pow<4>::apply(10000000); // wrong (it overflows)
```

```
double x3 = static_pow<4>::apply(10000000.0); // correct again
```
Usually it's possible to code both a strong and a weak code generator at the same time by borrowing a trick from groups. You move the weak generator into a partial specialization, which is recalled by the general template.

```
struct deduce
{
};
template \langlesize t N, typename scalar t = deduce>
struct static_pow;
template <>
struct static pow<2, deduce>
{
    template <typename scalar_t>
    static inline scalar_t apply(const scalar_t& x)
    { ... }
};
template <size_t N>
struct static pow<N, deduce>
{
    template <typename scalar_t>
   static inline scalar t apply(const scalar t& x)
    { ... }
};
// primary template comes last
template <size t N, typename scalar t>
struct static_pow
{
   static inline scalar t apply(const scalar t& x)
   \mathcal{L} return static_pow<N>::apply(x);
    }
};
```
A strict argument check is actually performed only by the primary template, which immediately calls the deduce specialization. The order of declarations matters: static pow<N, deduce> will likely use static pow<2, deduce>, so the latter must precede the former in the source file.

## 7.2. Double checked Stop

Compile-time recursion is usually obtained by having a template call "itself" with a different set of template parameters. Actually, there's no recursion at all, since a change in template parameters generates a different entity. What you get is static "loop unrolling".

The advantage of static recursion is that explicitly unrolled code is easier to optimize.

The following snippets perform a vector-sum of two arrays of known length:

```
template <size_t N, typename T>
void vector sum LOOP(T* a, const T* b, const T* c)
{
   for (int i=0; i<N; ++i)
      a[i] = b[i] + c[i];}
template <size t N, typename T>
void vector sum EXPLICIT(T* a, const T* b, const T* c)
{
  a[0] = b[0] + c[0];a[1] = b[1] + c[1]; // ...
    // assume that it's possible to generate exactly N of these lines
    // ...
  a[N-1] = b[N-1] + c[N-1];}
```
The explicitly unrolled version will be faster for small N, because modern processors can execute a few arithmetic/floating point operations in parallel. Even without specific optimizations from the compiler, the processor will perform the sums, say, four at a time.<sup>1</sup>

However, for large N, the code would exceed the size of the processor cache, so the first version will be faster from some point on.

The ideal solution in fact is a mixture of both:

```
static const int THRESHOLD = /* platform-dependent */;template <size t N, typename T>
void vector sum(T^* a, const T^* b, const T^* c)
{
   if (N>THRESHOLD)
   {
      int i=0;
     for (j \text{ } (i+4) < N; i=-4) // the constant 4 and...
      {
        a[i+0] = b[i+0] + c[i+0]; //
        a[i+1] = b[i+1] + c[i+1]; // ...the number of lines in this block
        a[i+2] = b[i+2] + c[i+2]; // are platform-dependent
        a[i+3] = b[i+3] + c[i+3]; //
      }
```
<sup>&</sup>lt;sup>1</sup>Usually, this requires the additional assumption that a, b, and c point to unrelated areas of memory, but modern compilers will try to understand if these optimizations can be safely applied.

```
 for (; i<N; ++i) // residual loop
      {
        a[i] = b[i] + c[i]; }
   }
   else
   {
     vector sum EXPLICIT<N>(a, b, c);
   }
}
```
This implementation has a problem anyway. Suppose THRESHOLD is 1000. When the compiler instantiates, say, vector\_sum<1000,double>, it wastes time generating 1,000 lines that will never be called:

```
if (true)
{
    // ...
}
else
{
   a[0] = b[0] + c[0];a[1] = b[1] + c[1]; // ...
   a[999] = b[999] + c[999];}
```
To fix this issue, you add a *double check*:

```
else
{
    vector_sum_EXPLICIT<(N>THRESHOLD ? 1 : N)>(a, b, c);
}
```
The double check is not simply an optimization. Static recursion can yield an *unlimited* number of lines, Assume again you have an array of length N and need to fill it with consecutive integers. You hope to be able to write a function template integrize whose call produces native machine code that is logically equivalent to:

```
{
   data[0] = 0;data[1] = 1; // ...
   data[N-1] = N-1;}
```
But you guess that when N is very large, due to the effect of processor caches, the unrolled loop will generate a huge amount of bytes, whose mass will eventually slow down the execution.<sup>2</sup>

<sup>&</sup>lt;sup>2</sup>This is commonly called code bloat.

So you use integrize to select a compile-time strategy or a runtime strategy:

```
template<typename T, int N>
void integrize(T (&data)[N])
{
    if (N<STATIC_LOWER_BOUND)
      integrize helper<N>(data);
   else
      for (size t i=0; i\langle N; ++i)
         data[i] = i;}
```
First, start with an incorrect function:

```
template <int N, typename T>
void integrize helper(T* const data)
{
  data[N-1] = N-1;integrize helper<N-1>(data);
}
```
The recursion has no limit, so it will never compile successfully. You might be tempted to make the following improvement:

```
template <int N, typename T>
void integrize helper (T* const data)
{
   data[N-1] = N-1; if (N>1)
       integrize_helper<N-1>(data);
}
```
This version still doesn't work, since the compiler will produce a sequence of calls with unlimited depth. From some point on, the condition if (N>1) is always false, but it doesn't matter—such code would be pruned by the optimizer, but the compiler will complain and stop much earlier!

```
data[2-1] = 2-1; \begin{array}{ccc} 2 & \text{if } (-1) \\ 1 & \text{if } (-1) \end{array} // 2>1?
if (true)
{ // integrize_helper<2-1>
  data[1-1] = 1-1; // here N=1
   if (false) // 1>1?
   { // integrize_helper<1-1>
     data[0-1] = 0-1; // here N=0
      if (false) // 0>1?
      {
         //...
      }
   }
}
```
In other words, the compiler sees that integrize\_helper<1> depends on integrize\_helper<0>, hence the unlimited recursion (at compile time).

The *double checked stop* idiom is again the solution:

```
template <int N, typename T>
void integrize helper(T* const data)
{
   data[N-1] = N-1;if (N>1) integrize_helper<(N>1) ? N-1 : 1>(data);
}
```
Note the extra parentheses around N>1 (otherwise, the > between N and 1 will be parsed as the angle bracket that closes the template).

Thanks to the double check, the compiler will expand code like this:

```
data[2-1] = 2-1; // here N=2
if (true) // 2>0?
{ // integrize_helper<2-1>
  data[1-1] = 1-1; // here N=1
  if (1>1) call integrize_helper<1> again
}
```
The expansion is finite, since integrize\_helper<1> mentions only itself (which is a well-defined entity, not a new one) and the recursion stops. Of course, integrize\_helper<1> will never call itself at runtime. The optimizer will streamline the  $if(true)$  branches and remove the last  $if(false)$ .

In general, the double checked stop idiom prescribes to stop a recursion, mentioning a template that has been already instantiated (instead of a new one) and preventing its execution at the same time. Finally, you again apply the idiom as an optimization against code bloat:

```
template<typename T, int N>
void integrize(T (&data)[N])
{
    if (N<STATIC_LOWER_BOUND)
       integrize_helper<(N<STATIC_LOWER_BOUND) ? N : 1>(data);
    else
      for (size t i=0; i\langle N; ++i)
         data[i] = i;}
```
# 7.3. Static and Dynamic Hashing

Sometimes it's possible to share an algorithm between a static and runtime implementation via kernel macros. The following example shows how to hash a string statically.

Assume as usual that a hash is an integer stored in a size\_t and that you have a macro. Taking x, the old hash and a new character called c, here are some possibilities:

```
#define MXT HASH(x, c) ((x) \leftrightarrow 1) (c)#define MXT HASH(x, c) (x) + ((x) << 5) + (c)
#define MXT HASH(x, c) ((x) << 6) ^ ((x) & ((~size t(0)) << 26)) ^ (c)
```
■ **Note** The hashing macros require that c be a positive number. You could replace c with (c-CHAR\_MIN), but this would make the hash platform-dependent. Where char is signed,  $\epsilon$   $\alpha$ '-CHAR MIN equals 97-(-128) = 225 and where char is unsigned, the same expression yields  $97-0 = 97$ .

Furthermore, the same text in a std::string and in a std::wstring should not return two different hash codes.

Given that you disregard what happens for non-ASCII characters, an elegant workaround is to cast char c to unsigned char.

Constants should not be hard-coded, but rather generated at compile time.

You could replace the classic code

```
const char* text = \dots;if (strcmp(text, "FIRST")==0)
{
    // ...
}
else if (strcmp(text, "SECOND")==0)
{
    // ...
}
else if (strcmp(text, "THIRD")==0)
{
   // ...
}
```
#### CHAPTER 7 ■ CODE GENERATORS

with something like this:

```
const char* text = \dots;switch (dynamic hash(text))
{
    case static_hash<'F','I','R','S','T'>::value:
       // ...
       break;
    case static_hash<'S','E','C','O','N','D'>::value:
       // ...
       break;
}
```
- Hashing will save a lot of string comparisons, even if it could produce false positives.<sup>3</sup>
- If static hash produces duplicate values, the switch won't compile, so it will never produce false negatives (that is, the words "FIRST", "SECOND", and so on will always be matched without ambiguities).

The static algorithm uses template rotation and a very neat implementation:

```
template
\overline{\phantom{a}} char C0=0, char C1=0, char C2=0, char C3=0, ..., char C23=0,
   size t HASH = 0
>
struct static_hash
: static hash<C1,C2...,C23,0, MXT HASH(HASH, static cast<unsigned char>(C0))>
{
};
template <size_t HASH>
struct static_hash<0,0,0,0,...,0, HASH>
: static_value<size_t, HASH>
{
};
    The only degree of freedom in dynamic_hash is the function signature.
    Here's a fairly general one, with some plain old vanilla C tricks:
std::pair<size t, const char*> dynamic hash(const char* text,
                                                const char* separ = 0,
                                                const char^* end = 0)
{
   size t h = 0;
    const char* const end1 = separ ? text+strcspn(text, separ) : end;
   const char* const end2 = (end & end<end1) ? end : end1;
```
<sup>&</sup>lt;sup>3</sup>There are 26<sup>N</sup> sequences of N letters, and "only" say  $2^{64}$  different hash values, so for N>14, no hash can be injective; however a good hashing algorithm will "scatter" conflicts, so strings having the same hash will be *really* different.

```
while (end2 ? text<end2 : (*text != 0)) {
     const size t c = static cast<unsigned char>(*(text++));h = MXT_HASH(h, c); }
   return std::make_pair(h, text);
}
int main()
{
   const char* text = "hello, dynamic hash";
  dynamic hash(text); \frac{1}{2} // hash all string, up to char(0)
 dynamic_hash(text, ";,"); // hash up to any of the separators
 dynamic_hash(text, ";,", text+10); // up to separator, at most 10 chars
}
```
I chose to return a composite result, the hash value and the updated "iterator".

### 7.3.1. A Function Set for Characters

The selection of the correct function set can be done either by a deduced template parameter (as seen in string traits in Section **4.2.1**) or by an environment template parameter.

A natural example is the problem of a character set: some string-conversion functions can be accelerated, given that some set of characters, say {'0', '1'... '9'}, is contiguous. If c belongs to the set, you can convert c to integer via a simple subtraction  $c - '0'$ , but if the digit character set is arbitrarily scattered, a more complex implementation is needed.

You scan sets of characters with template rotation:

```
namespace charset {
template
\overline{\phantom{0}} typename char_t,
    char_t C0,
   char t C_1 = 0,
   char_t C_2 = 0,
    // ...
  char t C9 = 0>
struct is contiguous
{
    static const bool value = (C0+1==C1) &&
      is contiguous<char t,C1,C2,C3,C4,C5,C6,C7,C8,C9>::value;
};
template <char C0>
struct is_contiguous<char,C0>
{
    static const bool value = true;
};
```

```
CHAPTER 7 ■ CODE GENERATORS
template <wchar_t C0>
struct is contiguous<wchar t,C0>
{
    static const bool value = true;
};
}
```
Next, the result of a static test can be saved in a global traits structure:

```
struct ascii
{
  static const bool value lowerc =
     charset::is_contiguous<char,
       'a','b','c','d','e','f','g','h','i','j'>::value
     &&
     charset::is_contiguous<char,
       'j','k','l','m','n','o','p','q','r','s'>::value
     &&
     charset::is_contiguous<char,
       's','t','u','v','w','x','y','z'>::value;
   static const bool value_upperc =
     charset::is_contiguous<char,
       'A','B','C','D','E','F','G','H','I','J'>::value
     &&
     charset::is_contiguous<char,
       'J','K','L','M','N','O','P','Q','R','S'>::value
     &&
    charset:: is contiguous<char,
       'S','T','U','V','W','X','Y','Z'>::value;
  static const bool value 09 =
     charset::is_contiguous<char,
       '0','1','2','3','4','5','6','7','8','9'>::value;
  static const bool value = value 09 & value lowerc & value upperc;
};
```
Suppose for the moment that  $a$ scii::value is true. You can write a function set to deal with the special case:

```
template <typename T, T lower, T upper>
inline bool is between(const T c)
{
    return !(c<lower) && !(upper<c);
}
struct ascii traits
{
    typedef char char_type;
```

```
 static inline bool isupper(const char_type c)
\{return is between<char,'A','Z'>(c);
    }
   static inline bool islower(const char type c)
    {
       return is_between<char,'a','z'>(c);
    }
   static inline bool isalpha(const char type c)
\{return islower(c) || isupper(c);
    }
    static inline bool isdigit(const char_type c)
\{return is between<char,'0','9'>(c);
    }
    //...
    static inline char tolower(const char c)
    {
      return isupper(c) ? c-'A'+a' : c; }
    static inline char toupper(const char c)
    {
      return islower(c) ? c-'a'+'A' : c;
    }
};
```
In a different implementation, you use std::locale:

```
template <typename char_t>
struct stdchar_traits
{
  typedef char t char type;
  static inline bool isupper(const char t c)
    {
       return std::isupper(c, locale());
    }
  static inline bool islower(const char t c)
    {
      return std::islower(c, locale());
    }
```

```
 static inline bool isalpha(const char_t c)
    {
       return std::isalpha(c, locale());
    }
   static inline bool isdigit(const char t c)
   \mathfrak{t} return std::isdigit(c, locale());
    }
    ...
    static inline char_t tolower(const char_t c)
   \mathcal{L} return std::tolower(c, std::locale());
    }
   static inline char t toupper(const char t c)
    {
       return std::toupper(c, std::locale());
    }
};
```
And eventually combine these types:

```
struct standard {};
struct fast {};
template <typename char t, typename charset t = fast>
struct char traits : stdchar traits<char t>
{
};
template <>
struct char_traits<char, fast>
: typeif<ascii::value, ascii_traits, stdchar_traits<char> >::type
{
};
```
The environment parameter charset t is by default set to fast. If it's possible in the current platform, the fast set is preferred; otherwise, the standard set is used.<sup>4</sup>

<sup>&</sup>lt;sup>4</sup>As an exercise, the reader might generalize the idea to wchar t, which in this implementation always picks the locale-based function set.

### 7.3.2. Changing Case

This section lists some utilities used to change the case of characters. First, it introduces some tags. Note that "case\_sensitive" is treated as a "no conversion" label.<sup>5</sup>

```
struct case sensitive {};
struct upper_case {};
struct lower case {};
```
This example exploits the fact that char traits offers a leveraged interface to mutate characters at runtime (the example is limited to char). The classic part of the work is a collection of functors.

```
template <typename mutation_t, typename traits_t = char_traits<char> >
struct change case;
template <typename traits_t>
struct change case<case sensitive, traits t>
{
   typedef typename traits_t::char_type char_type;
  char type operator()(const char type c) const
    {
       return c;
    }
};
template <typename traits_t>
struct change_case<lower_case, traits_t>
{
   typedef typename traits t::char type char type;
  char type operator()(const char type c) const
    {
      return traits_t::tolower(c);
    }
};
template <typename traits_t>
struct change case<upper case, traits t>
{
   typedef typename traits t::char type char type;
  char type operator()(const char type c) const
    {
       return traits_t::toupper(c);
    }
};
```
 $5$ The motivation will be evident when you see an application to string hashing, later in the paragraph.

```
int main()
{
    std::string s = "this is a lower case string";
    std::transform(s.begin(), s.end(), s.begin(), change_case<upper_case>());
}
```
Now you move to the analogous conversion at compile time.

```
template <typename case_t, char C, bool FAST = ascii::value>
struct static change case;
```
FAST is a hidden parameter; regardless of its value, a case-sensitive conversion should do nothing:

```
template <char C, bool FAST>
struct static change case<case sensitive, C, FAST>
{
    static const char value = C;
};
```
CHAPTER 7 ■ CODE GENERATORS

If FAST is true, the transformation is trivial. If FAST is false, unfortunately, every character that can change case needs its own specialization. Macros will save a lot of typing here.

```
template <char C>
struct static change case<lower case, C, true>
\mathcal{L}_{\mathcal{L}_{\mathcal{L}}}static const char value = ((C) = 'A' 88 C < = 'Z') ? C - 'A' + 'a' : C);};
template <char C>
struct static change case<upper case, C, true>
{
    static const char value = ((C) = 'a' 88 C < 'z') ? C - 'a' + 'A' : C);};
template <char C>
struct static change case<lower case, C, false>
\mathcal{L}_{\mathcal{L}_{\mathcal{L}}}static const char value = C; // a generic char has no case
};
template <char C>
struct static change case<upper case, C, false>
{
    static const char value = C; // a generic char has no case
};
#define mxt STATIC CASE GENERIC(C LO, C UP)
\mathcal{N} and \mathcal{N} are the set of the set of the set of the set of the set of the set of the set of the set of the set of the set of the set of the set of the set of the set of the set of the set of the set of the set 
template <> struct static change case<lower case, C UP, false> \
{ static const char value = C_L(0; );
\mathcal{N} and \mathcal{N} are the set of the set of the set of the set of the set of the set of the set of the set of the set of the set of the set of the set of the set of the set of the set of the set of the set of the set 
template \leftrightarrow struct static change case<upper case, C LO, false> \rightarrow
```

```
{ static const char value = C_U(P; )mxt STATIC CASE GENERIC('a', 'A');
mxt_STATIC_CASE_GENERIC('b', 'B');
...
mxt STATIC CASE GENERIC('z', 'Z');
```

```
#undef mxt_STATIC_CASE_GENERIC
```
This has an immediate application to both static\_hash and dynamic\_hash. As usual, the macro is merely for convenience. Note that a non-deduced template parameter is introduced in the dynamic hash.

```
#define mxt_FIRST_CHAR(c) \
       static_cast<unsigned char>(static_change_case<case_t, C>::value)
template
\overline{\phantom{a}} typename case_t,
   char C0=0, char C1=0, char C2=0, char C3=0, ..., char C23=0,
  size t HASH = 0
>
struct static_hash
: static hash<case t,C1,C2,...,C23,0, MXT HASH(HASH, mxt FIRST CHAR(CO))>
{
};
template <typename case_t, size_t HASH>
struct static hash<case t,0,0,0,0,...,0, HASH>
: static_value<size_t, HASH>
{
};
template <typename case_t>
inline \ldots dynamic hash(const char* text, \ldots)
{
  const change_case<case_t> CHANGE;
  size t h = 0;
   const char* const end1 = (separ ? text+strcspn(text, separ) : end);
  const char* const end2 = (end & end<end1) ? end : end1;
  while (end2 ? text<end2 : (*text != 0)) {
    const size t c = static cast<unsigned char>(CHANGE(*(text++)));
    h = MXT HASH(h, c);
   }
   return std::make_pair(h, text);
}
```
Such a modified algorithm will alter the case of a string *inside the computation* of the hash value, so an "upper case hash" is effectively a case-insensitive value:

```
switch (dynamic hash<upper case>(text).first)
{
  case static_hash<'F','I','R','S','T'>::value:
     // will match "First", "FIRST", "first", "fiRST"...
     break;
}
```
### 7.3.3. Mimesis Techniques

This section rewrites the dynamichash using mimesis techniques. In the new prototype, end is not optional, so you have to provide more overloads to get a flexible syntax. As for the original C version:

```
template <typename case t, typename iterator t, typename end t>
std::pair<size t, iterator t>
  dynamic hash(iterator t begin, const end t end, size t h = 0)
{
  typedef typename std::iterator traits<iterator t>::value type char t;
  const change case< case t, char traits<char t> > CHANGE;
   while (end != begin)
   {
    const size t c = static cast<unsigned char>(CHANGE(*(begin++)));
    h = MXT HASH(h, c);
 }
   return std::make_pair(h, begin);
}
template <typename case_t, typename iterator_t>
inline std::pair<size t, iterator t>
  dynamic hash(iterator t begin, size t h = 0)
{
  return dynamic hash(begin, c string end<iterator t>(), h);
}
    You can plug in some useful mimesis-like objects<sup>6</sup>:
```

```
template <typename char_t, char_t CLOSE_TAG>
struct stop_at
{
   template <typename iterator_t>
   inline bool operator!=(const iterator_t i) const
   {
     return (*i != 0) && (*i != CLOSE_TAG);
   }
};
```
<sup>&</sup>lt;sup>6</sup>There's no need for a complete mimesis implementation: a cast operator is not needed.

```
size_t h = dynamic_hash<case_insensitive>(text, stop_at<char, ';'>()).first;
template <bool (*funct)(const char), bool NEGATE>
struct apply f
{
  template <typename iterator_t>
  inline bool operator!=(const iterator_t i) const
  {
    return funct(*i) ^ NEGATE;
  }
};
typedef apply_f<char_traits<char>::isspace, true> end_of_word;
```
typedef apply\_f<char\_traits<char>::isalpha, false> all\_alpha;

end\_of\_word stops at the first space, and all\_alpha stops at the first non-alphabetical character.

#### 7.3.4. Ambiguous Overloads

The evolution of the dynamic\_hash has led to adding more template parameters and more overloads. You need to be careful not to cause compilation problems because of *ambiguous overload* resolution.

The exact overload resolution rules are described in Appendix B of [2], but a rough summary is described here.

When the compiler meets a function call, it must pick, from the set of all functions with the same name, the most specialized set that matches the given arguments. It must emit an error if no such function exists or if the best match is ambiguous.

If you have several function templates named F, you denote them as <code>F[1], F[2], and so on.7</code> You say that  $F[1]$  is more specialized than  $F[2]$  if  $F[2]$  can be used wherever  $F[1]$  is used, with an exact argument match, but not vice versa.

For example:

```
template <typename T1, typename T2>
void F(T1 a, T2 b); // this is F[1]
template <typename T>
void F(T a, T b); // this is F[2]template <typename T>
```

```
void F(T a, int b); // this is F[3]
```
The second template,  $F[2]$ , is more specialized than  $F[1]$ , because the call  $F(X,X)$  can refer to either one, but only  $F[2]$  matches  $F(X,Y)$  exactly. Similarly,  $F[3]$  is more specialized than  $F[1]$ .

This syntax will be used only in this section, where there's no possibility of confusion.

However, this is a partial ordering criterion. If no function is more specialized than the other(s), the compiler will abort, reporting an ambiguous overload. In fact, in the previous example, F[2] and F[3] are not comparable. F[3] will not match exactly F(X, X) and F[2] will not match exactly F(X, int). $^{\rm 8}$ 

```
int z = 2;
F(z, z); // error: could be F[2] with T=int or F[3] with T=int
```
Informally, an easy unambiguous special case is total replacement. If a template parameter is completely replaced by fixed types or previous template parameters, the resulting function is more specialized than the original. Take F[1], replace every occurrence of T2 with T1, and obtain F[2]; replace T2 with int and obtain F[3].

A library writer usually provides a set of overloads, where one or more elements are function templates. One of the problems, often underestimated or ignored, is to decide in advance if the set is *well-ordered*. A well-ordered set will never generate ambiguity errors.

The combination of default arguments and templates often makes deduction very hard.

```
template <typename case t, typename iterator t, typename end t>
[...] dynamic_hash(iterator_t begin, const end_t end,
                 size t crc = 0); // dynamic hash[1]
```

```
template <typename case t, typename iterator t>
[...] dynamic hash(iterator t begin, size t crc = 0); // dynamic hash[2]
```
To determine if this set is well-ordered, you need only to consider the case of a call with two arguments, and it's evident that the total replacement condition holds (replace end t with size t).

However, note that dynamic\_hash( $T$ , int) will invoke dynamic\_hash[1]:

```
dynamic hash(text, 123); // invokes (1) [with end t = int]
```
A user-friendly library will try to avoid ambiguities, first by using additional types:

```
struct hash_type
{
   size t value;
   hash type() : value(0) \{\}explicit hash type(const size t c) : value(c) \{\}};
template <typename case t, typename iterator t, typename end t>
[...] dynamic hash(iterator t begin, end t end, hash type h = hash type());
template <typename case_t, typename iterator_t>
[...] dynamic hash(iterator t begin, hash type h = hash type());
```
<sup>&</sup>lt;sup>8</sup>Another common error is the argument crossover. Suppose a class C has two template parameters T1 and T2. If you partially specialize C<T1, Y> and C<X, T2> for some fixed X and Y, C<X, Y> is ambiguous, so it must be explicitly specialized too.

While this does not change the way the compiler picks functions, it will make the error more evident to the user, because now dynamic hash(text, 123) will not even compile.

dynamic hash(text, hash type(123));  $\frac{1}{10}$  // this instead is correct

A radical change instead is obtained by wrapping the original return type in a typename only\_ if<[[condition]], ...>::type clause (See Section 4.3.3).

```
template <typename T1, typename T2>
struct different : selector<true>
{};
template <typename T>
struct different<T, T> : selector<false>
{};
template <typename case t, typename iterator t, typename end t>
typename only_if<different<end_t, hash_type>::value, [...]>::type
 dynamic hash(iterator t begin, const end t end, hash type h = hash type());
```
Suppose that you add the C version back in (denoted as dynamic hash[3]):

```
template <typename case_t>
[...] dynamic_hash(const char* text, const char* const separator = 0, const char* const end 
= 0, size t h = 0)
```
This function, as is, can generate an ambiguous call. dynamic hash(const char\*) matches either dynamic\_hash[2] (with iterator\_t = const char\*) or dynamic\_hash[3]. The error depends on both functions being templates. Because case t: had dynamic hash[3] was a classic function, it would have been picked with higher priority.

To avoid the problem, remove the default arguments to separator and end.

#### 7.3.5. Algorithm I/O

You can let dynamichash return a pair that contains the updated iterator position and the hash value. Often the user will need to store the result just to split it:

```
std:pair<size t, const char*> p = dynamic hash(text);
text = p.second;
switch (p.first)
{
   //...
}
```
This can be verbose, especially if the iterator has a long type.<sup>9</sup> C++11 gave a new meaning to the keyword auto exactly for this purpose:

```
auto p = dynamic hash(text);
```
But observe that auto cannot refer to a part of an object. The following line is illegal:

```
std::pairauto, const char*> p = dynamic hash(text);
```
You could take an iterator by reference and update it, but this is not a fair solution, as it forces the caller to duplicate the iterator if you want to save the original value.

Instead, you modify the return type. It will be an object conceptually similar to a pair, with the option to overwrite a reference with the result:

```
template <typename iterator_t>
struct dynamic hash result
{
   size t value;
   iterator t end;
   dynamic hash result(const size t v, const iterator t i)
       : value(v), end(i)
    {
    }
   dynamic hash result& operator>>(iterator t& i)
    {
      i = end:
       return *this;
    }
};
```
You change the return statement in the dynamic hash functions accordingly (namely, replace std::make  $pair(...)$  with dynamic hash  $result(...).$ 

The final function call is indeed compact. It updates text and returns the hash at the same time. Additionally, the .value suffix reminds you of static\_hash<>::value. Of course, more variations are possible.<sup>10</sup>

```
switch ((dynamic hash(text) >> text).value)
{
  case static hash<'a','b','c'>::value:
    //...
}
```
The problem actually falls under the opaque type principle. If the return type of a function is "complex," you should either publish a convenient typedef to the users or allow them to use the object by ignoring its type (refer to Chapter 9 for more details).

 $10$ As follows from the opaque type principle, it's not necessary to document what the exact return type is, just state that it works like a std:: pair with an extra operator>>. In principle, it would be reasonable to add a conversion operator from dynamic\_hash\_result to std::pair<size\_t,iterator\_t>.

#### 7.3.6. Mimesis Interface

Mimesis objects are lightweight and conceptually similar to functors, but their expressivity is close to a scalar. Since they are indeed instantiated, let's investigate the possibility of combining them with operators:

```
size t h = dynamic hash<case insensitive>(text,
               stop_at<char, ';'>() || stop_at<char, ','>()).value;
```
This is a good task for a static interface<sup>11</sup>:

```
template <typename static_type>
class hash_end_type
{
public:
    const static_type& true_this() const
    {
      return static cast<const static type&>(*this);
    }
    template <typename iterator_t>
    inline bool operator!=(const iterator_t i) const
    {
      return true this() != i;
    }
};
// note the CRTP
template <bool (*funct)(const char), bool NEGATE>
struct apply f : public hash end type< apply f<funct, NEGATE> >
{
    template <typename iterator_t>
    inline bool operator!=(const iterator_t i) const
    {
       return funct(*i) ^ NEGATE;
 }
};
// note again the CRTP
template <typename char t, char t CLOSE TAG>
struct stop at : public hash end type< stop at<char t, CLOSE TAG> >
{
    template <typename iterator_t>
    inline bool operator!=(const iterator_t i) const
    {
      return (*i != \text{CLOSE TAG}); }
};
```
<sup>&</sup>lt;sup>11</sup>Since there's a single function in the class, this example does not derive from static interface but replicates the code.

Having all objects inherit the same interface, you can define "combo type" and logic operators:

```
350
struct logic AND {};
struct logic OR {};
template <typename T1, typename T2, typename LOGICAL_OP>
class hash_end_type_combo
: public hash_end_type< hash_end_type_combo<T1, T2, LOGICAL_OP> >
{
    T1 t1_;
    T2 t2_;
public:
    hash_end_type_combo(const T1& t1, const T2& t2)
    : t1_(t1), t2_(t2)
    {
    }
    template <typename iterator_t>
    inline bool operator!=(const iterator_t i) const
    {
       return combine(i, LOGICAL_OP());
    }
private:
    template <typename iterator_t>
       bool combine(const iterator_t i, logic_AND) const
    {
      return (t1<sub>1</sub> != i) 88 (t2<sub>1</sub> != i);
    }
    template <typename iterator_t>
    bool combine(const iterator_t i, logic_OR) const
    {
      return (t1<sub>1</sub> != i) || (t2<sub>1</sub> != i);
    }
};
template <typename K1, typename K2>
inline hash end type combo<K1, K2, logic AND>
   operator&& (const hash_end_type<K1>& k1, const hash_end_type<K2>& k2)
{
  return hash end type combo<K1, K2, logic AND>(k1.true this(), k2.true this());
}
template <typename K1, typename K2>
inline hash end type combo<K1, K2, logic OR>
   operator|| (const hash_end_type<K1>& k1, const hash_end_type<K2>& k2)
{
   return hash_end_type_combo<K1, K2, logic_OR>(k1.true_this(), k2.true_this());
}
```
Note the counterintuitive use of the operation tag. You may be tempted to replace logic\_AND with an "active tag," such as  $std:$ : logical and<br/>chool>, drop combine entirely, and just use the tag as a function call to produce the result:

```
template <typename iterator_t>
inline bool operator!=(const iterator_t i) const
{
   return LOGICAL OP()(t1 != i, t2 != i);
}
```
This is *incorrect*, as it would blow short-circuit (when you express, say, A && B as F(A,B), all the arguments must be evaluated before calling F).

```
size t h = dynamic hash<case insensitive>(text,
     stop at<char,';'>() || stop at<char,','>() || stop at<char,0>()).value;
```
Note also that the check for null char is removed in stop\_at. It now has to be added explicitly, but it's performed only once.

This syntax is an example of a *lambda expression*, which is the main topic of Section 9.2.

## 7.4. Nth Minimum

This section gives a step-by-step example of a simple recursive compile-time function that involves a data structure.

You write a container called nth min<T, N>. An instance of this container receives values of type T, one at a time,<sup>12</sup> via an insert member function, and it can be asked for the smallest N elements met so far.

For a reason to be discussed later, let's impose the extra requirement that the container should not allocate its workspace from dynamic memory.

```
template <typename scalar t, size t N>
class nth_min
{
  scalar t data [N];
public:
    void insert(const scalar_t& x)
    {
       update(data_, x);
    }
    const scalar_t& operator[](const size_t i) const
    {
       return data_[i];
    }
};
```
<sup>&</sup>lt;sup>12</sup>This is an *online* problem. In *offline* problems, all the input values are given at the same time. There's a data structure by David Eppstein (see <http://www.ics.uci.edu/~eppstein/pubs/kbest.html>) that solves the online problem using memory proportional to N and exhibits amortized constant-time operations. This example focuses on how to improve a naive implementation, not on creating an efficient algorithm.

The following paragraphs produce a suitable update function.<sup>13</sup>

```
template <typename scalar_t, int N>
inline void update(scalar_t (&data)[N], const scalar_t& x)
{
    // now N is known, start iterations here
}
```
First, you need to visualize the algorithm in recursive form. Assume as the induction hypothesis that data contains the N smallest values met so far, in ascending order.

```
if (x \geq data [N-1])// x is not in the N minima
      discard x and return;
Else
      // here x < data [N-1], so
      // data [N-1] will be replaced either by x or by data [N-2]
      if (x \geq data[N-2])data[N-1] = x and return;
      Else
              data [N-1] = data [N-2];if (x \geq data [N-3])data [N-2] = x and return;
              Else
                      data [N-2] = data [N-3];...
```
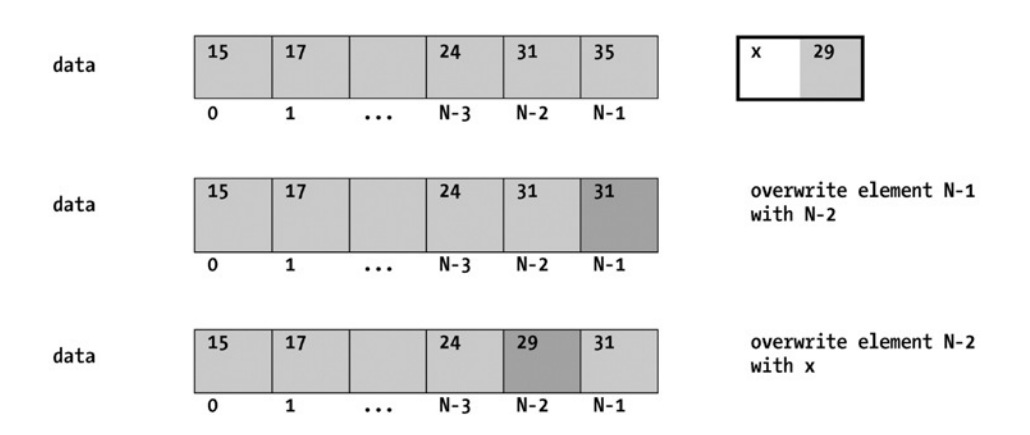

<sup>&</sup>lt;sup>13</sup>Here, update and its auxiliary subroutines are global functions. This just makes the illustration easier, because it allows you to focus on one feature at a time. You can safely declare all these functions as private static members of the container.

Now observe that "discard x" is equivalent to "write x in the non-existent position N". You factor out the write operation using a custom selector:

```
template <int N>
struct nth
{
};
template <typename scalar_t, int N, int SIZE>
void write(scalar_t (&data)[SIZE], const scalar_t& x, nth<N>)
{
   data[N] = x;}
template <typename scalar_t, int SIZE>
void write(scalar_t (&data)[SIZE], const scalar_t& x, nth<SIZE>)
{
}
```
The second overload uses the dimension of the array. So write  $(data, x, nth < I>())$  actually means "write x in the Ith position of array data, if possible; otherwise, do nothing".

This small abstraction permits you to extend the same recursive pattern to the whole algorithm:

```
if (x \geq data \mid N-1] // x is not in the N minima
        data [N] = x and return;
else
        if (x \geq data[N-2])data [N-1] = x and return;
         else
 ...
template <typename scalar_t, int N, int SIZE>
void iterate(scalar_t (&data)[SIZE], const scalar_t& x, nth<N>)
{
   if (x < \text{data[N]}) {
      data[N] = data[N-1]; iterate(data, x, nth<N-1>());
    }
   else
    {
      write(data, x, nth<N+1>()); \qquad // write x at position N+1
    }
}
```
Next, you have to write an iteration terminator, and you can begin identifying values of template parameters that make the rest of the code meaningless. When  $N=-0$ , data  $N-1$  is for sure not well-formed, so you specialize/overload the case where N is 0. In fact, if you have to track down only the smallest element of the sequence, there's no shift involved:

```
template <typename scalar_t, int SIZE>
void iterate(scalar_t (&data)[SIZE], const scalar_t& x, nth<0>)
{
    // here N=0, after this point, stop iterations
    // if x is less than minimum, keep x, else discard it
   if (x < \text{data}[0])data[0] = x; else
       write(data, x, nth<1>());
}
```
The else branch cannot be omitted, but if SIZE is 1, the optimizing compiler will wipe it out. Finally, the recursion starts backwards on the last element of the array, so you pass N-1:

```
template <typename scalar_t, int N>
void update(scalar t (&data)[N], const scalar t& x)
{
    iterate(data, x, nth<N-1>());
}
```
What's not elegant in this implementation is that iterate<0> contains duplicated code from iterate<N>. The most elegant solution would end with an empty function.

Another generalization is needed. All write operations involve either a shift data  $\kappa$  = data  $\kappa$ -1 or the insertion data $[K] = x$ , respecting array bounds. Can a single function template represent both?

Yes, if you are able to identify x with an element of data and specify only the index of the element to pick:

```
template <typename scalar t, int N, int SIZE, int J>
void write(scalar t (&data)[SIZE], const scalar t& x, nth<N>, nth<J>)
{
   data[N] = data[J];}
template <typename scalar t, int SIZE, int J>
void write(scalar t (&data)[SIZE], const scalar t& x, nth<SIZE>, nth<J>)
{
}
```
If you compare the instructions data[K] = data[K-1] and data[0] = x from the implementation, you see that x is naturally identified with data[-1].

So you add two more specializations:

```
template <typename scalar t, int N, int SIZE>
void write(scalar_t (&data)[SIZE], const scalar t& x, nth<N>, nth<-1>)
{
  data[N] = x;}
template <typename scalar_t, int SIZE>
void write(scalar t (&data)[SIZE], const scalar t& x, nth<SIZE>, nth<-1>)
{
}
```
To sum up, write(data,  $x$ , N, J) is a complicated way to say data  $[N] = \text{data}[J]$ ; N and J are selectors, not integers. As usual, the function deduces the length of the array, so out-of-bounds accesses become no-ops.

```
template <typename scalar_t, int N, int SIZE>
void iterate(scalar t (&data)[SIZE], const scalar t& x, nth<N>)
{
   if (x < \text{data}[\mathbb{N}])
    {
      write(data, x, nth<N)(), nth<N-1>());iterate(data, x, nth<N-1>());
    }
   else
    {
      write(data, x, nth<N+1>(), nth<-1>()); // line #1
    }
}
template <typename scalar_t, int SIZE>
void iterate(scalar_t (&data)[SIZE], const scalar_t& x, nth<-1>)
{
}
```
When N=0 in the code, write translates to data[0] =  $x$ , as required, and iteration -1 is empty.

Note that you pay the price of generality in line 1, which is rather unclear at first sight, since you have to explicitly use nth<-1> to access x.

If N is large, the fastest algorithm would possibly store objects in a large chunk of memory and sort them when necessary, doing all the work at runtime. In the worst case, if K is the number of items inserted, execution time is proportional to K.N for the static version, but for small values of N and simple POD types (that is, when operator< and assignment do not have significant overhead), the static version will usually perform faster, due to its compactness and absence of hidden constants.<sup>14</sup>

 $14$ It seems that this kind of "greedy compact style" for small values of N gets most benefit from an aggressive optimizing compiler. A rudimentary stress test with 10.000.000 insertions and N<32 showed a very large runtime difference (30-40%) between a "normal" and an "extreme" release build. Greedy algorithms and compact code take advantage of technological factors, such as processor caches.

Finally, you can replace the write function call, whose hidden meaning is an assignment, with a real assignment. Just use a proxy:

```
struct null_reference
{
    template <typename scalar_t>
   null reference& operator= (const scalar t&)
    {
       return *this;
    }
};
template <int K>
struct nth
{
    template <typename scalar_t, int SIZE>
   static scalar t& element(scalar t (&data)[SIZE], const scalar t& x)
    {
       return data[K];
    }
    template <typename scalar_t>
   static null reference element(scalar t (&data)[K], const scalar t& x)
    {
       return null_reference();
    }
};
template <>
struct nth<0>
{
    template <typename scalar_t, int SIZE>
    static scalar_t& element(scalar_t (&data)[SIZE], const scalar_t& x)
    {
       return data[0];
    }
};
template <>
struct nth<-1>
{
    template <typename scalar_t, int SIZE>
   static const scalar_t& element(scalar_t (&data)[SIZE], const scalar t& x)
    {
       return x;
    }
};
```

```
struct nth_min
{
    template <typename scalar_t, int SIZE>
    static void update(scalar_t (&data)[SIZE], const scalar_t& x)
    {
       iterate(data, x, nth<SIZE-1>());
    }
private:
   template <typename scalar t, int N, int SIZE>
   static void iterate(scalar t (&data)[SIZE], const scalar t& x, nth<N>)
    {
      if (x < \text{data[N]}) {
          nth<N>::element(data, x) = nth<N-1>::element(data, x);
          iterate(data, x, nth<N-1>());
       }
       else
       {
          nth<N+1>::element(data, x) = nth<-1>::element(data, x);
       }
    }
    template <typename scalar_t, int SIZE>
    static void iterate(scalar_t (&data)[SIZE], const scalar_t& x, nth<-1>)
    {
    }
};
```
# 7.5. The Template Factory Pattern

Templates are good at making compile-time decisions, but all programs need to take runtime decisions.

The *factory pattern* solves the runtime decision problem via polymorphism. An isolated function, called the *factory*, embeds all the logic and returns a pointer to a dynamically-created object, which drives the program flow with its virtual member function calls:

```
class abstract_task
{
    public:
      virtual void do it() = 0;
      virtual ~abstract task()
       {
       }
};
```

```
CHAPTER 7 ■ CODE GENERATORS
class first_task : public abstract_task
{
    public:
       first_task(/* parameters */)
       {
          // ...
       }
       virtual void do_it()
       {
          // ...
       }
};
enum task_type
{
   FIRST TASK, SECOND TASK, THIRD TASK
};
abstract_task* factory(task_type t)
{
    switch (t)
    {
      case FIRST TASK: return new first task(...);
       case SECOND_TASK: return new second_task(...);
      case THIRD TASK: return new third task(...);
      default: return 0;
    }
}
int main()
{
   task type t = ask use(r);abstract_task* a = factory(t);a\rightarrow do-it();
    delete a;
    return 0;
}
```
Note that the only switch...case construct, that is, the link between the user choice and the program flow, is hidden inside the factory.

As expected, templates have no exact equivalent, but the following pattern is definitely similar:

```
template <typename TASK_T>
void do_the_work(TASK_T task)
{
    task.loadParameters(...);
    task.run();
    task.writeResult(...);
}
```

```
enum task_type
{
  FIRST TASK, SECOND TASK, THIRD TASK
};
void factory(task_type t)
{
  first task t1;
  second task t2;
   third_task t3;
    switch (t)
    {
     case FIRST TASK: do the work(t1); break;
     case SECOND TASK: do the work(t2); break;
      case THIRD_TASK: do_the_work(t3); break;
     default: throw some exception();
   }
}
```
The function do the work is an example of *static polymorphism*. The usage of an object determines its interface and vice versa. Every static type for which the syntax is valid is automatically usable.

This approach offers the advantage of a unified workflow. There's a single function to debug and maintain, Obviously, having three overloads of do\_the\_work would minimize this benefit.

Here's another example—a function that takes an array and computes either the sum or the product of all elements.

```
enum compute type { SUM, MULTIPLY };
double do the work(compute type t, const double* data, size t length)
{
  switch (t)
  {
  case SUM:
     return std::accumulate(data,data+length,0.0);
  case MULTIPLY:
     return std::accumulate(data,data+length,1.0,std::multiplies<double>());
  default:
    throw some exception();
  }
}
```
You want to rework the code so that it takes numbers from a given text file and performs the requested operation on all elements, and all computations should be performed with a user-supplied precision.

This requires a *multi-layer template factory*. Roughly speaking, you have N function templates. The Kth function has N-K arguments and K template parameters and it uses a switch block to branch execution to one of the possible  $(K+1)$ th functions.

```
enum result type { SUM, MULTIPLY };
enum data type { FLOAT, DOUBLE };
template <typename T>
T factory_LAYER3(result_type t, const std::vector<T>& data)
{
  switch (t)
   {
  case SUM:
     return std::accumulate(data.begin(),data.end(),T(0));
  case MULTIPLY:
     return std::accumulate(data.begin(),data.end(),T(1),std::multiplies<T>());
   default:
    throw some exception();
   }
}
template <typename T>
T factory_LAYER2(result_type t, std::istream& i)
{
    std::vector<T> data;
    std::copy(std::istream_iterator<T>(i), std::istream_iterator<T>(),
              std::back_inserter(data));
   return factory LAYER3(t, data);
}
double ML factory(result type t, data type d, const char* filename)
{
    std::ifstream i(filename);
    switch (d)
    {
       case FLOAT:
          return factory_LAYER2<float>(t, i);
       case DOUBLE:
         return factory LAYER2<double>(t, i);
       default:
         throw some exception();
    }
}
```
The hardest design problem in template factories is usually *the type of the result*. Here the code silently exploits the fact that all functions return a result convertible to double.
# 7.6. Automatic Enumeration of Types

It's possible to exploit the LINE macro to create an easily extensible collection of types that can be accessed as an enumeration.

Consider the following prototype—you can trivially map an integer index into a selector:

```
template <int N>
struct single value : selector<false>
{
};
template <>
struct single value<7> : selector<true> // user supplied case #1
{
};
template <>
struct single value<13> : selector<true> // user supplied case #2
{
};
// ...
template <>
struct single value<128> // terminator, equivalent to max size;
{ // it will be useful shortly
};
   With greater generality we can write:
template <>
struct single value<7> : MyType1 // user supplied case #1
{
};
template <>
struct single_value<13> : MyType2 // user supplied case #2
{
};
```
In fact, single value is a metafunction that maps a range of integers, say [0...127] for simplicity, on types, which always returns selector<false>, except 7 → MyType1 and 13 → MyType2.

Assume again that MyType is just selector<true>.

Now you will see a template class, enum\_hunter, that maps *consecutive indices* to the user-supplied cases, so that enum hunter<1> is<sup>15</sup> single value<7>, enum hunter<2> is single value<13>, and so on.

<sup>&</sup>lt;sup>15</sup>*is* means *derives from.* 

#### CHAPTER 7 ■ CODE GENERATORS

The key idea is as follows:

- Since a default implementation is given, any single value<N> exists.
- User-supplied specializations have their member  $::value == true$ .
- enum\_hunter<N> will inspect all single\_value<J>, starting at J==0, until it finds the Nth user-supplied value.
- enum\_hunter<N> is actually enum\_hunter<N,0>.
- enum\_hunter<N,J> inspects single\_value<J>::value. If it's false, it inherits from enum\_hunter<N,J+1>. Otherwise, it inherits from enum\_hunter<N-1,J+1> (except when N-1 would be zero, where you pick <0, J> because the final result is precisely single\_value<J>).
- When N reaches 0, you are done. You met exactly N user-supplied values. If the initial N is too large, J will reach the terminator before N drops to 0, and since the terminator is an empty class, the compiler will complain.

All this yields a surprisingly compact implementation (for the moment, ignore the fact that everything is hard-coded):

```
template <int N, int J=0>
struct enum_hunter
: enum_hunter<N-single_value<J>::value, J+1-(N == single_value<J>::value)>
{
};
template <int J>
struct enum hunter<0, J> : single value<J>
{
};
template <>
struct enum hunter<0, 0> : single value<0>
{
};
```
This skeleton technique can lead to a couple of different applications—the simplest is to build a sparse compile-time *array* between arbitrary (but small) integers and types:

```
#define MXT ADD ENUMERATION(N, TYPE) \
   template <> struct single value<N> : public TYPE, selector<true> {}
struct Mapped1
{
  static double do it() { return 3.14; }
};
struct Mapped2
{
  static double do it() { return 6.28; }
};
```

```
MXT_ADD_ENUMERATION(7, Mapped1);
MXT ADD ENUMERATION(13, Mapped2);
double xx1 = \text{enum} hunter<1>::do_it(); // == 3.14
double xx2 = enum hunter<2>::do it(); // == 6.28
```
Polishing up the macros, you parameterize the name of enum\_hunter as ENUM and rename single\_value as ENUM##\_case.

```
#define MXT_BEGIN_ENUMERATION(ENUM) \
\lambda and \lambda and \lambda and \lambda and \lambda and \lambda and \lambdatemplate <int N> struct ENUM## case : static value<int, 0> \{\}; \qquad \qquad \backslash\lambda and \lambda and \lambda and \lambda and \lambda and \lambda and \lambdatemplate <int N, int J=0> struct ENUM \
: ENUM<N-ENUM## case<J>::value, J+1-(N == ENUM## case<J>::value)> \{\};
\lambda and \lambda and \lambda and \lambda and \lambda and \lambda and \lambdatemplate <int N> struct ENUM<0, N> : ENUM## case<N> \{\};
\lambda and \lambda and \lambda and \lambda and \lambda and \lambda and \lambdatemplate <> struct ENUM<0, 0> : ENUM##_case<0> {}
struct empty class {};
#define MXT END ENUMERATION(ENUM, K) \
 template <> struct ENUM##_case<K> : {}
// we explicitly add a member "value" without using derivation.
// this allows TYPE itself to be selector<true>
#define MXT ADD ENUMERATION(ENUM, TYPE, K)
template <> struct ENUM## case<K> : TYPE \
{ static const int value = 1; }
```
When using the macros, every directive in the sequence between begin/end will be added automatically using line numbers as a progressive index. Two directives on the same line won't compile, since you cannot specialize a class template twice.

MXT\_BEGIN\_ENUMERATION(MyTypeEnum);

```
MXT ADD ENUMERATION(MyTypeEnum, Mapped1, 7); // this gets index 1
MXT ADD ENUMERATION(MyTypeEnum, Mapped2, 13); // this gets index 2
```

```
MXT_END_ENUMERATION(MyTypeEnum, 128);
```
So MyTypeEnum<1> is Mapped1, MyTypeEnum<2> is Mapped2, but MyTypeEnum\_case<...> is still available to the code. Observe that 7 and 13 in the example may not be needed, if you plan to use the enumeration via contiguous indices. However, you need to provide unique and ascending values. So you can just pass LINE as parameter K.

Another application of type enumeration is that, unlike classic enums, several headers can add their own values. So you can "distribute" a function between different files.

#include "H1.hpp"

Suppose you want to gather the list of files included in a cpp and you don't want each header to access a global variable:

```
364
#include "H2.hpp"
#include "H3.hpp"
int main(int argc, const char* argv[])
{
   std::vector<std::string> global list;
    // here initialize global_list
}
    A rough solution could be as follows:
// flag_init.hpp
#define MXT_INIT_LIST
// equivalent to BEGIN_ENUMERATION
template <int N> struct flag_init
{
    static void run(std::vector<std::string>& v)
    {
    }
};
template <int N>
void run flag init(std::vector<std::string>& v, static value<int, N>)
{
   flag_init<N>::run(v);
   run flag init(v, static value<int, N+1>());
}
// magic constant, terminator
inline void run_flag_init(std::vector<std::string>& v, static_value<int, 64>)
{
}
// H1.hpp
#ifdef MXT_INIT_LIST
// equivalent to ADD_ENUMERATION
// pick a random number < 64
template < > struct flag_init<7>
{
    static void run(std::vector<std::string>& v)
    {
       v.push_back("hello, I am " __FILE__);
    }
};
```
#endif

```
// the rest of H1.hpp, then write similarly H2 and H3
// main.cpp
#include "flag_init.hpp"
#include "H1.hpp"
#include "H2.hpp"
#include "H3.hpp"
int main(int argc, const char* argv[])
{
    std::vector<std::string> global_list_of_flags;
   run_flag_init(global_list_of_flags);
}
```
# 7.7. If-Less Code

Sometimes program logic can be embedded in "smart objects" that know what to do, thus eliminating the need for if/switch blocks.

### 7.7.1. Smart Constants

As an example, suppose you need to code a suitable print function for a date class:

```
class date
{
    public:
       int day() const;
       int month() const;
       int year() const;
};
enum dateformat_t
{
   YYYYMMDD,
    YYMMDD,
    DDMMYYYY,
    // many more...
};
void print(date d, dateformat_t f)
{
    switch (f)
    {
       case YYYYMMDD:
           // Very verbose...
    }
}
```
Instead, you can write branch-free code. As usual, TMP techniques take advantage of storing information in places where it's not evident that meaningful data can be stored!

Suppose the format constants like YYYYMMDD are actually numbers with six decimal digits in the form [f1 e1 f2 e2 f3 e3], where fi is the index of the "date field to print" (say, 0=year, 1=month and 2=day) and ei is the width as a number of digits.

For example, 041222 would be "year with four digits (04), month with two digits (12), and day with two digits (22)," or simply YYYY-MM-DD. This would enable you to write:

```
const int pow10[] = { 1, 10, 100, 1000, 10000, ... };
const int data[3] = { d.year(), d.month(), d/day() };
const char* \text{sep}[\ ] = {\ ] "-", "-", "" );
for (int i=0; i < 3; +i)
   std::cout << std::setw(e[i]) << (data[f[i]] % pow10[e[i]]) << sep[i];
    Generating such constants is easy:
enum { Y, M, D };
template \langleunsigned F, unsigned W = 2>
struct datefield : static value<unsigned, F*10 + (W % 10)>
{
};
template <typename T1, typename T2 = void, typename T3 = void>
struct dateformat
{
    static const unsigned pow10 = 100 * dateformat<T2,T3>::pow10;
    static const unsigned value = pow10 * T1::value + dateformat<T2,T3>::value;
};
template < >
struct dateformat<void, void, void>
{
    static const unsigned value = 0;
    static const unsigned pow10 = 1;
};
enum
{
   YYYYMMDD = dateformat<datefield<Y,4>, datefield<M>, datefield<D> >::value,
      DDMMYY = dateformat<datefield<D>, datefield<M>, datefield<Y> >::value,
      YYYYMM = dateformat<datefield<Y,4>, datefield<M> >::value,
    // ...
};
```
For simplicity, this implementation uses rotation on three parameters only.<sup>16</sup> The print function follows:

```
void print(date d, dateformat_t f)
{
  const unsigned pow10[ ] = { 1, 10, 100, 1000, 10000, ... }const int data[3] = { d.year(), d.month(), d.day() };
   for (unsigned int fc = f; fc != 0; fc /= 100)
    {
     unsigned w = fc % 10;unsigned j = (fc % 100) / 10; std::cout << std::setw(w) << (data[j] % pow10[w]);
   }
}
```
### 7.7.2. Converting Enum to String

Similarly to what you did in the previous paragraph, you can encode a short string inside the value of an enumeration. The C++ standard guarantees that an enum is represented by a large unsigned integer, if any of the values are large. In practice, you can assume the enum will be a 64-bit integer. Since  $2^{64} > 40^{12}$ , you can store a string of length 12 as an integer in base 40, where A=1, B=2, and so on.

First you define the "alphabet":

```
template <char C> struct char2int;
template <size t N> struct int2char;
#define C2I(C, I) \
  template \langle \rangle struct char2int\langle \zeta \rangle { static const size t value = I; }
#define I2C(C, I) \setminustemplate \langle \rangle struct int2char\langle I \rangle { static const char value = C; }
#define TRANSLATE1(C1, N) \
   C2I(C1, N); I2C(C1, N)
#define TRANSLATE2(C1, C2, N) \
  C2I(C1, N); C2I(C2, N); I2C(C1, N)
TRANSLATE2('a', 'A', 1); // convert both 'A' and 'a' to 1, and 1 to 'a'
TRANSLATE2('b', 'B', 2);
// ...
TRANSLATE2('z', 'Z', 26);
```
<sup>&</sup>lt;sup>16</sup>So you cannot generate patterns like YYYYMMDDYY.

```
CHAPTER 7 ■ CODE GENERATORS
TRANSLATE1('0', 27);
TRANSLATE1('1', 28);
// ...
TRANSLATE1('9', 36);
TRANSLATE1('_', 37);
static const size_t SSTRING_BASE = 40;
template <size t N, bool TEST = (N<SSTRING BASE)>
struct verify_num
\mathcal{L}static const size t value = N;
};
template <size t N>
struct verify_num<N, false>
{
// this will not compile if a number >= 40 is used by mistake
};
template \langlechar C1, char C2 = 0, ..., char C12 = 0>
struct static_string
{
   static const size_t aux
                  = verify_num< char2int<C1>::value >::value;
   static const size_t value
                  = aux + static_string<C2,...,C12>::value * SSTRING_BASE;
};
template <>
struct static_string<0>
{
  static const size t value = 0;
};
template <size_t VALUE>
std::string unpack(static value<size t, VALUE>)
{
   std::string result(1, char(int2char<VALUE % SSTRING_BASE>::value));
   return result + unpack(static_value<size_t, VALUE/SSTRING_BASE>());
}
std::string unpack(static value<size t, 0>)
{
   std::string result;
   return result;
}
```

```
#define MXT ENUM DECODER(TYPE)
template <TYPE VALUE> \
std::string decode() \setminus{ return unpack(static_value<size_t, VALUE>()); }
```
Note that you separate the generic code from the "implementation". Now you define an enum:

```
enum MyEnum
{
 first = static_string<'f','i','r','s','t'>::value,
 verylong = static_string<'v','e','r','y','l','o','n','g'>::value
};
MXT ENUM DECODER(MyEnum); // Write this to get a "decode" function
std::cout << decode<first>(); // prints "first"
```
For simplicity, this example implements static decoding (that is, the decoded enum value is known at compile time). However, the same operation can be performed at runtime.<sup>17</sup>

In general this technique is effective when the actual value of the enum is not meaningful to the program.

### 7.7.3. Self-Modifying Function Tables

Consider a trivial example of a circular container, where elements are "pushed back" (at the moment, pretend anything is public):

```
template <typename T, size_t N>
struct circular_array
{
    T data_[N];
   size t pos ;
    circular_array()
       : data_(), pos_(0)
 {
    }
    void push_back(const T& x)
    {
      data [pos ] = x;
      if (++pos_ == N)pos = 0; }
};
```
You can convert push back into a sort of self-modifying function, similar to trampolines (see Section 5.3.1). You will use a function pointer initialized with a suitable function template.

<sup>&</sup>lt;sup>17</sup>Hint: Use a const array of char of length SSTRING BASE and initialize it with  $\{ 0, \text{int2char}(1) : value,$ int2char<2>::value, ... }.

```
CHAPTER 7 ■ CODE GENERATORS
template <typename T, size_t N>
struct circular_array
{
    T data_[N];
   typedef void (*push back t) (circular array<T, N>& a, const T& x);
    push_back_t pb_;
   template <size t K>
    struct update_element_at
    {
      static void apply(circular array<T, N>& a, const T& x)
       {
         a.data[K] = x;a.pb = &update element at<(K+1) % N>::apply;
       }
    };
    circular_array()
      : data (), pb (&update element at<0>::apply)
    {
    }
   void push back(const T& x)
    {
       pb_(*this, x);
    }
};
```
The key point of this pattern is that you have a collection of functions where all elements know the action that follows, and so they can update a pointer with this information.

Updating the function pointer is not mandatory. A function may select itself as the next candidate. Suppose you change the container policy so as to keep the first N-1 elements and then constantly overwrite the last:

```
if ((K+1)\langle N) a.pb_ = &update_element_at<K+1>::apply;
```
Self-modifying functions are usually elegant, but slightly less efficient than a classic switch, mostly because of technology factors such as caches or program flow predictors.

Applications include data structures whose behavior during initialization is different (a "warm-up" phase) until a minimum number of elements have been inserted.

■ **Note** *ICF*, identical code folding, is a widespread optimization technique applied by compilers. Put simply, the linker will try to find "duplicate functions" and generate binary code only once. For example, vector <int\*> and vector<double\*> will probably generate identical code, so they can be merged.

While this reduces the size of the binary, it has the side effect that equality of function pointers may not work as expected. If F and G are identical (suppose they have an empty body), it's possible that F != G in a debug build and  $F = G$  in an ICF-optimized build.

Be careful when writing a self-modifying function that relies on equality/inequality of function pointers (obviously, comparisons with NULL pointers work fine).

# **CHAPTER 8**

#### **The Common**

# **Functors**

This chapter focuses on several techniques that help when writing (or when not writing) functors. Most STL algorithms require compile-time function objects and this usually requires some manual coding:

```
struct Person
{
    unsigned int age;
    std::string home_address;
    double salary() const;
};
std::vector<Person> data;
std::sort(data.begin(), data.end(), /* by age */ );
std::partition(data.begin(), data.end(), /* by salary */ );
```
If you can modify Person, sometimes an elegant and quick solution is to write a public static member function and a member functor. This simultaneously attains the maximum efficiency and control, as your code has access to private members:

```
struct Person
{
private:
    unsigned int age;
public:
   static bool less by age(const Person& a, const Person& b)
    {
       return a.age < b.age;
    }
    struct BY_AGE
    {
       bool operator()(const Person& a, const Person& b) const
       {
         return Person:: less by age(a, b);
       }
   };
};
```
CHAPTER 8 ■ FUNCTORS

```
std::vector<Person> data;
std::sort(data.begin(), data.end(), Person::less_by_age); // suboptimal
std::sort(data.begin(), data.end(), Person::BY_AGE()); // good
```
A static member function has access to private data. However it will be much harder for the compiler to inline the comparison, so a functor is usually better.

You can even factor out some code that converts the former to the latter:

```
template <typename T, bool (*LESS)(const T&, const T&)>
struct less_compare_t
{
    typedef T first_argument_type;
    typedef T second_argument_type;
    typedef bool result_type;
    bool operator()(const T& x, const T& y) const
   \mathcal{L} return LESS(x, y);
    }
};
struct Person
{
private:
    unsigned int age;
public:
    static bool less_by_age(const Person& a, const Person& b)
    {
       return a.age < b.age;
    }
    typedef less_compare_t<Person, Person::less_by_age> BY_AGE;
```
};

The name of the function/functor is chosen to make the expression *clear at the point of instantiation*, not at the point of definition.

Note that non-generic functors (whose arguments have a fixed type) are usually members of the class. It's generally fair to assume that a functor can be freely copied and passed by value. If a functor needs many data members, you had better collect them in a separate structure and store only a reference. The caller of the functor will be responsible for keeping the extra information alive:

```
struct information needed to sort elements
{
    // ...
};
class my_less
{
    const information_needed_to_sort_elements& ref_;
```

```
public:
```

```
explicit functor(const information needed to sort elements& ref)
    : ref_(ref)
    {
    }
   bool operator()(const Person& p1, const Person& P2) const
   { ... }
};
int main()
{
   information needed to sort elements i;
    // build a suitable container data...
   std::sort(data.begin(), data.end(), my_less(i));
}
```
STL algorithms do not provide any guarantee concerning the number of copies of function objects. Another interesting feature is that a functor static type is irrelevant, because it's always deduced. If the functor is returned from a function, it will be used immediately (see Section 4.3.4); if it's passed to a function template, it will bind to an argument that accepts anything.

This allows clients to generate anonymous instances of complex function objects at the call site:

```
i = std::find_if(begin, end, std::bind2nd(std::less<double>(), 3.14));
```
// the exact type of the functor is irrelevant // since find\_if has an argument that binds to anything: // template <typename I, *typename F*>

// I find\_if(I begin, I end, *F func*)

■ **Note** C++0x includes support for creation of lambda objects.

It is a new syntax that can pass anonymous "pieces of code" in curly brackets as if they were functors. This mitigates the problem of name pollution. In other words, it's not necessary to give a name to an entity that is not reused.

See Section 12.4 for more details.

# 8.1. Strong and Weak Functors

Some functors are strongly typed. This means that the user fixes the argument of the function call when determining the template arguments. All standard functionals are strongly typed.

#### *template <typename T>*

```
struct less
{
    bool operator()(const T& lhs, const T& rhs) const
    {
      return lhs \langle rhs;
    }
};
```
std::sort(data.begin(), data.end(), less<Person>());

Alternatively, you can have a weak functor that accepts arguments with more freedom $^1$ :

```
struct weak_less
{
    template <typename T>
    bool operator()(const T& lhs, const T& rhs) const
    {
      return lhs \langle rhs;
    }
};
```

```
std::sort(data.begin(), data.end(), weak less());
```
A strongly typed functor statically blocks all types that are incompatible with T, but since this is limited to the interface, it can actually share the implementation with a weak functor:

#### *template <typename T>*

```
struct less : private weak_less
{
    bool operator()(const T& lhs, const T& rhs) const
    {
      return static cast<const weak less&>(*this)(lhs, rhs);
    }
};
```
<sup>&</sup>lt;sup>1</sup>These functors have been voted into C $++14$  with a slightly different terminology; they are called "transparent". To the knowledge of the author, this book was the first place where the idea appeared publicly. For all the details, see<http://www.open-std.org/jtc1/sc22/wg21/docs/papers/2012/n3421.htm>.

# 8.2. Functor Composition Tools

The STL offers facilities to compose functors and values. For example, std::bind2nd turns a binary operation and an operand into a unary function. Often, you'll need tools that perform the reverse.

The prefix by in by age is actually the composition of a binary relation with an accessor. age extracts the age from a person and by compares two ages. Here's a minimal implementation that abstracts this composition concept.

```
template <typename functor_t>
class by_t
{
   functor t f ;
public:
   by t(functor t f): f(f) {}
    template <typename argument_t>
   bool operator()(const argument t& a, const argument t& b) const
    {
      return f (a) \langle f (b);
    }
};
template <typename functor_t>
inline by t<functor t> by(const functor t& f)
{
    return f;
}
// see Section 1.1.4
template <typename R, typename A>
inline by t < R (*)(A)> by(R (*f)(A))
{
    return f;
}
struct age_t
{
    unsigned int operator()(const Person& p) const
    {
       return p.age;
    }
   age_t(int = 0) {
    }
};
```

```
CHAPTER 8 ■ FUNCTORS
static const age_t AGE = 0^2;
int main()
{
   std::vector<Person> data;
   std::sort(data.begin(), data.end(), by(AGE));
}
```
by is a functor composition tool. Since it does not impose any requirement on functor t, it will accept suitable static member functions, which are convenient if Person: : age is private:

```
struct Person
{
private:
    unsigned int age;
public:
    static int AGE(const Person& p)
    {
       return p.age;
    }
};
std::sort(data.begin(), data.end(), by(Person::AGE)); // ok!
```
A functor/accessor may be given powerful *lambda* semantics.

Here is another preview of Section 9.2. In pseudo-intuitive notation, comparator(A, S) is a predicate that returns true on object O if A(O) is "less" than S. "less" is a generic binary predicate.

```
template
```

```
\overline{\phantom{a}} typename scalar_t,
    typename accessor_t,
    template <typename T> class less_t
>
class comparator
{
   scalar t x ;
    accessor_t a_;
public:
    comparator(scalar_t x, accessor_t a = accessor_t())
    : x_(x), a_(a)
\{ }
```
<sup>&</sup>lt;sup>2</sup>Since most functors are stateless, and so are not affected by initialization problems, global constants can be created in header files.

```
 template <typename argument_t>
    bool operator()(const argument_t& obj) const
    {
       less_t<scalar_t> less_;
      return less (a (obj), x);
    }
};
```
Using a template-template parameter instead of a normal binary predicate saves you from typing scalar\_t twice and makes an anonymous instance quite clear to read:

```
comparator<double, SALARY, std::greater>(3.0)
```
Another minor point is the class layout: x\_ is declared before a\_, because a\_ will often be stateless and is therefore a small object. x\_ might have stronger alignment constraints.

Now you can add operators to the functor and promote it to a lambda predicate<sup>3</sup>:

```
struct age_t
{
 int operator()(const Person& a) const
  {
     return a.age;
  }
 template <typename T>
  comparator<T,age_t,std::less> operator<(const T& x) const
  {
     return comparator<T,age_t,std::less>(x, *this);
  }
 template <typename T>
  comparator<T,age_t,std::equal_to> operator==(const T& x) const
  {
     return comparator<T,age_t,std::equal_to>(x, *this);
  }
};
std::partition(data.begin(), data.end(), Person::AGE < 35);
std::partition(data.begin(), data.end(), Person::AGE == 18);
```
<sup>&</sup>lt;sup>3</sup>As a rule, for expressiveness, it's best to write a fully-qualified Person::AGE rather than just AGE, so you must assume that there's a static constant of type age t inside Person. This also allows age t to be friend of Person. You can also consider Person::AGE() where AGE is either a member typedef for age\_t or a static member function that returns a default instance of age t.

With a little effort, you can add more syntactic tricks to the chaining operator:

```
const selector<true> INCREASING;
const selector<false> DECREASING;
template <typename T>
bool oriented_less(const T& x, const T& y, selector<true>)
{
    return x<y;
}
template <typename T>
bool oriented_less(const T& x, const T& y, selector<false>)
{
    return y<x;
}
    oriented_less can flip operator< and simulate operator>.
template <typename functor t, bool ASCENDING = true>
class by_t
{
    functor_t f_;
public:
    by_t(functor_t f) : f_(f) {}
    template <typename argument_t>
   bool operator()(const argument t& a, const argument t& b) const
    {
      return oriented less(f(a), f(b), selector<ASCENDING>());
    }
    // inversion operators:
    by_t<functor_t, true> operator+() const
    {
       return f_;
    }
   by t<functor t, false> operator-() const
    {
       return f_;
    }
```
};

And finally, there's another by helper function:

```
template <bool DIRECTION, typename functor t>
by t<functor t, DIRECTION> by(selector<DIRECTION>, const functor t& v)
{
   return by_t<functor_t, DIRECTION>(v);
}
    All this allows writing:
```

```
std::sort(data.begin(), data.end(), +by(Person::AGE));
std::sort(data.begin(), data.end(), -by(Person::AGE));
std::sort(data.begin(), data.end(), by(DECREASING, Person::AGE));
```
■ **Note** I chose operator+ and operator- because by deals with numeric properties; the logical inversion of a unary predicate is better expressed with operator!

Also, lines #2 and #3 are identical. It's only a matter of style to pick the clearest.

The last improvement to by  $t$  is to perform strict type checking in operator().

The function call operator accepts almost anything, so more type checking will trap errors arising from code that compiles merely by chance:

```
std::vector<Animal> data;
std::sort(data.begin(), data.end(), by(Person::AGE));
```
A convenient approach is to exploit cooperation from the functor. If functor thas a member argument type, it also will be the argument of a strong operator(). Otherwise, you use the weak function call operator.

As usual, you hide the decision in a template parameter and provide two partial specializations. First, some traits:

```
template <typename T>
struct argument type of
{
    typedef typename T::argument_type type;
};
template <typename A, typename R>
struct argument type of (R \t{(*)}(A)){
    typedef A type;
};
template <typename A, typename R>
struct argument type of<R (*)(const A&)>
{
    typedef A type;
};
```

```
CHAPTER 8 ■ FUNCTORS
template <typename T>
struct has argument type
: selector<[[ true if T::argument_type exists4 ]]>
{
};
template <typename A, typename R>
struct has_argument_type<R (*)(A) >
: selector<true>
{
};
// ...
    The first specialization performs strict type checking.
template
\overline{\phantom{a}} typename functor_t,
   bool ASCENDING = true,
  bool STRICT CHECK = has argument type<functor t>::value
>
struct by_t;
template <typename functor t, bool ASCENDING>
struct by t<functor t, ASCENDING, true>
{
   // ...
  typedef typename argument type of<functor t>::type argument type;
   // note: strong argument type
   bool operator()(const argument_type& a, const argument_type& b) const
   {
     return oriented_less(f_(a), f_(b), selector<ASCENDING>());
   }
};
template <typename functor t, bool ASCENDING>
struct by t<functor t, ASCENDING, false>
{
   // ...
   // note: weak argument type. This will accept anything
   template <typename argument_t>
   bool operator()(const argument_t& a, const argument_t& b) const
   {
     return oriented_less(f_(a), f_(b), selector<ASCENDING>());
   }
};
```
<sup>&</sup>lt;sup>4</sup>Details are described in Section 4.2.1.

To minimize code duplication, you factor out the function call operator in a template base and use a static\_cast, as in CRTP:

```
template <typename functor t, bool ASCENDING = true>
struct by t;
template <typename functor t, bool ASCENDING, bool STRICT CHECK>
struct by base t;
template <typename functor t, bool ASCENDING>
struct by base t<functor t, ASCENDING, true>
{
   const functor_t& f() const
   {
     typedef by_t<functor_t, ASCENDING> real_type;
    return static cast<const real type&>(*this).f;
   }
  typedef typename argument type of<functor t>::type argument type;
   bool operator()(const argument_type& a, const argument_type& b) const
   {
   return oriented less(f()(a), f()(b), selector<ASCENDING>());
   }
};
template <typename functor t, bool ASCENDING>
struct by base t<functor t, ASCENDING, false>
{
  const functor_t& f() const
   {
    typedef by t<functor t, ASCENDING> real type;
     return static_cast<const real_type&>(*this).f_;
   }
   template <typename argument_t>
   bool operator()(const argument_t& a, const argument_t& b) const
   {
    return oriented_less(f()(a), f()(b), selector<ASCENDING>());
   }
};
template <typename functor_t, bool ASCENDING = true>
struct by_t
: by_base_t<functor_t,ASCENDING,has_argument_type<functor_t>::value>>
{
     // ...
};
```
# 8.3. Inner Template Functors

Functor wrappers may be used as interface-leveraging tools.

Syntactically, you take advantage of the fact that inner class templates know template parameters of the outer class.

# 8.3.1. Conversion of Functions to Functors

Assume for simplicity that you have a collection of functions with a similar signature  $T(f, T, \ldots, T)$ , where the number of arguments varies. Suppose further that the list of functions to be executed will be known at runtime, so you need a base class with a virtual call whose unique signature could be (const  $T^*$ , size\_t).<sup>5</sup>

Let's look for an automatic way of performing the conversion:

```
template <typename T>
struct base
{
   virtual T eval(const T^*, size t) const = 0;
   virtual ~base() {}
};
```
Given a function, say double F(double, double), you could embed it in a functor, but you would have to deduce T and F simultaneously:

```
template <typename T, T (*F)(T,T)>
struct functor : public base<T>
{
     // ...
};
```
Actually, you need T before F, so you can build a class template on T only, and after that an inner template class:

```
template <typename T>
struct outer
{
   template \langle T ( *F) (T, T) \rangle struct inner : public base<T>
    {
```
First you identify outer<T>, then you build inner:

```
template <typename T>
struct function_call_traits
{
   template \langle T ( *F )() \rangle struct eval_0 : public base<T>
```
 $5$ The careful reader will notice that the following example does pass the length of the array, even if it is always ignored.

```
 {
      virtual T eval(const T^*, size t) const { return F(); }
    };
   template \langle T ( *F) (T) \ranglestruct eval 1 : public base<T>
    {
      virtual T eval(const T^* x, size t) const { return F(x[0]); }
    };
    template <T (*F)(T, T)>
   struct eval 2 : public base<T>
    {
      virtual T eval(const T* x, size t) const { return F(x[0], x[1]); }
    };
    // ...
   template \langle T ( *F ) \rangle eval_0<F>* get_ptr() const
    {
       return new eval_0<F>;
    }
   template \langle T ( *F) (T) \rangleeval 1\langle F\rangle^* get ptr() const
    {
       return new eval_1<F>;
    }
   template (T ( *F)(T, T)) eval_2<F>* get_ptr() const
    {
       return new eval_2<F>;
    }
    // ...
};
template <typename T>
inline function call traits<T> get function call(T (*F)())
{
    return function_call_traits<T>();
}
template <typename T>
inline function call traits<T> get function call(T (*F)(T))
{
    return function_call_traits<T>();
}
```

```
CHAPTER 8 ■ FUNCTORS
template <typename T>
inline function call traits<T> get function call(T (*F)(T, T))
{
    return function_call_traits<T>();
}
// ...
```

```
#define MXT FUNCTION CALL PTR(F) get function call(F).get ptr<F>()
```
Note that:

- F is used twice, first as a pointer, then as a template argument.
- The get\_ptr functions are not static, bizarre as it may look, this is an example of a traits class that's actually meant to be instantiated (but used anonymously).

```
double add0()
{
    return 6.28;
}
double add1(double x)
{
    return x+3.14;
}
double add2(double x, double y)
{
    return x+y;
}
int main()
{
   double x[5] = \{1, 2, 3, 4, 5\}; base<double>* f[3] =
    {
      MXT_FUNCTION_CALL_PTR(add0),
      MXT_FUNCTION_CALL_PTR(add1),
      MXT_FUNCTION_CALL_PTR(add2)
    };
   for (int i=0; i < 3; +i)
      std::cout \langle f[i] \rightarrow \text{eval}(x, 5);
    // normal destruction code has been omitted for brevity
}
```
The previous example executes add0(),  $add1(x[0])$ , and  $add2(x[0], x[1])$  via calls to the same interface.

### 8.3.2. Conversion of Members to Functors

The very same technique seen in the previous section can transform pointers into functors.<sup>6</sup>

In C++, simple structures with no access restrictions are often used to transport small pieces of data. Ideally, you'll want to maintain this simplicity and be able to write code with no overhead:

```
struct Person
{
   unsigned int age;
   double salary() const;
};
std::vector<Person> data;
// warning: pseudo-c++
std::sort(data.begin(), data.end(), by(Person::age));
std::sort(data.begin(), data.end(), by(Person::salary));
```
Because you can use a pointer-to-member as a template argument, it's not too hard to write an auxiliary wrapper that can help. Unfortunately, the instantiation is too verbose to be useful.

```
template <typename from_t, typename to_t, to_t from_t::* POINTER>
struct data_member
{
    const to_t& operator()(const from_t& x) const
    {
       return x.*POINTER;
    }
};
template <typename from_t, typename to_t, to_t (from_t::*POINTER)() const>
struct property member
{
   to t operator()(const from t\& x) const
\{ return (x.*POINTER)();
    }
};
struct TEST
{
    int A;
   int B() const { return -A; }
};
TEST data[3] = \{2, 1, 3\};
```
<sup>&</sup>lt;sup>6</sup>The analogous STL structures instead merely *embed* a pointer in a functor.

CHAPTER 8 ■ FUNCTORS

```
// very verbose...
std::sort(data, data+3, by(data_member<TEST, int, &TEST::A>()));
std::sort(data, data+3, by(property member<TEST, int, &TEST::B>()));
```
However, it's not possible to write a generic class pointer as the only template parameter:

```
template <typename A, typename B, B A::*POINTER>
struct wrapper<POINTER> // illegal: not c++
```
You have to resort again to a nested class template:

```
template <typename from_t, typename to_t>
struct wrapper
{
   template <to t from t::*POINTER> // legal!
    struct dataptr_t
    {
      const to t& operator()(const from t& x) const
\{ \{ \} return x.*POINTER;
 }
    };
    template <to_t from_t::*POINTER>
    dataptr_t<POINTER> get() const
    {
       return dataptr_t<POINTER>();
    }
};
template <typename from_t, typename to_t>
wrapper<from t, to t> get wrapper(to t from t::* pointer)
{
    return wrapper<from_t, to_t>();
}
```
The example includes a function that takes the pointer to perform the first deduction, and again you have to supply the same pointer twice, once at runtime (whose *value* is basically ignored, but whose *type* is used for deduction) and once at compile-time:

#define MEMBER(PTR) get\_wrapper(PTR).get<PTR>()

- get wrapper deduces arguments T1 and T2 automatically from PTR, so get wrapper(PTR) will return wrapper<T1, T2>.
- Then you ask this wrapper to instantiate its member function get again on PTR, which returns the right object.

If PTR has type int  $TEST:.*$ , the macro will produce a functor of type dataptr  $t$  <PTR> (technically, wrapper<TEST, int>:: dataptr\_t<PTR>).

```
However, any other overload will do. Here's an extended version:
```

```
template <typename from_t, typename to_t>
struct wrapper
{
    template <to_t from_t::* POINTER>
    struct dataptr_t
    {
       // optional:
       // typedef from_t argument_type;
       const to_t& operator()(const from_t& x) const
       {
          return x.*POINTER;
       }
    };
    template <to_t (from_t::*POINTER)() const>
    struct propptr_t
    {
       // optional:
       // typedef from_t argument_type;
       to_t operator()(const from_t& x) const
       {
          return (x.*POINTER)();
       }
    };
    template <to_t from_t::* POINTER>
   dataptr t<POINTER> get() const
    {
       return dataptr_t<POINTER>();
    }
   template <to t (from t::*POINTER)() const>
    propptr_t<POINTER> get() const
    {
       return propptr_t<POINTER>();
    }
};
template <typename from t, typename to t>
wrapper<from t, to t> get wrapper(to t from t::* pointer)
{
    return wrapper<from_t, to_t>();
}
```

```
CHAPTER 8 ■ FUNCTORS
template <typename from t, typename to t>
wrapper<from t, to t> get wrapper(to t (from t::*pointer)() const)
{
    return wrapper<from_t, to_t>();
}
#define mxt_create_accessor(PTR) get_wrapper(PTR).get<PTR>()
struct TEST
{
    int A;
   int B() const { return -A; }
};
TEST data[3] = {2, 1, 3};
std::sort(data, data+3, by(mxt create accessor(&TEST::A)));
std::sort(data, data+3, by(mxt create accessor(&TEST::B)));
```
As usual, if the name of the class contains a comma (such as  $std:map(int, float), you need to$ typedef it before calling the macro.

The & is not strictly necessary. It's possible to redefine the macro as get\_wrapper(PTR).get<&PTR>() in order to invoke it on the plain qualified name.

According to the Standard, the macro does not work inside templates as written. An additional template keyword is necessary for the compiler to deduce correctly what get is, so the best option is to define a second macro named (say)

```
mxt create accessor template
get_wrapper(PTR).template get<&PTR>()
```
This version needs to be used whenever PTR depends on a template parameter that has impact on the line where the macro expands. On the other hand, it is forbidden whenever PTR does not depend on anything else.<sup>7</sup>

### 8.3.3. More on the Double Wrapper Technique

In the previous paragraph, you saw a macro that looks like this one:

```
#define MEMBER(PTR) get_wrapper(PTR).get<PTR>()
```
The argument PTR is used twice—the first time as an argument of a template function, which ignores its value but uses only its type and returns an "intermediate functor"; the second time as a template parameter of the functor itself, which produces the final object that you need.

<sup>&</sup>lt;sup>7</sup>Some compilers, including VC, won't notice the difference; however, GCC does care.

Let's revise this technique, to face an apparently unrelated problem.<sup>8</sup> In classic C++, enumeration values decay automatically to integers. This may cause bugs:

```
enum A \{ XA = 1 \};enum B \{ XB = 1 \};int main()
{
    A a = XA;
   B b = XB;a == b; // compiles and returns true, even if enums are unrelated
}
```
Let's introduce a simple helper functor: an object of type enum\_const is a static value that compares exactly equal to one value from the same (non-anonymous) enumeration, but it cannot be compared to an integer or to a different type.

```
template <typename T, T VALUE>
struct enum_const
{
     bool operator==(T that) const
     {
         return VALUE == that;
     }
     // Barton-Nackman, see section 6.6
    friend inline bool operator==(T lhs, enum const<T, VALUE> rhs)
     {
         return rhs == lhs;
     }
};
template <typename T>
struct enum_const_helper
{
     template <T VALUE>
    enum const<T, VALUE> get() const
     {
         return enum_const<T, VALUE>();
     }
};
template <typename T>
inline enum const helper<T> wrap(T)
{
     return enum_const_helper<T>();
}
```
<sup>&</sup>lt;sup>8</sup>This paragraph is intended exclusively as a teaching example, not as a solution for production code. In practice, this issue would be solved by promoting a compiler warning to an error, or by using modern C++ strongly-typed enumerations. However, it's instructive as an example of how a (meta) programmer can bend the C++ syntax to solve small problems.

So you can write code like: #define enum\_static\_const(X) wrap(X).get<X>() int main() {  $A$  a =  $XA$ ;  $B b = XB;$  $a == b$ ; // ok  $b ==$  enum static const(XA); // error enum static const(XB) == a;  $//$  error } error: invalid operands to binary expression ('int' and 'enum\_const<A, (A)1U>')  $b ==$  enum static const(XA); // fails  $~\sim~\lambda~$  ~~~~~~~~~~~~~~~~~~~~~~ note: candidate template ignored: deduced conflicting types for parameter 'T' ('B' vs. 'A') inline bool operator==(T lhs, enum\_const<T, VALUE> rhs)  $\overline{\phantom{a}}$ error: invalid operands to binary expression ('enum\_const<B, (B)1U>' and 'int') enum static const(XB) ==  $a$ ; // fails ~~~~~~~~~~~~~~~~~~~~~ ^ ~ note: candidate function not viable: no known conversion from 'A' to 'B' for 1st argument; bool operator==(T that) const

The macro as written works, but it needs X to be a compile-time constant:

```
#define enum_static_const(X) wrap(X).get<X>()
```
Let's look for a workaround. The first question is, can wrap detect if X is a constant or a variable? It can partially —a variable can bind to a reference.<sup>9</sup>

```
template <typename T>
inline enum const helper<T> wrap(T, ...)
{
     return enum_const_helper<T>();
}
template <typename T>
inline enum var helper<T> wrap(T& x, int)
{
    return enum var helper(T>(x));}
```
<sup>9</sup> IfXhastypeconst A,wrapwilldeduceT=const Aandpickthesecondoverload,ifyoucarefullyimplement enum\_var\_helper.

Note the additional argument to wrap. Suppose X is a variable and you write wrap $(X)$ ; both wrap $(T&)$ and wrap(T) are valid matches, so the overload resolution is ambiguous. On the other hand, the expression wrap( $X$ , 0) will prefer to match ( $T\&$ , int) when possible, because 0 has exactly type int (which is better than ellipsis). So the macro becomes:

```
#define enum_static_const(X) wrap(X, 0).get<X>()
```
The second question is, if X is a variable, can you give a meaning to  $get \< X$  ()? Again, let's introduce a dummy argument of type int:

```
template <typename T>
struct enum_const_helper
{
     template <T VALUE>
     enum_const<T, VALUE> get(int) const
     {
         return enum_const<T, VALUE>();
     }
};
```
And here's the final version of the macro:

```
#define enum_static_const(X) wrap(X, 0).get<X>(0)
```
Now the syntax is different: get may be a member object and get<X>(0) is actually  $(get.openator(X))$ .operator> $(0)$ . This is valid, since the object returned by wrap has no dependency on other template parameters.

Here's the missing piece of code:

```
template <typename T>
struct enum_var
{
     const T value_;
    explicit enum var(T val)
    : value (val) \{\} bool operator==(T that) const
     {
         return value_ == that;
     }
          // Barton-Nackman again
    friend inline bool operator==(T lhs, enum var<T> rhs)
     {
         return rhs == lhs;
     }
```

```
 enum_var operator<(T) const // dummy operator<
     { return *this; }
    enum_var operator>(int) const // dummy operator>
     { return *this; }
};
template <typename T>
struct enum_var_helper
{
   enum var<T> get; \frac{1}{2} // surprise: data member called get
     enum_var_helper(T& x)
     : get(x) {}
};
enum static const(XB) == b; // picks enum const<B,1>::operator==(b)
enum static const(b) == XB; // picks enum var<B>(b).operator==(XB)
```
# 8.4. Accumulation

CHAPTER 8 ■ FUNCTORS

An *accumulator* is a functor that performs a logical "pass" over a sequence of elements and is updated via operator+= or operator+. This is implemented in the STL algorithm std::accumulate.

```
template <typename iterator_t, typename accumulator_t>
accumulator t accumulate(iterator t b, iterator t e, accumulator t x)
{
   while (b != e)x = x + * (b++);
    return x;
}
```
If x is value  $type(0)$ , this actually produces the sum over the range.

Accumulators can be classified as *online* or *offline*. Offline objects may accumulate only once over a range, and no more values can be added. On the other hand, online objects can accumulate disjoint ranges. (An ordinary sum is an online accumulation process, because the new total depends only on the previous total and the new values. An exact percentile would be an offline process, because the P-th percentile over two disjoint ranges depends on *all* the values at once.<sup>10</sup>)

The first step in a generalization is to accumulate  $F(*i)$ , not necessarily  $*i$ .<sup>11</sup>

```
template <typename T>
struct identity
{
   T operator()(T x) const { return x; }
};
```
<sup>&</sup>lt;sup>10</sup>There are online accumulators that *estimate* percentiles with good accuracy, though.

<sup>&</sup>lt;sup>11</sup>You might want to look back at Chapter 5 again.

```
template <typename iter t, typename accumulator t, typename accessor t>
accumulator t accumulate(iter t b, iter t e, accumulator t x, accessor t F)
{
  while (b != e)x = x + F(*(b++)); return x;
}
template , typename accumulator taccumulator t accumulate(iterator t b, iterator t e, accumulator t x)
{
   return accumulate(b, e, x,
            identity<typename std::iterator traits<iter t>::reference>());
}
```
With TMP it's possible to build multi-layered accumulators on the fly:

- Recognize a set of similar operations that will get a performance boost from being performed simultaneously, rather than sequentially.<sup>12</sup>
- Define a reasonable syntax for instantiating an unnamed multiple accumulator.
- Define a reasonable syntax for extracting the results.

### 8.4.1. A Step-by-Step Implementation

The rest of the section will write a suitable function named collect that will make it possible to write the following:

```
// collect F(*i) for each i in the range
// and produce sum, gcd and max
```

```
std::accumulate(begin, end, collect(F)*SUM*GCD*MAX)
```
You'll take advantage of the fact that std:: accumulate returns the accumulator to dump the desired results, either one or many at a time:

```
int data[7] = \{ ... \};
int S = std::accumulate(data, data+7, collect(identity<int>())*SUM).result(SUM);
int sum, gcd, max;
std::accumulate(begin, end, collect(F)*SUM*GCD*MAX)
                .result(SUM >>sum, GCD >>gcd, MAX >>max);
```
 $12$ For example, the maxmin algorithm has a complexity 25% lower than computing max and min in two steps.

Let's restart from the beginning. First, you identify the elementary operations and assign a code to each:

```
enum
{
    op_void, // null-operation
    op_gcd,
    op_max,
    op_min,
    op_sum
};
```
Again, you'll use template rotation. The main object contains the list of operations; it executes the first, then rotates the list and dispatches execution. T is the accessor.

```
template <typename T, int 01 = op void, int 02 = op void,..., int On = op void>
class accumulate_t
{
   typedef accumulate t<T, O2, O3, ..., On > next t; // rotation
    static const int OP_COUNT = 1+next_t::OP_COUNT;
   scalar t data [OP COUNT];
    static void apply(/* ... */)
    {
       // perform operation O1 and store result in data_[0]
       // then...
       next_t::apply(...);
    }
};
```
Then you implement the binary operations (some code is omitted for brevity):

```
template <int N>
struct op_t;
template <>
struct op t<op void>
{
private:
   explicit op_t(int = 0) \{\}};
template <>
struct op t<op sum>
{
   explicit op t(int = 0) \}
```

```
 template <typename scalar_t>
   scalar t operator()(const scalar t a, const scalar t b) const
    {
       return a+b;
    }
};
```
You create some global constant objects; the explicit constructor has exactly this purpose.

```
const op_t< op_gcd > GCD(0);
const op_t< op_sum > SUM(0);
const op t< op max > MAX(0);
const op_t< op_min > MIN(0);
```
Note that nobody can construct op  $t$ <op void>. Since you can perform exactly four different operations, you put four as the limit of template parameters:

```
template
```

```
\overline{\phantom{a}} typename accessor_t,
int 01 = op void, int 02 = op void, int 03 = op void, int 04 = op void
>
class accumulate_t
{
   typedef typename accessor t::value type scalar t;
   typedef accumulate t<accessor t,02,03,04> next t;
    template <typename T, int I1, int I2, int I3, int I4>
       friend class accumulate_t;
   static const int OP COUNT = 1 + next t::OP COUNT;
    scalar_t data_[OP_COUNT];
    size_t count_;
    accessor_t accessor_;
    Every object is constructed via an instance of the accessor:
public:
```

```
accumulate t(const accessor t& v = accessor t())
   : accessor(v), count (0), data() {
    }
   // more below...
};
```
You have an array of results named data\_. The i-th operation will store its result in data [i].
The recursive computation part is indeed simple. There's a public operator+= that calls a private static member function:

```
template <typename object_t>
accumulate t\& operator+=(const object t\& t)
{
    apply(data_, accessor_(t), count_); // <-- static
    return *this;
}
and a global operator+:
```

```
template <typename accessor_t, int N1, ..., int N4, typename scalar_t>
accumulate t<accessor t,N1,N2,N3,N4>
  operator+(accumulate t<accessor t,N1,N2,N3,N4> s, const scalar t x)
{
   return s \leftarrow x;
}
```
accessor  $(t)$  yields the value to be accumulated over the memory cell \*data. If count is 0, which means that the cell is "empty," just write the value. Otherwise, invoke the first binary operation that merges the previous cell value and the new one. Then, advance the pointer to the next cell and forward the call to next\_t:

```
static void apply(scalar t* const data, const scalar t x, size t& count)
{
  *data = (count>0) ? op t<O1>()(*data, x) : x;
  next t::apply(data+1, x, count);
}
```
The recursion is stopped when all operations are op void. At this point, you update the counter.

```
template <typename accessor_t>
class accumulate t <accessor t, op void, op void, op void, op void>
{
  /* ... */static const int OP COUNT = 0;
  static void apply(scalar t* const, const scalar t, size t& count)
   {
     ++count;
   }
```
You need another static recursion to retrieve the result:

```
private:
    template <int N>
   static scalar t get(const scalar t* const data, op t<N>)
    {
      return O1==N ? data[O] : next t::get(data+1, op t<N>());
    }
```

```
public:
    template <int N>
   scalar t result(op t<N>) const
    {
      return get(data, op t<N>());
    }
```
The recursion stopper is not expected to be invoked. However, it's necessary because next t:: get is mentioned (and thus, fully compiled anyway). It will be executed only if one asks for result (op  $t\lt k$ ) for an object of type accumulate  $t$ <K1...Kn> and K is not in the list.

In this case, you can induce any suitable runtime error:

```
template <typename accessor_t>
class accumulate_t <accessor_t, op_void, op void, op void, op void>
{
private:
   template <int N>
   static scalar t get(const scalar t* const, op t<N>)
\{ // if you prefer,
      // throw std:: runtime error("invalid result request");
       return std::numeric_limits<scalar_t>::quiet_NaN();
    }
public:
    /* nothing here */
};
```
Since SUM is a global constant of the right type, you are eventually going to call std::accumulate (begin,end,[...]).result(SUM).

At this point, you can write code that computes the result and code that retrieves the result, but you're still missing the accumulator factory. As frequently happens for all objects based on template rotation, you give the user a helper function that initially produces an "empty accumulator" (namely, accumulate  $t$ <T>, or more precisely, accumulate\_t<T, 0, 0,  $\dots$ , 0>) and this empty object can be combined repeatedly with one or more op  $t$ . In other words: there's an operator that combines accumulate  $t$ <T> and an operation N1, performing a static "push-front" and returning accumulate  $t$ <T, N1>.

If you pick operator\* (binary multiplication) for chaining, the function looks like this:

```
template <int N, int N1, ... int Nk>
accumulate t<T, N, N1, N2,..,Nk-1> operator*(accumulate t<T, N1,..,Nk-1, Nk>, op t<N>)
```
This chaining operator will contain a static assertion to ensure that the "dropped term" Nk is op\_void. Here's the global helper function:

```
template <typename accessor_t>
inline accumulate_t<accessor t> collect(const accessor t& v)
{
   return v;
}
```
Finally, here is a listing of the whole class, side by side with the recursion stopping specialization:

```
template
\overline{\phantom{a}}typename accessor_t,
int 01 = op void, int 02 = op void,
int 03 = op void, int 04 = op void
>
class
accumulate_t
{
typedef typename accessor_t::value_type 
scalar_t;
template <typename T, int I1, int I2, 
int I3, int I4>
friend class accumulate t;
                                                template
                                                \overline{\phantom{a}}typename accessor_t
                                                >
                                                class 
                                                accumulate_t<accessor_t,op_void,...,op_void>
                                                {
                                                typedef typename accessor_t::value_type 
                                                scalar_t;
                                                template <typename T, int I1, int I2, int 
                                                I3, int I4>
                                                friend class accumulate t;
typedef
accumulate_t<accessor_t,O2,O3,O4,op_void> 
next_t;
static const int OP COUNT = 1+next t::OPCOUNT;
                                                static const int OP COUNT = 0;
scalar t data [OP COUNT];
size t count ;
accessor t accessor ; accessor t accessor ;
static void apply(scalar_t* const data,
const scalar t x, size t& count)
{
*data = (count>0) ? op_t<O1>()(*data, x) : 
x;
next t::apply(data+1, x, count);
}
                                                static void apply(scalar_t* const,
                                                const scalar t, size t& count)
                                                {
                                                ++count;
                                                }
template <int N>
static scalar_t get(const scalar_t* const 
data, op t<N>)
{
return O1==N ?
data[0] : next t::get(data+1, op t<N>());
}
                                                template <int N>
                                                static scalar_t get(const scalar_t* const, 
                                                op_t<N> )
                                                {
                                                assert(false);
                                                return 0;
                                                }
```

```
public: public: public:
accumulate t(const accessor t& v =
accessor_t())
: accessor(v), count (0), data(){
}
                                           accumulate t(const accessor t& v =
                                           accessor_t())
                                           : accessor_(v)
                                           {
                                           }
template <int N>
accumulate_t<accessor_t,N,O1,O2,O3>
operator* (op_t<N>) const
{
MXT_ASSENT(04 == op\_void);return accessor_;
}
                                           template <int N>
                                           accumulate_t<accessor_t, N>
                                           operator* (op_t<N>) const
                                           {
                                           return accessor ;
                                           }
template <typename object_t>
accumulate t& operator+=(const object t& t)
{
apply(data, accessor (t), count);return *this;
}
                                           template <typename object_t>
                                           accumulate t\& operator+=(const object t\& t)
                                           {
                                           return *this;
                                            }
template <int N>
scalar t result(op t<N>) const
{
return get(data, op t<N>());
}
size t size() const
{
return count_;
}
}; \hspace{1.6cm} };
```
The last feature provides the ability to retrieve more results at one time. This is extremely important, since it avoids storing the result of the accumulation.

You simply introduce an operator that binds a reference to each op\_t (this example uses operator>> since it resembles an arrow). Another possible choice is operator<=, since <= can be seen as ←) and builds a reference wrapper of unique type. From this temporary, an overloaded accumulator::result will extract both operands and perform the assignment.

```
RESULT1 r1;
RESULT2 r2;
accumulator.result(SUM >> r1, MAX >> r2);
```
The implementation is as follows:

```
template <typename scalar t, int N>
struct op_result_t
{
    scalar_t& value;
   op_result_t(scalar_t& x)
    : value(x)
    {
    }
};
template <typename scalar t, int N>
inline op_result_t<scalar_t, N> operator>> (const op_t<N>, scalar_t& x)
{
   return op result t<scalar t, N>(x);
}
```
Then you add these methods to the general template (the macro is for brevity only):

```
#define ARG(J) const op_result_t<scalar_t, N##J> o##J
// ARG(1) expands to "const op_result_t<scalar_t, N1> o1"
    template <int N1>
   const accumulate t& result(ARG(1)) const
    {
      o1.value = result(op_t<(N1>());
       return *this;
    }
    template <int N1, int N2>
   const accumulate t& result(ARG(1), ARG(2)) const
    {
       result(o2);
       return result(o1);
    }
    template <int N1, int N2, int N3>
    const accumulate_t& result(ARG(1), ARG(2), ARG(3)) const
    {
       result(o3);
       return result(o1, o2);
    }
    template <int N1, int N2, int N3, int N4>
    const accumulate_t& result(ARG(1), ARG(2), ARG(3), ARG(4)) const
    {
       result(o4);
       return result(o1, o2, o3);
    }
```

```
#undef ARG
```
The expression MAX>>x silently returns op\_result\_t<[[type of x]], op\_max>(x).

If x does not have the same type as the accumulated results, it will not compile.

A couple of extra enhancements will save some typing. Instead of having many result, you just add the first one and chain the subsequent calls via operator (). <sup>13</sup>

```
template <int N1>
const accumulate t& result(const op result t<scalar t,N1> o1) const
{
  o1.value = result(op_t<N1>());
  return *this;
}
template <int N1>
const accumulate t& operator()(const op result t<scalar t,N1> o1) const
{
  return result(o1);
}
   So instead of:
int q_sum, q_gcd, q_max;
std::accumulate(...).result(SUM >> q sum, GCD >> q gcd, MAX >> q max);
the new syntax is:
std::accumulate(...).result(SUM >> q sum)(GCD >> q gcd)(MAX >> q max);
```
or even:

```
std::accumulate(...)(SUM >> q_sum)(GCD >> q_gcd)(MAX >> q_max);
```
Second, you add an overload that returns the first result for functions that accumulate a single quantity:

```
scalar t result() const
    {
      // MXT ASSERT(02 == op void);
      return result(op t<01>();
    }
// now .result(SUM) is equivalent to .result()
int S = std::accumulate(data, data+7, collect(\ldots)*SUM).result();
```
<sup>&</sup>lt;sup>13</sup>More on this in Section 9.3.

CHAPTER 8 ■ FUNCTORS

# 8.5. Drivers

A well-written algorithm avoids unnecessary multiplication of code. To rewrite an existing algorithm for greater generality, you have to remove some "fixed" logic from it and plug it in again through a template parameter, usually a functor:

```
template <typename iterator_t>
void sort(iterator t begin, iterator t end)
{
   for (\ldots) {
       // ...
      if (a<br/>k) // operator< is a good candidate for becoming a functor
       {}
    }
}
    So you rewrite this as:
template <typename iterator t, typename less t>
void sort(iterator t begin, iterator t end, less t less)
{
   for (\ldots) {
       // now we ask the functor to "plug" its code in the algorithm
      if <math>(less(a,b)) {}
    }
```

```
}
```
A *driver* is an object that can guide an algorithm along the way.

The main difference between a functor and a driver is that the former has a general-purpose functionlike interface (at least, operator()), which is open to user customization. On the other hand, a driver is a low level object with a verbose interface, and it's not meant to be customized (except for its name, it might not even be documented, as if it were a tag type). The framework itself will provide a small fixed set of drivers.

Consider the following example. You need an sq function that optionally logs the result on std::cerr. Because you cannot enforce such a constraint if you receive a generic logger object, you switch to drivers and then provide some:

```
struct dont_log_at_all
{
  bool may_I_log() const { return false; }
};
struct log_everything
{
  bool may I log() const { return true; }
};
```

```
struct log_ask_once
{
  bool may I log() const
    {
      static bool RESULT = AskUsingMessageBox("Should I log?", MSG YN);
       return RESULT;
    }
};
template <typename scalar_t, typename driver_t>
inline scalar t sq(const scalar t& x, driver t driver)
{
  const scalar_t result = (x*x);
    if (driver.may_I_log())
      std::cerr << result << std::endl;
   return result;
}
template <typename scalar_t>
inline scalar t sq(const scalar t& x){
  return sq(x, dont_log_at_all());
}
```
Note that driver\_t::may\_I\_log() contains neither code about squaring, nor about logging. It just makes a decision, driving the flow of the algorithm.

The big advantage of drivers is to reduce debugging time, since the main algorithm is a single function. Usually drivers have minimal runtime impact. However nothing prevents a driver from performing long and complex computations.

As a rule, you always invoke drivers through instances. An interface such as

```
template <typename driver_t>
void explore(maze t& maze, driver t driver)
{
  while (!driver.may I stop())
   { ... }
}
```
is more general than its stateless counterpart $14$ :

```
template <typename driver_t>
void explore(maze_t& maze)
{
  while (driver t::may I stop()) { ... }
}
```
<sup>&</sup>lt;sup>14</sup>Traits would be somehow equivalent to stateless drivers.

A driver is somehow analogous to the "public non-virtual / protected virtual" classic C++ idiom (see Section 6.3). The key similarity is that the structure of the algorithm is fixed. The user is expected to customize only specific parts, which run only when the infrastructure needs them to.<sup>15</sup>

## 8.6. Algors

An *algor*, or algorithmic functor, is an object that embeds an algorithm, or simply an algorithm with state.

The standard C++ library provides an <algorithm> header, which includes only functions. So it's natural to identify function and algorithms, but it need not be the case.

The algor object implements a simple function-like interface—typically operator()—for the execution of the algorithm, but its state grants faster repeated executions.

The simplest case where an algor is useful is buffered memory allocation. std::stable sort may require the allocation of a temporary buffer that's necessarily released when the function returns. Usually this is not an issue, since time spent in (a single) memory allocation is dominated by the execution of the algorithm itself. A small input will cause a small memory request, which is "fast" (operating systems tend to favor small allocations). A large input will cause a "slow" memory request, but this extra time will be unnoticed, since the algorithm will need much more time to run.

However, there are situations where a single buffer would suffice for many requests. When stablesorting many vectors of similar length, you can save allocation/deallocation time if you maintain the buffer in an object:

```
template <typename T>
class stable_sort_algor
{
   buffer type buffer ;
public:
    template <RandomAccessIterator>
    void operator()(RandomAccessIterator begin, RandomAccessIterator end)
    {
       // ensure that buffer_ is large enough
       // if not, reallocate
       // then perform the stable sort
    }
    ~stable_sort_algor()
    {
       // release buffer_
    }
};
```
To sum up, the simplest algor is just a sort of functor with state (in the last case, a temporary buffer), but algors may have a richer interface that goes beyond functors.

<sup>15</sup>Seealso<http://www.gotw.ca/publications/mill18.htm>.

As a rule, algors are not copied or assigned. They are constructed and reused (say, in a loop) or used as unnamed temporaries for a single execution. You therefore don't need to worry about efficiency, only about safety. If buffer type cannot be safely copied (if it's a pointer), you explicitly disable all the dangerous member functions, making them private or public do-nothing operations. If buffer type is a value type (for example, vector<T>), you let the compiler generate safe, possibly inefficient, operators.

Another useful kind of algor is a *self-accumulator* that holds multiple results at once. There's no buffer involved (see Section 8.4).

```
template <typename T>
class accumulator
{
    T max_;
    T min_;
    T sum_;
    // ...
public:
    accumulator()
   : sum (0) // \dots {
    }
    template <typename iterator_t>
    accumulator<T>& operator()(iterator_t begin, iterator_t end)
    {
       for (;begin != end; ++begin)
       {
          sum_ += *begin;
          // ...
       }
       return *this;
    }
   T max() const \{ return max ; \} T min() const { return min_; }
   T sum() const \{ return sum ; \} // ...
};
int main()
{
   double data[] = \{3, 4, 5\};
    // single invocation
    double SUM = accumulator<double>()(data, data+3).sum();
    // multiple results are needed
    accumulator<double> A;
    A(data, data+3);
    std::cout << "Range: " << A.max()-A.min();
}
```
An *interactive algor* has an interface that allows the caller to run the algorithm step-by-step. Suppose for example you have to compute the square root to some level of precision:

```
template <typename scalar_t>
class interactive square root
{
   scalar t x ;
    scalar_t y_;
    scalar_t error_;
public:
    interactive_square_root(scalar_t x)
   : x_{-}(x) {
       iterate();
    }
    void iterate()
    {
       // precondition:
       // y_ is some kind of approximate solution for y2=x
      // error_i is |y2-x| // now compute a better approximation
    }
    scalar_t error() const
    {
       return error_;
    }
    operator scalar_t() const
    {
       return y_;
    }
};
```
It's the user who drives the algorithm:

```
int main()
{
    interactive_square_root<double> ISR(3.14);
    while (ISR.error()>0.00001)
    {
       ISR.iterate();
    }
    double result = ISR;
}
```
An algor of this kind usually takes all its parameters from the constructor.

A common use-case is an algorithm that produces *a set of solutions*. After execution, a member function permits the user to "visit" all the solutions in some order.<sup>16</sup> These algors might do all the work in the constructor:

```
template <typename string_t>
class search a substring
{
    const string_t& text_;
   std::vector<size t> position ;
public:
   search a substring(const string t& TEXT, const string t& PATTERN)
    : text_(TEXT)
    {
       // search immediately every occurrence of PATTERN in TEXT
       // store all the positions in position_
    }
    bool no_match() const { return position_.empty(); }
    // the simplest visitation technique
    // is... exposing iterators
    typedef std::vector<size_t>::const_iterator position_iterator;
    position_iterator begin() const
    {
       return position_.begin();
    }
    position_iterator end() const
    {
       return position_.end();
    }
};
```
In the case of substring matching, the iterator will likely visit the matches from the first to the last. In a numerical minimization problem, the solutions may be N points where the function has the minimum value found so far.

 $16$ This has some similarity with the way  $std::regex$  works.

A more complex visitor-accepting interface could accept two *output* iterators, where the algor would write its solutions. You could build a "custom view" on the solutions according to the iterator value type. For example, an algor that internally computes pairs (Xj, Yj) may emit just the first component or the entire pair (a simplified example follows):

```
class numerical_minimizer
{
     std::function<double (double)> F;
     std::vector<double> X_; // all the points where F has minima
public:
     // ...
     template <typename out_t>
    out t visit(out t beg, out t end) const
     {
        typedef typename std::iterator_traits<out_t>::value_type> val_t;
        int i=0;
        while (beg != end)
         *beg++ = build_result(i++, instance_of<val_t>());
        return beg;
     }
private:
     template <typename T>
     double build_result(int i, instance_of<T>) const
     {
        return X_[i];
     }
     using std::pair;
     template <typename T>
     pair<double,double> build_result(int i, instance_of<pair<T,T>>) const
     {
        return std::make_pair(X_[i], F(X_[i]));
     }
};
```
## 8.7. Forwarding and Reference Wrappers

It's a common idiom for a class template to hold a member of a generic type, to which the class dispatches execution.

```
template <typename T>
class test
{
   T functor_;
public:
    typename T::value_type operator()(double x) const
    {
      return functor (x); // call forward
    }
};
```
Since the exact type of the member is not known, you may have to implement several overloads of test::operator(). Since this is a template, this is not a problem, because what's actually needed will be instantiated and the rest is ignored.

```
template <typename T>
class test
{
    T functor_;
public:
    /* we don't know how many arguments functor_ needs */
    template <typename T1>
    typename T::value_type operator()(T1 x) const
    {
      return functor (x); // call forwarding
    }
    template <typename T1, typename T2>
    typename T::value_type operator()(T1 x, T2 y) const
    {
      return functor (x, y); // call forwarding
    }
    // more...
};
```
Invoking the wrong overload (that is, supplying too many or unsupported arguments) will cause a compiler error. However, note that arguments are forwarded by value, so you can modify the prototypes:

```
template <typename T1>
typename T::value_type operator()(const T1& x) const
{
  return functor (x); // call forwarding
}
```
But if T requires an argument by non-const reference, the code will not compile.

To understand the severity of the problem, consider a slightly different example, where you *construct* a member with an unspecified number of parameters.

The STL guidelines suggest writing a single constructor for class test, which takes (possibly) a previously constructed object of type T:

```
test(const T& data = T())
: member (data)
{
}
```
This strategy is not always possible. In particular, T might have an inaccessible copy constructor or it may be a non-const reference.

In fact, let's forget the STL style for a moment and adapt the same idiom of operator() as shown previously.

```
template <typename T>
class bad_test
{
    T member_;
public:
    template <typename X1>
   bad test(X1 arg1)
    : member_(arg1)
    {
    }
    template <typename X1, typename X2>
   bad test(X1 arg1, X2 arg2)
    : member_(arg1, arg2)
    {
    }
};
```
As written, bad test<T&> compiles, but a subtle bug arises<sup>17</sup>:

```
int main(int argc, char* argv[])
{
   double x = 3.14;
```
<sup>&</sup>lt;sup>17</sup>The example is written as if all members were public.

```
 bad_test<double&> urgh(x); // unfortunately, it compiles
  urgh.member = 6.28; \frac{1}{2} // bang!
  int i = 0;assert(x == 6.28); // assertion failed!
   // ...
}
```
The constructor of urgh is instantiated on type double, not double&, so urgh.member refers to a temporary location in the stack of its constructor (namely, the storage space taken by arg1), whose content is a temporary copy of x.

So you modify bad\_test to forward arguments by const reference. At least, good\_test<double&> will not compile (const double& cannot be converted to double&).

```
template <typename T>
class good_test
{
    T member_;
public:
    template <typename X1>
    good_test(const X1& arg1)
   : member (arg1)
    {
    }
};
```
However, an additional wrapping layer can solve both problems:

```
template <typename T>
class reference_wrapper
{
    T& ref_;
public:
    explicit reference_wrapper(T& r)
      : ref(r) {
    }
    operator T& () const
    {
       return ref_;
    }
    T* operator& () const
    {
       return &ref_;
    }
};
```

```
CHAPTER 8 ■ FUNCTORS
template <typename T>
inline reference wrapper<T> by ref(T& x)
{
   return reference_wrapper<T>(x);
}
int main()
{
 double x = 3.14;
  good_test<double> y0(x); // ok: x is copied into y0.member_
  good_test<double&> y1(x); // compiler error!
 y1.member = 6.28; // would be dangerous, but does not compile
  good_test<double&> y2(by_ref(x));
  y2.member_ = 6.28; // ok, now x == 6.28
}
```
Using by\_ref, the good\_test<double&> constructor is instantiated on argument const reference\_wrapper<double&>&, which is then converted to double&.

■ **Note** Once again, the argument-forwarding problem is solved in C++0x with R-value references.

## **CHAPTER 9**

#### man a

# **The Opaque Type Principle**

Template type names can be too complex for the user to use directly, as they may be verbose or they may require very complex syntax. So you should either publish a convenient typedef or allow users to ignore their type altogether.

Plain C is full of opaque types.

In C, a file stream is handled via a pointer to an unknown FILE structure that resides in system memory (the C runtime pre-allocates a small number of these structures). To retrieve the current position in an open file, you call fgetpos (FILE\*, fpos  $t$ ), passing the file pointer and another opaque type that acts as a bookmark. You can't know or modify the current position but can restore it via a call to fsetpos(FILE\*, fpos t). From the user perspective, an instance of fpos t is completely opaque. Since only the name is known, the type has no interface except for the default constructor, copy constructor, and assignment.

In the opaque type principle, opaqueness is related only to the *type name*, not to the interface. In other words, the object has an unspecified type and a known interface—it may be an iterator or a functor.

Being the "difficult to write" type, you don't want to store the object but should instead use it immediately, on the creation site.

## 9.1. Polymorphic Results

Suppose a function performs a computation that produces several results at a time.

You can pack all of them in a polymorphic result and allow the user to select what's needed. Let's take a simplified example:

```
template <typename iterator_t >
[[???]] average(iterator t beg, iterator t end)
{
   typename std::iterator traits<iterator t>::value type total = 0;
    total = std::accumulate(beg, end, total);
    size_t count = std::distance(beg, end);
   return total/count;
}
```
A fixed return type will destroy the partial results, which could be useful. So you can delay the aggregation of the sub-items and change the code like this:

```
template <typename T, typename I>
class opaque_average_result_t
{
```

```
CHAPTER 9 THE OPAQUE TYPE PRINCIPLE
    T total_;
    I count_;
public:
   opaque average result t(T total, I count): total (total), count (count)
    {
    }
    // default result is the average
    operator T () const
    {
      return total /count ;
    }
    T get_total() const
    {
       return total_;
    }
    I get_count() const
    {
       return count_;
    }
};
template <typename VALUE_TYPE, typename iterator_t >
opaque average result t<VALUE TYPE, size t> average(iterator t beg, iterator t end)
{
    VALUE_TYPE total = 0;
    total = std::accumulate(beg, end, total);
   size t count = std::distance(beg, end);
    return opaque_average_result_t<VALUE_TYPE, size_t>(total, count);
}
    Now the client can use the original algorithm in many more ways:
```

```
std::vector<double> v;
double avg = average<double>(v.begin(), v.end());
double sum = average<double>(v.begin(), v.end()).get_total();
```
Since the return type is opaque, it's not convenient to store the result, but it's easy to pass it to a function template, if needed:<sup>1</sup>

```
<???> x = average<double>(v.begin(), v.end());
```
<sup>&</sup>lt;sup>1</sup>See also Section 12.3.

```
template <typename T>
void receive(T res, double& avg, double& sum)
{
   avg = res;
  sum = res.get total();
}
std::vector<double> v;
double avg, sum;
receive(average<double>(v.begin(), v.end()), avg, sum);
```
# 9.2. Classic Lambda Expressions

Lambda expressions are opaque function objects created on the call site. They combine some elementary pieces with meaningful operators. The resulting functor will later replay the operator sequence on its arguments. For example, given two suitable objects of type "lambda variables" X and Y, then  $(X+Y)*(X-Y)$ will be a functor that takes two arguments and returns their sum multiplied by their difference.

It's a good exercise to build a simplified implementation and understand the underlying template techniques. These have been proposed originally by Todd Veldhuizen in his seminal article, "Expression Templates".

You can write code like this:  $cos(X+2.0)$  is an expression that returns a functor whose operator() computes  $cos(x+2.0)$  given a double x.

```
lambda_reference<const double> X;
```
std::find\_if(..., X<5.0 && X>3.14); std::transform(..., cos(X+2.0));

lambda\_reference<*double*> Y;

std::for\_each(..., Y+=3.14);

lambda\_reference<const double, *0*> ARG1; lambda\_reference<const double, *1*> ARG2;

std::sort(..., (ARG1<ARG2));

You can make the following assumptions. Some will be removed later and some will hopefully become clearer as you proceed:

- For clarity, T will be a friendly scalar type, double or float, so all the operators are well-defined.
- A lambda expression will receive at most K=4 arguments, *all* of which are the same type T&. In particular:
	- lambda reference<double> and lambda reference<const double> are different, the latter being a "lambda-const reference to double".
	- An expression must contain references to objects of the same type.
- For simplicity, all constants initially have type T and X+2 is considered invalid syntax, because X refers to a double and 2 is an int. Therefore, you have to write X+2.0 (you will learn how to remove this limitation later in this chapter).
- We explicitly try to write functions that look similar, so they easily can be generated with preprocessor macros, even when they are not listed here.

## 9.2.1. Elementary Lambda Objects

Let's rewrite the fundamental definition here: a lambda object is a functor that is generated with a special syntax (namely, assembling some placeholders with operators). The effect of the functor is to replay the same operators on its actual arguments. For example, if X is one such placeholder, then the expression X+2 produces a functor that takes one argument and returns its argument plus 2.

First, you define an *empty* static interface. Observe that T is not used at the moment, but you will shortly realize why it's necessary.

```
template <typename true_t, typename T>
class lambda
{
protected:
    ~lambda()
    {
    }
public:
    const true_t& true_this() const
    {
      return static cast<const true t&>(*this);
    }
};
```
The first (trivial) object is a lambda-constant. That's a functor that returns its constant result, whatever the arguments. Since in particular it's a lambda expression, you derive this from the interface:

```
template <typename T>
class lambda_const : public lambda<lambda_const<T>, T>
{
    typedef const T& R;
   T_{c_j};
public:
    typedef T result_type;
    lambda_const(R c)
   : c (c) {
 }
```

```
result_type operator()(R = T(), R = T(), R = T(), R = T()) const
\{ return c_;
   }
};
```
Note that a lambda-constant can take zero or more arguments, but it is a function object, so the invocation must use some form of operator().

The second object is lambda reference<T,  $N$ , defined as a functor that takes at least N arguments of type T& and returns the Nth. The choice of accepting T& as an argument implies that lambda\_reference<T> won't work on a literal:

```
lambda_reference<double> X1;
lambda_reference<const double> Y1;
X1(3.14); // error: needs double&
Y1(3.14); // ok: takes and returns const double&
```
The selection of a variable is not trivial. As usual, argument rotation is the preferred technique. Furthermore, since a reference is cheap, this example introduces a technique known as the *duplication of the arguments* in order to reduce the number of overloads. The last argument of operator() is "cloned" so it always passes four items.

```
template ename T, size t N = 0>
class lambda_reference: public lambda<lambda_reference<T, N>, T>
{
  static T& apply k(static value<size t,0>, T& x1, T&, T&, T&)
   {
     return x1;
   }
   template <size_t K>
  static T& apply k(static value<size t,K>, T& x1, T& x2, T& x3, T& x4)
  \mathfrak{c}return apply k(static value<size t, K-1>(), x2, x3, x4, x1);
   }
public:
   typedef T& result_type;
  result type operator()(T& x1, T& x2, T& x3, T& x4) const
   {
    MXT_STATIC_ASSERT(N<4);
    return apply k(static value<size t,N>(), x1, x2, x3, x4);
   }
  result type operator()(T& x1, T& x2, T& x3) const
   {
    MXT_STATIC_ASSERT(N<3);
     return apply_k(static_value<size_t,N>(), x1, x2, x3, x3);
   }
```

```
CHAPTER 9 THE OPAQUE TYPE PRINCIPLE
  result type operator()(T& x1, T& x2) const
   {
    MXT_STATIC_ASSERT(N<2);
     return apply_k(static_value<size_t,N>(), x1, x2, x2, x2);
   }
   result_type operator()(T& x1) const
   {
    MXT_STATIC_ASSERT(N<1);
     return apply_k(static_value<size_t,N>(), x1, x1, x1, x1);
   }
};
```
### 9.2.2. Lambda Functions and Operators

A unary function F applied to a lambda expression is a functor that returns F applied to the result of the lambda.<sup>2</sup>

Thanks to the static interface, the implementation can treat *any* lambda expression at once. Also,  $\text{lambda} \times X$ ,  $\text{lambda}$  can be stored in an object of type X (and the copy is cheap).

```
template <typename F, typename X, typename T>
class lambda unary : public lambda<lambda unary<F,X,T>, T>
{
    X x_;
   Ff;
public:
    lambda_unary(const lambda<X,T>& that)
    : x_(that.true_this())
    {
    }
   typedef typename F:: result type result type;
    result_type operator()() const
    {
      return f(x()); }
   result type operator()(T& x1) const
   \mathcal{L}_{\mathcal{L}_{\mathcal{L}}}return f(x(x1)); }
   result type operator()(T& x1, T& x2) const
    {
      return f(x_{-}(x_1, x_2));
    }
```
 $^{2}$ In symbols,  $(F(\lambda))$ (x) :=  $F(\lambda(x))$ , where x may be a tuple.

```
 result_type operator()(T& x1, T& x2, T& x3) const
    {
      return f(x(x1, x2, x3)); }
   // ...
};
```
The previous code builds a functor f, whose operator() is called, but you also need to plug in global/static member functions. Thus, a small adapter is needed:

```
template \langle \text{typename T, T } (*F)(T) \ranglestruct unary_f_wrapper
{
    typedef T result_type;
   T operator()(const T& x) const { return F(x); }
};
```
Next, you collect all global functions in the traits class:

```
template <typename T>
struct unary_f_library
{
   static T L_abs(T x) { return abs(x); }
   static T L cos(T x) { return cos(x); }
   // ...
};
```
And eventually you start defining functions on lambda objects:

```
#define LAMBDA ABS TYPE \
  lambda unary<unary f wrapper<T, &unary f library<T>::L abs>, X, T>
template <typename X, typename T>
LAMBDA ABS TYPE abs(const lambda<X, T>& x)
{
  return LAMBDA ABS TYPE(x);
}
#define LAMBDA_COS_TYPE \
  lambda unary<unary f wrapper<T, &unary f library<T>::L cos>, X, T>
template <typename X, typename T>
LAMBDA COS TYPE cos(const lambda<X, T>& x)
{
  return LAMBDA COS TYPE(x);
}
...
```
This scheme applies also to unary operators, simply using a different functor.

```
template <typename T>
struct lambda unary minus
{
   typedef T result_type;
  result type operator()(const T& x) const { return -x; }
};
#define LAMBDA U MINUS TYPE lambda unary<lambda unary minus<T>, X, T>
template <typename X, typename T>
LAMBDA U MINUS TYPE operator-(const lambda<X, T>& x)
{
   return LAMBDA U MINUS TYPE(x);
}
```
The more features you add, the more complex the return types become, but these are completely hidden from the user.

A binary operation, say +, can be defined similarly:  $(\text{lambda} < X1, T) + \text{lambda} < X2, T)$  is a functor that distributes its arguments to both its addends.<sup>3</sup> So, analogous to the unary case, you will define a specific object to deal with the binary operators, namely lambda binary  $\times$ X1, F, X2, T>. In particular *mixed* binary operations, such as  $lambda \times 1$ ,  $\rightarrow +$  T, are a special case, handled with a promotion of T to lambda\_const<T>.

```
template <typename X1, typename F, typename X2, typename T>
class lambda binary : public lambda< lambda binary<X1,F,X2,T>, T >
{
    X1 x1_;
    X2 x2_;
   F f ;
public:
    lambda_binary(const lambda<X1,T>& x1, const lambda<X2,T>& x2)
   : x1 (x1.true this()), x2 (x2.true this()) {
    }
    typedef typename F::result_type result_type;
   result type operator()() const
    {
      return f(x1_(), x2_()); }
   result type operator()(T& x1) const
    {
      return f(x_1(x_1), x_2(x_1)); }
```
<sup>&</sup>lt;sup>3</sup>In symbols again,  $(\lambda 1+\lambda 2)(x) := \lambda 1(x)+\lambda 2(x)$ , where x may be a tuple.

```
 result_type operator()(T& x1, T& x2) const
\{return f (x1_ (x1, x2), x2 (x1, x2)); }
  result type operator()(T& x1, T& x2, T& x3) const
    {
      return f (x1 (x1, x2, x3), x2 (x1, x2, x3));
    }
    // ...
};
```
■ In this implementation, logical operators will not use short circuit. If T were int, the lambda object  $X>0$  &  $(1/X)$   $\leq$  will crash on a division by zero, while the analogous  $C++$  statement returns false.

Arithmetic operators like + can be written as  $f(x_1, \ldots), x_2, \ldots)$  as previously, but this is incorrect for && and ||, whose workflow is more complex:

```
b1 := x1 (...);if (f(b1, true) == f(b1, false)) return f_(b1, true);
else
       return f(b1, x2(....))
```
In the discussion that follows, somewhat sacrificing correctness for clarity, we treat all operators as normal binary predicates, and we leave writing partial specializations of lambda\_binary for logical operators from the pseudo-code above as an exercise.

Now you define "concrete" binary functions:

```
template <typename T, T (*f)(T, T)>
struct binary f wrapper
{
   typedef T result_type;
  T operator()(const T& x, const T& y) const { return f(x,y); }
};
template <typename T>
struct binary f library
{
  static T L atan2(T x, T y) { return atan2(x, y); }
   // ...
};
#define ATAN2 T(X1, X2) \qquad \qquad \qquadlambda binary<X1,
                binary_f_wrapper<T, &binary_f_library<T>::L_atan2>, \
               X2. T>
```

```
CHAPTER 9 THE OPAQUE TYPE PRINCIPLE
template <typename X1, typename X2, typename T>
ATAN2_T(X1, X2) atan2(const lambda<X1,T>& L, const lambda<X2,T>& R)
{
   return ATAN2[I(X1, X2) (L, R);}
template <typename X1, typename T>
ATAN2_T(X1, lambda_const<T>) atan2(const lambda<X1,T>& L, const T& R)
{
    return atan2(L, lambda_const<T>(R));
}
template <typename T, typename X2>
ATAN2_T(lambda_const<T>, X2) atan2(const T& L, const lambda<X2,T>& R)
{
    return atan2(lambda_const<T>(L), R);
}
```
Finally, you need another extension. There are three types of operators

- Binary predicates, with signature bool F(const T&, const T&)
- Binary operators, with signature T F(const T&, const T&)
- Assignments, with signature T& F(T&, const T&)

This translates to the following C++ code:

```
enum lambda_tag
{
    LAMBDA_LOGIC_TAG,
    LAMBDA_ASSIGNMENT_TAG,
    LAMBDA_OPERATOR_TAG
};
template <typename T, lambda_tag TAG>
struct lambda result traits;
template <typename T>
struct lambda result traits<T, LAMBDA ASSIGNMENT TAG>
{
    typedef T& result_type;
    typedef T& first_argument_type;
    typedef const T& second_argument_type;
};
template <typename T>
struct lambda result traits<T, LAMBDA OPERATOR TAG>
\mathcal{L} typedef T result_type;
    typedef const T& first_argument_type;
    typedef const T& second_argument_type;
};
```

```
template <typename T>
struct lambda result traits<T, LAMBDA LOGIC TAG>
{
    typedef bool result_type;
   typedef const T& first argument type;
    typedef const T& second_argument_type;
};
    So you can write:
template <typename T>
struct lambda_less
{
    typedef lambda_result_traits<T, LAMBDA_LOGIC_TAG> traits_t;
    typedef typename traits_t::result_type result_type;
   typedef typename traits t::first argument type arg1 t;
   typedef typename traits t::second argument type arg2 t;
   result type operator()(arg1 t x, arg2 t y) const
    {
       return x < y;
    }
};
template <typename T>
struct lambda_plus
{
    typedef lambda_result_traits<T, LAMBDA_OPERATOR_TAG> traits_t;
    typedef typename traits_t::result_type result_type;
   typedef typename traits t::first argument type arg1 t;
   typedef typename traits t::second argument type arg2 t;
   result type operator()(arg1 t x, arg2 t y) const
    {
       return x + y;
    }
};
template <typename T>
struct lambda_plus_eq
{
    typedef lambda_result_traits<T, LAMBDA_ASSIGNMENT_TAG> traits_t;
   typedef typename traits t::result type result type;
   typedef typename traits t::first argument type arg1 t;
   typedef typename traits t::second argument type arg2 t;
```

```
CHAPTER 9 THE OPAQUE TYPE PRINCIPLE
```

```
 result_type operator()(arg1_t x, arg2_t y) const
    {
       return x += y;
    }
};
```
These objects have minimal differences.

Logical and standard operators are identical to any other binary function, except the return type (compare with atan2). Here is the implementation of lambda's operator<: 4

```
#define LSS_T(X1,X2) lambda_binary<X1, lambda_less<T>, X2, T>
template <typename X1, typename X2, typename T>
LSS_T(X1,X2) operator<(const lambda<X1,T>& L, const lambda<X2,T>& R)
{
    return LSS_T(X1, X2) (L, R);
}
template <typename X1, typename T>
LSS T(X1, lambda const<T>) operator<(const lambda<X1,T>& L, const T& R)
{
   return L \lt lambda_const\ltT>(R);
}
template <typename T, typename X2>
LSS_T(lambda_const<T>, X2) operator<(const T& L, const lambda<X2,T>& R)
{
   return lambda const<T>(L) < R;
}
```
The assignment operators do not allow the third overload, which would correspond to a lambda expression such as  $(2.0 + x)$ , a somewhat suspicious C++ statement:

```
#define PEQ_T(X1,X2) lambda_binary<X1, lambda_plus_eq<T>, X2, T>
template <typename X1, typename X2, typename T>
PEQ_T(X1,X2) operator+=(const lambda<X1,T>& L, const lambda<X2,T>& R)
{
   return PEQ T(X1,X2) (L,R);
}
template <typename X1, typename T>
PEQ_T(X1,lambda_const<T>) operator+=(const lambda<X1,T>& L, const T&R)
{
   return L += lambda const<T>(R);
}
```
<sup>&</sup>lt;sup>4</sup>We don't explicitly list the code for operator+, which is almost identical, but we will use it freely in the rest of the section.

Here is a sample that uses all the previous code:

```
lambda reference<double, 0> VX1;
lambda_reference<double, 1> VX2;
double data[] = {5, 6, 4, 2, -1};
std::sort(data, data+5, (VX1<VX2));
std::for each(data,data+5, VX1 += 3.14);
std::transform(data,data+5, data, VX1 + 3.14);
std::transform(data,data+5, data, 1.0 + VX1);
std::for each(data,data+5, VX1 += cos(VX1));
```
Here's a sample that deliberately produces an error, which is still human-readable:

```
const double cdata[ ] = {5, 6, 4, 2, -1};// add 3.14 to all the elements of a constant array...
std::for each(cdata, cdata+5, VX1 += 3.14);
error C2664: 'double &lambda binary<X1,F,X2,T>::operator ()(T &) const' :
cannot convert parameter 1 from 'const double' to 'double &'
             with
 [
                     X1=lambda_reference<double,0>,
                     F=lambda_plus_eq<double>,
                     X2=lambda_const<double>,
                     T=double
 ]
             Conversion loses qualifiers
             see reference to function template instantiation being compiled
             '_Fn1 std::for_each<const double*,lambda_binary<X1,F,X2,T>>(_InIt,_InIt,_Fn1)'
             with
 [
        _Fn1=lambda_binary<lambda_reference<double,0x00>,lambda_plus_eq<double>,lambda_
       const<double>,double>,
                               X1=lambda_reference<double,0>,
                               F=lambda_plus_eq<double>,
                               X2=lambda_const<double>,
                               T=double,
             _InIt=const double *
 ]
```
You would expect the following code to work correctly; instead, it does not compile. The error log may be long and noisy, but it all leads to operator+. The precise error has been isolated here:

```
double data[] = {5, 6, 4, 2, -1};const double cdata[] = \{5, 6, 4, 2, -1\};
```

```
CHAPTER 9 THE OPAQUE TYPE PRINCIPLE
lambda_reference<const double> C1;
std::transform(cdata,cdata+5, data, C1 + 1.0);
error: 'lambda binary<X1,lambda plus<T>,lambda const<T>,T> operator +(const lambda<true t,T>
&,const T &)' :
template parameter 'T' is ambiguous
       could be 'double'
       or 'const double'
    This issue is equivalent to:
template <typename T>
struct A
{
};
template <typename T>
void F(A < T), T)
{
}
A<const double> x;
double i=0;
F(x, i); // error: ambiguous call.
            // deduce T=const double from x, but T=double from i
    This is where type traits come in. You take the parameter T only from the lambda expression and let the
```
type of the constant be dependent. More precisely all mixed operators with an argument of type const T& should be changed to accept typename lambda constant arg<T>::type.

```
template <typename T>
struct lambda_constant_arg
{
    typedef const T& type;
};
template <typename T>
struct lambda constant arg<const T>
\mathcal{L}_{\mathcal{L}_{\mathcal{L}}} typedef const T& type;
};
```
The C++ Standard specifies that if a parameter can be deduced from one of the arguments, it's deduced and then substituted in the remaining ones. If the result is feasible, then the deduction is accepted as valid, so in particular in a signature like this:

```
template <typename T>
void F(A<T> x, typename lambda_constant_arg<T>::type i);
```
the only context where T is deducible is the type of x, so ambiguities cannot occur any more. In particular, it's now possible to add constants of any type convertible to T:

```
std::transform(cdata, cdata+5, data, C1 + 1);
// don't need to write C1 + 1.0
```
Note finally that these lambda expressions are not too rigorous about the number of arguments. The only explicit check occurs as a static assertion in lambda\_reference. 5

```
lambda_reference<const double, 0> C1;
lambda reference<const double, 1> C2;
double t1 = ((C1(C2)+(C1))(3.14); // error: C2 requires 2 args
double t2 = ((C1\langle C2\rangle + (-C1))(3.14, 6.28)); // ok
double t3 = ((C1<C2)+(-C1))(3.14, 6.28, 22/7); // ok, "22/7" ignored
```
#### 9.2.3. Refinements

Note that unary and binary operations do contain a copy of the functor representing the operation, but the functor is always default-constructed. You can add a wrapper that embeds any user functor in a lambda expression. Just modify the constructor as follows:

```
public:
```

```
 lambda_unary(const lambda<X,T>& that, F f = F())
 : x_(that.true_this()), f_(f)
 {
 }
```
This example uses this feature immediately to create a *functor* that takes a functor-on-T and returns a functor-on-lambda:

```
int main()
{
   MyFunctor F;
   lambda_reference<double> X;
   std::transform(data, data+n, data, lambda_wrap[F](3*X+14)); // = F(3*X+14)
}
```
lambda wrap is a global instance of lambda wrap  $t$ <void> whose operator $\lceil$  absorbs a suitable user functor. The choice of [] instead of () gives extra visual clarity, since it avoids confusion with function arguments.

```
template <typename F = void>
class lambda_wrap_t
{
  F f_j
```
<sup>&</sup>lt;sup>5</sup>This can be fixed, by storing a static constant named min number of arguments in every lambda implementation. Atomic lambdas, such as lambda reference, will define it directly and derived lambdas will take the maximum from their nested types. Finally, this constant may be used for static assertions. We leave this as an exercise.

```
CHAPTER 9 THE OPAQUE TYPE PRINCIPLE
public:
   lambda wrap t(F f)
    : f_(f)
    {
    }
    template <typename X, typename T>
   lambda unary<F, X, T> operator()(const lambda<X, T>& x) const
    {
       return lambda_unary<F, X, T>(x, f_);
    }
};
template <>
class lambda_wrap_t<void>
{
public:
    lambda_wrap_t(int = 0)
    {
    }
    template <typename F>
   lambda wrap t<F> operator[](F f) const
    {
       return f;
    }
};
const lambda wrap t<void> lambda wrap = 0;
    This is used as in:
struct MyF
{
   typedef double result type;
    result_type operator()(const double& x) const
    {
       return 7*x - 2;
    }
};
lambda reference<double> V;
std::for each(begin, end, lambda_wrap[MyF()](V+2)); // will execute MyF(V+2)
```
The same technique can be extended even further to implement the ternary operator (which cannot be overloaded) and the hypothetical syntax could be:

```
if [CONDITION].then [X1].else [X2]
```
The dot that links the statements together shows clearly that the return type of  $if_{\lceil}C\lceil}$  is an object whose member then has another operator [], and so on.

## 9.2.4. Argument and Result Deduction

Loosely speaking, a composite lambda object G:=F( $\lambda$ ) takes an argument x and returns F( $\lambda(x)$ ). The *argument type* of G is the argument type of  $\lambda$  and the *result type* of G is the result type of F.

Up to now, we avoided the problem of defining these types, because they were either fixed or explicitly given.

- The scalar type  $\overline{\mathrm{T}}$  in the lambda interface acts as the argument of its operator (). Whenever a function is applied to lambda<X, T>, T is borrowed and plugged in the result, which is say lambda<Y,T>.
- The return type of lambda's operator () instead may vary, so it's published as result type. For example, lambda\_unary<F,X,T> takes T& x from the outside and returns whatever F gives back from the call  $F(X(x))$ . F may return a reference to T or bool.

In the process, however, silent casts from bool to T may occur.

For example, the function object abs (C1<C2) takes two arguments of type double. It feeds them to less, which in turn returns bool, but this is promoted again to double before entering abs.

In general, this is the desired behavior:

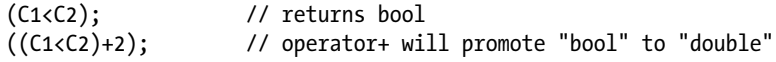

operator&& can be implemented as a clone of operator<; however, && would take two Ts, not two bools. In simple cases, this will just work, but in general you'll need more flexibility.

(C1<C2) && (C2>C1); // operator&& will promote two bools to double, then return bool

You should prescribe only the arguments of lambda\_reference and let every lambda object *borrow both arguments and results* correctly. lambda\_reference is in fact the only user-visible object and its type parameter is sufficient to determine the whole functor.

This change also allows you to remove T from the lambda interface:<sup>6</sup>

```
template <typename X>
class lambda
{
protected:
    ~lambda()
    {
    }
public:
    const X& true_this() const
    {
       return static_cast<const X&>(*this);
 }
};
```
<sup>&</sup>lt;sup>6</sup>The rest of the chapter assumes that all the code presented up to now has been updated.

```
CHAPTER 9 THE OPAQUE TYPE PRINCIPLE
template <typename T, size_t N = 0>
class lambda reference : public lambda< lambda reference<T, N> >
{
public:
    typedef T& result_type;
    typedef T& argument_type;
   result type operator()(argument type x1) const
    {
       MXT_STATIC_ASSERT(N<1);
       return apply_k(static_value<size_t, N>(), x1, x1, x1, x1);
    }
    // ...
};
```
You are going to replace the usage of T in every "wrapping" lambda class with a (meta)function of the result type of the inner object:

```
template <typename F, typename X>
class lambda unary : public lambda< lambda unary<F,X> >
{
    X x_;
   Ff;
public:
   typedef typename F:: result type result type;
    typedef typename X::argument_type argument_type;
    // ...
};
```
However, while T is a plain type (maybe const qualified, but never a reference), argument\_type will often be a reference. So you need a metafunction to remove any qualifier:

```
template <typename T>
struct plain
{
    typedef T type;
};
template <typename T>
struct plain<T&> : plain<T>
{
};
template <typename T>
struct plain<const T> : plain<T>
{
};
```

```
template <typename T>
class lambda_const : public lambda< lambda_const<T> >
{
   typedef typename plain<T>::type P;
  P c :
public:
   typedef P result type;
    typedef const P& argument_type;
    // ...
};
```
The nasty issue lies in the binary operators, where you have two lambdas, X1 and X2.

Whose argument type should you borrow? It's easy to see that *both types* must be inspected, because some deduction must be performed.

For example, if X is a lambda non-const reference, it needs T&. A lambda-constant needs const T&. The expression (X+1.0) is a functor that takes an argument and passes it to both a lambda reference and a lambda-constant, so this should be T&. In general, you need a commutative metafunction that is able to "deduce" a feasible common argument type.

```
template <typename X1, typename F, typename X2>
class lambda_binary : public lambda< lambda_binary<X1,F,X2> >
{
  X1 x1_;
  X2 x2_;
 F f;
public:
 typedef typename F:: result type result type;
  typedef typename
     deduce_argument<typename X1::argument_type, typename X2::argument_type>::type
     argument_type;
   // ...
```

```
};
```
The problem of combining two arbitrary functionals is even deeper. First, the elimination of T makes all the return types more complex. For example, now the lambda\_plus object will have to take care of the addition not of two Ts, but of *any* two different results coming from any different lambdas:

// before lambda\_binary<X1, lambda\_plus<T>, X2, T>

```
// after
```
lambda binary<X1, lambda plus<typename X1::result type, typename X2::result type>, X2>

Furthermore, the *return type* of "a generic addition" is not known:<sup>7</sup>

<sup>&</sup>lt;sup>7</sup>On the other hand, assignment and logical operators have a deducible return type. The former returns its first argument (a non-const reference); the latter returns bool. The new keyword  $\text{declype}$  of  $C^{++0x}$  would allow deducing this type automatically.
```
template <typename T1, typename T2>
struct lambda_plus
{
   typedef const typename plain<T1>::type& arg1_t; // not a problem
   typedef const typename plain<T2>::type& arg2_t; // not a problem
```
#### *typedef [[???]] result\_type;*

CHAPTER 9 THE OPAQUE TYPE PRINCIPLE

```
result type operator()(arg1 t x, arg2 t y) const
    \mathcal{L}_{\mathcal{L}_{\mathcal{L}}}return x + y;
      }
};
```
So you need another metafunction "deduce result" that takes arg1 t and arg2 t and gives back a suitable type. Luckily, this issue is solvable by TMP techniques under reasonable assumptions, because you have only a few degrees of freedom. Involved types are T (deduced from lambda reference and unique in the whole template expression), T&, const T&, and bool.

### 9.2.5. Deducing Argument Type

You'll now look for a metafunction F that deduces the common argument type. F should satisfy:

- Symmetry: F<T1,T2> := F<T2,T1>
- The strongest requirement prevails:  $F\langle T\&0, \ldots \rangle = T\&0$
- const T& and T have the same behavior:  $F \text{const}$  T&,  $\ldots$  =  $F \text{at}$ ,  $\ldots$  >

Meta-arguments of F are argument types of other lambda objects:

F<typename X1::argument\_type, typename X2::argument\_type>

Eventually it suffices that F returns either T& or const T&. The simplest implementation is to reduce both arguments to references. If they have the same underlying type, you should pick the strongest; otherwise, the compiler will give an error:

```
434
template <typename T>
struct as_reference
{
    typedef const T& type;
};
template <typename T>
struct as_reference<T&>
{
    typedef T& type;
};
template <typename T>
struct as_reference<const T&> : as_reference<T>
{
};
```

```
template <typename T1, typename T2>
struct deduce_argument
: deduce_argument<typename as_reference<T1>::type, typename as_reference<T2>::type>
{
};
template <typename T>
struct deduce argument<T&, T&>
{
    typedef T& type;
};
template <typename T>
struct deduce argument<T&, const T&>
{
   typedef T& type;
};
template <typename T>
struct deduce argument<const T&, T&>
{
    typedef T& type;
};
```
Observe that the specialization deduce  $\arg\text{ument} < T\>$  will be used also when T is a const type.

### 9.2.6. Deducing Result Type

You can use a similar methodology to write code that deduces the result type. Namely, you will break down the list of cases you want to cover and implement additional metafunctions as needed. First, notice that the expected result of a function call is *never* a reference, so you must start ensuring that at the call location no references are passed:

```
template <typename T1, typename T2>
struct lambda_plus
{
   typedef const typename plain<T1>::type& arg1_t;
   typedef const typename plain<T2>::type& arg2_t;
   typedef
       typename deduce_result<typename plain<T1>::type, typename plain<T2>::type>::type
     result type;
   result_type operator()(arg1_t x, arg2_t y) const
    {
      return x + y;
    }
};
```

```
This time you need four specializations:
template <typename T1, typename T2>
struct deduce result;
template <typename T>
struct deduce result<T, bool>
{
    typedef T type;
};
template <typename T>
struct deduce result<br/>bool, T>
{
    typedef T type;
};
template <typename T>
struct deduce result<T, T>
{
    typedef T type;
};
template <>
struct deduce result<bool, bool>
{
    typedef bool type;
};
```
The last specialization is necessary; otherwise, <br/>bool, bool> would match *any* of the three (with T=bool), so it would be ambiguous.

### 9.2.7. Static Cast

The limitations of a result/argument deduction may lead to some inconsistency. While a classic addition bool+bool has type int, the addition of Boolean lambda objects returns bool:

```
lambda_reference<const double,0> C1;
lambda reference<const double,1> C2;
```
 $((C1 \times C2) + (C2 \times C1))(x, y);$  // it returns bool

Both (C1<C2) and (C2<C1) have "function signature" bool (const double&, const double&) and so lambda\_plus will be instantiated on <br/>bool, bool>. By hypothesis, when arguments are equal, deduce\_result<X, X> gives X.

The only way to solve similar issues is a lambda-cast operator. Luckily, it's easy to reproduce the syntax of static\_cast using a non-deducible template parameter:

```
template <typename T1, typename T2>
struct lambda_cast_t
{
```
436

```
typedef T2 result type;
   result type operator()(const T1& x) const
    {
       return x;
    }
};
#define LAMBDA CAST T(T,X) \quad \setminus lambda_unary<lambda_cast_t<typename X::result_type, T>, X>
template <typename T, typename X>
LAMBDA CAST T(T,X) lambda cast(const lambda<X>& x)
{
    return x;
}
(lambda_cast<double>(C1<C2)+lambda_cast<double>(C1<C2))(3.14, 6.28);
// now returns 2.0
```
#### 9.2.8. Arrays

Todd Veldhuizen pioneered the application of "template expressions" to fast operation on arrays, in order to minimize the use of temporaries.<sup>8</sup>

valarray<double> A1 = ...; valarray<double> A2 = ...;

```
valarray<double> A3 = 7*A1-4*A2+1;
```
Naive operators will, in general, produce more "copies" of the objects than necessary. The subexpression 7\*A1 will return a temporary array, where each element is seven times the corresponding entry in A1; 4\*A2 will return another temporary, and so on.

Instead, you can use a lambda-like expression:

```
template <typename X, typename T>
class valarray_interface
{
    // X is the true valarray and T is the scalar
    // ...
    public:
    // interface to get the i-th component
    T get(size_t i) const
    {
      return true this().get(i);
    }
```
<sup>&</sup>lt;sup>8</sup>The name valarray is used on purpose, to remark that these techniques fit  $std$ : valarray.

```
CHAPTER 9 THE OPAQUE TYPE PRINCIPLE
    size_t size() const
    {
      return true this().size();
    }
    operator valarray<T>() const
    {
       valarray<T> result(size());
      for (size t i=0; i<size(); ++i)
         result[i] = get(i); return result;
    }
};
```
The interface can be cast to a real valarray. This cast triggers the creation of *one* temporary object, which is filled componentwise (which is the most efficient way).

```
The product valarray<T> * T returns a valarray binary op< valarray<T, std::multiplies<T,
scalar_wrapper<T>, and T>. This object contains a const reference to the original valarray.
```

```
template <typename VA1, typename F, typename VA2, typename T>
class valarray_binary_op
: public valarray_interface< valarray_binary_op<VA1,F,VA2,T> >
{
    const VA1& va1_;
    const VA2& va2_;
    F op_;
public:
    // ...
    T get(size_t i) const
    {
      return op_{\text{v}}(val_{\text{-}}get(i), val_{\text{-}}get(i)); }
};
```
■ The key optimization for successfully using expression templates with complex objects, such as arrays, is carefully using const references:

```
const VA1& va1_;
const VA2& va2_;
```
A const reference is generally fine, since it binds to temporaries, but it will not prevent the referenced object from dying.

For example,  $(A^*7)+B$  will produce one temporary  $(A^*7)$ , and another object that has a const reference to it, and a const reference to B. Since  $A^*7$  is alive "just in that line of code", if one could store the expression and evaluate it later, it would crash the program.

You may actually want to use traits to determine a suitable storage type. If VA1 is valarray<T>, then it's convenient to use const VA1&. If VA1 is simply a scalar, const VA1 is safer.

To sum up, the line

valarray<double> A3 = A1\*7;

will magically trigger the componentwise evaluation of the template expression on the right, using either a cast operator in the interface, or—even better—a dedicated template constructor/assignment in valarray<T>.<sup>9</sup>

The cast operator is not easy to remove. Since A1\*7 is expected to be a valarray, it might even be used as a valarray, say writing  $(A1^*7)[3]$  or even  $(A1^*7)$ . resize(n). This implies that valarray and valarray interface should be very similar, when feasible.

Another advantage of the static interface approach is that many different objects can behave as a fake valarray. As an equivalent of lambda const, you can let a scalar c act as the array  $[c, c, ..., c]$ :

```
template <typename T>
class scalar_wrapper
: public valarray_interface< scalar_wrapper<T> >
{
  T C_j;
   size t size ;
public:
    scalar_wrapper(T c, size_t size)
   : c (c), size (size)
    {
    }
    T get(size_t i) const
\{ return c_;
    }
};
```
## 9.3. Creative Syntax

This section is devoted to exploiting template syntax tricks, such as operator overloads, to express concepts that differ from the standard meaning.

Some operators convey a natural associativity; the simplest examples are sequences connected with +, <<, and comma:

```
std:string s = "hello";
std:string r = s + ' ' + ' world" + '!';
std::ofstrean o("hello.txt");
o << s << ' ' << "world" << '!';
int a = 1, 2, 3, 4, 5, 6, 7;
```
<sup>&</sup>lt;sup>9</sup>In other words, a constructor that takes const valarray\_interface<X,T>&. The details should follow easily and are left to the reader. The cast operator is required if operators return a type that you cannot modify directly (such as  $std::string$ ).

The user expects these operators to be able to form chains of arbitrary length. Additionally, operator[] and operator() can sometimes have a similar meaning; in particular, the former should be used when the length of the chain is *fixed*:

```
array a;
a[2]; \qquad // ok: the user expects a single subscript
matrix m;
m[2][3]; // ok: a matrix is expected to have 2 coordinates
SomeObject x;
x[2][3][1][4][5]; // bad style, here the meaning is obscure
Tensor<double,5> t;
t[2][3][1][4][5]; // good style: the user intuitively expects 5 "dimensions"
```
You can exploit this syntax by writing operators that consume the first argument and return *something* that can handle the remaining chain. Consider the line:

```
std::cout << a << b << c;
```
This expression has the form:  $F(F(F(cout, a), b), c)$ , so  $F(cout, a)$  should return an object X such that there exists an overload of F that accepts X and b, and so on. In the simplest case, F(cout, a) just returns cout.

You are now going to cover this argument in full detail.

### 9.3.1. Argument Chains with () and []

Sometimes operator() is used to form chains, starting from a function object. Let's analyze some hypothetical code:

```
double f(int, double, char, const char*);
double r1 = \text{bind to}(f)(argument < 2>('p')) (37, 3.14, "hello");// ^^^^^^^^^^^^^^^^^^^^^^^^^^^^
// produces a new function:
//
// double f1(int a, double b, const char* c)
// { return f(a, b, 'p', c);
double r2
  = bind to(f)(argument<0>(17))(argument<2>('p')) (3.14, "hello");
// ^^^^^^^^^^^^^^^^^^^^^^^^^^^^^^^^^^^^^^^^^^^^^
// produces a new function:
// double f2(double b, const char* c)
// { return f(17, b, 'p', c);
```
Given that f is a function taking N arguments, you can guess the following facts:

- bind  $to(f)$  returns an object with two different operator().
- The first form takes an expression whose syntax is argument  $\langle K \rangle(x)$  and returns a functor that fixes x as the Kth argument of f. This first form can be invoked repeatedly to fix several arguments in the same statement.
- The second operator() takes all the remaining arguments at a time and evaluates the function.

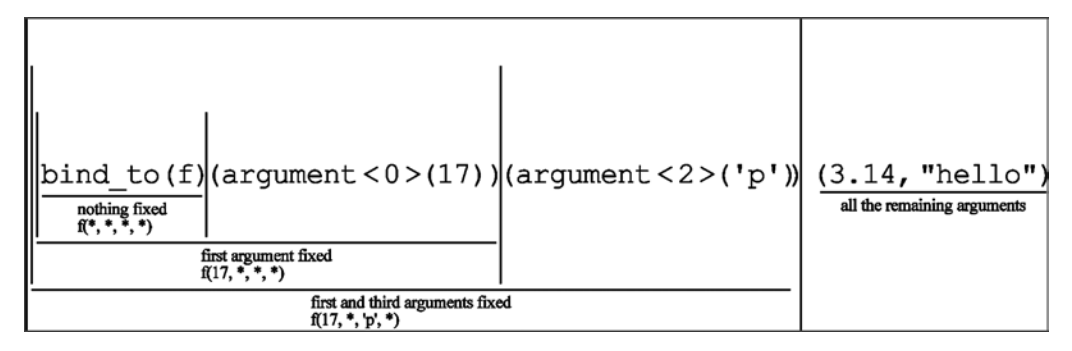

Another paradigmatic example is a function that needs several objects (usually functors or accessors, but there's no formal requirement), which you don't want to mix with the other arguments, because either:

- There are too many:  $F(\ldots, x_1, x_2, x_3, x_4 \ldots)$ .
- They cannot be sorted by "decreasing probability of having the default value changed" and the caller may have to put arbitrary values in unspecified positions.  $F(\ldots, X1 \times 1 = X1(), X2 \times 2 = X2()..)$  may need to be invoked as  $F(\ldots, X1 \times 1 = X1))$  $X1(), X2(), ..., X7, X8(), ...$
- Each object is associated with a distinct template parameter, say  $X1$ ,  $X2...$ , so a function call with two arguments swapped by mistake will likely compile.<sup>10</sup>

To illustrate the situation, let's pick an algorithm that needs *three* objects: a less-comparator, a unary predicate, and a logger:

```
template <typename iterator_t, typename less_t, typename pred_t, typename logger_t>
void MyFunc(iterator t b, iterator t e, less t less, pred t p, logger t& out)
{
    std::sort(b, e, less);
   iterator t i = std::find if(b, e, p);
   if (i != e)out \langle \cdot \rangle^*i;
}
```
 $10$ See "price" and "quality" in the knapsack examples in Section 6.2.1.

However, all these arguments would have a default type, namely std: : ostream as logger (and std::cout as a default value for out) and the following two types:

```
struct basic_comparator
{
    template <typename T>
    bool operator()(const T& lhs, const T& rhs) const
    { return lhs < rhs; }
};
struct accept_first
\mathfrak{c} template <typename T>
    bool operator()(const T&) const { return true; }
};
```
You might often want to change *one* of those, maybe the last. However, it's difficult to provide overloads, because arguments cannot be distinguished on their type:

```
template <typename iterator t, typename less t >
void MyFunc(iterator_t b, iterator_t e, less_t less)
{ ... }
template <typename iterator t, typename logger t>
void MyFunc(iterator_t b, iterator_t e, logger_t& out)
{ ... }
// ambiguous: these functions will generate errors, if given a named variable as 3rd 
argument
```
So you use the *argument pack* technique. First, you tag the arguments.

```
enum { LESS, UNARY P, LOGGER };
template \langlesize t CODE, typename T = void>
struct argument
{
    T arg;
    argument(const T& that)
    : arg(that)
    {
    }
};
template <size_t CODE>
struct argument<CODE, void>
{
   argument(int = 0) {
    }
```

```
 template <typename T>
    argument<CODE, T> operator=(const T& that) const
    {
       return that;
    }
    argument<CODE, std::ostream&> operator=(std::ostream& that) const
    {
       return that;
    }
};
```
Then you provide named global constants:

```
const argument<LESS> comparator = 0;
const argument<UNARY_P> acceptance = 0;
const argument<LOGGER> logger = 0;
template <typename T1, typename T2, typename T3>
struct argument_pack
{
   T1 first;
   T2 second;
   T3 third;
   argument pack(int = 0) {
    }
   argument pack(T1 a1, T2 a2, T3 a3) : first(a1), second(a2), third(a3)
    {
    }
```
argument pack::operator[] takes an argument<N,  $T$  and replaces its Nth template argument with  $T$ :

```
 template <typename T>
 argument_pack<T, T2, T3> operator[](const argument<0, T>& x) const
 {
        return argument pack<T, T2, T3>(x.arg, second, third);
 }
 template <typename T>
 argument_pack<T1, T, T3> operator[](const argument<1, T>& x) const
 {
  return argument pack<T1, T, T3>(first, x.arg, third);
 }
```

```
 template <typename T>
        argument_pack<T1, T2, T> operator[](const argument<2, T>& x) const
\{return argument pack<T1, T2, T>(first, second, x.arg);
        }
};
```
This code introduces a global constant named where and overloads the original function twice (regardless of the actual number of parameters):

```
typedef argument pack<br/>kbasic comparator, accept first, std::ostream&> pack t;
// note: a global variable called "where"
static const pack t where(basic comparator(), accept first(), std::cout);
template <typename iterator t, typename T1, typename T2, typename T3>
void MyFunc(iterator_t b, iterator_t e, const argument_pack<T1,T2,T3> a)
{
    return MyFunc(b, e, a.first, a.second, a.third);
}
template <typename iterator_t >
void MyFunc(iterator_t b, iterator_t e)
{
    return MyFunc(b, e, where);
}
    So now it's possible to write:
```

```
MyFunc(v.begin(), v.end(), where[logger=std::clog]);
MyFunc(v.begin(), v.end(), where[logger=std::cerr][comparator=greater<int>()]);
```
logger is a constant of type argument<2, void>, which gets upgraded to argument<2, std::ostream&>. This instance replaces the third template parameter of pack\_t with std::ostream& and the value of pack t:: third with a reference to std:: cerr.

Observe that the code shown in this section is not generic, but it's strongly tied to the specific function call. However, complex functions that require argument packs should generally be just a few per project.

# 9.4. The Growing Object Concept

Let's start with an example. String sum has an expected cost of a memory reallocation<sup>11</sup>:

```
template <typename T>
std::string operator+(std::string s, const T& x)
{
    // estimate the length of x when converted to string;
    // ensure s.capacity() is large enough;
```
<sup>&</sup>lt;sup>11</sup>Note that s is passed by value. According to the NVRO (Named Value Return Optimization), if there is only one return statement and the result is a named variable, the compiler can usually elide the copy, directly constructing the result on the caller's stack.

```
 // append a representation of x to the end of s;
    return s;
}
```
If there are multiple sums on the same line, evidently, the compiler knows the sequence of arguments:

```
std::string s = "hello";
std::string r = s + ' ' + ' world!";
```

```
// repeated invocation of operator+ with arguments: char, const char*
// may cause multiple memory allocations
```
So you will want to:

- Collect all the arguments at once and sum their lengths
- Execute a single memory allocation
- Traverse the sequence of arguments again and concatenate them

The *growing object* is a pattern that allows traversing a C++ expression before execution. The idea of the technique is to inject in the expression a proxy with special operators that "absorb" all the subsequent arguments.

The *proxy* is a temporary agglomerate object whose operators make it "grow" including references to their arguments. Finally, when growth is complete, the object can process *all* arguments at once and transform them into the desired result.

Thus in the previous example,  $s+'$  ' is not a string, but a proxy that contains a reference to s and a char. This object grows when "world" is added, so s+' '+"world" contains also a const char\*.

Informally, a growing object is implemented as a pair containing the previous state of the object and some new tiny data (say, a reference). Additionally, there are three possible variants of "pair":

- A class with two members: a reference to the previous growing object and a tiny object
- A class with two members: a copy of the previous growing object and a tiny object
- A class that derives from the previous growing object, with a tiny object as the only member

In pseudo-template notation, the three different models can be written:

```
template <...>
class G1<N>
{
     const G1<N-1>& prev_;
     T& data_;
};
template <...>
class G2<N>
{
     G2<N-1> prev_;
     T& data_;
};
```

```
CHAPTER 9 THE OPAQUE TYPE PRINCIPLE
template <...>
class G3<N> : public G3<N-1>
{
     T& data_;
};
```
The first is the fastest to build, because augmenting a temporary object G1 with new data involves no copy, but the lifetime of G1 is the shortest possible. The other types have similar complexity, since their construction involves copying Gj<N-1> anyway, but they slightly differ in the natural behavior.

The great advantage of G1 is that both constructors and destructors run exactly once and in order. Instead, to create a G2<N>, you must produce two copies of G2<N-1>, three copies of G2<N-2>..., K+1 copies of G2<N-K>..., and so on.

This is especially important because you might need G<N> to run some code *when the growth is complete* and the destructor of  $G\langle N\rangle$  would be one of the options.

Any of these Gj contains references, so for example no growing object can be *thrown*. Furthermore, there are some known recursive patterns in computing the result:

*Inward link*: G<N> either computes the result directly, or it delegates G<N-1>, passing information "inward":

```
private:
```

```
 result do_it_myself()
          {
                  // ...
          }
         result do_it(arguments)
          {
                   if (condition)
                           return do_it_myself();
                  else
                          return prev .do it(arguments);
          }
public:
         result do_it()
          {
                  return do_it(default);
          }
```
• *Outward link*: G<N> asks recursively for a result from G<N-1> and post-processes it.

```
result do_it()
{
        result temp = prev .do it();
         return modify(temp);
}
```
• *Direct access*: G<N> computes J and asks G<J> for a result. This pattern has a different implementation for inheritance-based growing objects.

```
template <...>
class G1<N>
{
         result do_it_myself(static_value<int, 0>)
         {
                  // really do it
         }
         template <int K>
         result do_it_myself(static_value<int, K>)
         {
                 return prev .do it myself(static value<int, K-1>());
         }
public:
         result do_it()
         {
                 static const int J = [\dots];
                 return do it myself(static value<int, J>());
         }
};
template <...>
class G3<N> : G3<N-1>
{
         result do_it_myself()
         {
                  // ...
         }
public:
         result do_it()
         {
                 static const int J = ...; return static_cast<growing<J>&>(*this).do_it_myself();
         }
};
```
### 9.4.1. String Concatenation

You implement the first growing object with a sequence of *agglomerates* (see Section 3.6.8).

Since objects involved in a single statement live at least until the end of the expression, you can think of an agglomeration of const references. The expression (string+T1)+T2 should not return a string, but rather a structure containing references to the arguments (or copies, if they are small).<sup>12</sup>

<sup>&</sup>lt;sup>12</sup>See Section 9.2.8.

CHAPTER 9 THE OPAQUE TYPE PRINCIPLE

```
template <typename T1, typename T2>
class agglomerate;
```
#### *template <typename T> agglomerate<string, const T&> operator+(const string&, const T&);*<sup>13</sup>

```
template <typename T1, typename T2, typename T>
agglomerate<agglomerate<T1, T2>, const T&>
   operator+(const agglomerate<T1, T2>, const T&);
```
So the sum in the prototype example below would return agglomerate< agglomerate<br/>string, char>, const char\*>:

```
std::string s = "hello";
std::string r = s + ' ' + ' world!";
```
Eventually, all the work is done by a cast operator, which converts agglomerate to string:

- Sum the lengths of this->first and this->second (first is another agglomerate or a string, so both have a size() function; second is a reference to the new argument).
- Allocate a string of the right size.
- Append all the objects to the end of the string, knowing that internally no reallocation will occur.

Note that the agglomerates are built in reverse order, with respect to arguments; that is, the object that executes the conversion holds the last argument. So, it has to dump its agglomerate member *before* its argument member.

```
// using namespace std;
template <typename T, bool SMALL = (sizeof(T)<=sizeof(void*))>
struct storage traits;
template <typename T>
struct storage traits<T, true>
{
    typedef const T type;
};
template <typename T>
struct storage traits<T, false>
{
    typedef const T& type;
};
// assume that T1 is string or another agglomerate
// and T2 is one of: char, const char*, std::string
```
<sup>&</sup>lt;sup>13</sup>The example is obviously fictitious, as you cannot really add the operator to std::string.

```
template <typename T1, typename T2>
class agglomerate
{
    T1 first;
    typename storage_traits<T2>::type second;
    void write(string& result) const
    {
       // member selection based on the type of 'first'
       write(result, &first);
    }
    template <typename T>
    void write(string& result, const T*) const
    {
       // if we get here, T is an agglomerate, so write recursively:
       // mind the order of functions
       first.write(result);
       result += this->second;
    }
    void write(string& result, const string*) const
    {
       // recursion terminator:
       // 'first' is a string, the head of the chain of arguments
       result = first;
    }
    size_t size()
    {
       return first.size() + estimate_length(this->second);
    }
   static size t estimate length(char)
    {
       return 1;
    }
   static size t estimate length(const char* const x)
    {
       return strlen(x);
    }
   static size t estimate length(const string& s)
    {
       return s.size();
    }
public:
    operator string() const
```

```
CHAPTER 9 ■ THE OPAQUE TYPE PRINCIPLE
    {
       string result;
       result.reserve(size());
       write(result);
       return result; // NVRO
    }
};
```
The first enhancement allows accumulating information in a *single pass* through the chain:

```
void write(string& result, size_t length = 0) const
{
    write(result, &first, length + estimate_length(this->second));
}
template <typename T>
void write(string& result, const T*, size_t length) const
{
    first.write(result, length);
    result += this->second;
}
void write(string& result, const string*, size_t length) const
{
    result.reserve(length);
    result = first;
}
operator string() const
{
    string result;
    write(result);
    return result;
}
  std::string s = "hello";
 std::string r = s + ' ' + ' world!";
```
■ In classic C++, each call to string::operator+ returns a different temporary object, which is simply copied. So the initial example produces two intermediate strings: namely  $t1="$ fiello" and  $t2="$ hello world!". Since each temporary involves a copy, this has quadratic complexity.

With  $C++0x$  language extensions, std::string is a moveable object. In other words, its operators will detect when an argument is a temporary object and allow you to steal or reuse its resources. So the previous code might actually call two different sum operators. The first produces a temporary anyway (because you are not allowed to steal from local variable 's'); the second detects the temporary and reuses its memory.

Conceptually, the implementation could look like this:

```
string operator+(const string& s, char c)
{
         string result(s);
         return result += c;
}
string operator+(string&& tmp, const char* c)
{
         string result;
         result.swap(tmp);
         return result += c;
}
```
Where the notation string&& denotes a reference to temporary. Even more simply:

```
 string operator+(string s, char c)
 {
        return s += c;
 }
 string operator+(string&& tmp, const char* c)
 {
        return tmp += c; }
```
In other words,  $C++0x$  string sum is conceptually similar to:<sup>14</sup>

```
 std::string s = "hello";
 std::string r = s;
r += ' ';r += "world!";
```
But a growing object performs even better, being equivalent to:

```
 std::string s = "hello";
 std::string r;
 r.reserve(s.size()+1+strlen("world!");
r += s;
 r += ' ';
r += "world!";
```
So C++0x extensions alone will not achieve a better performance than a growing object.

<sup>&</sup>lt;sup>14</sup>See also Scott Meyers, "Effective Modern C++," Item 29: "Assume that move operations are not present, not cheap, and not used."

### 9.4.2. Mutable Growing Objects

A growing object may be used to provide enhanced assertions:<sup>15</sup>

```
std::string s1, s2;
...
SMART_ASSERT(s1.empty() && s2.empty())(s1)(s2);
Assertion failed in matrix.cpp: 879412:
Expression: 's1.empty() && s2.empty()'
Values: s1 = "Wake up, Neo"
         s2 = "It's time to reload."
```
This code may be implemented with a plain chainable operator():

```
class console_assert
{
    std::ostream& out_;
public:
   console assert(const char*, std::ostream& out);
    console_assert& operator()(const std::string& s) const
    {
       out_ << "Value = " << s << std::endl;
       return *this;
    }
    console_assert& operator()(int i) const;
   console assert& operator()(double x) const;
    // ...
};
#define SMART ASSERT(expr) \setminus if (expr) {} else console_assert(#expr, std::cerr)
```
This macro starts an argument chain using operator(), and since it's not a growing object, *arguments must be used immediately*. But you could have a more intricate "lazy" approach:<sup>16</sup>

```
template <typename T1, typename T2>
class console_assert
{
    const T1& ref_;
    const T2& next_;
    mutable bool run_;
```
<sup>&</sup>lt;sup>15</sup>See the article on assertions by Alexandrescu and Torjo, which is also the source of the first sample in this paragraph: . <sup>16</sup>For extra clarity, we omitted the information collection phase (the estimation of the string length) from this example. In fact std:: ostream does not need to be managed.

```
public:
    console_assert(const T1& r, const T2& n)
   : ref(r), next(n), run(false) {}
    std::ostream& print() const
    {
       std::ostream& out = next_.print();
      out << "Value = " << ref_ << std::endl;
       run_ = true;
       return out;
    }
    template <typename X>
   console assert<X, console assert<T1, T2> >
       operator()(const X& x) const
    {
      return console assert<X, console assert<T1, T2> >(x, *this);
    }
    ~console_assert()
    {
       if (!run_)
          print();
    }
};
template < >
class console assert<void, void>
{
   std::ostream& out_;
public:
   console_assert(const char* msg, std::ostream& out)
   : out_(out << "Assertion failed: " << msg << std::endl)
   {
   }
   std::ostream& print() const
   {
      return out_;
   }
  template <typename X>
   console_assert<X, console_assert<void, void> >
      operator()(const X& x) const
   {
     return console assert<X, console assert<void, void> >(x, *this);
   }
};
```

```
CHAPTER 9 THE OPAQUE TYPE PRINCIPLE
```

```
#define SMART_ASSERT(expr) \
       if (expr) {} else console_assert<void, void>(#expr, std::cerr)
```
The previous sample shows that it's possible to modify the growing object from inside, stealing or passing resources through the members.

In particular, a step-by-step code expansion yields the following:

```
SMART_ASSERT(s1.empty() && s2.empty())(s1)(s2);
```

```
if (s1.empty() && s2.empty())
     {}
else
    console assert<void, void>("s1.empty() && s2.empty()", std::cerr)(s1)(s2);
// ^^^^^^^^^^^^^^^^^^^^^^^^^^^^^^^^^^^^^^^^^^^^^^^^^^^^^^^^^^^^^^^^^
// constructor of console_assert<void, void>
```
If assertion is false, three nested temporaries are created:

T0 console assert<void, void>

```
T1 console_assert<string,console_assert<void,void>>
```
T2 console assert<string,console assert<string,console assert<void,void>>>

- T2 is created and immediately destroyed. Since run\_ is false, it invokes print.
- print calls next\_.print.
	- T0 passes its stream to T1.
	- T1 prints its message, sets run\_=true, and passes the stream up to T2.
- T2 prints its message and dies.
- T1 is destroyed, but since run is true, it stays silent.
- T0 is destroyed.

A specialization such as console\_assert<void,void> is called the *chain starter*. Its interface might be significantly different from the general template.

The interface of the growing object usually does not depend on the number of arguments that were glued together.<sup>17</sup>

### 9.4.3. More Growing Objects

Generalizing the pattern, given a type container C, you implement a generic agglomerate chain<traits, C>. The only public constructor lies in the chain starter and the user can sum any chain and an argument.

<sup>&</sup>lt;sup>17</sup>This is not obvious at all. In the last example of Section 9.3, we considered an agglomerate, namely bind  $to(f)$ (argument)...(argument), whose syntax depends on the length of the chain. In fact, binding one argument of four yields a functor that takes  $4-1=3$  free arguments, and so on.

For simplicity, the decision about how to store arguments in the chain (by copy or by reference) is given by a global policy:<sup>18</sup>

```
template <typename T>
struct storage traits
{
    typedef const T& type;
};
template <typename T>
struct storage traits<T*>
{
    typedef T* type;
};
template <typename T>
struct storage traits<const T*>
{
    typedef const T* type;
};
template <>
struct storage_traits<char>
{
    typedef char type;
};
```
During the "agglomeration," a chain of length N+1 is generated by a chain of length N and a new argument. The new chain stores both and combines some new piece of information (for example, it sums the estimated length of the old chain with the expected length of the new argument).

Eventually, this piece of information is sent to a "target object," which then receives all the arguments in some order.

Since all these actions are parametric, you can combine them in a traits class:

- update collects information from arguments, one at a time.
- dispatch sends the cumulative information to the target object.
- transmit sends actual arguments to the target object.

```
struct chain traits
{
    static const bool FORWARD = true;
    struct information_type
    {
       // ...
    };
   typedef information type& reference;
```
<sup>&</sup>lt;sup>18</sup>This allows you to present simplified code. You can easily add a storage policy as a template parameter.

```
CHAPTER 9 THE OPAQUE TYPE PRINCIPLE
    typedef ... target_type;
    template <typename ARGUMENT_T>
    static void update(const ARGUMENT_T&, information_type&);
   static void dispatch(target type&, const information type&);
    template <typename ARGUMENT_T>
   static void transmit(target type&, const ARGUMENT T&);
};
```
Update will be called automatically during object growth; dispatch and transmit will be called lazily if the chain is cast to or injected in a target\_type.

First you implement the empty chain.

Analogous to the stream reference in Section 9.4.2 above, this class will store just the common information. Additional layers of the growing object will refer to it using traits::reference.

```
template <typename traits_t, typename C = empty>
class chain;
template <typename traits_t>
class chain<traits t, empty>
{
    template <typename ANY1, typename ANY2>
    friend class chain;
   typedef typename traits t::information type information type;
    typedef typename traits_t::target_type target_type;
   information type info;
    void dump(target_type&) const
    {
    }
public:
    explicit chain(const information_type& i = information_type())
    : info_(i)
    {
    }
#define PLUS_T \
        chain<traits t, typename push_front<empty, T>::type>
    template <typename T>
   PLUS T operator+(const T& x) const
    {
       return PLUS_T(x, *this);
    }
```

```
 const chain& operator >> (target_type& x) const
    {
      x = target type(); return *this;
    }
    operator target_type() const
    {
       return target_type();
    }
};
```
A nonempty chain instead contains:

- A data member of type front<C>, stored as a storage traits<local t>::type.
- A chain of type chain<br/>cop\_front<C>>, *stored by const reference*. Since C is nonempty, you can safely pop\_front it.
- A reference to the information object. Storage of information type is traits-dependent. It may be a copy (when traits\_t::reference and traits\_t::information\_type are the same) or a true reference.

The private constructor invoked by operator+ first copies the information carried by the tail chain, then it updates it with the new argument.

```
template <typename traits_t, typename C>
class chain
{
   template <typename ANY1, typename ANY2>
   friend class chain;
  typedef typename traits t::target type target type;
    typedef typename front<C>::type local_t;
   typedef chain<traits t, typename pop front<C>::type> tail t;
   typename storage traits<local t>::type obj ;
    typename traits_t::reference info_;
   const tail_t& tail_;
   void dump(target_type& x) const
    {
      tail_.dump(x);
      traits_t::transmit(x, obj_);
    }
    chain(const local_t& x, const tail_t& t)
    : obj_(x), tail_(t), info_(t.info_)
    {
      traits_t::update(x, info_);
    }
```

```
CHAPTER 9 THE OPAQUE TYPE PRINCIPLE
public:
    template <typename T>
   chain<traits t,typename push front<C,T>::type> operator+(const T& x) const
    {
       typedef
         chain<traits t, typename push front<C, T>::type> result t;
      return result_t(x, *this);
    }
    const chain& operator >> (target_type& x) const
    {
      traits t::dispatch(x, info );
       dump(x);
       return *this;
    }
    operator target_type() const
    {
       target_type x;
      *this \rightarrow x;
       return x;
    }
};
```
The private dump member function is responsible for transmitting recursively all arguments to the target. Note that you can make the traversal parametric and reverse it with a simple Boolean:

```
void dump(target_type& x) const
{
   if (traits_t::FORWARD)
   {
      tail_.dump(x);
     traits t::transmit(x, obj );
   }
   else
   {
      traits_t::transmit(x, obj_);
     tail .dump(x); }
}
```
Finally, you show an outline of the traits class for string concatenation:

```
struct string chain traits
{
    static const bool FORWARD = true;
    typedef size_t information_type;
    typedef size_t reference;
   typedef std::string target_type;
```

```
 template <typename ARGUMENT_T>
   static void update(const ARGUMENT T& x, information type& s)
    {
       s += estimate_length(x);
    }
    static void dispatch(target_type& x, const information_type s)
    {
       x.reserve(x.size()+s);
    }
    template <typename ARGUMENT_T>
    static void transmit(target_type& x, const ARGUMENT_T& y)
    {
      x \leftarrow y; }
};
```
typedef chain<string\_chain\_traits> begin\_chain;

```
std::string q = "lo ";
std::string s = (begin\_chain() + "hel" + q + 'w' + "orld!");
```
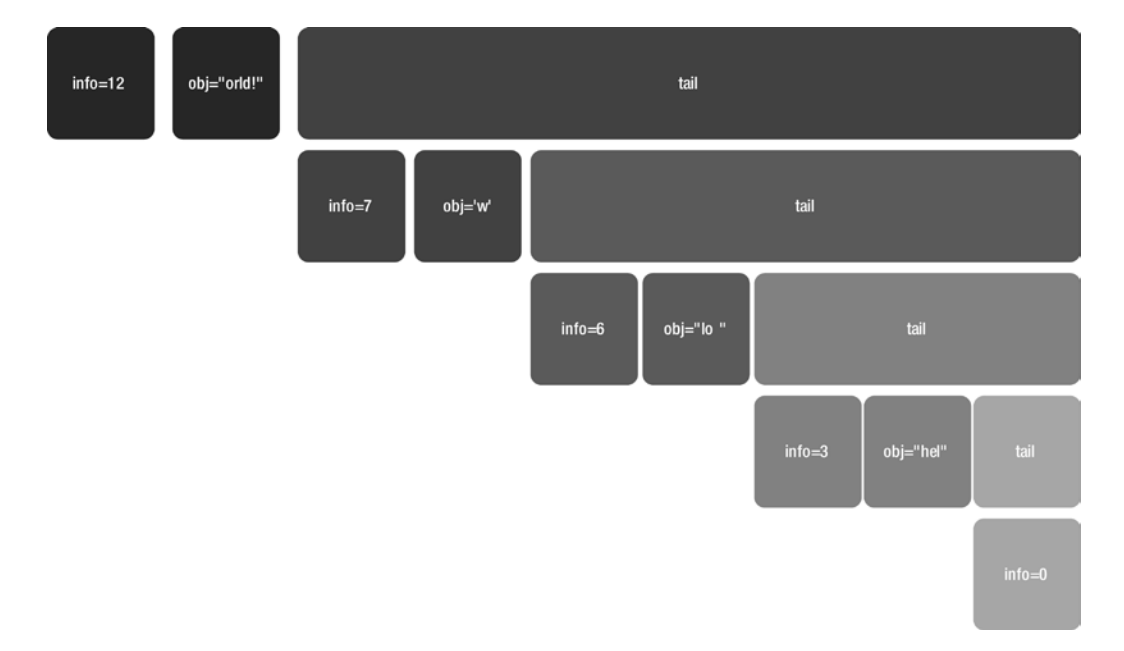

**Figure 9-1.** *Chain diagram. Objects are constructed from bottom to top*

- Since you are not allowed to modify std:: string, you have to start the chain explicitly with a default-constructed object.
- Code that runs only once before a chain starts can be put in information type constructor. Then you can begin the chain with begin\_chain(argument).
- The *storage policy* is a place where custom code may be transparently plugged in to perform conversions. For example, to speed up the int-to-string conversion, you could write:

```
template <>
struct storage traits<int>
{
    class type
    {
      char data_[2+sizeof(int)*5/2];<sup>19</sup>
    public:
       type(const int i)
       {
           // perform the conversion here
          _itoa(i, data_, 10);
        }
       operator const char* () const
\{ return data_;
        }
    };
};
```
### 9.4.4. Chain Destruction

It may be possible to write custom code in the *chain destructor*.

Since you have only one copy of each chain (they are linked by const references), chain pieces are constructed in order from the first argument to the last. They will be destroyed in the reverse order. You have an opportunity to execute some finalization action at the end of the statement.

```
 ~chain()
    {
       traits_t::finalize(obj_, info_);
    }
std::string s;
std::string q = "lo";
(begin\_chain() + "hel" + q + 'w' + "orld!") \gg s;
```
<sup>&</sup>lt;sup>19</sup>If n is an integer of type int t, the number of digits in base 10 for n is ceil(log10(n+1)). Assuming that a byte contains eight bits and that sizeof(int\_t) is even, the largest integer is 256^sizeof(int\_t)-1. When you put this in place of n, you'll obtain a maximum number of ceil(log10(256)\*sizeof(int t)) ~ (5/2)\*sizeof(int t) digits. You would add 1 for sign and 1 for the terminator.

Then the leftmost object will append "hello world!" to s with at most a single reallocation. Finally, the destructors will run finalize in reverse order (from left to right).

If chains are stored by value, the order of destruction is fixed (first the object, then its members). But there will be multiple copies of each sub-chain (namely, all the temporaries returned by operator+). Evidently, if C1 holds a copy of C0 and C2 holds a copy of C1, there are three copies of C0 and so, without some additional work, you will not know which sub-chain is being destroyed.

### 9.4.5. Variations of the Growing Object

If you have to add growing objects to a read-only class (as std::string should be), instead of inserting manually a chain starter, you can:

- Replace the chain starter with a global function that processes the first argument (this is equivalent to promoting the empty chain's operator+ to a function).
- Switch to operator() for concatenation (this makes the bracket syntax uniform).

```
template <typename traits t, typename T>
chain<traits_t,typename push_front<empty,T>::type> concatenate(const T& x)
{
  typedef chain<traits t, typename push front<empty, T>::type> result t;
  return result_t(x, chain<traits_t>());
}
std::string s = concatenate("hello")(' ')("world");
```
Another variation involves the extraction of the result. Sometimes the cast operator is not desirable. You may decide to replace both = and + with the stream insertion syntax, so you'd write:

```
std::string s;
s << begin_chain() << "hello" << ' ' << "world";
```
This is feasible, but it requires some trick to break the associativity, because the language rules will make the compiler execute:

```
(s << begin chain()) << "hello" << ' ' << "world";
 \overline{\phantom{a}}
```
While you would prefer:

s << (begin chain() << "hello" << ' ' << "world"); ^^^^^^^^^^^^^^^^^^^^^^^^^^^^^^^^^^^^^^^^^^^

In the old approach, the result was the last piece of information; now it's the first. So you have to modify the chain and carry it around. You store a pointer to the result in the empty chain so that it can be read only once. The unusual operator<< fills this pointer and then returns its *second* argument, not the first; this is the associativity-breaker.

This section shows only briefly the differences from the previous implementation:

```
template <typename traits_t, typename C = empty>
class chain;
```

```
CHAPTER 9 THE OPAQUE TYPE PRINCIPLE
template <typename traits_t>
class chain<traits t, empty>
{
    // ...
   mutable target type* result ;
public:
    // ...
    const chain& bind_to(target_type& x) const
    {
      result = &x; return *this;
    }
    target_type* release_target() const
    {
       target_type* const t = result_;
      result = 0; return t;
    }
};
template <typename traits_t>
const chain<traits_t>& operator<<(typename traits_t::target_type& x,
                                   const chain<traits t>& c)
{
    return c.bind_to(&x);
}
template <typename traits_t, typename C>
class chain
{
   // ...
  target type* release target() const
   {
     return tail_.release_target();
   }
public:
   template <typename T>
  chain<traits t, typename push front<C,T>::type> operator<<(const T& x) const
   {
     typedef chain<traits_t, typename push_front<C, T>::type> result_t;
    return result_t(x, *this);
   }
   ~chain()
   {
```

```
 if (target_type* t = release_target())
        dump(*t);
   }
};
```
The last object in the chain will be destroyed first, and it will be the only one to succeed in release\_target.

## 9.5. Streams

As introduced in the previous section, the stream insertion syntax is one of the most uniform, so it's visually clear yet flexible and open to customizations.

### 9.5.1. Custom Manipulators and Stream Insertion

Say you want to print a bitstring (see Section 5.2.3) in the C++ way, via stream insertion. A bitstring implements many static interfaces at the same time.

```
class bitstring
: public pseudo_array<bitstring, bit_tag>
, public pseudo_array<bitstring, nibble_tag>
, public pseudo_array<bitstring, byte_tag>
{ ... };
```
How do you decide which of the interfaces should send its data to the stream? In other words, how can you elegantly select between bit-wise, byte-wise, and nibble-wise printing?

Recall that a manipulator is an object that flows in the stream, takes the stream object, and modifies its state:<sup>20</sup>

```
using namespace std;
```

```
ostream& flush(ostream& o)
{
    // flush the stream, then...
    return o;
}
```
// a manipulator is a function pointer that takes and returns a stream by reference typedef ostream& (\*manip\_t)(ostream&);

ostream& operator<<(ostream& o, manip\_t manip) { manip(o); return o; }

```
cout << flush << "Hello World!";
```
<sup>&</sup>lt;sup>20</sup>See Section 1.4.7 on manipulators.

Note that, while some objects modify the state of the stream permanently, in general the effect of a manipulator insertion is lost after the next insertion. In the previous code, cout will need reflushing after the insertion of the string.

However, nothing prevents the manipulator from returning an entirely different stream. Being part of a subexpression, the original stream is surely alive, so it can be wrapped in a shell that intercepts any further call to operator<<.

```
class autoflush_t
{
    ostream& ref;
public:
    autoflush_t(ostream& r)
   : ref(r) {}
    template <typename T>
    autoflush_t& operator<<(const T& x)
    {
       ref << x << flush;
       return *this;
    }
    operator ostream& () const
 {
       return ref;
    }
};
autoflush t^* autoflush() { return 0; }
inline autoflush t operator<<(ostream& out, autoflush t^* (*)())
{
   return autoflush t(out);
}
cout << autoflush << "Hello" << ' ' << "World";
```
All insertions after autoflush are actually calls to autoflush  $t:$ :operator<<, not to std::ostream. Note also that the code generates a unique signature for the manipulator with the proxy itself. A *stream proxy* need not be persistent. It may implement its own special insertion and a generic operator that "unwraps" the stream again if the next object is not what's expected.

Suppose you have a special formatter for double:

```
class proxy
{
    ostream& os_;
public:
    explicit proxy(ostream& os)
   : os_{o} (os)
```

```
 {
    }
   ostream& operator<<(const double x) const
    {
       // do the actual work here, finally clear the effect of the
       // manipulator, unwrapping the stream
       return os_;
    }
    // the default insertion simply reveals the enclosed stream
    template <typename T>
    ostream& operator<<(const T& x) const
    {
      return os_ << x;
    }
};
proxy* special numeric() { return 0; }
inline proxy operator<<(ostream& os, proxy* (*)())
{
   return proxy(os);
}
cout
    << special_numeric << 3.14 // ok, will format a double
```
<< special\_numeric << "hello"; // ok, the manipulator has no effect

If instead the template operator<< is omitted, a double will be *required* after the manipulator. To sum up, by altering the return type of operator<<, you can write manipulators that:

- Affect only the next insertion, as long as an instance of X is inserted; otherwise, they are ignored.
- Affect only the next insertion and require the insertion of X immediately thereafter; otherwise, there's a compiler error.
- Affect all the next insertions until the end of the subexpression.
- Affect all the next insertions until X is inserted:

```
 template <typename any_t>
proxy dumper& operator<<(const any t& x) const
 {
    OS_ \left\langle \left\langle \right\rangle X\right\rangle return *this;
 }
```
This is exactly the solution you need for bitstring; treating the static interface type tags as manipulators. Insertion returns a template proxy that formats the next bitstring according to the (statically known) type tag, using a suitable function from the static interface itself.

```
CHAPTER 9 THE OPAQUE TYPE PRINCIPLE
using std::ostream;
template <typename digit_t>
class bistring_stream_proxy
{
    ostream& os_;
public:
   bistring stream proxy(ostream& os)
   : \mathsf{os}\(os) {
    }
    ostream& operator<<(const pseudo_array<bitstring, digit_t>& b) const
    {
       b.dump(os_);
       return os_;
    }
    template <typename any_t>
    ostream& operator<<(const any_t& x) const
    {
       return os_ << x;
    }
};
inline bistring stream proxy<br/>vbit t> operator<<(ostream& o, bit t)
{
   return bistring stream proxy<br/>cbit t>(o);
}
inline bistring stream proxy<octet t> operator<<(ostream& o, octet t)
{
    return bistring_stream_proxy<octet_t>(o);
}
inline bistring_stream_proxy<nibble_t> operator<<(ostream& o, nibble_t)
{
   return bistring stream proxy<nibble t>(0);}
```
### 9.5.2. Range Insertion with a Growing Object

Another exercise is the insertion of a range into a stream. You need a custom item to start a chain:

cout << range << begin << end;

The first proxy (returned by  $std::count \prec range$ ) takes an iterator and grows (see the previous section). The insertion of a second iterator of the same kind triggers the full dump:

```
template <typename iterator_t = void*>
class range_t
{
    std::ostream& ref_;
    iterator_t begin_;
public:
    explicit range_t(std::ostream& ref)
   : ref(ref), begin() {
    }
    range_t(range_t<> r, iterator_t i)
      : ref (r.ref ), begin (i)
    {
    }
    std::ostream& operator<<(iterator_t end)
    {
       while (begin_ != end)
          ref \langle\langle *(begin ++);
       return ref_;
    }
   std::ostream& operator<<(size t count)
    {
       while (count--)
           ref_ << *(begin_++);
       return ref_;
    }
};
range t \leftrightarrow^* range() { return 0; }
inline range t \leftrightarrow operator\langle(std::ostream& os, range\langle* (*)())
{
   return range t \leftrightarrow (os);
}
template <typename iterator_t>
inline range_t<iterator_t> operator<<(range_t<> r, iterator_t begin)
{
   return range t<iterator t>(r, begin);
}
```
The range proxy accepts a range represented either by [begin...end) or by [begin, N). In theory, it's possible to specialize even more:

```
template <typename iterator_t = void*>
class range_t
{
private:
  \frac{1}{1}...
   void insert(iterator_t end, std::random_access_iterator_tag)
   {
      // faster algorithm here
   }
public:
   // ...
   std::ostream& operator<<(iterator_t end)
   {
     insert(end, typename iterator traits<iterator t>::iterator category());
      return ref_;
   }
};
```
# 9.6. Comma Chains

The comma operator is sometimes overloaded together with assignment to get some form of lazy/iterative initialization. This mimics the common C array initialization syntax:

```
int data[] = \{ 1, 2, 3 \};
// equivalent to:
\frac{1}{4} data[0] = 1; data[1] = 2; data[2] = 3
```
Because of standard associativity rules, regardless of its meaning, an expression like this:

 $A = x, y, z;$ 

is compiled as

 $(((A = x), y), z);$ 

where each comma is actually a binary operator, so actually

```
((A.\text{operator=(x)}).\text{operator},(y)).\text{operator}(z)
```
Note the difference between this syntax and the *growing object*. The latter associates all the items on the right side of assignment, left to right:

 $A = ((x+y)+z);$ 

468

Here, you have the opportunity to modify A iteratively, because the part of the expression containing A is the first to be evaluated:

- Define a proxy object P<A>, which contains a reference to A.
- Define P<A>::operator so that it takes an argument x. It combines A and x and returns \*this (which is the proxy itself).
- Define A::operator= $(x)$  as return  $P < A > (*this)$ , x.

Suppose you have a wrapper for a C array:

```
template <typename T, size_t N>
struct array
{
    T data[N];
};
```
Being a struct with public members, such an object can be initialized with the curly bracket syntax:

```
array{\text{\texttt{d}}\times\text{\texttt{d}}\text{ouble}, 4> a = \{ 1, 2, 3, 4 };
```
However, you cannot do the same on an existing object:<sup>21</sup>

```
array<sub>conv</sub> = \{ 1, 2, 3, 4 \};
```

```
// ok, but now assign \{5,6,7,8\} to a...
```

```
const array<double, 4 b = { 5,6,7,8 };
a = b;
```

```
// is there anything better?
```
Let the assignment return a proxy with a special comma operator:

```
template <typename T, size_t N>
struct array
{
    T data[N];
private:
    template <size_t J>
    class array_initializer
    {
       array<T, N>* const pointer_;
       friend struct array<T, N>;
```
 $21C+10x$  language extensions allow you to initialize some objects (including std::array) with a list in curly brackets. For more details, refer to [http://en.cppreference.com/w/cpp/utility/initializer\\_list](http://en.cppreference.com/w/cpp/utility/initializer_list).
```
CHAPTER 9 THE OPAQUE TYPE PRINCIPLE
```

```
 template <size_t K>
friend class array initializer;
 array_initializer(array<T, N>* const p, const T& x)
 : pointer_(p)
 {
   MXT ASSERT(J<N);
   pointer \text{-} >data[J] = x;
 }
```
The proxy, being the result of operator=, is conceptually equivalent to a reference, so it's quite natural to forbid copy and assignment by declaring a member const (as in this case) or reference.

For convenience, the proxy is an inner class of array and its constructor is private; array itself and all proxies are friends. Note that the constructor performs a (safe) assignment.

The proxy has a public comma operator that constructs another proxy, moving the index to the next position. Since the user expects the expression A = x to return a reference to A, you can also add a conversion operator:

```
 class array_initializer
 {
    // ...
 public:
   array initializer<J+1> operator, (const T& x)
    {
      return array initializer<J+1>(pointer, x);
    }
    operator array<T, N>& ()
    {
       return *pointer_;
    }
 }; // end of nested class
```
Finally, the array assignment just constructs the first proxy:

```
public:
   array initializer<0> operator=(const T& x)
    {
      return array initializer<0>(this, x);
    }
};
```
Note that the fragment:

array<int, 4> A;  $A = 15, 25, 35, 45;$ 

is roughly equivalent to:

 $(((A = 15), 25), 35), 45);$ 

where, as mentioned, each comma is an operator. This expression, after array:: operator=, expands at compile time to:

(((array\_initializer<0>(A, 15), 25), 35), 45);

The construction of array initializer<0> sets  $A[0]=15$ , then the array initializer comma operator constructs another initializer that assigns  $A[1]$ , and so on.

To build a temporary array\_initializer<I>, you have to store a const pointer in a temporary on the stack, so the whole process is somehow equivalent to:

```
array<sub>4</sub>; array<sub>4</sub> array<sub>5</sub> array<sub>6</sub>;</sub></sub></sub>
P1 - \frac{3}{4} = 15;
array<sub>1</sub>, 4<sup>*</sup> const P2 = P1;
P2 - >data[1] = 25;array<sub>4</sub><sup>*</sup> const P3 = P2;
P3->data[2] = 35;
array<int, 4>* const P4 = P3;
P4 - \frac{3}{3} = 45;
```
If the compiler can propagate the information that all assignments involve A, the code is equivalent to a hand-written initialization. All const modifiers are simply hints for the compiler to make its analysis easier.

Comma chains often exploit another language property: destruction of temporary proxy objects. In general, the problem can be formulated as: *how can a proxy know if it is the last one?*

In the previous example, you might like:

array<int,4> A;  $A = 15,25$ ; // equivalent to  ${15,25,0,0}$ 

but also

```
array<int,4> A;
A = 15; \frac{1}{2} // equivalent to \{15, 15, 15, 15\} not to \{15, 0, 0, 0\}
```
The expression compiles as array\_initializer<0>(&A,15).operator,(25); this returns array\_ initializer<1>(&A,25).

The only way a proxy can transmit information to the next is via the comma operator. The object can keep track of invocation and its destructor can execute the corresponding action:

```
template <size t J>
class array_initializer
{
    array<T, N>* pointer_; // <-- non-const
public:
   array initializer(array<T, N>* const p, const T& x)
    : pointer_(p)
    {
      MXT_ASSERT(J<N);
      p->data[J] = x; }
```

```
CHAPTER 9 THE OPAQUE TYPE PRINCIPLE
    array_initializer<J+1> operator, (const T& x)
    {
      array<T, N>^* const p = pointer;
      pointer = 0; // \leftarrow prevent method re-execution
      return array initializer<J+1>(p, x);
    }
    ~array_initializer()
    {
       // if operator, has not been invoked
       // then this is the last proxy in chain
       if (pointer_)
       {
         if (J == 0) std::fill_n(pointer_->data+1, N-1, pointer_->data[0]);
          else
             std::fill n(pointer -<i>x</i>data+(J+1), N-(J+1), T());
       }
    }
};
```
Altering the semantics of destructors, in general, is risky. Here, however, you can assume that these objects should not be stored or duplicated, and the implementation enforces that so that (non-malicious) users cannot artificially prolong the life of these proxies.<sup>22</sup>

- Put the proxy in a private section of array, so its name is inaccessible to the user.
- Declare all dangerous operators as non-const, so if a proxy is passed to a function by const reference, they cannot be invoked. A non-const reference must refer to a nontemporary variable, which is unlikely.
- Forbid copy construction.

While it is possible to perform an illegal operation, it *really* requires malicious code:

```
template <typename T>
T& tamper(const T& x)
{
   T& r = const cast<T&>(x); r, 6.28;
    return r;
}
array<double, 10> A;
array<double, 10> B = tamper(A = 3.14);
```
<sup>&</sup>lt;sup>22</sup>Exception safety may be a dependent issue. If the destructor of a proxy performs non-trivial work, it could throw.

- The argument of tamper is const T&, which can bind to any temporary. Thus it defeats the name-hiding protection.
- const cast removes the const protection and makes the comma operator callable.
- $r.$ operator, (6.28) as a side effect sets  $r.$ pointer\_ = 0.
- The returned reference is still alive when the compiler is going to construct B, but the conversion operator dereferences the null pointer.

Observe that a function like tamper looks harmless and may compile for every T.

# 9.7. Simulating an Infix

Let's analyze the following fragment:

```
double pi = compute PI();
assert(pi IS_ABOUT 3.14);
```
We will not solve the problem of comparing floats, but this paragraph will give you an idea of simulating new infixes. If an expression contains operators of different priority, you can take control of the right part before you execute the left part (or vice versa). For example, IS\_ABOUT may be a macro that expands to:

```
assert(pi == SOMETHING() + 3.14);
```
SOMETHING::operator+ runs first, so you immediately capture 3.14. Then a suitable operator== takes care of the left side.

Here's some code that will do:

```
template <typename float_t>
class about_t
{
   float_t value_;
public:
   about_t(const float_t value)
   : value (value)
    {
    }
  bool operator==(const float t x) const
    {
      const float t delta = std::abs(value - x);
       return delta < std::numeric_limits<float_t>::epsilon();
    }
};
template <typename float_t>
inline bool operator==(const float t x, const about t<float t> a)
{
  return a == x;}
```

```
CHAPTER 9 ■ THE OPAQUE TYPE PRINCIPLE
struct about_creator_t
{
    template <typename float_t>
    inline about_t<float_t> operator+(const float_t f) const
    {
      return about t <float t>(f);
    }
};
#define IS_ABOUT == about_creator_t() +
```
Obviously, the role of + and == can be reversed, so as to read the left side first. Note also that if all these objects belong to a namespace, the macro should qualify about creator t fully.

■ The curious reader may wish to investigate the following algorithm, which is given without explanations.

Two numbers X and Y are given.

- 1. If X==Y return true.
- 2. Check trivial cases when one or both numbers are infinite or NAN and return accordingly.
- 3. Pick epsilon from std::numeric limits.
- 4. Let  $D := |X-Y|$ .
- 5. Let R :=  $max(|X|, |Y|)$ .
- 6. Return R<epsilon OR D<(R\*epsilon).
- A variant of the algorithm also tests D<epsilon.

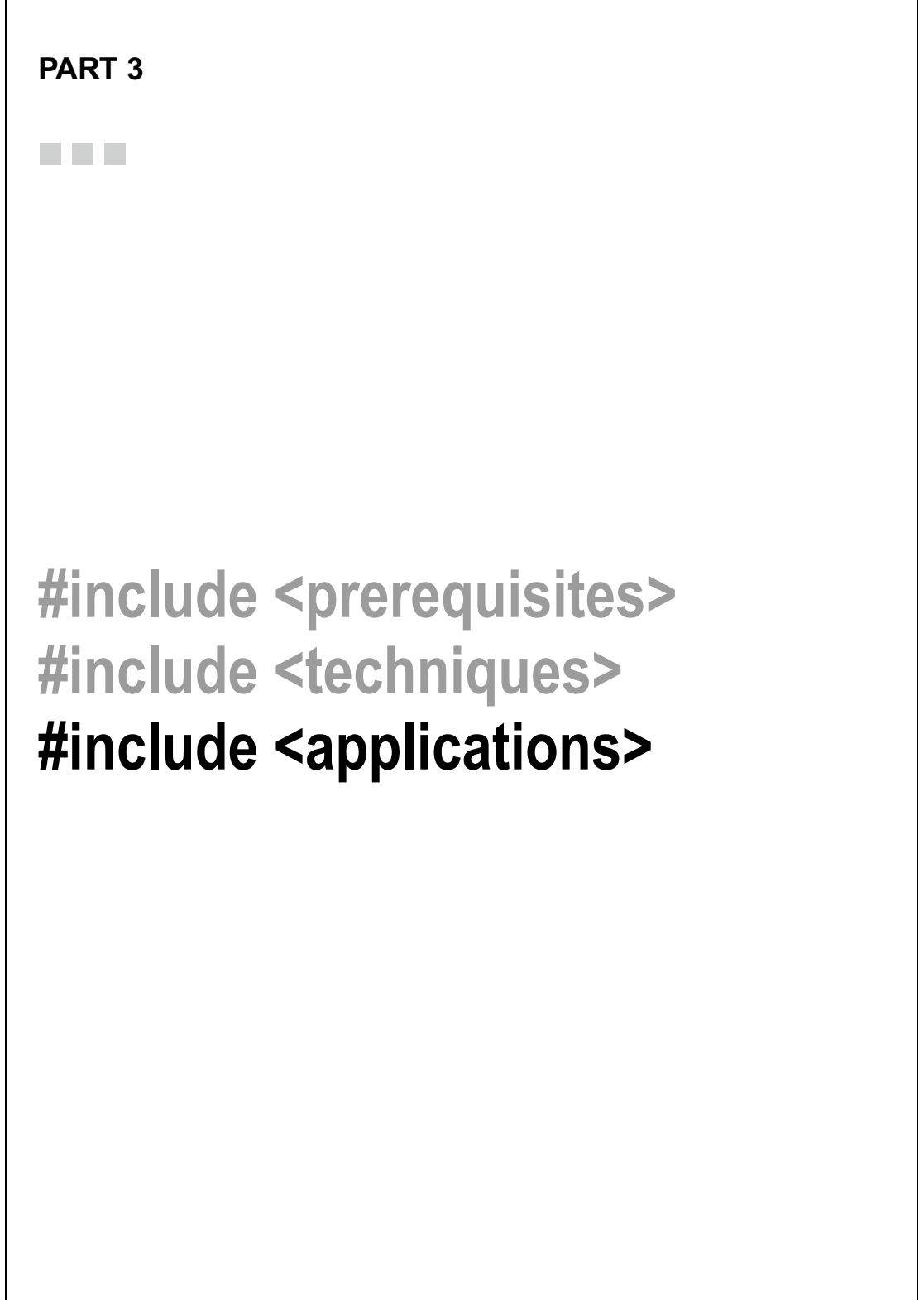

# **CHAPTER 10**

#### **The Company**

# **Refactoring**

Templates can be considered a generalization of ordinary classes and functions. Often a preexisting function or class, which is already tested, is promoted to a template, because of new software requirements; this will often save debugging time.

However, be careful before adding template parameters that correspond to implementation details, because they are going to be part of the type. Objects that do not differ significantly may not be interoperable. Consider again the example from Section 1.4.9, which is a container that violates this rule:

```
template <typename T, size t INITIAL CAPACITY = 0>
class special vector;
```
It makes sense to have operators test equality on any two special vector <double>, regardless of their initial capacity.

In general, all member functions that are orthogonal to extra template parameters either need to be promoted to templates or be moved to a base class.<sup>1</sup>

In fact, two implementations are possible:

• A template function special\_vector<T,N>::operator== that takes const special vector<T, K>& for any K:

```
template <typename T, size_t N>
class special_vector
{
public:
   template <size t K>
   bool operator==(const special vector<T, K>&);
   // ...
};
```
<sup>&</sup>lt;sup>1</sup>A similar debate was raised about STL allocators. The notion of "equality of two containers of the same kind" obviously requires the element sequences to be equal, but it's unclear whether this is also sufficient.

• special\_vector<T,N> inherits from a public special\_vector\_base<T>. This base class has a protected destructor and operator==(const special vector base<T>&): template <typename T>

```
class special vector base
\mathfrak{c}public:
bool operator==(const special_vector_base<T>&);
    // ...
};
template <typename T, size_t N>
class special_vector : public special_vector_base<T>
{
    // ...
};
```
The latter example allows more flexibility. The base class should not be directly used, but you can expose wrappers as smart pointers/references, to allow arbitrary collections of special vectors (having the same T) without risking accidental deletion. To illustrate this, suppose you were to change the code slightly as follows:

```
template <typename T>
class pointer to special vector;
template <typename T, size_t N>
class special vector : private special vector base<T>
{
    // thanks to private inheritance,
   // only the friend class will be able to cast special vector to
    // its base class
   friend class pointer to special vector<T>;
};
template <typename T>
class pointer to special vector // <-- visible to users
{
   special vector base<T>* ptr ; \frac{1}{2} // <-- wrapped type
public:
    template <size_t K>
   pointer to special vector(special vector<T,K>* b = 0)
   : ptr (b)
    {}
```

```
 // fictitious code...
  T at(size t i) const { return (*ptr )[i]; }
};
int main()
{
   std::list< pointer to special vector<double> > lp;
    special_vector<double, 10> sv1;
   special vector<double, 20> sv2;
    lp.push_back(&sv1);
   lp.push back(&sv2); // ok, even if sv1 and sv2 have different static types
}
```
# 10.1. Backward Compatibility

A typical refactoring problem consists of modifying an existing routine so that any caller can choose either the original behavior or a variation.

To begin with a rather trivial example, assume you want to (optionally) log the square of each number, and you don't want to duplicate the code. So, you can modify the classic function template sq:

```
template <typename scalar_t>
inline scalar t sq(const scalar t& x){
   return x*x;
}
template <typename scalar_t, typename logger_t>
inline scalar t sq(const scalar t& x, logger t logger)
{
    // we shall find an implementation for this...
}
struct log to cout
{
   template <typename scalar_t>
  void operator()(scalar t x, scalar t xsq) const
    {
     std::cout << "the square of " << x << " is " << xsq;
    }
};
double x = sq(3.14); // not logged
double y = sq(6.28, log to cout()); // logged
```
#### CHAPTER 10 ■ REFACTORING

The user will turn on the log, passing a custom functor to the two-argument version of sq. But there are different ways to implement the new function over the old one:

*Encapsulation*: Make a call to sq(scalar t) inside sq(scalar t, logger t). This solution's implementation risk is minimal.

```
template <typename scalar_t>
inline scalar t sq(const scalar t& x){
    return x*x;
}
template <typename scalar_t, typename logger_t>
inline scalar t sq(const scalar t& x, logger t logger)
{
   const scalar t result = sq(x); logger(x, result);
    return result;
} 
      • Interface adaptation: Transform sq(scalar t) so as to secretly call
           sq(scalar t, logger t) with a no-op logger. This is the most flexible solution.<sup>2</sup>
struct dont log at all
{
    template <typename scalar_t>
   void operator()(scalar t, scalar t) const
    {
    }
}
template <typename scalar_t, typename logger_t>
inline scalar t sq(const scalar t& x, logger t logger)
{
   const scalar t result = x*x; // the computation is performed here
    logger(x, result);
    return result;
}
template <typename scalar_t>
inline scalar t sq(const scalar t& x){
   return sq(x, dont log at all());
}
```
<sup>&</sup>lt;sup>2</sup>While encapsulation conveys to the user a "sense of overhead," interface adaptation suggests that the new sq is much better and can be used freely.

• *Kernel macros*: Work when the core of the algorithm is extremely simple and needs to be shared between static and dynamic code.

```
#define MXT M SQ(x) ((x)*(x))template <typename scalar_t>
inline scalar t sq(const scalar t& x){
   return MXT_M_SQ(x);
}
template <typename int_t, int_t VALUE>
struct static_sq
{
    static const int_t result = MXT_M_SQ(VALUE);
};
```
■ **Note** The use of kernel macros will be superseded by the C++0x keyword constexpr.

The square/logging example is trivial, but code duplication is regrettably common. In many STL implementations, std::sort is written twice:

```
template <typename RandomAccessIter>
void sort(RandomAccessIter first, RandomAccessIter last);
template <class RandomAccessIter, typename Compare>
void sort(RandomAccessIter __first, RandomAccessIter __last, Compare less);
```
Using interface adaptation, the first version is a special case of the second:

```
struct weak less compare
{
    template <typename T1, typename T2>
   bool operator()(const T1& lhs, const T2& rhs) const
    {
      return lhs \langle rhs;
    }
};
template <typename RandomAccessIter>
void sort(RandomAccessIter first, RandomAccessIter last)
{
  return sort( first, last, weak less compare());
}
```
CHAPTER 10 ■ REFACTORING

# 10.2. Refactoring Strategies

This section considers an example problem and exposes some different techniques.

# 10.2.1. Refactoring with Interfaces

A preexisting private\_ptr class holds the result of a malloc in a void\* and frees the memory block in the destructor:

```
class private_ptr
{
    void* mem_;
public:
    ~private_ptr() { free(mem_); }
   private ptr() : mem (0) { }
   explicit private ptr(size t size) : mem (malloc(size))
    { }
   void* c ptr() { return mem ; }
    //...
};
```
Now you need to extend the class so that it can hold a pointer, either to a malloc block or to a new object of type T.

Since private\_ptr is responsible for the allocation, you could just introduce a private interface with suitable virtual functions, create a single derived (template) class, and let private\_ptr make the right calls:

```
class private_ptr_interface
{
public:
   virtual void* c ptr() = 0;virtual ~private ptr interface() = 0;
};
template <typename T>
class private ptr object : public private ptr interface
{
    T member_;
public:
   private ptr object(const T& x)
    : member_(x)
    {
    }
```

```
 virtual void* c_ptr()
    {
       return &member_;
    }
    virtual ~private_ptr_object()
    {
    }
};
template < >
class private_ptr_object<void*> : public private_ptr_interface
{
    void* member_;
public:
    private_ptr_object(void* x)
    : member_(x)
    {
    }
    virtual void* c_ptr()
    {
       return member_;
    }
   virtual ~private ptr object()
    {
      free(member<sub>)</sub>;
    }
};
class private_ptr
{
    private_ptr_interface* mem_;
public:
    ~private_ptr()
    {
       delete mem_;
    }
    private_ptr()
    : mem_(0)
    {
    }
```

```
 explicit private_ptr(size_t size)
    : mem_(new private_ptr_object<void*>(malloc(size)))
    {
    }
    template <typename T>
    explicit private_ptr(const T& x)
    : mem_(new private_ptr_object<T>(x))
    {
    }
   void* c ptr() {
      return mem ->c ptr();
    }
    //...
};
```
Note that virtual function calls are invisible outside  $\text{private\_ptr}.^3$ 

# 10.2.2. Refactoring with Trampolines

The former approach uses two allocations to store a void\*: one for the memory block and one for the auxiliary private ptr object. Trampolines can do better:

```
template <typename T>
struct private ptr traits
{
    static void del(void* ptr)
    {
       delete static_cast<T*>(ptr);
    }
};
template <typename T>
struct private ptr traits<T []>
{
    static void del(void* ptr)
    {
       delete [] static_cast<T*>(ptr);
    }
};
```
<sup>&</sup>lt;sup>3</sup>In other words, callers of the code do not have to worry about inheritance. They can pass any T and the class will wrap it silently and automatically. This idea was developed further in a talk by Sean Parent and is freely downloadable from this link: <http://channel9.msdn.com/Events/GoingNative/2013/Inheritance-Is-The-Base-Class-of-Evil>.

```
template < >
struct private_ptr_traits<void*>
{
    static void del(void* ptr)
    {
       free(ptr);
    }
};
template < >
struct private_ptr_traits<void>
{
    static void del(void*)
    {
    }
};
class private_ptr
{
    typedef void (*delete_t)(void*);
    delete_t del_;
    void* mem_;
public:
   ~private ptr() {
       del_(mem_);
    }
    private_ptr()
    : mem_(0), del_(&private_ptr_traits<void>::del)
    {
    }
    explicit private_ptr(size_t size)
    {
      mem_ = malloc(size);del = &private ptr traits<void*>::del;
    }
    template <typename T>
    explicit private_ptr(const T& x)
    {
      mem_ = new T(x); del_ = &private_ptr_traits<T>::del;
    }
```

```
 template <typename T>
   explicit private ptr(const T^* x, size t n)
    {
      mem_ = x;del = &private ptr traits<T []>::del;
    }
   void* c ptr() {
       return mem_;
    }
    //...
};
```
### 10.2.3. Refactoring with Accessors

Suppose you have algorithms that process a sequence of simple objects:

```
struct stock_price
{
    double price;
    time_t date;
};
template <typename iterator_t>
double computePriceIncrease(iterator t begin, iterator t end)
{
    return ((end-1)->price - begin->price)
          / std::difftime(begin->date, (end-1)->date) * (24*60*60);
}
```
Refactoring may be needed to allow you to process data from two independent containers:

std::vector<double> prices; std::vector<time\_t> dates;

// problem: we cannot call computePriceIncrease

You have several choices for the new algorithm I/O:

- Assume that iterators point to pair, where first is price and second is date (in other words, write end->first - begin->first...). This in general is a poor style choice, as discussed previously.
- Mention explicitly begin->price and begin->date (as shown previously). The algorithm does not depend on the iterator, but the underlying type is constrained to the interface of stock\_price.
- Pass two disjoint ranges. The complexity of this solution may vary.

```
template <typename I1, typename I2>
double computePriceIncrease(I1 price begin, I1 price end, I2 date begin, I2 date end)
{
    // the code must be robust and handle ranges of different length, etc.
} 
      • Pass one range and two accessors.
template <typename I, typename price_t, typename date_t>
double computePriceIncrease(I begin, I end, price_t PRICE, date_t DATE)
{
   double p = PRICE(*begin);
  time t t = DATE(*begin);
    //...
}
struct price_accessor
{
    double operator()(const stock_price& x) const
    {
       return x.price;
    }
};
struct date_accessor
{
   time t operator()(const stock price& x) const
    {
       return x.date;
    }
};
```

```
computePriceIncrease(begin, end, price accessor(), date accessor());
```
Note that you can trick accessors into looking elsewhere, for example, in a member variable:

```
struct price accessor ex
{
   const std::vector<double>& v ;
   double operator()(const int x) const
    {
      return v_[x];
    }
};
```

```
CHAPTER 10 ■ REFACTORING
struct date_accessor_ex
{
   const std::vector<time t>& v ;
   time t operator()(const int x) const
    {
       return v_[x];
    }
};
int main()
{
    std::vector<double> prices;
   std::vector<time t> dates;
    // ...
    assert(prices.size() == dates.size());
    std::vector<int> index(prices.size());
   for (int i=0; i<prices.size(); ++i)
      index[i] = i;price accessor ex PRICE = \{ prices \}; date_accessor_ex DATE = { dates };
    computePriceIncrease(index.begin(), index.end(), PRICE, DATE);
}
```
Accessors may carry around references to an external container, so they pick an element deduced from the actual argument. In some special cases, you can use pointers to avoid creating a container of indices. This approach, however, should be used with extreme care.

```
// warning: this code is fragile:
// changing a reference to a copy may introduce subtle bugs
struct price_accessor_ex
{
    double operator()(const double& x) const
    {
       return x;
    }
};
struct date accessor ex
{
   const double* first price;
   size t length_;
    const time_t* first_date_;
```

```
 time_t operator()(const double& x) const
    {
      if ((&x >= first price ) &8 (&x < first price +length ))
          return first_date_[&x - first_price_];
       else
         throw std::runtime error("invalid reference");
    }
};
int main()
{
  price accessor ex PRICE;
  date accessor ex DATE = { \&prices.front(), prices.size(), \& dates.front() };
    computePriceIncrease(prices.begin(), prices.end(), PRICE, DATE);
}
```
The algorithm takes a reference to a price and deduces the corresponding date accordingly.

# 10.3. Placeholders

Every C++ object can execute some actions. Empty objects, such as instance of, can execute meta-actions, such as declare their type and "bind" their type to a template parameter or to a specific function overload.

Sometimes the job of TMP is to *prevent* work from being done, by replacing an object with a similar empty object and an action with a corresponding meta-action.

Type P<T> is called a *placeholder for* T if P<T> is a class whose public interface satisfies the same preand post-conditions as T, but has the least possible runtime cost. In the most favorable case, it does nothing at all.

### 10.3.1. Switch-Off

The switch-off is an algorithm-refactoring technique that allows you to selectively "turn off" some features without rewriting or duplicating functions. The name comes from the paradigmatic situation where a function takes an object by reference, which is "triggered" during execution, and eventually returns an independent result, which is a by-product of the execution. The object may be a container that receives information during the execution or a synchronization object.

```
void say hello world in(std::ostream& out)
{
    out << "hello world";
}
double read_from_database(mutex& s)
{
  // acquire the mutex, return a value from the DB, and release the mutex
}
```
#### CHAPTER 10 ■ REFACTORING

A quick and elegant way to get a different result with minimal code rework is to supply a hollow object with a reduced interface and that, in particular, does not need any dynamic storage. Step by step:

• Rename the original function and promote the parameter to a template type:

```
template <typename T>
void basic_say_hello_world_in(T& o)
```
• Add an overload that restores the original behavior:

```
inline void say_hello_world_in(std::stream& o)
{
   return basic say hello world in(o);
} 
       • Finally, provide an object that "neutralizes" most of the effort:
struct null_ostream
{
```

```
 template <typename T>
   null ostream& operator<<(const T&)
    {
       return *this;
    }
};
inline void say_hello_world_in()
{
   null stream ns;
    basic_say_hello_world_in(ns);
}
```
The switch-off idiom requires exact knowledge of the (subset of the) object's interface used in the main algorithm.

When you're designing a custom container, it may occasionally be useful to add an extra template parameter to enable a *hollow-mode*. You take the original class and promote it to a template:

```
class spinlock
typedef void* ptr_t;
typedef volatile ptr t vptr t;
public:
spinlock(vptr_t*const);
bool try acquire();
bool acquire();
// ...
                                      \rightarrowtemplate <bool SWITCH_ON = true>
                                           class spinlock;
                                           template < >
                                           class spinlock<true>
                                           {
                                           typedef void* ptr_t;
                                           typedef volatile ptr t vptr t;
                                           public:
                                           spinlock(vptr_t* const);
                                           bool try acquire();
                                           bool acquire();
                                           // ...
                                           };
                                           template < >
                                           class spinlock<false>
                                           {
                                           // hollow implementation
                                           spinlock(void*)
                                           {}
                                           bool try_acquire()
                                           { return true; }
                                           bool acquire()
                                           { return true; }
                                           //...
                                           };
```
{

};

Had the class been a template, you would need to add one more Boolean parameter.

Of course, the crucial point of the duplication of the interface is the set of cautious, but meaningful, default answers of the hollow class, provided that such duplication is possible (see below for a counterexample). This also allows you to identify the minimal interface for an object to be considered "valid". The interface of an object is defined by its usage.

Finally, you can restrict the program to spinlocks (which may be "on" or "off"):

```
template <typename ..., bool IS LOCKING REOURED>
void run simulation(..., spinlock<IS LOCKING REQURED>& spin)
{
    if (spin.acquire())
    {
      //...
    }
}
```
Or to objects of an unspecified type, whose interface is implicitly assumed compatible with spinlock:

```
template <typename ..., typename lock_t>
void run_simulation(..., lock_t& lock)
{
    if (lock.acquire())
    {
       //...
    }
}
```
Either choice is valid, but there are situations where one is preferred (see Section 5.2 for more details). Another application is *twin reduction*. There are algorithms that manipulate one or two items at a time and execute the same actions simultaneously on both. To avoid duplication, you want a single implementation of the algorithm that accepts one or two arguments.

Prototype examples are sorting two "synchronized" arrays and matrix row reduction. This algorithm, due to Gauss, performs a sequence of elementary operations on a matrix M and turns it into a diagonal (or triangular) form. If the same operations are applied in parallel on an identity matrix, it also obtains the inverse of M. 4

So you can write a general-purpose function that *always takes two* matrices of different static type and treats them as identical:

```
template <typename matrix1_t, typename matrix2_t>
void row reduction(matrix1_t& matr, matrix2_t& twin)
{
    // ...
     for (size_t k=i+1; k<ncols && pivot!=0; ++k)
     {
       \text{matrix}(j, k) -= pivot*matr(i, k);
       twin(j, k) -= pivot*twin(i, k);
     }
    // ...
}
```
Assume that you already have a matrix class:<sup>5</sup>

```
template <typename scalar_t>
class matrix
{
public:
    typedef scalar_t value_type;
   size t rows() const;
    size_t cols() const;
```
<sup>&</sup>lt;sup>4</sup>A non-mathematically inclined reader may want to consider an analogous case: software that executes a series of actions and at the same time records a list of "undo" steps.

<sup>&</sup>lt;sup>5</sup>The interface of a data structure is frequently remodeled for ease of algorithms. This lesson was one of the milestones of the STL design.

```
 void swap_rows(const size_t i, const size_t j);
  value type& operator()(size t i, size t j);
    value_type operator()(size_t i, size_t j) const;
};
```
It's not possible to extend it following the hollow-mode idiom, because there's no satisfactory default answer for functions returning a reference:<sup>6</sup>

```
template <typename scalar_t, bool NO_STORAGE = false>
class matrix;
template <typename scalar_t>
class matrix<scalar t, false>
{
    /* put the usual implementation here */
};
template <typename scalar_t>
class matrix<scalar t, true>
{
public:
   value type& operator()(size t i, size t j)
    {
       return /* what? */
    }
    //...
};
```
So you drop the reference entirely and move down one level. You neutralize both the container and the contained object. The twin matrix is a container defined on a *ghost scalar*; a class whose operators do nothing:

```
template <typename T>
struct ghost
{
   // all operators return *this
    ghost& operator-=(ghost)
 {
       return *this;
    }
   //...
};
```
<sup>&</sup>lt;sup>6</sup>As a rule, hollow containers own no memory. You could object that here you could use a single scalar\_t data member and return a reference to the same object for any pair of indices, but this strategy would consume a lot of CPU runtime, overwriting the same memory location for no purpose.

```
CHAPTER 10 ■ REFACTORING
template <typename T>
inline ghost operator*(T, ghost g) { return g; }
template <typename T>
inline ghost operator*(ghost g, T) { return g; }
template <typename scalar_t>
class matrix<scalar t, true>
{
   size t r ;
   size t c ;
public:
    typedef ghost<scalar_t> value_type;
   size_t rows() const { return r_j }
   size t cols() const { return c ; }
    void swap_rows(const size_t, const size_t) {}
   value type operator()(size t i, size t j)
    {
      return value type();
    }
   const value type operator()(size t i, size t j) const
    {
       return value_type();
    }
};
```
ghost<T> will be a stateless class such that every operation is a no-op. In particular, the line twin(j, k) -= pivot\*twin(i, k) translates into a sequence of do-nothing function calls. Some more detail on this point is needed.

## 10.3.2. The Ghost

There are no truly satisfactory ways to write ghost scalars. Most implementations are semi-correct but they can have nasty side effects:

- Ghosts are likely to haunt your namespaces if they are not properly constrained. Since their interfaces should support virtually all C++ operators, you will probably need to write some global operators, and you want to be sure these will appear only when necessary.
- The main purpose of ghosts is to prevent work from being done. If G is a ghost, then  $G^*$ 3+7 should compile and do nothing. It's very easy to obtain an implementation that compiles, but erroneously does some work— say, because G is converted to integer 0.

A ghost should be a class template that mimics its template parameter T and it resides in a different namespace. You can assume for simplicity that T is a built-in numeric type, so you can implement all possible operators.

```
template <typename T>
struct ghost
{
  ghost(T) {}
  ghost() {}
   //...
};
```
For coherence, comparison operators return a result compatible with the fact that ghost is monostate (all ghosts are equivalent), so operator< is always false and operator== is always true.

As a rule, most arithmetic operators can be defined with suitable macros:  $^7$ 

```
#define mxt GHOST ASSIGNMENT(OP) \setminusghost& operator OP##= (const ghost) { return *this; }
#define mxt GHOST UNARY(OP) \setminus ghost operator OP() const { return *this; }
#define mxt GHOST INCREMENT(OP) \setminus ghost& operator OP () { return *this; } \
      const ghost operator OP (int) { return *this; }
template <typename T>
struct ghost
{
   ghost(const T&){}
  ghost() \quad \{\}mxt GHOST INCREMENT(++); // defines pre- and post-increment
   mxt_GHOST_INCREMENT(--);
  mxt GHOST ASSIGNMENT(+); // defines operator+=
   mxt_GHOST_ASSIGNMENT(-);
   // ...
   mxt_GHOST_UNARY(+);
  mxt GHOST UNARY(-);
   //...
};
```
<sup>7</sup>Mind the use of token concatenation ##. You might be tempted to write operator ## 0P to join operator and +, but this is illegal, because in  $C++$ , operator and + are two different tokens. On the other hand, ## is required between + and = to generate operator  $+=$ , so you need to write operator OP ## =.

#### CHAPTER 10 ■ REFACTORING

For the arithmetic/comparison operators, you need to investigate these possibilities:

- 1. Member operators with argument ghost<T>.
- 2. Member operators with argument T.
- 3. Template member operators with argument const X&, where X is an independent template parameter.
- 4. Nonmember operators, such as

```
template <typename T>
ghost<T> operator+(ghost<T>, ghost<T>) // variant #1
template <typename T>
ghost<T> operator+(T, ghost<T>) // variant #2
template <typename T1, typename T2>
<???> operator+(ghost<T1>, ghost<T2>) // variant #3
template <typename T1, typename T2>
<???> operator+(T1, ghost<T2>) // variant #4
```
Each choice has some problems.

- 1. Member operators will perform argument promotion on the right side, but *template global operators* require a perfect match for argument deduction.<sup>8</sup> With member operators ghost<T>::operator+(ghost<T>></>>>>const, any sum of the form ghost  $\langle T \rangle$  + X will succeed whenever it's possible to build a temporary ghost<T> from X (since a ghost constructor is not explicit). However, X + ghost<T> will not compile.
- 2. The problem is mostly evident when  $\overline{\phantom{a}}$  is a numeric type (say, double) and  $\overline{\phantom{a}}$  is a literal zero. A member operator+ will take care of ghost<double> + 0, since 0  $(int) \rightarrow 0.0$  (double)  $\rightarrow$  ghost<double>, but 0 + ghost<double> must be handled by a global operator whose signature cannot be too strict, as 0 is not a double.
- 3. This implies that in this case, only variant #4 is feasible, because no other operator would match exactly (int, ghost<double>).
- 4. However, you want operators to match as many types as possible, but not more. While you should be able to write  $int +$  ghost < double>, you don't want to accept *anything.*

ghost<double> g;

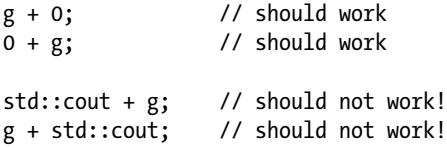

As a rule, the global operator should delegate the execution to a member function:

```
template <typename T1, typename T2>
inline ghost<T2> operator+ (T1 x, const ghost<T2> y)
{
   return y + x;
}
```
 $y + x$  is indeed a call to any member operator+, so you can pass the responsibility for accepting T1 as argument to the ghost's own interface (the compiler will try any overloaded operator+).

A conversion operator is necessary to make assignments legal:

```
 operator T() const
\{ return T();
    }
```

```
ghost<double> g = 3.14;
double x = g; // error: cannot convert from ghost to double
```
Conversely, with the conversion operator and a bad implementation of operators, innocuous code will suddenly become ambiguous:

ghost<double> g; g + 3.14;

For example, there may be an ambiguity between:

- Promotion of 3.14 to ghost<double>, followed by ghost<double>::operator+(ghost<double>).
- Conversion of g to double, followed by an ordinary sum.

Since both paths have equal rank, the compiler will give up. In different situations, the conversion will be unexpectedly called:

```
ghost<double> g = 3.14;
double x = 3*g + 7;
```
This code should be translated by the compiler into this sequence:

```
double x = (double)(operator*(3, g).operator+(ghost<math>(double)(7))</math>);
```
If the global operator\* cannot be called for any reason (say, it expects double, ghost<double>, so it won't match), the code is still valid, but it silently executes something different:

double  $x = 3*(double)(g) + 7;$ 

<sup>&</sup>lt;sup>8</sup>The user-defined constructor that converts T to ghost  $\langle T \rangle$  is considered only after template argument deduction. Note that the constructor here is not even explicit. See [2], Section B.2.

This costs two floating-point operations at runtime, so it defeats the ghost purpose.<sup>9</sup> Summing up, in the best implementation:

- The ghost constructor is strongly typed, so it needs one argument convertible to T.
- You need both member and non-member operators:
	- Member operators that will accept any argument (any type X) and will check X with a static assertion (using the constructor itself).
	- Non-member operators that will blindly delegate anything to member functions.

What's described here is an implementation without making use of macros. Anyway, functions generated by the same preprocessor directive have been grouped:

```
#define mxt GHOST GUARD(x) sizeof(ghost<T>(x))
template <typename T>
struct ghost
{
    ghost(const T&) {}
   ghost()\{\} operator T() const
    {
       return T();
    }
    ghost& operator++ () { return *this; }
    const ghost operator++ (int) { return *this; }
    ghost& operator-- () { return *this; }
    const ghost operator-- (int) { return *this; }
    template <typename X> ghost& operator+= (const X& x)
   \{ mxt GHOST GUARD(x); return *this; \} template <typename X> ghost& operator-= (const X& x)
   \{ mxt GHOST GUARD(x); return *this; \} template <typename X> ghost operator+ (const X& x) const
   \{ mxt GHOST GUARD(x); return *this; \} template <typename X> ghost operator- (const X& x) const
   \{ mxt GHOST GUARD(x); return *this; \} template <typename X> bool operator== (const X& x) const
   \{ mxt GHOST GUARD(x); return true; \}
```
<sup>&</sup>lt;sup>9</sup>Hint: always leave a breakpoint in the conversion operator.

```
 template <typename X> bool operator!= (const X& x) const
   \{ mxt GHOST GUARD(x); return false; \} ghost operator+() const { return *this; }
   ghost operator-() const { return *this; }
};
template <typename X, typename Y>
ghost<Y> operator+ (const X& x, const ghost<Y> y) { return y + x; }
template <typename X, typename Y>
ghost<Y> operator- (const X& x, const ghost<Y> y) { return -(y - x); }
template <typename X, typename Y>
bool operator== (const X& x, const ghost<Y> y) { return y == x; }
template <typename X, typename Y>
bool operator!= (const X& x, const ghost<Y> y) { return y != x; }
```
# **CHAPTER 11**

### **The Common**

# **Debugging Templates**

As TMP code induces the compiler to perform calculations, it's virtually impossible to follow it step by step. However, there are some techniques that can help. This chapter in fact contains a mix of pieces of advice and debugging strategies.

# 11.1. Identify Types

Modern debuggers will always show the exact type of variables when the program is stopped. Moreover, a lot of information about types is visible in the call stack, where (member) functions usually are displayed with their full list of template arguments. However, you'll often need to inspect intermediate results and return types.

The following function helps:

```
template <typename T>
void identify(T, const char* msg = 0)
{
    std::cout << (msg ? msg : "") << typeid(T).name() << std::endl;
}
```
Remember that type info::name gives no guarantees about the readability of the returned string.<sup>1</sup> Using a free function to return void makes it easy to switch between debug and optimized builds, as the code can simply use a preprocessor directive to replace the function, say, with an empty macro. However, this approach does not work when you need to identify a class member, such as when you're debugging lambda expressions. (See Section 9.2). You may want to check if the return type has been correctly deduced; the best solution is to add a small, public data member:

```
template <typename X1, typename F, typename X2>
class lambda binary : public lambda< lambda binary<X1,F,X2> >
{
   // ...
    typedef typename
   deduce_argument
```
<sup>1</sup>See[http://en.cppreference.com/w/cpp/types/type\\_info/name](http://en.cppreference.com/w/cpp/types/type_info/name).

```
CHAPTER 11 ■ DEBUGGING TEMPLATES
   \acute{\text{}} typename X1::argument_type,
       typename X2::argument_type
    >::type
    argument_type;
#ifdef MXT_DEBUG
    instance_of<result_type> RESULT_;
#endif
    result_type operator()(argument_type x1, argument_type x2) const
    {
       identify(RESULT_);
      return f (x1_ (x1, x2), x2 (x1, x2)); }
};
```
Adding a data member is especially useful because interactive debuggers allow you to inspect objects in memory and display their exact type.

In general, whenever a metafunction compiles but gives the wrong results, add members of type instance of and static value to inspect the intermediate steps of the computation, then create *a local instance* of the metafunction on the stack.

```
template <size_t N>
struct fibonacci
{
    static const size_t value = fibonacci<N-1>::value + fibonacci<N-2>::value;
   static value<size t, value> value ;
    fibonacci<N-1> prev1_;
    fibonacci<N-2> prev2_;
};
int main()
{
    fibonacci<12> F;
}
```
Then look at F in the debugger. You can inspect the constants from their type.<sup>2</sup>

## 11.1.1. Trapping Types

Sometimes in large projects, an erroneous pattern is detected. When this happens, you need to list all the code lines where the bad pattern is used. You can use templates to create *function traps* that do not compile and inject them in the error pattern, so that the compiler log will point to all the lines you are looking for.

<sup>&</sup>lt;sup>2</sup>Additionally, there exist interactive meta-debuggers. Meta-debuggers use their own compiler under the hood, so their output might differ from what is observed in the actual binary, but they are extremely valuable when investigating a metafunction that does not compile. One can be found here: <http://metashell.readthedocs.org/en/latest/>

Suppose for a moment that you discover that a std: : string is passed to printf and you suspect this happens several times in the project.

```
std::string name = "John Wayne";
printf("Hello %s", name); // should be: name.c str()
class Foo{};
printf("I am %s", Foo());
```
Brute-force iteration through all occurrences of printf would take too much time, so you can instead add some trap code in a common included file. Note that you have to write a static assertion that is always false, but depends on an unspecified parameter T. In the following code, MXT\_ASSERT is a static assertion:

```
template <typename T>
void validate(T, void*)
{
}
template <typename T>
void validate(T, std::string*)
{
  MXT ASSERT(sizeof(T)==0); // if this triggers, someone is passing
                              // std::string to printf!
}
template <typename T>
void validate(T x)
{
   validate(x, &x);
}
template <typename T1>
void printf trap(const char* s, T1 a)
{
   validate(a);
}
template <typename T1, typename T2>
void printf_trap(const char* s, T1 a, T2 b)
{
    validate(b);
   printf_trap(s, a);
}
template <typename T1, typename T2, typename T3>
void printf_trap(const char* s, T1 a, T2 b, T3 c)
{
   validate(c);
   printf_trap(s, a, b);
}
// ...
#define printf printf_trap
```
This trap code will cause a compiler error every time a string is passed to printf.

It's important to be able to mention std::string (in validate), so the previous file must include <string>. But if you are testing a user class, this might not be feasible (including project headers that might cause loops), so you simply replace the explicit validation test with a generic SFINAE static assertion:

```
template <typename T>
void validate(T, void*)
{
   MXT ASSERT(!is class<T>::value); // don't pass classes to printf;
}
```
### 11.1.2. Incomplete Types

Class templates might not require that T be a complete type. This requirement is usually not explicit, and it depends on the internal template implementation details.

STL containers, such as vector, list, and set, can be implemented so as to accept incomplete types, because they allocate storage dynamically. A necessary and sufficient condition to decide if T may be incomplete is to put in a class a container of itself.

```
struct S1
{
    double x;
   std::vector<S1>v;
};
struct S2
{
    double x;
    std::list<S2> l;
};
```
In particular, an *allocator* should not assume that T is complete; otherwise, it might be incompatible with standard containers.

A static assertion is easily obtained by just asking the compiler the size of a type:

```
template <typename T>
struct must_be_complete
{
   static const size t value = sizeof(T);
};
struct S3
{
    double x;
   must be complete<S3> m;
};
test.cpp: error C2027: use of undefined type 'S3'
```
This technique is used to implement *safe deletion*. A pointer to an incomplete type may be deleted, but this causes undefined behavior (in the best case, T's destructor won't be executed).

```
template <typename T>
void safe_delete(T* p)
{
    typedef T must be complete;
    sizeof(must be complete);
     delete x;
}
```
Determining if a template will get a complete type as an argument may not be easy.

Standard allocators have a rebind member that allows any allocator<T> to create allocator<X>, and different implementations will take advantage of the feature to construct their own private data structures. A container, say std::list<T>, may need allocator<node<T>> and *this* class may be incomplete.

```
template <typename T>
class allocator
{
    typedef T* pointer;
    template <typename other_t>
    struct rebind
    {
      typedef allocator<other t> other;
    };
    // ...
};
template <typename T, typename allocator_t>
struct list
{
    struct node;
    friend struct node;
   typedef typename allocator t::template rebind<node>::other::pointer node pointer;
    // the line above uses allocator<node> when node is still incomplete
    struct node
    {
       node(node_pointer ptr)
       {
       }
    };
    // ...
};
```
To compile the node constructor, node\_pointer is needed. So the compiler looks at allocator :: rebind<node>:: other, which is in fact allocator<node>.

Suppose you now have an efficient class that manages memory blocks of fixed length N:

```
template <size t N>
class pool;
```
To wrap it correctly in a generic stateless allocator, you may be tempted to write:

```
template <typename T>
class pool_allocator
{
   static pool<sizeof(T)>& get storage();
    // ...
};
```
But in this case, the presence of sizeof(T) at class level requires T to be complete. Instead, you switch to a lazy instantiation scheme with a template member function:

```
template <typename T>
class pool_allocator
{
    template <typename X>
   static pool<sizeof(X)>& get storage()
    {
      static pool<sizeof(X)>* p = new pool<sub>0</sub>(X);
       return *p;
    }
    // ...
    void deallocate(pointer ptr, size_type)
    {
       get_storage<T>().release(ptr);
    }
};
```
Now, at class level, sizeof(T) is never mentioned.

■ **Note** As mentioned in Section 10.14 of [7], there's a difference between stack and heap allocation:

```
static T& get1()
{
    static T x;
    return x;
}
static T& get2()
{
   static T& x = *new T;
    return x;
}
```
The former will destroy  $x$  at some unspecified moment at the end of the program, while the latter never destroys x.

So, if T::~T() releases a resource, say a mutex, the first version is the right one. However, if the destructor of another global object invokes  $get1()$ , it might be that x has already been destroyed (a problem known as "static initialization order fiasco").

### 11.1.3. Tag Global Variables

A non-type template parameter can be an arbitrary pointer to an object having an external linkage. The limitation is that this pointer cannot be dereferenced at compile time:

```
template <int* P>
struct arg
{
    arg()
    {
       myMember = *P; // dereference at runtime
    }
    int myMember;
};
extern int I;
int I = 9;
arg<&I> A;
    It would be illegal instead to write:
```

```
template <int* P>
struct arg : static_value<int, *P> // dereference at compile time
```
<span id="page-504-0"></span>You can use pointers to associate some metadata to global constants:

```
// metadata.hpp
template <typename T, T* global>
struct metadata
{
  static const char* name;
};
#define DECLARE CPP GLOBAL(TYPE, NAME)
  TYPE NAME;
   template <> const char* metadata<TYPE, &NAME>::name = #NAME
// main.cpp
#include "metadata.hpp"
DECLARE CPP GLOBAL(double, xyz);
int main()
{
    printf(metadata<double, &xyz>::name); // prints "xyz"
}
```
# 11.2. Integer Computing

This section quickly reviews some problems that static integer computations may cause.

#### 11.2.1. Signed and Unsigned Types

Common issues may arise from the differences between  $T(-1)$ ,  $T(1)$ ,  $T()$ -1, and  $T()$  when T is an integer type.

- If T is unsigned and large, they are all identical.
- If T is signed, the first three are identical.
- If  $T$  is unsigned and small, the second and third expressions may give unexpected results.

Let's borrow a function from the implementation of is signed integer (see Section 4.3.2).

```
template <typename T>
static selector<(T(0) > T(-1))> decide signed(static value<T, 0>*);
```
Replace  $T(-1)$  with  $-T(1)$  and suddenly two regression tests fail. (But which ones?)

```
bool t01 = (!is_signed_integer<unsigned char>::value);
bool t02 = (!is_signed_integer<unsigned int>::value);
bool t03 = (!is_signed_integer<unsigned long long>::value);
bool t04 = (!is_signed_integer<unsigned long>::value);
bool t05 = (!is_signed_integer<unsigned short>::value);
```

```
bool t11 = (is_signed_integer<char>::value);
bool t12 = (is signed integer<int>::value);
bool t13 = (is signed integer<long long>::value);
bool t14 = (is_signed_integer<long>::value);
bool t15 = (is_signed_integer<short>::value);
```
The reason for failure is that the "unary minus" operator promotes small unsigned integers to int, so  $-T(1)$  is int and the whole comparison is shifted into the int domain, where 0  $\rightarrow$  -1 is true. To see this, execute the following:

```
unsigned short u = 1;
identify(-u);
```
#### 11.2.2. References to Numeric Constants

As a rule, don't pass static constants to functions directly:

```
struct MyStruct
{
    static const int value = 314;
}
int main()
{
    double myarray[MyStruct::value];
    std::fill_n(myarray, MyStruct::value, 3.14); // not recommended
}
```
If fill\_n takes the second argument by const reference, this code may fail *linking*. Taking the address of the constant requires the constant to be redeclared in the .cpp file (as is the case for any other static member). In TMP, this is rarely the case.

As a cheap workaround, you can build a temporary integer and initialize it with the constant:

```
// not guaranteed by the standard, but usually ok
std::fill_n(myarray, int(MyStruct::value), 3.14);
```
For extreme portability, especially for enumerations and bool, you can build a function on the fly:

```
template <bool B> struct converter;
template <> struct converter<true>
{ static bool get() { return true; } };
template <> struct converter<false>
{ static bool get() { return false; } };
// instead of: DoSomethingIf(MyStruct::value);
DoSomethingIf(converter<MyStruct::value>::get());
```
# <span id="page-506-0"></span>11.3. Common Workarounds

### 11.3.1. Debugging SFINAE

A common "cut and paste" error is the addition of a useless non-deducible template parameter to a function. Sometimes, the compiler will complain, but if the function is overloaded, the SFINAE principle will silently exclude it from overload resolution, which will generally lead to subtle errors:

```
template <typename X, size_t N>
static YES<[condition on X]> test(X*);
```
static NO test(...);

In this fragment, N cannot be deduced, thus the second test function will always be selected.

#### 11.3.2. Trampolines

Compiler limitations may affect trampolines. In classic C++, local classes have some limitations (they cannot bind to template parameters). They may cause spurious compiler and linker errors:

```
template <typename T>
```

```
struct MyStruct
{
    template <typename X>
    void doSomething(const X& m)
    {
       struct local
       {
          static T* myFunc(const void* p)
\{ // compilers may have problems here using template parameter X
 }
       };
       // call local::myFunc(&m);
    }
};
```
The workaround is to move most of template code outside of the local class:

```
template <typename T>
struct MyStruct
{
    template <typename X>
    static T* MyFunc(const X& m)
    {
       // do the work here
    }
```

```
 template <typename X>
    void DoSomething(const X& m)
    {
       struct local
       {
          static T* MyFunc(const void* p)
          {
              // put nothing here, just a cast
              return MyStruct<T>::MyFunc(*static_cast<const X*>(p));
          }
       };
       // ...
    }
};
```
#### 11.3.3. Compiler Bugs

Compiler bugs are rare, but they do occur, especially within template metaprogramming. They usually produce obscure diagnostics.<sup>3</sup>

```
error C2365: 'function-parameter' : redefinition; previous definition was a 'template 
parameter'. see declaration of 'function-parameter'
```
Compilers get confused by templates when:

- They cannot deduce that an expression is a type.
- They don't perform automatic conversion correctly, or in the right order, so they emit incorrect diagnostics.
- Some language keywords may not work correctly in a static context.

Here is an example of this last statement. sizeof will usually complain if an expression is invalid. Here is what happens when you try to dereference a double:

```
int main()
{
    sizeof(**static_cast<double*>(0));
}
```
error: illegal indirection

 $3$ Note that all the examples in this section rely on bugs of a specific version of some popular C++ compilers (which we don't mention), so hopefully, they won't be reproducible. However, they are good examples of what could go wrong.

The same test may fail to trigger SFINAE correctly. The following code used to print "Hello" with an old version of a popular compiler:<sup>4</sup>

```
template <size_t N>
struct dummy
{
};
template <typename X>
dummy<sizeof(**static_cast<X*>(0))>* test(X*)
{
    printf("Hello");
    return 0;
}
char test(...)
{
    return 0;
}
int main()
{
    double x;
    test(&x);
}
```
The next example is due to implicit conversions:

```
double a[1];
double b[1];
double (8c)[1] = true ? a : b;error: 'initializing' : cannot convert from 'double *' to 'double (&)[1]'
         A reference that is not to 'const' cannot be bound to a non-lvalue
```
Thus you can see that the compiler is erroneously converting the array to pointer in the ternary operator. However, the *bug might not trigger* inside a template function:

```
template <typename T>
void f()
{
    T a;
    T b;
   T& c = true ? a : b;
}
f<double [1]>();
```
<sup>&</sup>lt;sup>4</sup>decltype may suffer from similar issues.

<span id="page-509-0"></span>Ensuring *portability* is a non-trivial development effort. An informal definition of portability is, "code that works in multiple platforms, potentially adapting to the platform itself (with preprocessor directives, and so on)". Code that is *standard conformant* will work everywhere, without changes (given a bug-free compiler). In practice, portability is a combination of both standard conformant code and code that works around some specific compiler limitations/bugs. Some compilers have subtle non-standard behavior; they may have extensions (for example, they may silently allow creating variable-length arrays on the stack), they may tolerate minor syntax errors (such as this-> or the use of ::template), and even some ambiguities (for example, static casts of objects with multiple bases). However, aiming for standard conformance is extremely important, because it guarantees that if a piece of (metaprogramming) code works, it will continue working even with future versions of the same compiler.

If code that looks correct does not compile, it may help to:

- Simplify a complex type introducing extra typedefs or vice versa.
- Promote a function to template or vice versa.
- Test a different compiler if the code cannot be changed further.

#### **CHAPTER 12**

# **C++0x**

 *"I note that every C++0x feature has been implemented by someone somewhere."*

Bjarne Stroustrup

We conventionally call "classic C++" the language in its final revision in 2003, as opposed to "modern C++" (also informally known as C++0x), introduced in 2011 and subsequently refined in 2014. The set of changes was huge, but the new rules in general were written to ease TMP and make the code less verbose. Additionally, compilers come with a new arsenal of standard classes, containers, language tools (like std::bind), and traits that expose meta-information previously known only to the compiler.<sup>1</sup>

The simplest example is the metafunction  $std:$  thas trivial destructor<T>.

It's not possible to detect if a type has a trivial destructor by language only. The best default implementation in classic  $C_{++}$  would be "return false unless  $T$  is a native type".<sup>2</sup>

This chapter briefly scratches the surface of a huge topic, so don't consider this chapter a complete reference. Some of the descriptions are slightly simplified, for the benefit of extra clarity.

# 12.1. Type Traits

Compilers already offer a complete set of metafunctions:

#include <type\_traits>

This will bring some metafunctions in namespace std or std::tr1 (depending on the compiler and the standard library).<sup>3</sup>

<sup>&</sup>lt;sup>1</sup>As the situation is evolving quickly, refer to online documentation. It's not easy to find a comparison table that is simultaneously complete and up-to-date, but at the time of this writing, good references are [http://wiki.apache.org/](http://wiki.apache.org/stdcxx/C++0xCompilerSupport) [stdcxx/C++0xCompilerSupport](http://wiki.apache.org/stdcxx/C++0xCompilerSupport)and[http://cpprocks.com/c11-compiler-support-shootout-visual-studio](http://cpprocks.com/c11-compiler-support-shootout-visual-studio-gcc-clang-intel/)[gcc-clang-intel/](http://cpprocks.com/c11-compiler-support-shootout-visual-studio-gcc-clang-intel/).

<sup>&</sup>lt;sup>2</sup>As a rule, however, it's acceptable for metafunctions to return a "suboptimal" value. If a class destructor is known to be trivial, then the code may be optimized. A drastic assumption like "no destructor is trivial" will probably make the program slower, but it shouldn't make it wrong.

 $3$ They are described in the freely downloadable "Draft Technical Report on  $C++L$ ibrary Extensions" (<http://www.open-std.org/jtc1/sc22/wg21/docs/papers/2005/n1836.pdf>).

<span id="page-511-0"></span>In particular, some metafunctions that were described in this book are present in C++0x, with a different name. Some examples are listed in the following table.<sup>4</sup>

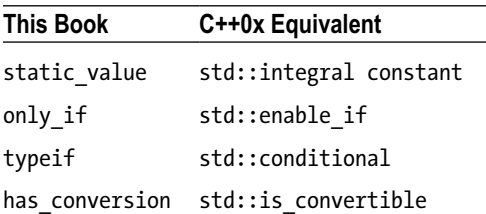

# 12.2. Decltype

Similarly to sizeof, decltype resolves to the type of the C++ expression given in brackets (without evaluating it at runtime), and you can put it wherever a type is required:

```
int a;
double b;
```

```
decletype(a+b) \times = 0; // x is double
```
decltype can have a positive impact on SFINAE. The following metafunction detects correctly a swap member function, testing the expression  $x$ .  $swap(x)$ , where x is a non-constant reference to X.

Since swap usually returns void, you use pointer-to-decltype for types that pass the test, and a non-pointer class for the rest. Then you cast this to yes/no as usual:

```
#define REF_TO_X (*static_cast<X*>(0))
struct dummy {};
template <typename T>
struct has swap
{
    template <typename X>
    static decltype(REF_TO_X.swap(REF_TO_X))* test(X*);
    static dummy test(...);
    template <typename X>
   static yes type cast(X^*);
   static no type cast(dummy);
   static const bool value = sizeof( cast(test((T*)0)) )==sizeof(yes type);
};
```
 $4A$  list of metafunctions that ship with C++11-compliant compilers can be found here: [http://en.cppreference.com/w/cpp/header/type\\_traits](http://en.cppreference.com/w/cpp/header/type_traits).

Additionally, the  $C_{+11}$  header  $\langle$ utility adds a new function equivalent to the macro REF TO X.

<span id="page-512-0"></span>In a SFINAE-expression, you may mention a member function call (the previous example reads "the result of REF\_TO\_X.swap(REF\_TO\_X)"), so you need an instance of T. However, you cannot simply call a constructor, say as T(), because T may not have a public default constructor. A workaround is to produce a fake reference, such as REF TO X, as the expression is not evaluated anyway. But in  $C+11$  you can just use the expression std::declval<T>(). This is safer because, as opposed to macros, it will work only in an unevaluated context.

# 12.3. Auto

The keyword auto has a new meaning since C++11. It is used to declare a local variable that needs to be initialized immediately. The initialization object is used to deduce the actual type of the variable, exactly as it happens for template parameters:

auto  $i = 0$ ;

The actual type of i is the same as the template deduced from the call  $f(0)$ , where  $f$  would be (pseudo-code):

template <typename auto> void f(auto i);

auto will always resolve to a value type. In fact, its intended use is to store results coming from a function, without explicitly mentioning their type (think auto  $i = myMap.begin()$ ). If the user really wants a reference, auto can be explicitly qualified (as any template parameter):

const auto $\&$  i = cos(0.0);

auto will resolve to double, because that's what would happen when calling  $g(cos(0.0))$ , with

```
template <typename auto>
void g(const auto& i);
```
Remember that a generic template parameter will not match a reference:

```
int& get_ref();
```

```
template <typename T>
void f(T x);
```
 $f(\text{get ref}())$ ; // T = int, not reference-to-int

On the other hand, decltype returns the exact static type of an expression, as defined:<sup>5</sup>

```
int i = 0;
decltype(get ref()) j = i; // j is reference-to-int
```
 $5$ For a detailed explanation of the differences between auto and decltype, see [17].

<span id="page-513-0"></span>decltype has a few rules for handling references:

- decltype(variable) or decltype(class member) result in the same declared type as the operand; if x is a double in current scope,  $\text{decltype}(x)$  is deduced to be double, not double&.
- decltype(function call) is the type of result returned by the function. $6$
- If none of the previous rules is true and if the expression is an lvalue of type T, the result is T&; otherwise, it's T.

In particular, some "bizarre-looking" expressions like decltype(\*&x), decltype( $(x)$ ), or decltype(true ? x : x) will yield double& because none of the operands is a plain variable, so the third rule prevails.

# 12.4. Lambdas

Lambda expressions ("lambdas" for short) provide a concise way to create function objects on the fly. They are not a new language feature, but rather a new syntax:

```
[](int i) { return i<7; }
```

```
[](double x, double y) { return x>y; }
```
Each line represents an *instance* of an object of type "functor" (called *closure*) taking one or more arguments and returning decltype(return statement). So you can pass this object to an algorithm:

```
std::partition(begin, end, [](int i) { return i<7; });
```
 $std::sort(begin, end, [](double x, double y) { return x>y; }$ 

This is equivalent to the more verbose:

```
struct LessThan7
{
    bool operator()(int i) const
    {
       return i<7;
    }
};
int main()
{
    std::vector<int> v;
    std::partition(v.begin(), v.end(), LessThan7());
}
```
<sup>&</sup>lt;sup>6</sup>The compiler will find the appropriate function with the standard overload resolution rules, as if it were a normal call.

The obvious advantages are more clarity (the line that executes the partitioning becomes self-contained) and omission of irrelevant information (as you don't need to find a meaningful name for the functor, nor for its parameters).

The brackets [] are called *lambda introducers*, and they can be used to list local variables that you want "captured," which means added to the functor as members. In the example that follows, the closure gets a copy of N (the introducer [&N] would pass a reference).

int  $N = 7$ ;

```
std::partition(v.begin(), v.end(), [N](int i) { return i<N; });
```
Again, this lambda is equivalent to the more verbose:

```
class LessThanN
{
 private:
    int N_;
 public:
    LessThanN(int N)
    : N_(N)
    {}
    bool operator()(int i) const
\{ return i<N;
    }
};
```
There are some more syntax details. You can specify the return type explicitly after the argument list. This is indeed useful when you want to return a reference (by default, the return type is an rvalue).

```
[](int i) \rightarrow bool { ... }
```
Closures can be stored using auto:

```
auto F = [](double x, double y) { return cos(x*y); }
```
Finally, a lambda created inside a member function is allowed to capture this; the lambda function call operator will be able to access anything that was available in the original context. In practice, the code of the lambda body works *as if* it were written directly in the place it's declared.

```
class MyClass
{
 private:
    int myMember_;
    void doIt() const { ... }
    void doMore() { ... }
```

```
CHAPTER 12 \square C++0X public:
    int lambdizeMyself() const
    {
     auto L = [this](\{doIt(); \frac{1}{2} // ok: doIt is in scope
                  doMore(); // error: doMore is non-const
                  return myMember_; // ok, private members can be read
                };
      return L();
   }
};
```
The following example (due to Stephan T. Lavavej) shows that lambdas can interact with template parameters. Here a lambda is used to perform the logical negation of an unspecified unary predicate.

```
template <typename T, typename Predicate>
void keep_if(std::vector<T>& v, Predicate pred)
{
    auto notpred = [8pred](const T& t) { return !pred(t); };
    v.erase(remove if(v.begin(), v.end(), notpred), v.end());
}
```
# 12.5. Initializers

If a function has a long return type, you may be forced to write it twice—both in the function signature and when building the result. This redundancy is likely to cause maintenance and refactoring problems. Consider the following example from 9.4.2:

```
template <typename X>
console_assert<X, console_assert<T1, T2> > operator()(const X& x) const
{
    return console_assert<X, console_assert<T1, T2> >(x, *this);
}
```
In classic TMP, this is avoided with non-explicit single-argument constructors (when feasible):

```
template <typename T1, typename T2>
class console_assert
{
    public:
      console assert(int = 0) {}
};
template <typename X>
console_assert<X, console_assert<T1, T2> > operator()(const X& x) const
{
    return 0; // much simpler, but we cannot pass parameters...
}
```
<span id="page-516-0"></span>In C++0x, a new language feature called *braced initializer list* allows you to build an object using curly brackets and (in some cases) to omit the type name:

```
std::pair<const char*, double> f()
{
   return { "hello", 3.14 };
}
template <typename X>
console assert<X, console assert<T1, T2> > operator()(const X& x) const
{
  return \{ x, *this \};}
```
The compiler will match the items in the initializer list against the arguments of all constructors and pick the best, according to the overload resolution rules.

# 12.6. Template Typedefs

C++0x extends the traditional typedef syntax with a new using statement:

```
typedef T MyType; // old syntax
```

```
using MyType = T; // new syntax
```
However, the new syntax is also valid with templates:

```
template <typename T>
using MyType = std::map<T, double>; // declares MyType<T>
```

```
MyType<string> m; // std::map<string, double>
```
# 12.7. Extern Template

#### 12.7.1. Linking Templates

In classic C++, the compiler needs to see the entire body of the function/class template, to be able to generate template instantiations. The default behavior is to generate only member functions that are actually used in the translation unit, so roughly speaking, every .cpp file that uses a template class will produce a copy of the code in the corresponding binary object. Finally, the linker will collect all the binary objects and produce a single executable, usually identifying and removing duplicates correctly.

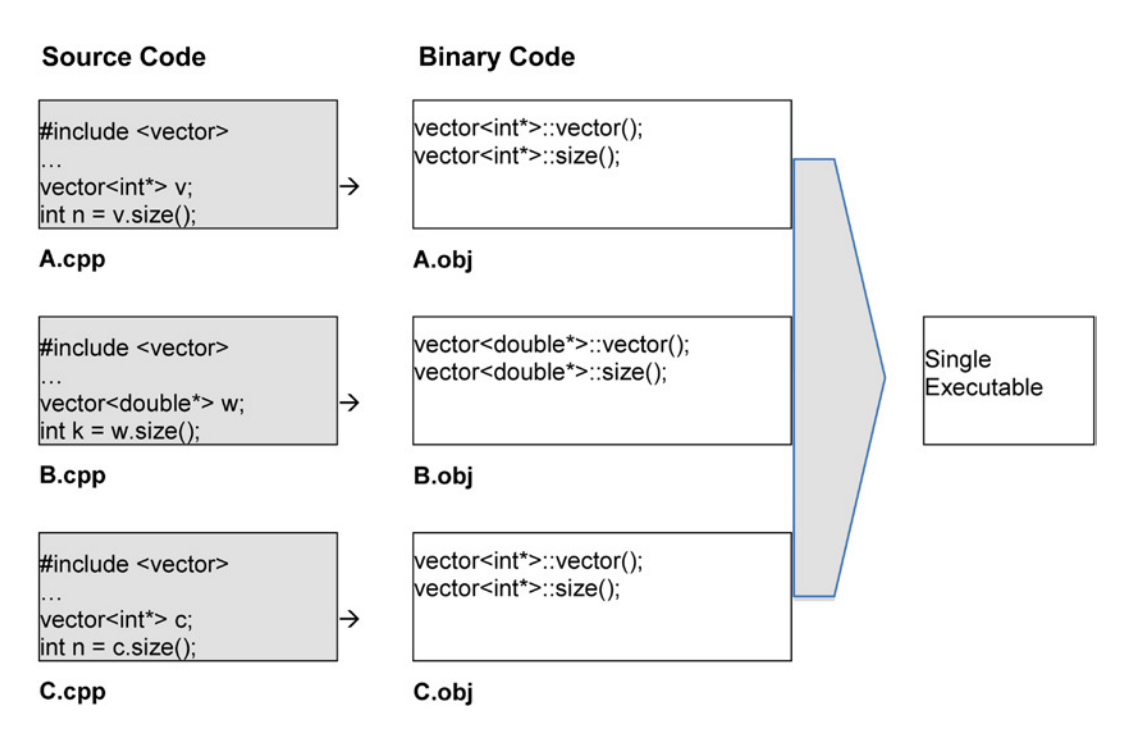

In ordinary code, symbols cannot be defined twice, but template-generated code is marked as "de-duplicable," and the linker in the final step will remove both C++ duplicates (like vector<int\*>::size(), which was generated twice) and machine-code duplicates. It may detect that all vector  $\zeta T^*$  produce the same assembly for every T, so the final executable will contain just *one* copy of each member function.

However, this happens because the vector header contains all the relevant code. Let's write a template class as if it were a plain class (remember that as a rule, this is incorrect).

// xyz.h

```
template <typename T>
class XYZ
{
    public:
       int size() const;
};
// xyz.cpp
template <typename T>
int XYZ<T>::size() const
{
    return 7;
};
```
Now any translation unit that includes xyz.h (and links against xyz.cpp) will be able to compile correctly any code, including:

```
// main.cpp
#include <xyz.h>
int main()
{
  XYZ<int> x:
    return x.size();
}
```
However, the program won't link, because in the translation unit main.cpp the compiler does not see the relevant template bodies. On the other hand, XYZ can be fully used *inside* xyz.cpp:

```
// xyz.cpp
template <typename T>
int XYZ<T>::size() const
{
   return 7;
};
int f(){
  XYZ<int> x; // Ok.
   return x.size(); // Ok.
}
```
Now, as a side effect, the binary object xyz.obj will contain the binary code for the relevant member functions that are used (namely, the constructor XYZ::XYZ() and XYZ::size). This implies that main.cpp will now link correctly!

The compiler will verify that main.cpp is syntactically correct. Since it's unable to produce the code in-place, it will mark the symbols as "missing," but the linker will eventually find and borrow them from xyz.cpp.

Needless to say, this works because both files are using XYZ<same type> and the same member functions.

The standard offers a way to force instantiation of a template *and all its member functions*, in a translation unit. This is called *explicit instantiation*.

```
template class XYZ<int>;
```
Namespaces and functions can be used:

```
// assume that we included <vector>
```

```
template class std::vector<int>;
```

```
// assume that we included this template function:
// template <typename T>
\frac{1}{\sqrt{2}} void f(T x)
```

```
template void f<int>(int x);
```
<span id="page-519-0"></span>A possible use is to limit the set of types that the user can plug in to a template:

```
// xyz.cpp
template <typename T>
int XYZ<T>::size() const
{
    return ...;
};
// these are the only types that the user will be able to plug in
// XYZ<T>. otherwise the program won't link.
template class XYZ<int>;
template class XYZ<double>;
template class XYZ<char>;
```
Now this translation unit will contain the binary code for all member functions of XYZ, so they can be correctly "exported" to other units when assembling the final executable.

#### 12.7.2. Extern Template

In C++0x (and as an extension in many classic C++ compilers), it's possible to *prevent* the compiler from instantiating a template automatically and force a behavior like the one described in the last section.

```
extern template class XYZ<int>;
```
This forces the template class to link like an ordinary class (so in particular, inlining is still possible), and it may save compilation time.

According to the C++ standard, this syntax prevents implicit instantiation, but *not* explicit instantiation. So you can in principle put a single extern template declaration in an .hpp file (after the template code), and a single explicit instantiation in a .cpp file.<sup>7</sup>

```
////////////////////////////
// special_string.hpp
template <typename T>
class special_string
{
    public:
      int size() const \{ \ldots \}};
extern template special string<char>;
extern template special string<wchar t>;
```
<sup>7</sup>Older compilers need not respect this behavior when both directives are present, so some use of the preprocessor may be required.

```
////////////////////////////
// special_string.cpp
#include "special_string.hpp"
template special string<char>;
template special_string<wchar_t>;
```
### 12.9. Variadic Templates

Since C++11, the list of template arguments can have a variable length:

```
template <typename... T>
struct typearray
{};
template <size_t... N>
struct list_of_int
{};
typearray<int> t1; \sqrt{10} // 0k.
typearray<int, double, float> t3; // Also ok.
typearray<> t0; \frac{1}{10} // An empty list also works.
```
The ellipsis  $(...)$  to the *left* of T declares that T can match a (possibly empty) list of parameters. T is indeed called a *template parameter pack*. On the other hand, an ellipsis to the *right* of an expression involving a parameter pack name expands it (put simply, it clones the expression for every type in the pack):

```
template <typename... T>
void doSomething(T... args) // conceptually equivalent to:
                               // T1 arg1, T2 arg2, ... , Tn argn
{
   typearray<T> e; // error: T is unexpanded
   typearray<T...> e; // ok, gives: <T1, ..., Tn>
  list of int<sizeof(T)...> l; // ok, gives: <sizeof(T1), ..., sizeof(Tn)>
}
```
You can use pattern matching to "iterate" over a parameter pack:

```
void doSomething() \frac{1}{2} // will match 0 arguments
{
}
template <typename HEAD, typename... TAIL>
void doSomething(HEAD h, TAIL... tail) // will match 1 or more arguments
{
     std::cout << h << std::endl;
    doSomething(tail...);
}
```
As an exercise, take a look at this metafunction count<T, A...>, which counts how many times a type T appears in a pack A:

```
template <typename T, typename... A>
struct count;
template <typename T, typename... A>
struct count<T, T, A...>
{
     static const int value = 1 + count<T, A...>::value;
};
template <typename T, typename T2, typename... A>
struct count<T, T2, A...> : count<T, A...>
{};
template <typename T>
struct count<T> : std::integral constant<int, 0>
{};
```
The ellipsis can trigger more than one expansion at the same time. Suppose for example that you want to check that no type in a pack was repeated twice:

```
template <typename T, typename... A>
int assert()
{
    static assert(count<T, A...>::value <= 1, "error");
     return 0;
}
template <typename... N>
void expand_all(N...)
{
}
template <typename... A>
void no_duplicates(A... a)
{
    expand all(assert<A, A...>()...); // double expansion
}
```
This double expansion will call:

```
expand all(assert<A1, (all A)>(), assert<A2, (all A)>(), ...)
```
expand all gets any number of arguments of any type and ignores them entirely. This is necessary to trigger the expansion of the parameter pack. In practice, all assert<...> functions will either fail to compile or return 0, so no duplicates will be easily inlined and produce almost no code.

### <span id="page-522-0"></span>**APPENDIX A**

#### **FIFE**

# **Exercises**

# A.1. Exercises

In all the following problems, the reader should assume that a single writable file with some template code is given; more files can be added, and the rest of the project is read-only.

#### A.1.1. Extension

A function template is given:

```
template <typename T>
void f(T x){
   printf("hello T");
}
```
- Add another overload that is to be called for every class that derives from BASE and prints "hello BASE-or-derived"
- Ensure that your solution is robust. Change the return type of f to int and see if your solution still holds
- Ensure that your solution is robust. Add a plain function say int  $f(double x)$  in the same file and see if compilation fails
- Think of an alternative solution that minimizes the changes to the existing code.

#### A.1.2. Integer

The following code:

```
template <typename T>
uint32 f(T x) { ... }
// ...
printf("%x", f(a));
```
is emitting a warning: return type of f is incompatible with %x.

What kind of investigation would you perform?

#### <span id="page-523-0"></span>A.1.3. Date Format

Following Section 7.7.1, implement a constant generator with an even more natural syntax, such as:

```
 YYYYMMDD = dateformat<'Y','Y',Y','Y','M','M','D','D'>::value
```
or

```
 YYYYMMDD = dateformat<'Y','Y',Y','Y','/','M','M','/','D','D'>::value
```
#### A.1.4. Specialization

A template class is given:

```
template <typename T>
class X
{ /* very long implementation... */ };
```
Modify X so that X<double> has precisely one additional data member (say, int) and one extra member function. Perform minimal changes to existing code (so if the source file is under version control software, the differences are self-explanatory).

#### A.1.5. Bit Counting

The code below:

```
// returns the number of bits of base
template <size t BASE>
struct nb
{
   static const size_t value
      = nb<BASE % 8>::value
           + nb<(BASE/8) % 8>::value + nb<BASE/16>::value;
};
template \langle struct nb\langle0> { static const size t value = 0; };
template \langle struct nb\langle1> { static const size t value = 1; };
template <> struct nb<2> { static const size_t value = 1; };
template \langle struct nb\langle3> { static const size t value = 2; };
template \langle struct nb\langle4> { static const size t value = 1; };
template \langle struct nb\langle5> { static const size t value = 2; };
template \langle struct nb\langle6> { static const size t value = 2; };
template \langle struct nb\langle7> { static const size t value = 3; };
```
- Is completely correct and it shows a new technique not seen previously in this book (or in any other equivalent book)
- Has a trivial bug, but the technique is comparable to Section 3.6.6 and thereafter
- Has at least one nontrivial bug, which cannot be easily fixed

#### <span id="page-524-0"></span>A.1.6. Prime Numbers

As an exercise for debugging techniques, we present an example of a non-trivial metafunction is\_prime<N>::value.

The reader is expected to be able to understand the code, at least in principle, even if some of the algorithm details are not known.

```
#define mxt EXPLICIT VALUE(CLASS, TPAR, VALUE) \
template <> struct CLASS<TPAR> { static const size t value = VALUE; }
template <size_t N>
struct wheel prime;
mxt EXPLICIT_VALUE(wheel_prime, 0, 7);
mxt EXPLICIT VALUE(wheel prime, 1, 11);
mxt EXPLICIT VALUE(wheel prime, 2, 13);
mxt EXPLICIT VALUE(wheel prime, 3, 17);
mxt EXPLICIT VALUE(wheel prime, 4, 19);
mxt_EXPLICIT_VALUE(wheel_prime, 5, 23);
mxt EXPLICIT VALUE(wheel prime, 6, 29);
mxt EXPLICIT VALUE(wheel prime, 7, 31);
template <size_t A>
struct nth tentative prime
{
    static const size_t value
      = 30^*((A-3)/8) + wheel prime<(A-3) % 8>::value;
};
mxt EXPLICIT VALUE(nth tentative prime, 0, 2);
mxt EXPLICIT VALUE(nth tentative prime, 1, 3);
mxt EXPLICIT VALUE(nth tentative prime, 2, 5);
template
\langlesize t A,
  size t N,
    size_t K = nth_tentative_prime<N>::value,
  size t M = (A % K)>
struct is prime helper
{
   static const bool EXIT = (A \lt N) MXT M SQ(K));
   static const size t next A = (EXIT ? 0 : A);static const size t next N = (EXIT ? 1 : N+1);};
template <size t A, size t N, size t K>
struct is prime helper<A, N, K, 0>
{
   static const size t next A = 0;
   static const size t next N = 0;
};
```

```
APPENDIX A EXERCISES
template <size_t A, size_t N = 0>
struct is prime
: is prime<is prime helper<A, N>::next A,
            is prime helper<A, N>::next N>
{
};
template \langle struct is prime\langle 0,0 \rangle { static const bool value = false; };
template \langle \rangle struct is prime\langle 0,1 \rangle { static const bool value = true; };
template <> struct is_prime<1,0> { static const bool value = true; };
template \langle struct is prime\langle2,0> { static const bool value = true; };
```
#### A.1.7. Typeinfo without RTTI

The typeinfo wrapper in Section 5.3.2 relies on the compiler to generate a runtime identifier for different types. If this is not available, then a different implementation can be used (at least in some cases):

- Create a traits class  $TI < I$  having a single static member function  $T f()$  that returns  $T()$
- Use a reinterpret cast and convert &TI<T>::f to void  $(*)()$
- Use this latter pointer as index in a std: : map
- Prove that this works (Hint: step #1 is necessary because of ICF, see page 354; for step #3, See Section 20.3.3 of the Standard)
- Note that pointer-based type identifiers work with static types, while typeinfo uses dynamic types, so this technique in general is weaker.

#### A.1.8. Hints and Partial Solutions

We give a solution to Exercise #1, because of its practical importance.

Obviously overload alone doesn't work. We can select BASE but a DERIVED will prefer the template function (with T=DERIVED it's an exact match).

```
template <typename T>
void f(T x){
    printf("hello T");
}
void f(BASE& x)
{
    printf("hello BASE");
}
```
Instead we introduce another layer:

```
template <typename T>
void f(T x){
    g(&x, &x);
}
```
530

```
template <typename T>
void g(T* p, void*)
{
   printf("hello T");
}
template <typename T>
void g(T* p, BASE*)
{
   printf("hello BASE-OR-DERIVED");
}
```
Conversion of T\* to BASE\* is preferred.

Note that the same technique solves also another problem; when invoking a member function on the argument, we can prevent virtual calls:

```
template <typename T>
void g(T* p, void*)
{
   printf("Not a BASE. No call was made.");
}
template <typename T>
void g(T* p, BASE* b)
{
   b->doit(); // always virtual, if BASE::doit is virtual
   p->doit(); // may be virtual or not
   p->T::doit(); // always non-virtual
}
```
Observe that in principle T may *hide* BASE::doit, so the second call won't be virtual:

```
class BASE
{
public:
    virtual void doit();
};
class D1 : public BASE
{
public:
    void doit(int i = 0);
};
class D2 : public D1
{
public:
     virtual void doit();
};
```
#### **APPENDIX B**

#### **FIFE**

# **Bibliography**

- [1] Alexandrescu A., "Modern C++ Design", Addison-Wesley
- [2] Vandevoorde, D. and Josuttis, N., "C++ Templates: The Complete Guide", Addison-Wesley
- [3] Abrahams D. and Gurtovoy A., "C++ Template Metaprogramming", Addison-Wesley
- [4] Sutter H., "Exceptional C++ Style", Addison-Wesley
- [5] Wilson, "Imperfect C++", Addison-Wesley
- [6] Austern M., "Generic Programming and the STL", Addison-Wesley
- [7] Cline M., "C++ FAQ (lite)", <http://www.cs.rit.edu/~mjh/docs/c++-faq/>
- [8] Meyers S., "Effective STL"
- [9] Coplien, J., "Curiously Recurring Template Patterns", C++ Report, February 1995, pp. 24-27.
- [10] Stroustrup, B., "Design and Evolution of C++", Addison-Wesley, Reading, MA, 1993.
- [11] Barton, J.J. and Nackman L.R., "Scientific and Engineering C++", Addison-Wesley, Reading, MA, 1994.
- [12] Veldhuizen, T. "Expression Templates", C++ Report, June 1995, reprinted in *C++ Gems*, edited by Stanley Lippman.
- [13] Myers Nathan C., "A New and Useful Template Technique: Traits", C++ Report, June 1995, <http://www.cantrip.org/traits.html>
- [14] C++ 0x (C++11) Final Committee Draft:

C++11 – ISO/IEC 14882:2011: [\\$60 from ansi.org](http://webstore.ansi.org/RecordDetail.aspx?sku=INCITS%2FISO%2FIEC+14882-2012)

- [15] Meyers S., Effective Modern C++, O'Reilly 2014
- [16] Meucci, A. "Risk and Asset Allocation", Springer 2005

# **Index**

#### **A**

Accessors, [486](#page-483-0) Accumulation accessor, [397](#page-395-0) binary operations, [396](#page-394-0) collect fuction, [395](#page-393-0) elementary operations, [396](#page-394-0) global constant objects, [397](#page-395-0) global helper function, [399](#page-397-0) i-th operation, [397](#page-395-0) multi-layered accumulators, [395](#page-393-0) operator\*, [399](#page-397-0) operator+, [398](#page-396-0) op\_void, [398](#page-396-0) output, [401](#page-399-0) recursion-stopping specialization, [400](#page-398-0) runtime error, [399](#page-397-0) static recursion, [398](#page-396-0) template parameters, [397](#page-395-0) template rotation, [396](#page-394-0) types, [394](#page-392-0) Agglomeration, [455](#page-453-0) Algorithms accessors, [294](#page-294-0) algebraic requirements, [320](#page-320-0) algorithm I/O, [347](#page-346-0) Barton-Nackman trick, [322](#page-322-0) classification, [280](#page-280-0) \*i returns, [276](#page-276-0) iterator (*see* Iterators) mimesis, [297](#page-297-0) properties, [293,](#page-293-0) [296](#page-296-0) range begin…end process, [301](#page-301-0) receipts, [317](#page-317-0) reordering algorithms, [275](#page-275-0) selective copying algorithms, [275](#page-275-0) set partition, [284](#page-284-0) swap-based/copy-based, [277](#page-277-0)

Angle brackets, [14](#page-16-0) Argument pack technique, [442](#page-440-0) Argument rotation, [419](#page-417-0) Artistic Style (AStyle), [39–](#page-41-0)[40](#page-42-0)

#### **B**

Barton-Nackman trick, [322](#page-322-0) Base copy constructor, [16](#page-18-0) Bit counting, [528](#page-523-0) Bitstring, [463](#page-461-0) Body level, [21](#page-23-0) Boolean type, [69](#page-71-0) Bufer\_type algor, [407](#page-405-0)

#### **C**

 $C++0x$ auto, [517](#page-512-0) decltype, [516](#page-511-0) extern template, [524](#page-519-0) initializers, [520](#page-515-0) lambda expressions, [518](#page-513-0) linking templates, [521](#page-516-0) metafunctions, [516](#page-511-0) typedef syntax, [521](#page-516-0) variadic templates, [525](#page-520-0) Chain destructor, [460](#page-458-0) Chain starter, [454](#page-452-0) Classic patterns action(range), [63](#page-65-0) action(value), [63](#page-65-0) boolean type, [69](#page-71-0) bool T::empty() const, [62](#page-64-0) default and value initialization, [71](#page-73-0) literal zero, [69](#page-71-0) manipulators, [63](#page-65-0) operators position, [66](#page-68-0)

■INDEX

ptrdiff t, [57](#page-59-0) secret inheritance, [67](#page-69-0) size\_t, [57](#page-59-0) void T::clear(), [62](#page-64-0) void T::property $(X)$ , [63](#page-65-0) void T::swap(T&), [58](#page-60-0) X T::base() const, [62](#page-64-0) X T::get() const, [62](#page-64-0) X T::property() const, [63](#page-65-0) Class level, [21](#page-23-0) Class template, [6](#page-8-0) Code generators double checked stop arithmetic/floating point operations, [331](#page-330-0) integrize template, [333](#page-332-0) loop unrolling, [331](#page-330-0) vector-sum, [331](#page-330-0) enumeration types, [361](#page-360-0) If-Less code (*see* If-Less code) Nth Minimum, [351](#page-350-0) static (*see* Static code generators) static and dynamic hashing (*see* Static and dynamic hashing) template factory pattern, [357](#page-356-0) Code safety, [72](#page-74-0) Comma chains, [468](#page-466-0) CompareAndSwap, [212](#page-213-0) Compile-time polymorphism, [229](#page-229-0) Conversion functions, [384](#page-382-0) C++ templates angle brackets, [14](#page-16-0) class template, [6](#page-8-0) compiler error, [9](#page-11-0) compile-time constants, [8](#page-10-0) division by zero, [9](#page-11-0) errors, [8](#page-10-0) explicit specialization, [7](#page-9-0) function template, [6](#page-8-0) function types and function pointers, [16](#page-18-0) integer literals, [10](#page-12-0) integer operation, [9](#page-11-0) metafunction, [7](#page-9-0) non-standard language operators, [10](#page-12-0) non-template base classes, [19](#page-21-0) non-type parameters, [8,](#page-10-0) [10](#page-12-0) parameter list, [6](#page-8-0) position, [20](#page-22-0) sizeof, [10](#page-12-0) sq<double>, [7](#page-9-0) static constants, [10](#page-12-0) template arguments, [7](#page-9-0) member functions, [11](#page-13-0) parameters, [7](#page-9-0) Classic patterns (*cont.*)

typename, [11](#page-13-0) type parameters, [8](#page-10-0) types and non-types integers and pointers, [6](#page-8-0) universal constructors, [15](#page-17-0) Curiously recurring template pattern (CRTP), [233,](#page-233-0) [383](#page-381-0)

#### **D**

Date format, [528](#page-523-0) Debugging templates compiler bugs, [511](#page-507-0) integer computations references to numeric constants, [509](#page-505-0) signed and unsigned types, [508](#page-504-0) portability, [513](#page-509-0) SFINAE principle, [510](#page-506-0) trampolines, [510](#page-506-0) types incomplete types, [504](#page-500-0) tag global variables, [507](#page-503-0) trapping types, [502](#page-498-0) type\_info::name, [501](#page-497-0) Discriminated unions, [252](#page-252-0) Drivers, [404](#page-402-0)

### **E**

Enum conversion, [367](#page-366-0) Exponential unrolling, [114](#page-116-0) Extension, [527](#page-522-0)

# **F**

fgetpos, [415](#page-413-0) Forwarding/reference wrappers, [411](#page-409-0) fsetpos, [415](#page-413-0) Function pointers, [16](#page-18-0) Function template, [6](#page-8-0) Function types, [16](#page-18-0) Functors, [47](#page-49-0) accumulation (*see* Accumulation) bufer\_type algor, [407](#page-405-0) composition tools CRTP, [383](#page-381-0) helper function, [381](#page-379-0) lambda predicate, [379](#page-377-0) person/age relationship, [378](#page-376-0) template parameter, [381](#page-379-0) template-template parameter, [379](#page-377-0) drivers, [404](#page-402-0) forwarding/reference wrappers, [411](#page-409-0) inner template

conversion functions, [384](#page-382-0) members conversion (*see* Members conversion) interactive algor, [408](#page-406-0) self-accumulator algor, [407](#page-405-0) static member function, [373](#page-371-0) strong/weak, [376](#page-374-0)

#### **G**

get\_ptr functions, [386](#page-384-0)

#### **H**

has abs method, [176](#page-177-0) Heuristic algorithms, [115](#page-117-0) Hints and partial solutions, [530](#page-525-0)

#### **I, J, K**

Identical code folding (ICF), [371](#page-370-0) If-Less code enum conversion, [367](#page-366-0) self-modifying function, [369](#page-368-0) smart constants, [365](#page-364-0) Implicit promotion techniques, [221](#page-222-0) Inline function, [76](#page-78-0) Inner class templates, [33](#page-35-0) Input iterator, [233](#page-233-0) Integer, [527](#page-522-0) Interactive algor, [408](#page-406-0) Interfaces code unification, [229](#page-229-0) compile-time polymorphism, [229](#page-229-0) copy constructor, [232](#page-232-0) dereferenceable entity, [232](#page-232-0) emptiness, [230](#page-230-0) global functions, [230](#page-230-0) input iterator and output iterator, [233](#page-233-0) member functions, [230](#page-230-0) minimal set of concepts, [232](#page-232-0) object returned by operator, [233](#page-233-0) static ambiguous inheritance diagram, [244](#page-244-0) base class, [237](#page-237-0) BASE<T> object, [234](#page-234-0) bitstring class, [243](#page-243-0) clone\_of metafunction, [241](#page-241-0) common errors, [237](#page-237-0) compile-time steps, [236](#page-236-0) CRTP, [233](#page-233-0) declaration, [241](#page-241-0) derived class, [234](#page-234-0) grouping ideas, [240](#page-240-0) improved inheritance diagram, [245](#page-245-0) macro, [241](#page-241-0)

member selection, [248](#page-248-0) memberspace problem, [245](#page-245-0) PrintSomeNumber function, [235](#page-235-0) random algorithms, [242](#page-242-0) reference-to-base, [235](#page-235-0) static\_cast, [233](#page-233-0) summable<…> interface, [235](#page-235-0) template, [242](#page-242-0) "virtual" callback mechanism, [233](#page-233-0) type hiding \*begin parameter, [250](#page-250-0) boundary crossing with trampolines, [262](#page-262-0) generic\_t, [261](#page-261-0) iterator handling, [250](#page-250-0) metafunctions, [250](#page-250-0) option\_map container, [252,](#page-252-0) [255](#page-255-0) option\_parser container, [252,](#page-252-0) [258](#page-258-0) parameterless options, [260](#page-260-0) storing object, [251](#page-251-0) trampolines, [253](#page-253-0) typeinfo wrapper, [254](#page-254-0) variant objects, [252](#page-252-0) virtual function, [260](#page-260-0) variant opaque object, [264](#page-264-0) parameter deletion with virtual calls, [265](#page-265-0) with visitors, [266](#page-266-0) wrapping containers, [272](#page-272-0) references, [230](#page-230-0) Is\_PRIME<N> value, [529–](#page-524-0)[530](#page-525-0) Iterators definition, [275](#page-275-0) identification, [286](#page-286-0) iterator\_t, [276](#page-276-0) metafunction, [286](#page-286-0) requirements, [283](#page-283-0) set partition, [284](#page-284-0) sort algorithm, [289](#page-289-0) value type, [292](#page-292-0) wrapping const\_iterators, [304](#page-304-0) expander, [305](#page-305-0) fake pairs, [311](#page-311-0) iterator\_expander, [305](#page-305-0) multiplier\_iterator, [304](#page-304-0) operator->, [304](#page-304-0) pair\_iterator, [311](#page-311-0)

#### **L**

Lambda-constant, [418](#page-416-0) Lambda expressions, [518](#page-513-0) argument and result deduction, [431](#page-429-0) arithmetic operators, [423](#page-421-0) arrays, [437](#page-435-0)

■INDEX

assignments, [424](#page-422-0) binary operation, [422](#page-420-0) binary operators, [424](#page-422-0) binary predicates, [424](#page-422-0) concrete binary functions, [423](#page-421-0)  $cos(X+2.0)$ , [417](#page-415-0) deducing argument type, [434](#page-432-0) deducing result type, [435](#page-433-0) elementary lambda object, [418](#page-416-0) enum lambda\_tag, [424](#page-422-0) error log, [427](#page-425-0) global/static member functions, [421](#page-419-0) lambda-const reference, [417](#page-415-0) logical and standard operators, [426](#page-424-0) refinements, [429](#page-427-0) static cast, [436](#page-434-0) unary function, [420](#page-418-0) unary operators, [422](#page-420-0) lambda\_reference, [431](#page-429-0) Lambda semantics, [378](#page-376-0) lambda\_wrap, [429](#page-427-0) Less and NaN, [320](#page-320-0) Literal zero, [69](#page-71-0) Logger, [444](#page-442-0) Lambda expressions (*cont.* )

#### **M**

Macro expansion rules, [90](#page-92-0) Members conversion enum\_const, [391](#page-389-0) get<X>(0), [393](#page-391-0) nested class template, [388](#page-386-0) pointer-to-member, [387](#page-385-0) PTR, [388](#page-386-0) wrap, [393](#page-391-0) Memberspace problem, [245](#page-245-0) Metafunctions, [50](#page-52-0) Mimesis interface, [349](#page-348-0) Mimesis techniques, [344](#page-343-0) Multi-layered accumulators, [395](#page-393-0) Multi-layer template factory, [360](#page-359-0)

#### **N**

Namespace level, [21](#page-23-0) Non-inline member functions, [76](#page-78-0) Non-mutating function, [280](#page-280-0) Non-template base classes, [19](#page-21-0) Nth Minimum, [351](#page-350-0)

#### **O**

Opaque type principle bitstring, [463](#page-461-0) comma, [439](#page-437-0) comma chains, [468](#page-466-0) growing object concept chain destruction, [460](#page-458-0) chain\_traits, [455](#page-453-0) console\_assert, [454](#page-452-0) definition, [445](#page-443-0) direct access, [447](#page-445-0) inward link, [446](#page-444-0) outward link, [446](#page-444-0) proxy, [445](#page-443-0) pseudo-template notation, [445](#page-443-0) SMART\_ASSERT, [452](#page-450-0) string concatenation, [447](#page-445-0) string sum, [444](#page-442-0) variations, [461](#page-459-0) infix simulation, [473](#page-471-0) lambda expressions (*see* Lambda expressions) operator(), [440](#page-438-0) operator[], [443](#page-441-0) polymorphic result, [415](#page-413-0) range insertions, [466](#page-464-0) operator(), [381](#page-379-0) Output iterator, [233](#page-233-0) Overload resolution concept traits, [186](#page-187-0) fake\_incrementable, [222](#page-223-0) function pointers argument dominance, [226](#page-227-0) erase, [223](#page-224-0) swap, [224](#page-225-0) groups auxiliary functions, [175](#page-176-0) clustered implementation, [174](#page-175-0) companion global function template, [173](#page-174-0) default template implementation, [174](#page-175-0) definition, [173](#page-174-0) "double-layer" template, [177](#page-178-0) has abs method, [176](#page-177-0) implicit argument promotion, [177](#page-178-0) maths<double>, [178](#page-179-0) non-template function, [176](#page-177-0) operator%, [180](#page-181-0) runtime decay, [181](#page-182-0) single action, [173](#page-174-0) template struct, [173](#page-174-0) typedefs, [179](#page-180-0)

has\_conversion<L,R>::L2R, [221](#page-222-0) implicit promotion techniques, [221](#page-222-0) merging traits alternative blocks, [195](#page-196-0) binary\_relation\_traits, [194,](#page-195-0) [197](#page-198-0) code rearrangement, [194](#page-195-0) derivation and hidden template parameter, [195](#page-196-0) flags idiom, [196](#page-197-0) "native" operators, [198](#page-199-0) static\_highest\_bit<N>::value, [197](#page-198-0) namespace, [223](#page-224-0) platform-specific traits, [189](#page-190-0) SFINAE advantage, [200](#page-201-0) A $\lt$ int $>$ , [199](#page-200-0) limitations, [216](#page-217-0) multiple decisions, [204](#page-205-0) Only If, [206](#page-207-0) partial specializations, [220](#page-221-0) pointer, [200](#page-201-0) returned functors, [208](#page-209-0) sizeof, [200](#page-201-0) software updates, [212](#page-213-0) workarounds, [215](#page-216-0) string function constant-time, [185](#page-186-0) const char\*, [186](#page-187-0) semi-opaque interface, [184](#page-185-0) std::string, [186](#page-187-0) strlen, [183](#page-184-0)

### **P, Q**

Partial specialization, [26](#page-28-0) Placeholder, [489](#page-486-0) Pointer paradox, [26](#page-28-0) Pointer-to-function type, [16](#page-18-0) Preprocessor include guards, [85](#page-87-0) macro expansion rules, [90](#page-92-0) PrintSomeNumber function, [235](#page-235-0) Push\_back, [369](#page-368-0)

#### **R**

Refactoring accessors, [486](#page-483-0) compatibility encapsulation, [480](#page-477-0) interface adaptation, [480–](#page-477-0)[481](#page-478-0) kernel macros, [481](#page-478-0) template sq, [479](#page-476-0) ghost, [494](#page-491-0) interfaces, [482](#page-479-0) placeholder, [489](#page-486-0)

switch-off, [489](#page-486-0) template parameters, [477](#page-474-0) trampolines, [484](#page-481-0) Reordering minmax algorithm, [282](#page-282-0)

#### **S**

Secret inheritance, [67](#page-69-0) Self-accumulator algor, [407](#page-405-0) SFINAE principle, [510](#page-506-0) Skeleton technique, [362](#page-361-0) Small object toolkit hollow types constraints, [96](#page-98-0) instance\_of, [93](#page-95-0) selector, [94](#page-96-0) static value, [95](#page-97-0) static assertions assert legal, [100](#page-102-0) Boolean assertions, [98](#page-100-0) overloaded operators, [103](#page-105-0) pointers, [104](#page-106-0) tagging techniques function pointers, [110](#page-112-0) inheritance, [116](#page-118-0) overload mechanisms, [107](#page-109-0) program compiles, [108](#page-110-0) runtime argument, [106](#page-108-0) similar signature, [106](#page-108-0) static useless argument, [107](#page-109-0) tag iteration, [113](#page-115-0) tags type, [108](#page-110-0) sorted\_vector, [272,](#page-272-0) [274](#page-274-0) Specialization, [528](#page-523-0) sq function, [404](#page-402-0) Static and dynamic hashing algorithm I/O, [347](#page-346-0) ambiguous overload, [345](#page-344-0) changing case, [341](#page-340-0) character set functions, [337](#page-336-0) classic code, [335](#page-334-0) macros, [335](#page-334-0) mimesis interface, [349](#page-348-0) mimesis techniques, [344](#page-343-0) template rotation, [336](#page-335-0) Static code generators static\_pow, [328](#page-327-0) static\_raise, [328](#page-327-0) strongly typed template, [329](#page-328-0) struct deduce, [330](#page-329-0) Static interfaces ambiguous inheritance diagram, [244](#page-244-0) base class, [237](#page-237-0) BASE<T> object, [234](#page-234-0) bitstring class, [243](#page-243-0) clone\_of metafunction, [241](#page-241-0)

■INDEX

common errors, [237](#page-237-0) compile-time steps, [236](#page-236-0) CRTP, [233](#page-233-0) declaration, [241](#page-241-0) derived class, [234](#page-234-0) grouping ideas, [240](#page-240-0) improved inheritance diagram, [245](#page-245-0) macro, [241](#page-241-0) member selection, [248](#page-248-0) memberspace problem, [245](#page-245-0) PrintSomeNumber function, [235](#page-235-0) random algorithms, [242](#page-242-0) reference-to-base, [235](#page-235-0) static\_cast, [233](#page-233-0) summable<…> interface, [235](#page-235-0) template, [242](#page-242-0) Static member function, [373](#page-371-0) Static programming compilation complexity auxiliary class, [125](#page-126-0) full recursion, [125](#page-126-0) linear complexity, [123](#page-124-0) low-complexity, [123](#page-124-0) MXT\_M\_SQ, [124](#page-125-0) template instances, [123](#page-124-0) hidden template parameters companion technique, [130](#page-131-0) disambiguation, [136](#page-137-0) primary template, [133](#page-134-0) static recursion, [131](#page-132-0) metaprogramming idioms header files, [127](#page-128-0) random elements, [127](#page-128-0) static short circuit, [128](#page-129-0) struct, [126](#page-127-0) variables, [126](#page-127-0) preprocessor, [121](#page-122-0) traits (*see* Traits) type containers agglomerates, [160](#page-161-0) arrays, [148](#page-149-0) conversions, [164](#page-165-0) depth, [152](#page-153-0) empty/void, [149](#page-150-0) find, [154](#page-155-0) front and back, [153](#page-154-0) metafunctors, [167](#page-168-0) push and pop, [156](#page-157-0) returning error, [151](#page-152-0) template rotation, [158](#page-159-0) typeat, [150](#page-151-0) typelist, [149–](#page-150-0)[150](#page-151-0) typepair, [149](#page-150-0) Static interfaces (*cont.*)

STL containers, [504](#page-500-0) Strong/weak functors, [376](#page-374-0) Style, [3](#page-5-0) AStyle plugin, [39–](#page-41-0)[40](#page-42-0) comments, [41](#page-43-0) elements, [39](#page-41-0) generality, [48](#page-50-0) macros code appearance, [42](#page-44-0) constexpr, [43](#page-45-0)  $infix_M_42$ integer functions, [42](#page-44-0) intercepting, [46](#page-48-0) lowercase prefix mxt, [42](#page-44-0) macro directive, [43](#page-45-0) MXT, [42](#page-44-0) namespace directives, [42](#page-44-0) metafunctions, [50](#page-52-0) multidimensional\_vector::empty, [41](#page-43-0) namespaces and using declarations, [54](#page-56-0) naming convention, [41](#page-43-0) symbols, [46](#page-48-0) template parameters, [49](#page-51-0) Substitution failure is not an error (SFINAE) advantage, [200](#page-201-0) A<int>, [199](#page-200-0) limitations, [216](#page-217-0) multiple decisions, [204](#page-205-0) Only\_If, [206](#page-207-0) partial specializations, [220](#page-221-0) pointer, [200](#page-201-0) returned functors, [208](#page-209-0) sizeof, [200](#page-201-0) software updates, [212](#page-213-0) workarounds, [215](#page-216-0) Switch-off, [489](#page-486-0)

#### **T**

Tamper, [473](#page-471-0) **Templates** argument deduction automatic deduction, [28](#page-30-0) built-in C++ cast operator, [24](#page-26-0) cast and function template invocation, [24](#page-26-0) class template, [28](#page-30-0) disambiguation, [23](#page-25-0) dummy argument, [28](#page-30-0) function templates, [23,](#page-25-0) [27](#page-29-0) non-deduced parameters, [28](#page-30-0) non-deducible, [24](#page-26-0) non-type arguments, [27](#page-29-0) obscure error messages, [28](#page-30-0) overload resolution, [29](#page-31-0)

pattern matching, [27](#page-29-0) template-dependent, [24](#page-26-0) C++ (*see* C++ templates) class and typename, [25](#page-27-0) classic patterns (*see* Classic patterns) code safety, [72](#page-74-0) compiler assumptions argument names, [85](#page-87-0) bugs, [81](#page-83-0) catalog, [83](#page-85-0) dirty code modifications, [82](#page-84-0) empty destructor addition, [75](#page-77-0) error messages, [79](#page-81-0) inline function, [76](#page-78-0) language features, [83](#page-85-0) language-neutral idioms, [74–](#page-76-0)[75](#page-77-0) memory-helping tricks, [85](#page-87-0) non-standard behavior, [83](#page-85-0) standard-conforming compiler, [75](#page-77-0) warning, default level, [82](#page-84-0) function template, [3](#page-5-0) global object, [4](#page-6-0) inner class, [33](#page-35-0) parameter, [381](#page-379-0) position, [20](#page-22-0) preprocessor (*see* Preprocessor) purpose of TMP, [5](#page-7-0) rotation, [156](#page-157-0) self-adapting, [5](#page-7-0) specialization class templates, [25](#page-27-0) compiler error, [31](#page-33-0) forward declaration, [31](#page-33-0) full specialization, [32](#page-34-0) global function template, [22](#page-24-0) namespace level, [22,](#page-24-0) [30](#page-32-0) non-deducible types, [23](#page-25-0) and overload, [21](#page-23-0) partial specialization, [32](#page-34-0) sq, [3,](#page-5-0) [5](#page-7-0) squaring numeric type, [4](#page-6-0) style conventions (*see* Style) template name, [24](#page-26-0) template-template parameters, [25,](#page-27-0) [379](#page-377-0) transforming sequence, [4](#page-6-0) type, [4](#page-6-0) visual equivalence, [4](#page-6-0) Tentative interface, [267](#page-267-0) Traits concept, [186](#page-187-0) definition, [138](#page-139-0) ios char traits, [139](#page-140-0)

largest unsigned integer, [140](#page-141-0) merging alternative blocks, [195](#page-196-0) binary relation traits, [194,](#page-195-0) [197](#page-198-0) code rearrangement, [194](#page-195-0) derivation and hidden template parameter, [195](#page-196-0) flags idiom, [196](#page-197-0) "native" operators, [198](#page-199-0) static\_highest\_bit<N>::value, [197](#page-198-0) platform-specific, [189](#page-190-0) streambuf template, [139](#page-140-0) string function constant-time, [185](#page-186-0) const char\*, [186](#page-187-0) semi-opaque interface, [184](#page-185-0) std::string, [186](#page-187-0) strlen, [183](#page-184-0) type dismantling, [147](#page-148-0) type traits argument\_type, [146](#page-147-0) assignable, [145](#page-146-0) base class, [143](#page-144-0) codes implementation, [142](#page-143-0) const objects, [146](#page-147-0) definition, [141](#page-142-0) DER, [143](#page-144-0) immutable, [145](#page-146-0) inheritance, [143](#page-144-0) intrusive const-ness, [146](#page-147-0) operator=, [145](#page-146-0) specializations, [144](#page-145-0) static constants, [141](#page-142-0) Trampolines, [253,](#page-253-0) [484](#page-481-0) boundary crossing with, [262](#page-262-0) virtual function, [260](#page-260-0) typeinfo wrapper, [530](#page-525-0) typename, [11](#page-13-0)

#### **U**

Universal assignments, [15](#page-17-0) Universal constructors, [15](#page-17-0) Universal copy constructors, [15](#page-17-0) Using-namespace declarations, [54](#page-56-0)

#### **V, W, X, Y, Z**

Variadic templates, [525](#page-520-0) Virtual function table pointer, [269](#page-269-0) Virtual inheritance, [270](#page-270-0)

# Advanced Metaprogramming in Classic C++

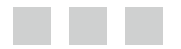

Davide Di Gennaro

Apress<sup>®</sup>

#### **Advanced Metaprogramming in Classic C++**

Copyright © 2015 by Davide Di Gennaro

This work is subject to copyright. All rights are reserved by the Publisher, whether the whole or part of the material is concerned, speciically the rights of translation, reprinting, reuse of illustrations, recitation, broadcasting, reproduction on microilms or in any other physical way, and transmission or information storage and retrieval, electronic adaptation, computer software, or by similar or dissimilar methodology now known or hereafter developed. Exempted from this legal reservation are brief excerpts in connection with reviews or scholarly analysis or material supplied speciically for the purpose of being entered and executed on a computer system, for exclusive use by the purchaser of the work. Duplication of this publication or parts thereof is permitted only under the provisions of the Copyright Law of the Publisher's location, in its current version, and permission for use must always be obtained from Springer. Permissions for use may be obtained through RightsLink at the Copyright Clearance Center. Violations are liable to prosecution under the respective Copyright Law.

ISBN-13 (pbk): 978-1-4842-1011-6

ISBN-13 (electronic): 978-1-4842-1010-9

Trademarked names, logos, and images may appear in this book. Rather than use a trademark symbol with every occurrence of a trademarked name, logo, or image we use the names, logos, and images only in an editorial fashion and to the beneit of the trademark owner, with no intention of infringement of the trademark.

The use in this publication of trade names, trademarks, service marks, and similar terms, even if they are not identiied as such, is not to be taken as an expression of opinion as to whether or not they are subject to proprietary rights.

While the advice and information in this book are believed to be true and accurate at the date of publication, neither the authors nor the editors nor the publisher can accept any legal responsibility for any errors or omissions that may be made. he publisher makes no warranty, express or implied, with respect to the material contained herein.

Managing Director: Welmoed Spahr Lead Editor: Steve Anglin Technical Reviewer: Sverrir Sigmundarson Editorial Board: Steve Anglin, Louise Corrigan, Jonathan Gennick, Robert Hutchinson, Michelle Lowman, James Markham, Susan McDermott, Matthew Moodie, Jefrey Pepper, Douglas Pundick, Ben Renow-Clarke, Gwenan Spearing, Steve Weiss Coordinating Editor: Mark Powers Copy Editor: Kezia Endsley Compositor: SPi Global Indexer: SPi Global Artist: SPi Global Cover Designer: Anna Ishchenko

Distributed to the book trade worldwide by Springer Science+Business Media New York, 233 Spring Street, 6th Floor, New York, NY 10013. Phone 1-800-SPRINGER, fax (201) 348-4505, e-mail [orders-ny@springer-sbm.com](http://orders-ny@springer-sbm.com), or visit <www.springeronline.com>. Apress Media, LLC is a California LLC and the sole member (owner) is Springer Science + Business Media Finance Inc (SSBM Finance Inc). SSBM Finance Inc is a Delaware corporation.

For information on translations, please e-mail [rights@apress.com](http://rights@apress.com), or visit <www.apress.com>.

Apress and friends of ED books may be purchased in bulk for academic, corporate, or promotional use. eBook versions and licenses are also available for most titles. For more information, reference our Special Bulk Sales–eBook Licensing web page at <www.apress.com/bulk-sales>.

Any source code or other supplementary material referenced by the author in this text is available to readers at <www.apress.com/9781484210116>. For detailed information about how to locate your book's source code, go to <www.apress.com/source-code/>.

*Template metaprogramming and expression templates are not techniques for novice programmers, but an advanced practitioner can use them to good efect.*

Technical Report on C++ Performance, ISO/IEC TR 18015:2006(E)

*Nothing described in this report involves magic.*

Technical Report on C++ Performance, ISO/IEC TR 18015:2006(E)

*People should not be asked to do things "just because we say so". At least we can try to explain the reasons behind the rules.*

An Interview with Bjarne Stroustrup - Dr. Dobb's Journal

*I hope Tibet will ind this book as interesting as all the others he reads* 

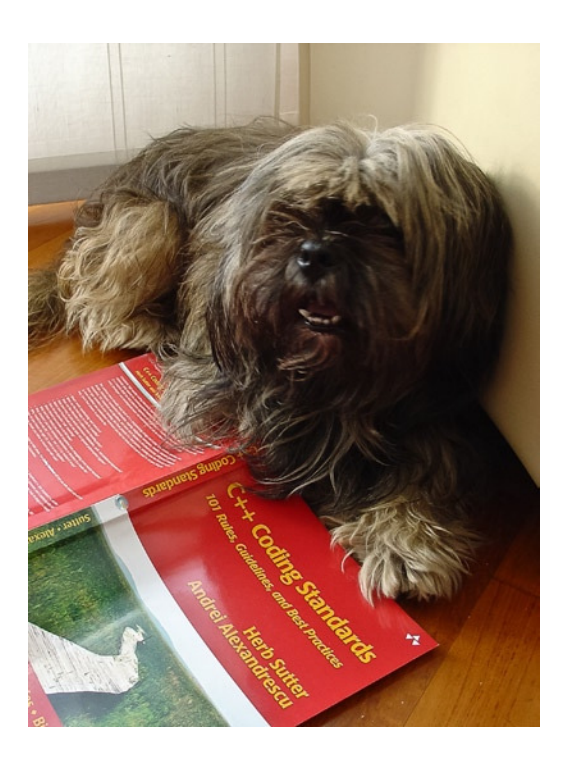

# **Contents**

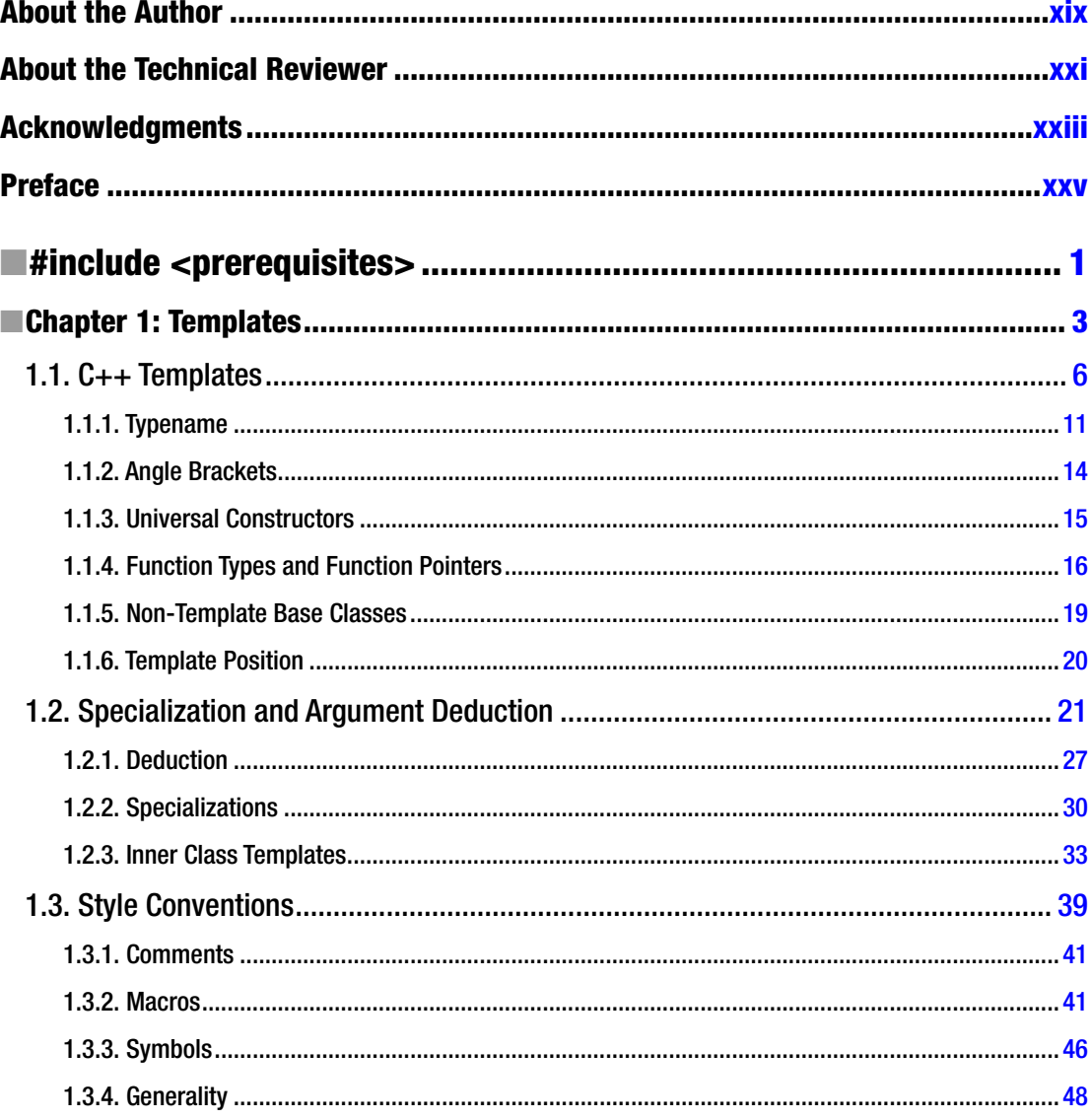
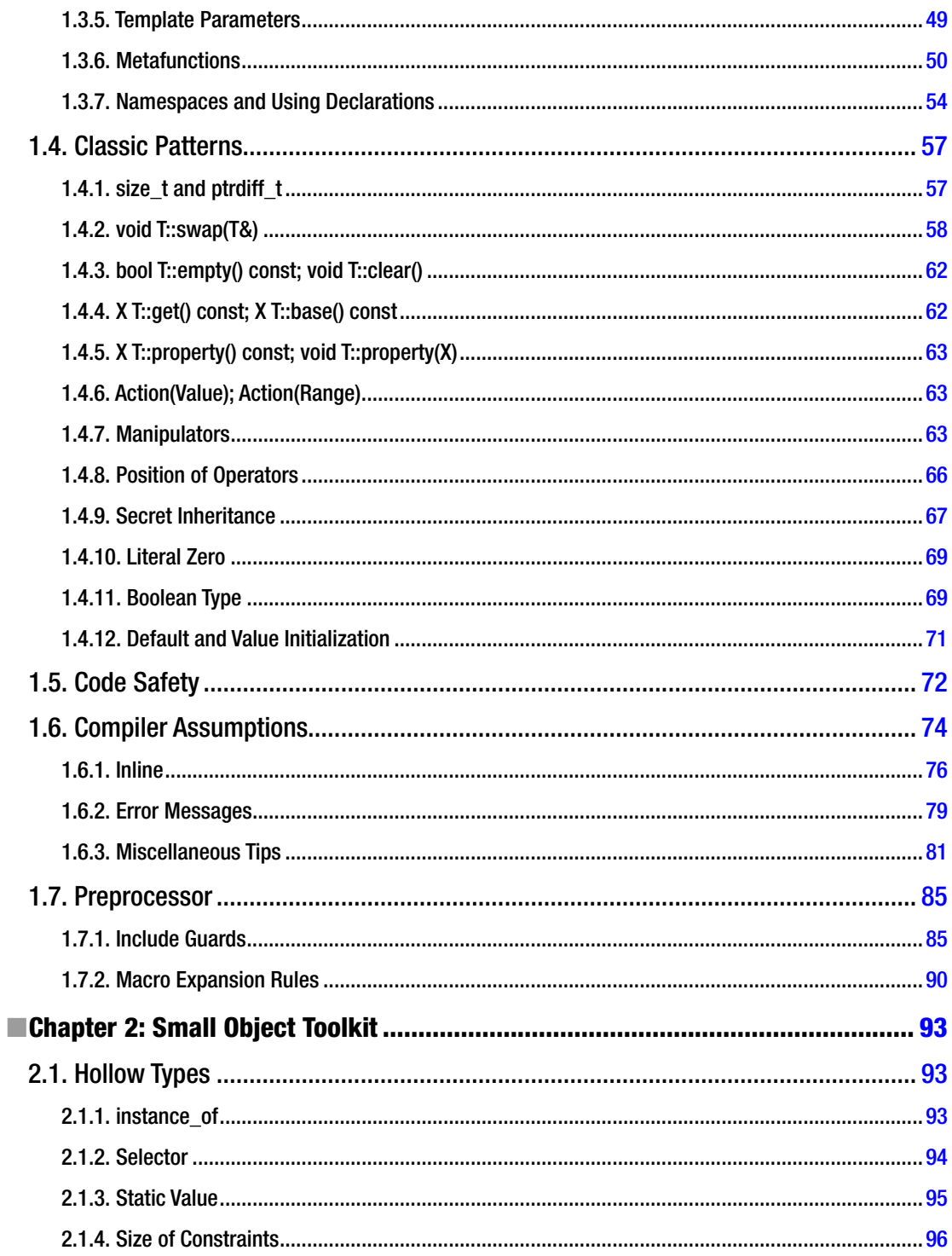

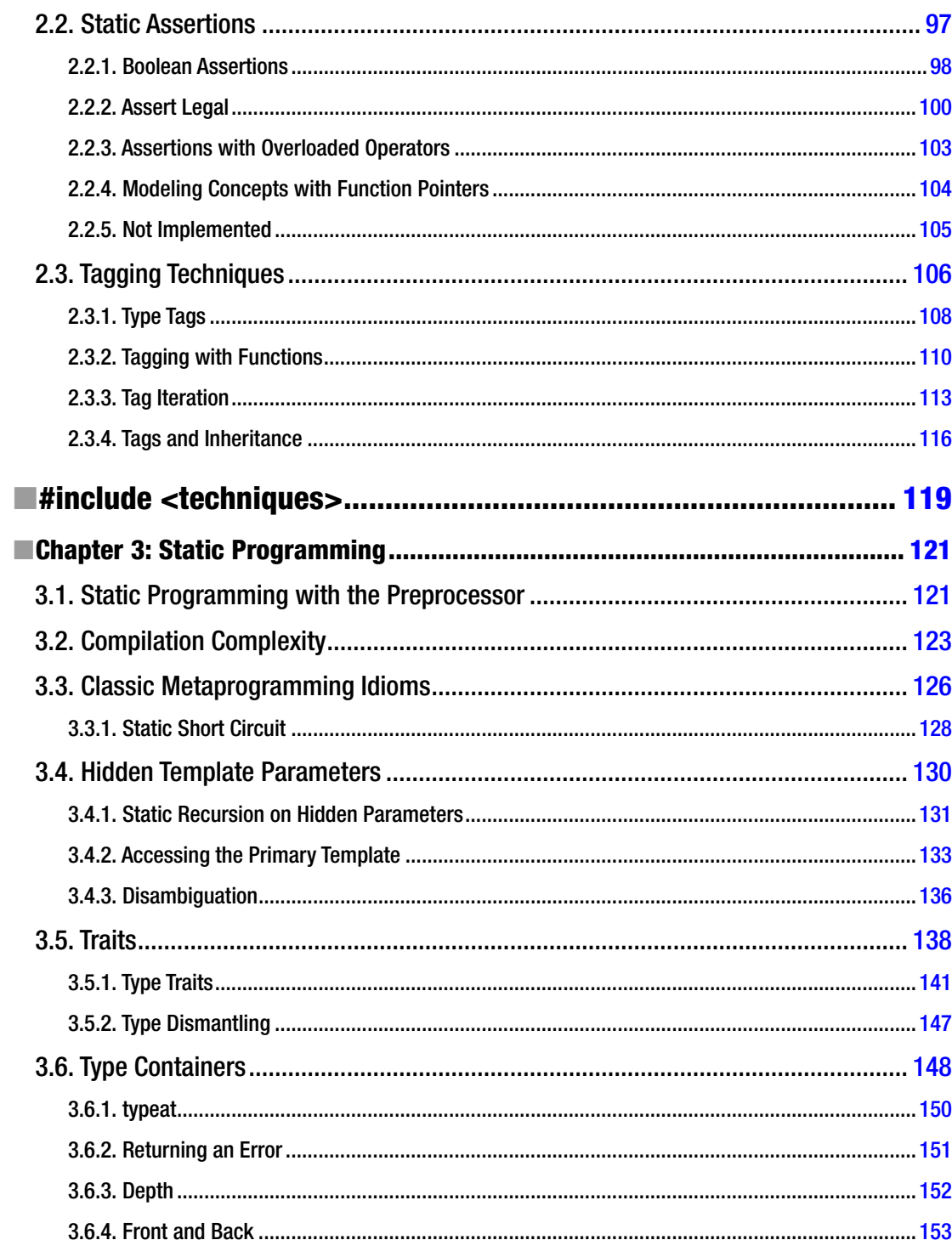

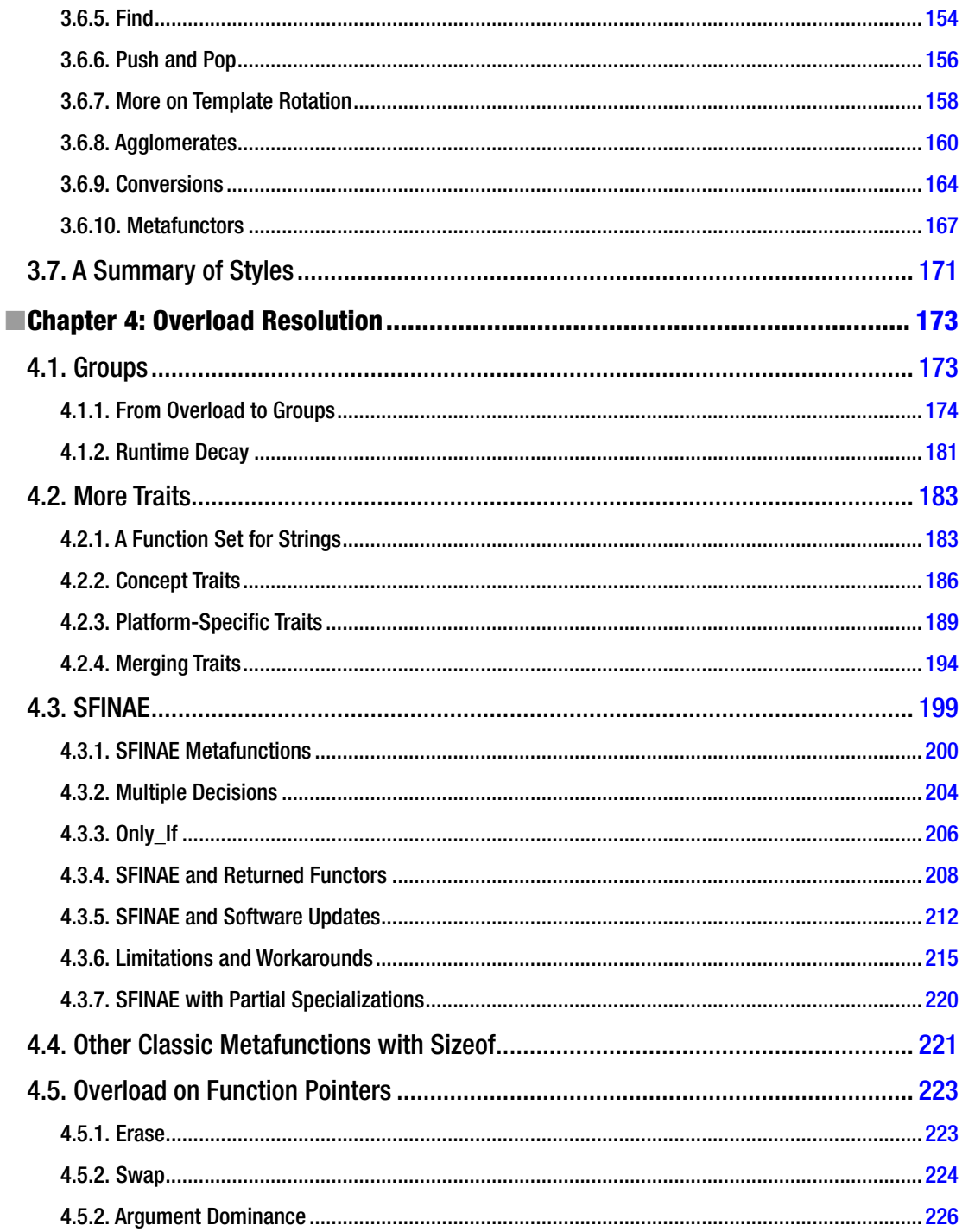

#### $\blacksquare$  CONTENTS

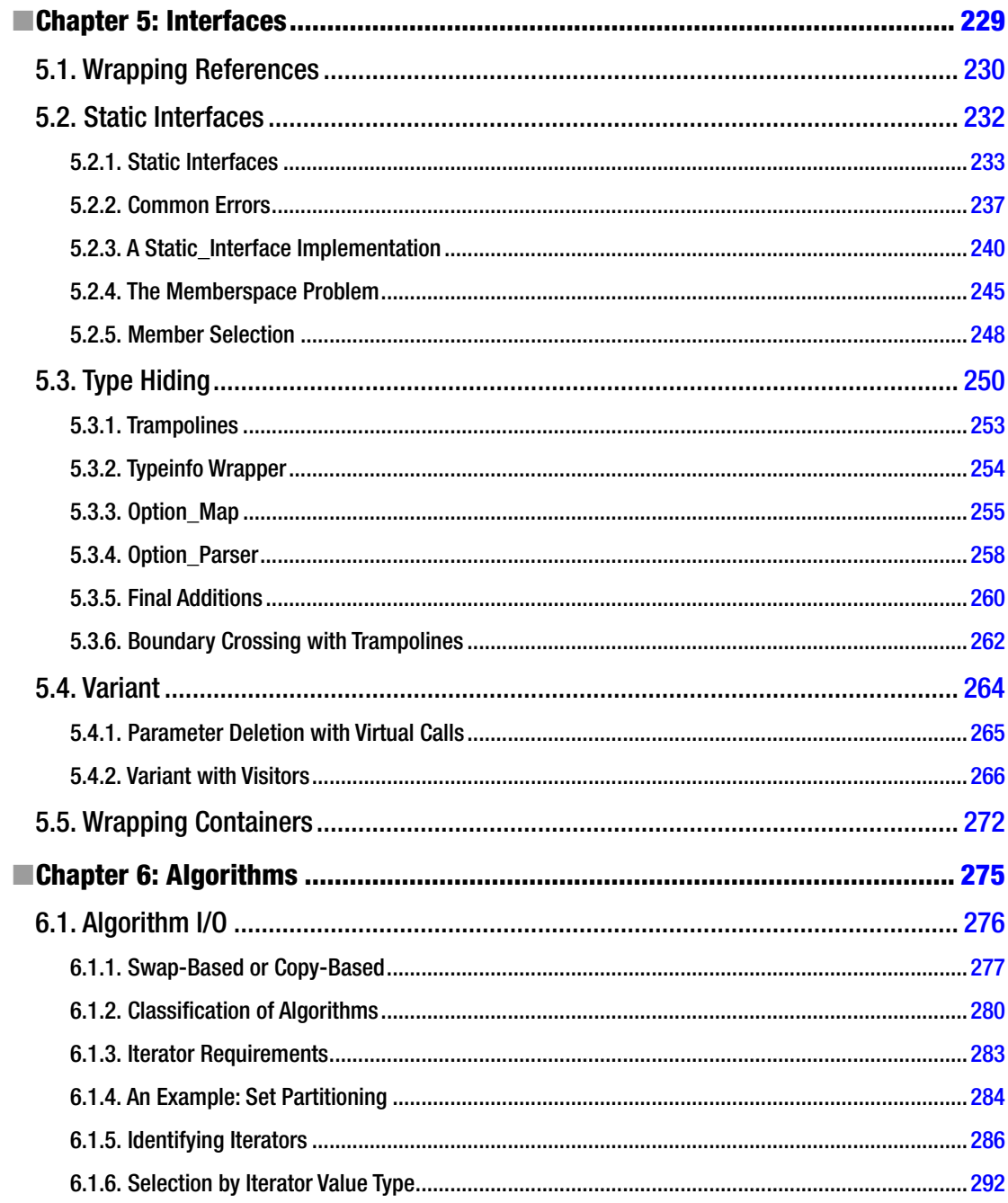

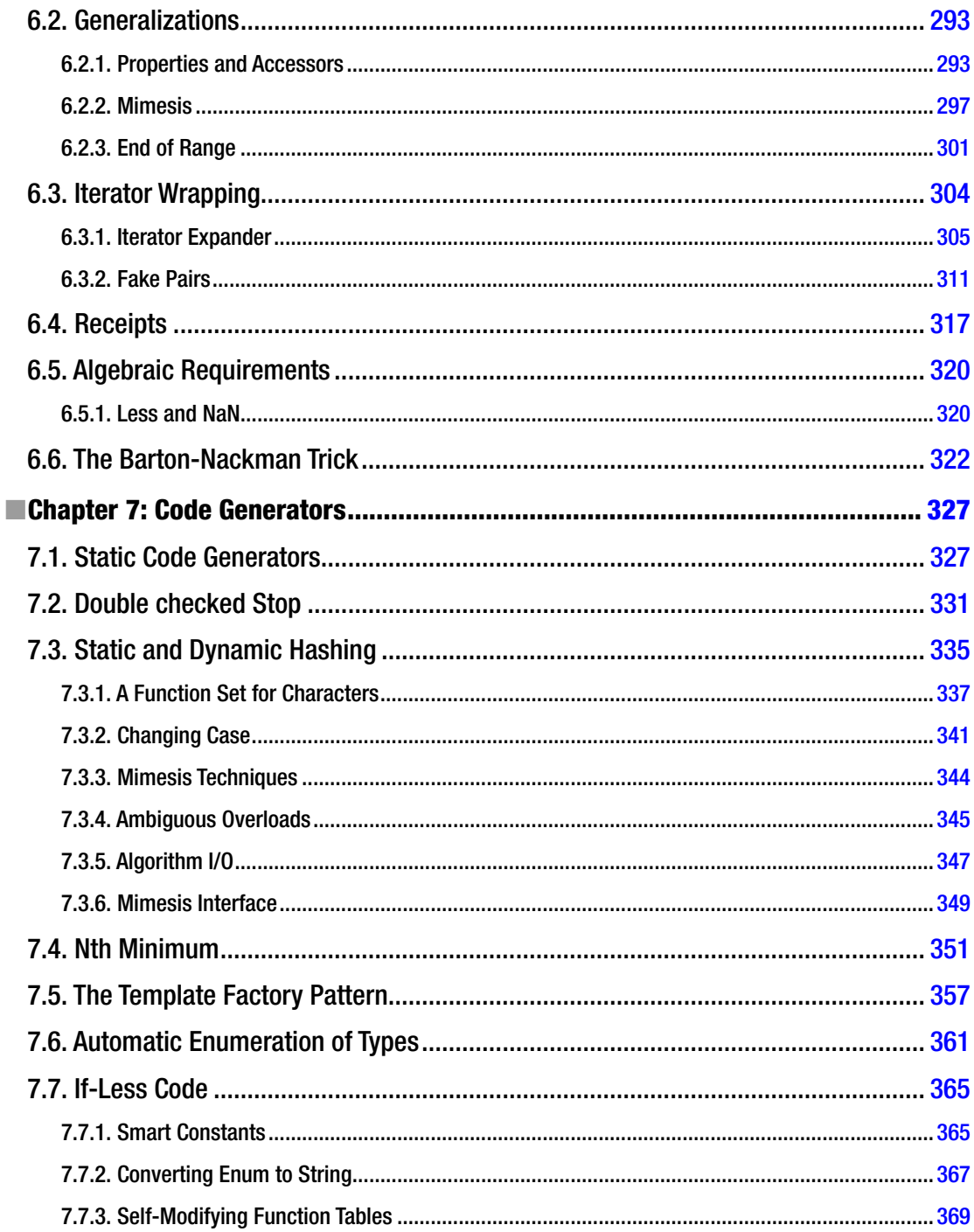

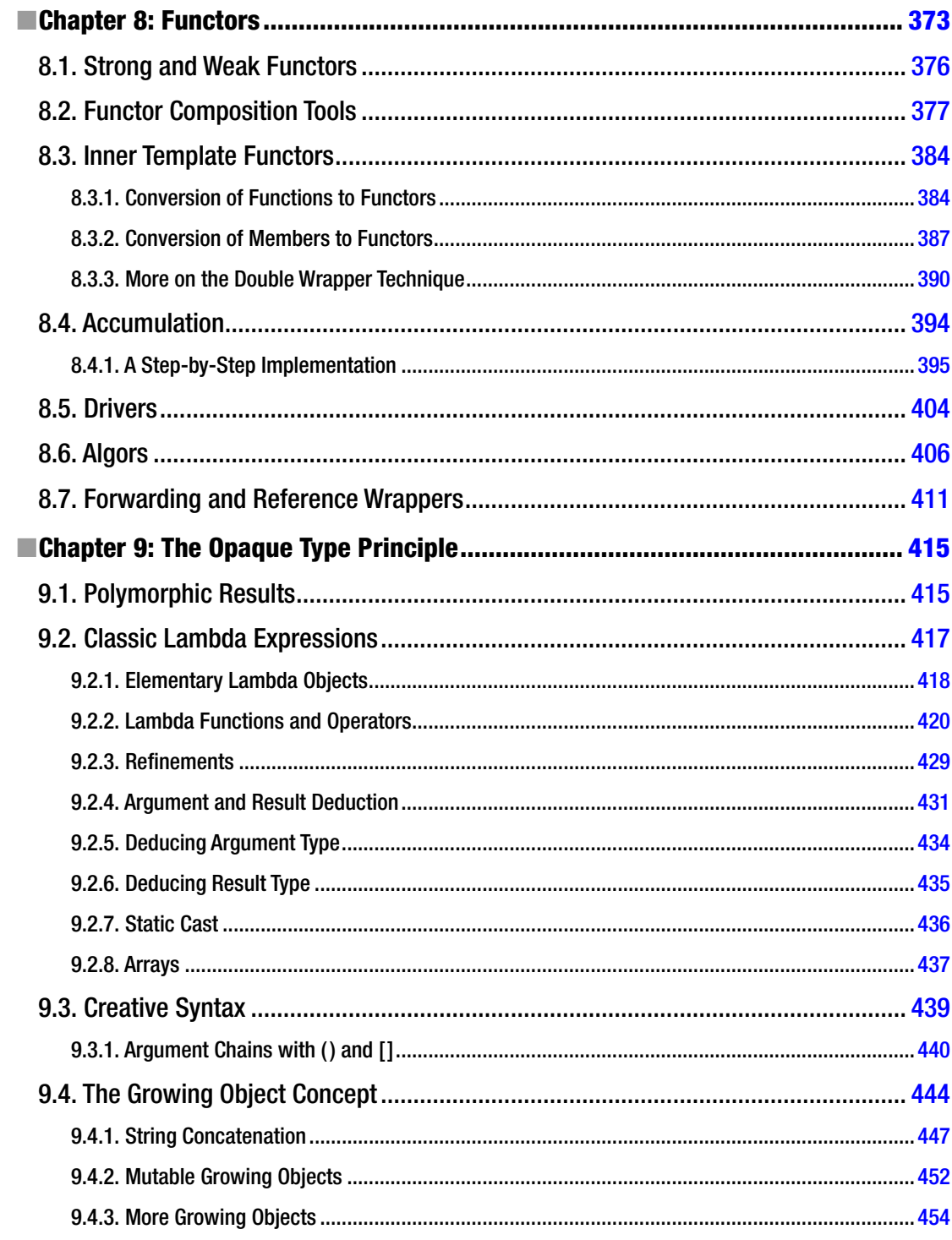

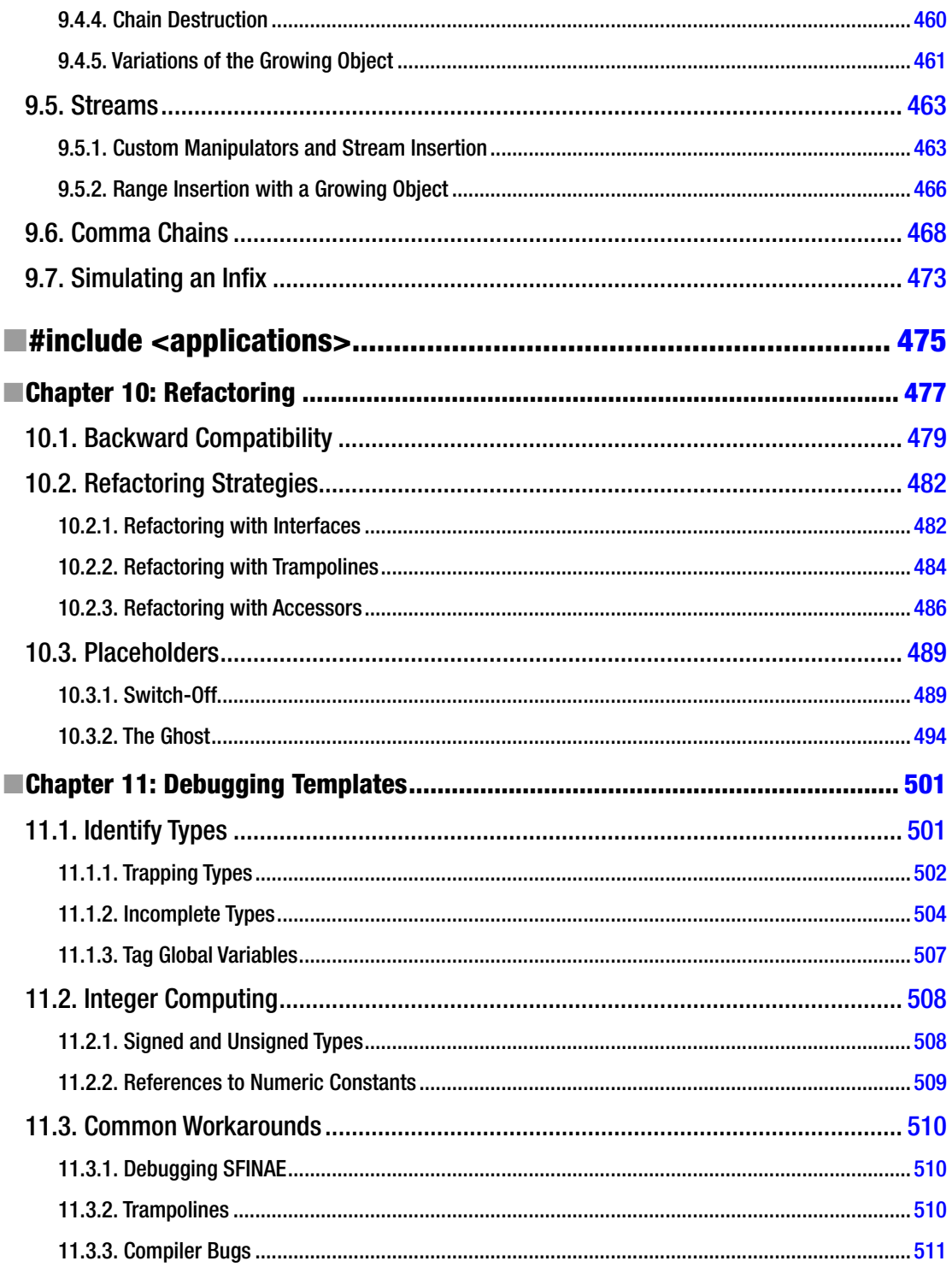

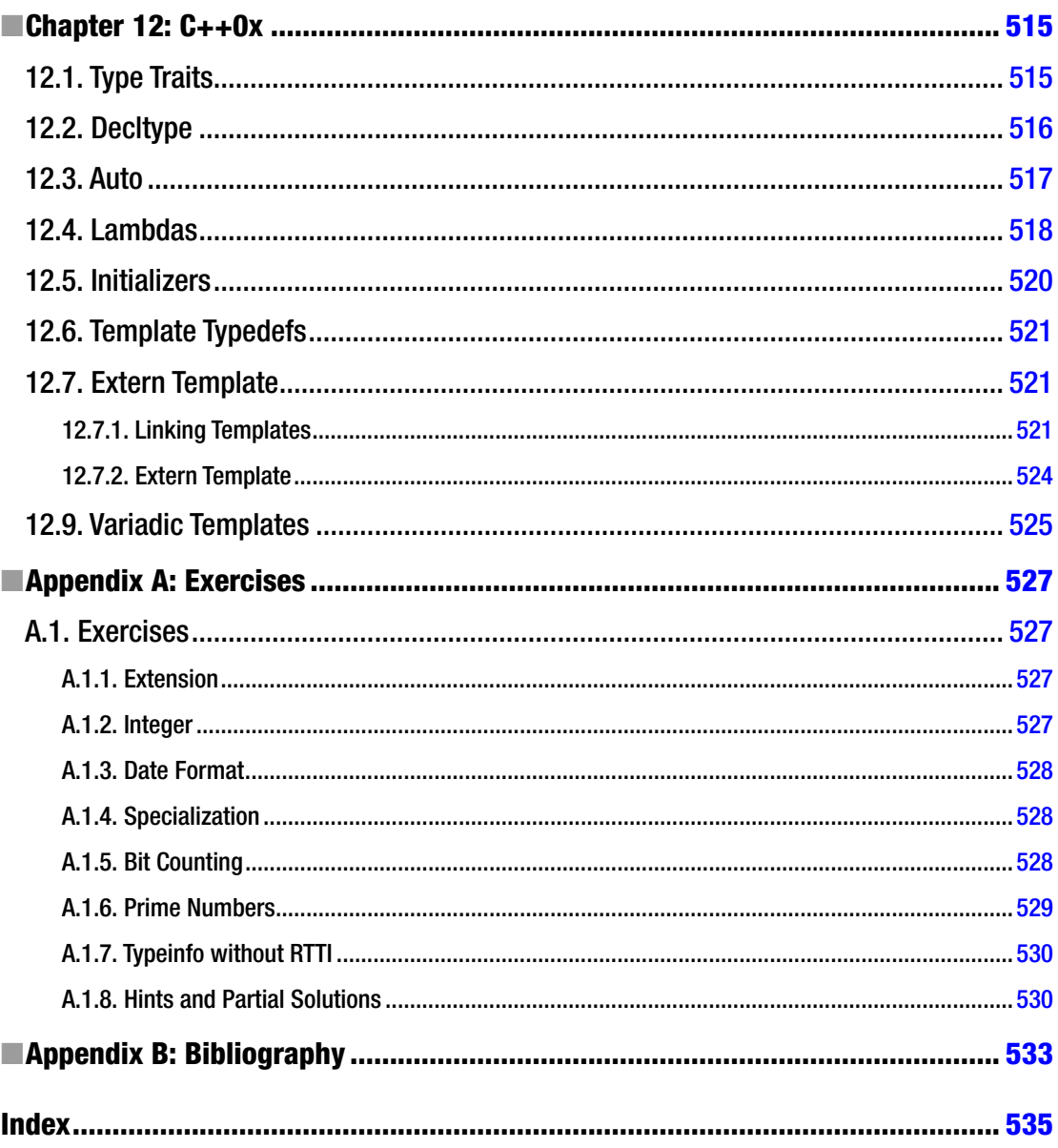

### **About the Author**

*I'm like a dog, when you whistle: yep, yep. Template? Good, good...*

—Andrei Alexandrescu, build 2012

**Davide** loves to introduce himself as a mathematician, but a better deinition would be a philosopher. After studying history of art and functional analysis, he switched to algorithm design and C++. He has been showing the marvels of metaprogramming techniques since the late 90s. As nobody could really understand him, he was eventually nicknamed "the professor". He works for big companies, where his real identity is ignored, and he spends his free time as a photographer.

Someone said that, "he makes the impossible possible".

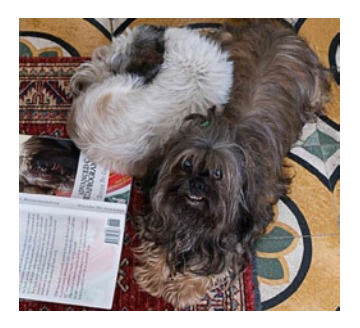

Tibet was born on September, 6<sup>th</sup> 1998, just close to the C++ standard. He immediately showed an unusual intelligence, learning more than 100 keywords in our natural language.

Active and proud of his C++-related work, during 2014 his health started to decline. Readers often ask when he will write another book. He knows, but he simply smiles.

# **About the Technical Reviewer**

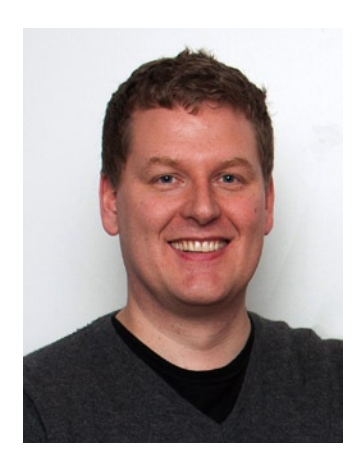

**Sverrir Sigmundarson** has over 15 years of industry experience building high performance, mission-critical software for the inance and software industries. He holds an MSc degree in Computer Science from Reykjavik University in Iceland. He is currently on a special assignment as a stay-at-home-dad living in Strasbourg, France with his wife and son. He can be contacted through his website coruscant consulting.co.uk or via [linkedin.com/in/sverrirs](http://linkedin.com/in/sverrirs).

## **Acknowledgments**

Learning C++ is a process that never ends. As someone wrote, C++ is the only language whose features get discovered as though they were unexplored lands.

While a book may be the work of a single person, discovery always comes from teamwork.

The author would like to thank all the teams that made possible his journey through C++. They all had something to teach, and their contributions—direct or indirect—led to this book. His family, Carla, Alberto, Tibet and Asia; the people at Logikos, especially Max; the Natam core team, Alberto L., Alberto T., Bibo, Fabio, Graziano, Marco, Roberto, Rocco; the friends at Brainpower, in particular Alberto, Andrea, Davide, Fabio, Giacomo, Giancarlo, Luca, Marco D., Marco M., Matteo, Paolo, Pino, Vincenzo; and all the others.

I would like thank the many people at Apress who worked on the book, including Steve Anglin who talked me into it, Mark Powers for managing the project, Sverrir Sigmundarson for a fine job as technical reviewer, Jeff Pepper and Kezia Endsley for clarifying the words.

Many Googlers kindly reviewed the irst chapters of the draft and provided suggestions, ixes, constructive criticism, exercises, or simply appreciation.

A very special thank goes to Attilio Meucci, who proved that writing a book is not impossible, and it's always worthwhile.

### **Preface**

Template Metaprogramming (TMP from here on) is a new way of using C++:

- It has a *scope*: a known set of problems where it proves useful.
- It has a *philosophy*: a peculiar way of thinking about problems.
- It has a *language*: idioms and patterns.

This book, according to the 80-20 law, aims to be an introduction to the first 20% of metaprogramming—its philosophy, scope, and language—that can improve 80% of daily programming activities. All the chapters are driven by some simple ideas:

- With modern compilers, most practical benefits come from simple techniques, when correctly applied.
- TMP indeed produces better software. "Better" is simply a placeholder for faster, safer, more maintainable, more expressive, or a combination of these features.
- State-of-the-art TMP libraries usually offer a huge set of features. Unfortunately, documentation is either too large or too small. While reuse is a long-term winning strategy, mastering the basic principles may suffice.
- Getting gradually accustomed with elementary techniques, the reader will develop a deeper comprehension of the problems and eventually, if necessary, look for more advanced tools.

The reader is assumed at ease with classic C++ programming, including STL concepts and conventions. A systematic study of TMP exceeds the capacity (in C++ sense) of any single book. With over ive years invested in creating this book, I hope you will ind it more than a useful starting point. For comprehensive and robust training, the interested reader may want to see the bibliography.

### Source Code

his book is not focused on results, but on the path—the steps and motivations that lead to a project's implementation. Many examples derive from production code. However, in a book, problems must look as easy and evident as possible, sometimes even more. In practice, they are never this way.

So for illustration purposes, the source code is unquestionably sub-optimal and oversimpliied. Oversimpliication means partial or full omission of implementation details, special cases, namespaces, system headers, compiler bugs, and so on. The most advanced programming technique is hardly an advantage if it crashes the company's official compiler.

In short, these details are important, as they make the diference between a curious prototype and a useful implementation.

In addition, code has been streamlined to satisfy visual constraints. In particular, indentation is systematically inconsistent, some function bodies have been removed, names may be shorter than necessary, and macros have been introduced for the sole purpose of shortening the text.

Readers are asked to be patient and review the Errata section that follows.

Finally, I admit that results are rarely supported with experimental data. TMP techniques give a compiler the opportunity to create optimized code, and as a rule, this book doesn't verify that it is indeed the case.

#### Classic and Modern C++

The C++ standard is being updated with lots of new features. The first edition of the document in 1998 had fewer than 800 pages. A 200-page technical report was published in 2003 and revised in 2006. In March 2010, the committee released the FCD, a milestone draft more than 1,300 pages long. In August 2014, the vote to approve the C++14 standard was completed. Some of the new language additions have already been implemented in compilers.

This book deals with a very small part of "C++0x" (yes, I use the familiar nickname of the new standard) and "C++14". More precisely, it discusses what has a serious impact on TMP code and is also available in the major compilers. The focus of the book remains on classic  $C_{++}$ , which can be utilized in any implementation of C++. he so-called "modern C++" constituting the revisions incorporated in C++11 and C++14 is the topic of discussion in Chapter 12 and is referenced accordingly in other parts of this book.

#### Book Structure

The book is divided into three sections, and chapters are designed to be read in order. Each chapter starts with its own rationale, or a summary of the motivations for previous arguments.

The first section deals with the basics, and in particular Chapter 2 is a prerequisite for most of the source code contained in the book. Chapter 2 contains a description of the basic class templates that will be constantly and silently reused without further comments.

The second part of the book develops some techniques for writing software, in the approximate order of increasing complexity.

The third part contains some practical advice for real-world issues, so it has been pretentiously labeled "applications".

I refer to some compilers with abbreviations, followed by a version number: MSVC for Microsoft Visual C++ and GCC for GNU G++.

From time to time, I show the output of some compiler, without mentioning explicitly which one, to emphasize what a "generic" compiler would emit.

■ This is a note. The following text contains a sample of the typographic conventions used in this book.

// filename.cpp this->is(source\*code);

> his is the resulting compiler output. he same format denotes an algorithm description in pseudo-code.

```
int i = \iint d\omega ble square brackets denote
a piece of pseudo-code inside valid code]];
```
Odd for a book that emphasizes readability, fragments of source code have no syntax highlighting, so they will look scarier than they actually are.

### Errata

Readers are encouraged to send their feedback to the book's page on Apress.com ([www.apress.com/9781484210116](http://www.apress.com/9781484210116)). Errata are published regularly on [http://acppmp.blogspot.com](http://acppmp.blogspot.com/).

#### Note to the Third Revision

This book was born in 2005, when C++11 was yet to come, and finished just before the new standard was published. On purpose, most of the new techniques on the way were ignored, simply because they were not widely available, not inalized, or just not completely understood. None of the revisions of this book changed this view, which is still essentially correct. So, while vendors are still releasing C++11 compilers, no herculean attempt was made to upgrade the book contents.

Nonetheless, this should not be considered a limitation in any way. Starting TMP at a low level and with simpler language tools means that your code will run on existing compilers, and is a powerful educational experience, and it will lead to a stronger appreciation of all the "syntactic sugar" that modern C++ ofers.